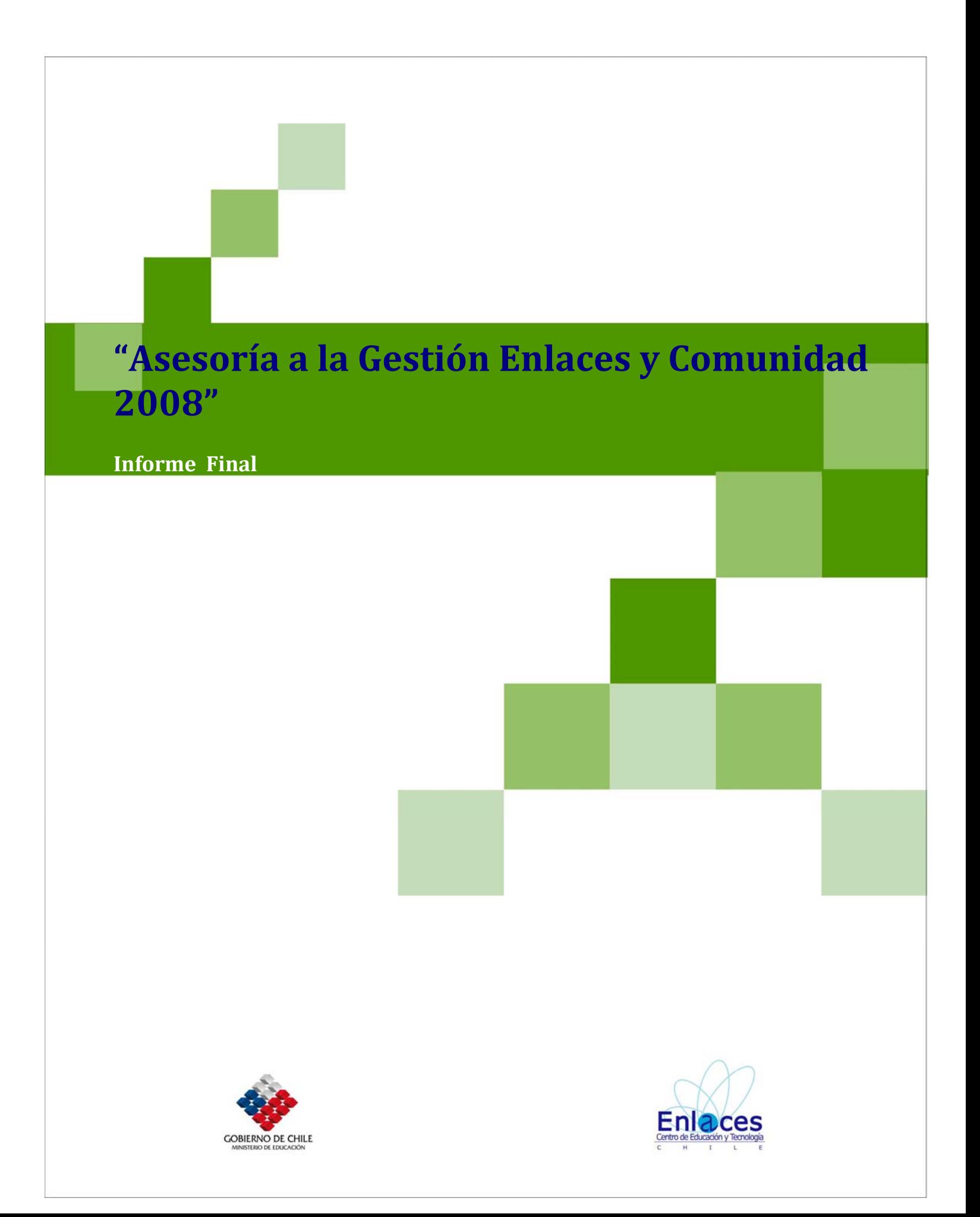

Encargada: Makarena Alzamora Verdejo

Pontificia Universidad Católica de Valparaíso

Marzo 2009

Viña del Mar

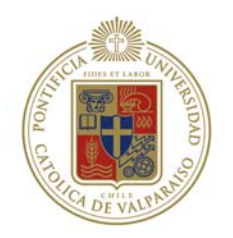

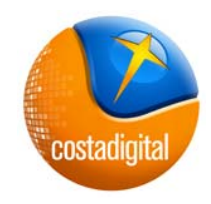

## **Tabla de Contenidos**

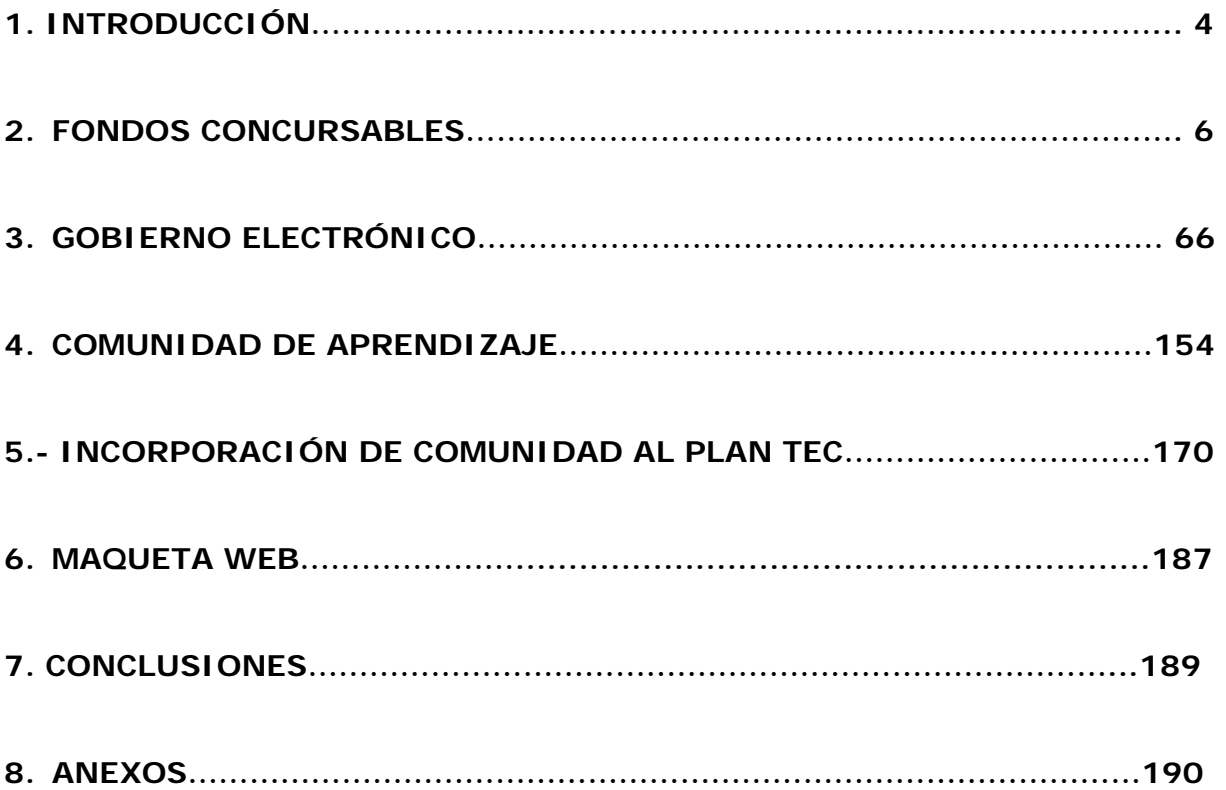

## **1. INTRODUCCIÓN**

En el marco de la asesoría que se prestó al proyecto Enlaces y Comunidad durante el año 2008, es que se entrega este Informe Final con los productos requeridos para esta etapa de implementación, los cuales se mencionan a continuación:

#### **Como parte del Informe:**

1.- Fondos Concursables de proyectos TIC's para comunidades educativas y ampliadas; disponibilidad a postulación de becas de estudio, formación y capacitación TIC's para docentes-habilitadores y otros públicos pertinentes de Enlaces y Comunidad, sean estos beneficios de carácter público o privado, nacionales e internacionales. El documento contiene una mirada completa en cuanto a los fondos concursables existentes, sin embargo, la búsqueda no tuvo éxito en relación a las becas disponibles, no se encontró información valiosa en este ámbito.

2.- Documento con identificación y clasificación de trámites posibles de realizar a nivel de gobierno electrónico, pertinente con los públicos prioritarios de Enlaces y Comunidad.

3.- Comunidad de aprendizaje. Se entrega un informe con las temáticas que se propusieron para ser abordadas en el foro y el análisis de cada una de las discusiones sostenidas con la RATE.

4.- Propuesta de incorporación de comunidad a Plan TEC. Se entrega un informe elaborado a partir de la documentación disponible y de las discusiones sostenidas entre el equipo asesor y la contraparte técnica, el cual contiene una serie de orientaciones estratégicas para la incorporación del proyecto comunidad en el plan TEC.

5.- Maqueta web. Se entrega una propuesta de maqueta web con los contenidos que debieran estar presentes en un portal del proyecto.

#### **Como anexos:**

1.- Documento "Experiencias y Saberes", se hicieron las correcciones a partir de observaciones de contraparte técnica.

Se presenta como anexo independiente para conservar formato de los textos.

2.- Documento "Enlaces Comunidad: Una mirada respectiva a un proyecto nacional con impacto social", se hicieron correcciones a partir de observaciones de contraparte técnica, se incorpora diseño gráfico y queda listo para su reproducción.

Se presenta como anexo independiente para conservar formato de los textos.

3.- Sistematización de Reuniones. Este producto considera la entrega de una pauta de reunión por cada una de las reuniones sostenidas entre el equipo asesor y la contraparte técnica con distintos actores relevantes dentro del proceso de implementación.

4.- Propuesta de actividades para los módulos de formación.

5.- Documentos varios elaborados.

#### **2. FONDOS CONCURSABLES**

El presente estudio responde a dos propósitos, solicitados por la Coordinación Nacional del programa Enlaces y Comunidad. El primero de identificar las distintas fuentes de fondos concursables existentes en el país así como en el extranjero, que podrían beneficiar a los establecimientos educacionales (en adelante EE) participantes del proyecto, ya sea con financiamiento o donaciones para ejecutar acciones relacionadas con las tecnologías de información y comunicación y la comunidad, entendiéndose por esta tanto la escolar como extendida.

Lo anterior debido a que uno de los puntos críticos que ha presentado la implementación del programa durante los 6 años en que se ha venido desarrollando, es el logro de la sustentabilidad del proyecto en los establecimientos en especial la de tipo económico. Esto se ha visto y escuchado en numerosas jornadas de sustentabilidad, reuniones de evaluación y visitas de asesoría, donde los encargados del proyecto señalan presentar falencias al momento de querer continuar con el proyecto sin el financiamiento que el Ministerio de Educación les ha venido otorgando hasta ahora, puesto que no poseen la autosuficiencia económica para mantener esto durante el tiempo.

El segundo dar cuenta de las distintas becas de estudio, formación y capacitación en TIC disponibles para el público objetivo del proyecto Enlaces y Comunidad, a saber capacitadores, directores, presidentes de CGPA, padres y apoderados, tanto en el ámbito público como privado, nacional e internacional. Esto para dar respuesta a la necesidad e interés de este público por formarse (cursos de mayor duración y con contenidos más teóricos) y capacitarse (cursos de menor duración y contenidos más prácticos), sobretodo si no les significa un costo monetario por hacerlo.

Se entiende que el criterio para seleccionar estos cursos es que presenten alguna relación con el uso de las TIC y la implementación del proyecto Enlaces y Comunidad, como por ejemplo manejo de software educativos, de gestión escolar, o formación en cuanto a soporte técnico computacional, sustentabilidad, redes de apoyo, entre otros.

Una de las razones primordiales de por qué los dos propósitos mencionados responden a una carencia en los EE, es porque éstos no cuentan con el tiempo disponible para poder contactar, gestionar y coordinar estrategias para obtener recursos, ya sea tangibles como intangibles, o bien informarse de alternativas de formación y capacitación becadas. Con el presente informe se pretende ayudar a los encargados en esta falencia, aportándoles información actualizada y detallada de los distintos fondos a los que ellos pueden postular y las alternativas educativas gratuitas existentes, para de cierta manera subsanar en algún grado esta gran dificultad y en el fondo beneficiar a toda la comunidad escolar.

El documento se estructura de la siguiente forma, comienza con una breve introducción de contexto respecto al financiamiento, para dar paso a una clasificación dividida en dos ámbitos: nacional e internacional, en cada uno de ellos la información se clasifica en ámbitos públicos y luego privados.

Para cada ámbito señalado se da a conocer primero los fondos concursables existentes, en donde aparece el nombre del fondo, programa o proyecto, se señala la institución patrocinante, una breve descripción del mismo, quienes son los beneficiarios, los requisitos mínimos exigidos para poder postular, los montos a entregar, los plazos para efectuar la postulación, los mecanismos a seguir para postular y el sitio web donde se puede encontrar información detallada así como también, por lo general, las bases de los proyectos y formularios de postulación: Segundo la disponibilidad de becas de estudio, dando a conocer el nombre de la beca o curso, la institución patrocinante, una breve descripción de los contenidos, el público objetivo, la metodología de estudio (presencial o virtual), mecanismo de postulación y sitio web de contacto, donde se puede obtener mayor información.

#### **INFORMACIÓN DE CONTEXTO**

1

La captación de los recursos económicos es tal vez el área más sensible de los organismos sociales comunitarios, pues siempre las necesidades son múltiples y los recursos escasos. A esto, se suma además, un gran desconocimiento de los mecanismos y entidades a las cuales recurrir para conseguir financiamiento para las instituciones o proyectos del mundo social.

Con el presente estudio se pretende ofrecer una orientación en el tema de alternativas educativas disponibles para el público relacionado con el proyecto y la captación de recursos para los EE que por medio de sus Centros de Padres (en adelante CGPA) u otra organización comunitaria en alianza que posea personalidad jurídica, persigan financiar acciones del Infocentro o su infraestructura y así agilizar un proceso que muchas veces resulta largo, engorroso y lleno de pasos en falso. Ahora pasaremos a dar una mayor explicación respecto a este último tema debido a sus distintas implicancias:

La alianza con alguna organización de la comunidad resulta importante no solo en el caso de aquellos EE en donde el CGPA no cuenta con personalidad jurídica, ya sea por política del EE o que por tiempo no puedan acceder a ella en el corto plazo, sino también porque la mayoría de los fondos se encuentran directamente dirigidos a este tipo de organizaciones comunitarias como grupo de jóvenes, mujeres o adultos mayores, donde en conjunto se pueden diseñar estrategias de formación en TIC, en donde el EE puede poner a disposición el equipamiento, infraestructura, materiales y profesionales docentes capacitados y la organización aporta el público objetivo o beneficiarios, más la vía de posible adjudicación de fondos, beneficiándose mutuamente.

En primer lugar es relevante para los CGPA que no poseen personalidad jurídica el conocer lo que se entiende por ella y por qué sería beneficioso para ellos obtenerla<sup>1</sup>[.](#page-7-0) Esta es el reconocimiento legal de la existencia del CGPA como una

<span id="page-7-0"></span><sup>1</sup> Documento "Propuesta de Modelos de Sustentabilidad para Infocentros implementados en Establecimientos Educacionales pertenecientes a la Red Enlaces. Ministerio de Educación. Gobierno de Chile. Septiembre 2002.

persona jurídica que puede realizar ciertas acciones como, por ejemplo, comprar, vender y administrar recursos económicos. Adquirir la personalidad jurídica trae varios beneficios para la organización de los padres, entre los cuales podemos señalar los siguientes:

- Ofrece una reglamentación clara para orientar mejor las acciones de la organización.
- Permite acceder a diferentes fuentes de financiamiento para obtener recursos para la educación en el colegio a través de la presentación de proyectos (culturales, sociales, deportivos, de infraestructura, para el desarrollo de la familia, etc).
- Resguarda que el manejo de los recursos económicos sea más transparente, con una mejor fiscalización, ya que obliga rendir cuentas por escrito de la administración de los fondos, una vez al año en la Asamblea General de Padres y Apoderados.
- Permite invocar el privilegio de pobreza, lo cual significa poder realizar algunos trámites legales en forma gratuita.
- Facilita la vinculación con otras organizaciones o instituciones como municipio, juntas de vecinos, clubes deportivos, centros culturales, etc; para coordinar acciones que beneficien a toda la escuela o liceo.
- La personalidad jurídica es sólo un instrumento al servicio de una organización con propósitos definidos, que trabaja con responsabilidad y madurez en beneficio de la educación de los hijos e hijas.

Existe un primer camino, expedito y sin costo, por el cual el CGPA obtiene la personalidad jurídica en calidad de Organización Comunitaria Funcional regida por la Ley 19.418 (que se refiere a las Juntas de Vecinos y demás Organizaciones Comunitarias). De acuerdo con dicha Ley las personas interesadas en obtener la personalidad jurídica para su CGPA se reúnen en Asamblea Constitutiva, ante un funcionario municipal designado por el Alcalde.

1

En esta Asamblea los asistentes deben aprobar los estatutos que regirán el CGPA (existe un Estatuto Tipo), manifestar su voluntad de incorporarse mediante la inscripción en un Registro de socios y elegir un directorio provisorio. El Acta de Constitución, más el Estatuto, con firma y timbre del Ministro de Fe debe ser depositado, con dos ejemplares, en la Secretaría Municipal dentro de un plazo de 30 días desde la celebración de la Asamblea constitutiva. Desde el momento en que se deposita la documentación ante la Secretaría municipal, el CGPA tiene personalidad jurídica válida.

Si el Secretario municipal no formula observaciones acerca de la documentación presentada (Acta de Constitución, Estatuto, Nómina de socios), el directorio provisional convocará, entre los 30 y 60 días desde la obtención de la personalidad jurídica, a una Asamblea Extraordinaria para elegir el directorio definitivo y la comisión revisora de cuentas.

Existe también una segunda vía, para obtener la personalidad jurídica, que consiste en un trámite en el Ministerio de Justicia, con el patrocinio de un abogado, lo cual implica un costo en dinero (trámite notarial, inscripción diario oficial). El tiempo de tramitación es entre 6 y 12 meses aproximadamente y se puede obtener la calidad de Corporación de Derecho Privado, sin fines de lucro, regida por el Código Civil. Para esta alternativa existe un Estatuto Tipo similar, que se encuentra en el Decreto Nº 1347 del Ministerio de Justicia.

Como vemos la primera vía señalada para obtener la personalidad jurídica, es la más beneficiosa, al ser gratuita y realizarse en corto tiempo.

Ahora se presentará una breve clasificación de las distintas fuentes de financiamiento existentes a las que se puede acceder. En primer lugar, es importante saber existen fuentes públicas y privadas que destinan ciertos fondos para el mundo social.

Dentro de las **FUENTES PÚBLICAS** se puede acceder a los fondos que entrega:

## **EL Gobierno Nacional**

Los programas sociales del Estado se presentan en el SIPSE, Sistema de Información sobre Beneficios y Programas Sociales del Estado.

## **Las Municipalidades**

Se puede acceder a los beneficios que entregan de acuerdo a la comuna en que se encuentra la organización y cuyos beneficiarios sean una prioridad del municipio.

## **Los Organismos Internacionales**

Hay ciertos organismos internacionales que distribuyen recursos a instituciones privadas, aunque gran parte de ellos tiene como destino el Estado.

## **Las Embajadas**

Algunas embajadas de países desarrollados tienen fondos que se destinan a causas sociales, culturales o ambientales.

Dentro de las **FUENTES PRIVADAS** se puede acceder a los fondos que entregan:

### **Fundaciones Privadas Nacionales**

En nuestro país existen varias que desarrollan un trabajo constante.

### **Fundaciones Privadas Extranjeras**

En general tienen sitios web donde se puede encontrar mayor información.

### **Empresas**

Las empresas que donan son más de las que se cree. Muchas de ellas entregan fondos a instituciones sociales vinculadas a los propietarios o principales ejecutivos. En Chile son pocas las empresas que tienen fundaciones dedicadas a lo social, aunque es una costumbre que poco a poco se está incorporando al mundo empresarial.

## **I) AMBITO NACIONAL**

## **A) PUBLICO**

## **a) FONDOS CONSURSABLES**

# **1.- "IX CONCURSO NACIONAL DE CLUBES EXPLORA DE VALORACIÓN Y DIVULGACIÓN DE LA CIENCIA, LA TECNOLOGÍA E INNOVACIÓN".**

**INSTITUCION: Programa Explora CONICYT 2008** 

**DESCRIPCION:** El objetivo general de este Concurso es co-financiar propuestas que promuevan el desarrollo de Clubes que fomenten la comprensión, valoración y divulgación de los beneficios y avances de la ciencia, la tecnología y la innovación en estudiantes chilenos, y que potencien la comunicación entre la comunidad educativa, la comunidad científica y el público en general. Los clubes tendrán una vigencia máxima de hasta 8 meses, a partir de Marzo del 2009. Los objetivos específicos de este concurso son:

- La adquisición de conocimientos, habilidades y actitudes de Ciencia, Tecnología e
- **Innovación (CTI) por parte de los niños, niñas y jóvenes involucrados y un** cambio positivo de actitud frente a la CTI.
- Divulgar en la comunidad los Clubes desarrollados y los resultados obtenidos.

El programa financia los siguientes ítemes:

- **Incentivos y Honorarios**
- Costos de Producción
- **Material fungible**
- Pasajes y Viáticos
- **Equipamiento**
- Difusión
- Gastos Generales

**BENEFICIARIOS:** El público objetivo debe ser a lo menos de 30 niños, niñas y/o jóvenes en edad escolar o preescolar, por cada Club. Esto significa que ellos deben participar de forma activa, sistemática y constante en las actividades del Club. Para las acciones de divulgación, se considerará un público objetivo de a lo menos 60 estudiantes.

**REQUISITOS MINIMOS:** Como el programa co-financia la iniciativa se debe contar con el apoyo del Establecimiento Educacional, al que pertenece el Director/a General del proyecto, e Instituciones Asociadas (que apoyen con dinero o valorización de los recursos disponibles para el proyecto). No se financiarán Clubes que propongan elaboración de programas curriculares, desarrollo de infraestructura, entre otros.

**MONTOS:** El Programa EXPLORA entregará un aporte máximo de \$1.000.000 (un millón de pesos) por Club EXPLORA.

**PLAZOS PARA POSTULAR (FECHAS):** Propuestas en línea hasta las 13:00 horas del 29 de septiembre de 2008 y en papel hasta las 13.00 horas del 26 de septiembre de 2008.

**MECANISMO DE POSTULACIÓN:** Las postulaciones deberán presentarse en el sistema en línea del sitio web www.explora.cl Excepcionalmente, se aceptarán postulaciones en soporte papel, caso en el cual los proyectos deberán presentarse en dos ejemplares impresos del Formulario de Postulación y una copia en CD, para el proceso de evaluación. Los ejemplares impresos serán recibidos en la oficina de partes de CONICYT, ubicada en calle Bernarda Morin 551, Providencia, Santiago Las propuestas serán sometidas a dos evaluaciones de expertos, las cuales se clasificarán en adjudicables al igualar o superar el puntaje mínimo de selección definido en 65. Los criterios de evaluación considerados para este Concurso se agrupan en dos categorías: Calidad de la Propuesta y Formulación de la misma. La notificación de las propuestas adjudicadas se realizará a través de una carta formal al Director General de la propuesta, por email y fax, y se publicará el listado completo de proyectos adjudicados en el sitio web de Explora, [www.explora.cl.](http://www.explora.cl/) Se notificará a los postulantes no adjudicados mediante una carta vía email. Cualquier consulta dirigirla a la siguiente dirección electrónica: www.conicyt.cl/oirs.

#### **SITIO WEB:**

[http://gestion.conicyt.cl/postulacion/ur/explora/clubes/6/static\\_sitio/documentos](http://gestion.conicyt.cl/postulacion/ur/explora/clubes/6/static_sitio/documentos/Bases.pdf) [/Bases.pdf](http://gestion.conicyt.cl/postulacion/ur/explora/clubes/6/static_sitio/documentos/Bases.pdf)

# **2.- "CONCURSO NACIONAL DE PROYECTOS - LÍNEA DE ACCESO A LA INFORMACIÓN"**

#### **INSTITUCION:** FONADIS

**DESCRIPCION:** La Convención Internacional sobre los Derechos de las Personas con Discapacidad en su preámbulo reconoce "la importancia de la accesibilidad al entorno físico, social, económico y cultural y a la información y las comunicaciones, para que las personas con discapacidad puedan gozar de todos los derechos humanos y las libertades fundamentales". El objetivo central de esta línea de acción es facilitar el acceso de las personas con discapacidad a una información completa y oportuna, para lo cual se requiere eliminar las barreras y adaptar los diferentes servicios de información y documentación con las tecnologías apropiadas y accesibles a las personas con diferentes tipos de discapacidad. Se dará prioridad a aquellos proyectos que:

- Aseguren el acceso a la información, documentación, educación y cultura para las personas con deficiencias visuales, en formatos que utilicen medios tales como sistema Braille, grabaciones en CD, grabaciones en MP3 y otros soportes digitales. Utilizando como medio la informática y las nuevas tecnologías.
- Proporcionen acceso a la información oral a las personas con deficiencias auditivas o dificultades de comprensión preferentemente relativa a servicios.
- Estén focalizados en las facilidades de acceso a los medios de comunicación audiovisuales para personas con discapacidad auditiva.
- Incorporen el componente de accesibilidad al espacio físico como parte de la propuesta si fuera necesario.

**BENEFICIARIOS:** Personas con discapacidad (especialmente sensorial) de ambos sexos y de cualquier edad.

**REQUISITOS MINIMOS:** En caso de presentar un proyecto al Concurso Nacional podrá hacerlo como persona natural acompañando a su proyecto lo exigido dentro de los requisitos legales y administrativos financieros. Si se pertenece a alguna organización éstas debe estar acreditada ante el FONADIS, lo cual se realiza mediante el instructivo publicado en el enlace más información del sitio web señalado. En el caso de proyectos presentados por entidades públicas: No podrán solicitar financiamiento para "Gastos de Administración". En el caso de entidades privadas, los Gastos de Administración no podrán exceder el 5% del monto máximo permitido, es decir, la cantidad de \$500.000. En todos los casos, los "Gastos de Personal" no podrán exceder el 35% del monto máximo permitido, es decir, la cantidad de \$3.500.000.

**MONTOS:** Igual o inferior a \$10.000.000 (diez millones de pesos).

**PLAZOS PARA POSTULAR (FECHAS):** Los concursos se realizan todos los años, generalmente las fechas de llamado son en el mes Octubre y de postulación en Noviembre.

**MECANISMO DE POSTULACIÓN:** Presentar la propuesta según el formato del "Formulario-Guía de Presentación de Proyecto", que se encuentra en las bases técnicas presentadas en el sitio web señalado. Se puede hacer en línea o bien por escrito utilizando la guía señalada y apoyándose en las bases. Cualquier consulta dirigirse a las oficinas regionales de FONADIS, ubicada en Av. Brasil 1265, piso 3, Valparaíso o al teléfono 2226733, y correo electrónico: [valparaiso@fonadis.cl](mailto:valparaiso@fonadis.cl). La calificación técnica de los proyectos estará orientada en función de los siguientes criterios generales de evaluación y de priorización:

- Pertinencia de la intervención
- Coherencia Interna
- Experiencia del equipo ejecutor
- Continuidad
- Participación

### **SITIO WEB:**

[http://www.fonadis.cl/web/download/2008/Acceso%20a%20la%20informacion.d](http://www.fonadis.cl/web/download/2008/Acceso a la informacion.doc) [oc](http://www.fonadis.cl/web/download/2008/Acceso a la informacion.doc)

#### **3.- "APOYO PARA REALIZAR ACTIVIDADES DE FORMACIÓN"**

**INSTITUCION:** FIA (Fundación Para la Innovación Agraria). Ministerio de Agricultura.

**DESCRIPCION:** Este apoyo consiste en financiamiento para organizar y realizar (dictar) cursos, pasantías, capacitaciones, especializaciones o entrenamientos dirigidos a productores y productoras, operarios, profesionales, técnicos y docentes del sector agrario. Mediante este financiamiento se busca ampliar las opciones de formación y capacitación existentes en el país; por eso las propuestas deben referirse a temas, objetivos y tipos de actividades de formación que no estén actualmente cubiertas por la oferta disponible en el país.

**BENEFICIARIOS:** Personas pertenecientes al sector agrario.

**REQUISITOS MINIMOS:** Pueden presentar propuestas universidades, institutos profesionales, institutos de investigación, escuelas o liceos agrícolas, centros de formación técnico profesional, u otras entidades públicas o privadas que se dediquen a la producción, investigación, docencia o formación en el sector agrario; o empresas productivas u organizaciones de productores vinculadas al sector que cuenten con la capacidad para organizar y realizar este tipo de actividades de formación.

**MONTOS:** FIA puede entregar un financiamiento de hasta 8.000.000 pesos por actividad.

**PLAZOS PARA POSTULAR (FECHAS):** 1 de Agosto al 12 e Septiembre de 2008. Cada año se abren nuevas postulaciones.

**MECANISMO DE POSTULACIÓN:** La propuesta se debe presentar a FIA impresa y en disquet, de acuerdo con el procedimiento que se establece en las Bases. Las Bases de Postulación y Formulario de Postulación de "Apoyo a la realización de Actividades de Formación" de FIA se pueden consultar o adquirir por Internet, las bases también se encuentran en los Centros de Documentación de la FI en las SEREMIS. Como parte de la presentación de la propuesta, se requiere adjuntar otros documentos, por ejemplo, documentación que acredite la existencia legal de la(s) entidad(es) que desarrollarán la actividad de formación (estos documentos, dependiendo del tipo de postulante, se indican en las Bases de Postulación). Cualquier consulta hacerla al correo electrónico [estudiosyproyectos@fia.cl](mailto:estudiosyproyectos@fia.cl).

**SITIO WEB:** http://[www.fia.gob.cl](http://www.fia.gob.cl/)

# **4.- "PROYECTOS DE ASOCIATIVIDAD PARA ORGANIZACIONES DE INTERÉS PÚBLICO"**

**INSTITUCION:** Ministerio Secretaría General de Gobierno- División de Organizaciones Sociales (DOS).

**DESCRIPCION:** Es un fondo que tiene por objetivo general el fomentar y fortalecer el desarrollo de acciones asociativas de las organizaciones de la sociedad civil que realicen acciones de interés público, y que cumpliendo un rol fundamental en diversos ámbitos de la vida pública como instrumento de ejercicio activo de la ciudadanía, contribuyan al trabajo asociativo a nivel local, regional y/o nacional, la autonomía de las organizaciones sociales, y el enriquecimiento del tejido social. Las temáticas de las actividades asociativas a financiar son:

- Capacitación de representantes y asociados de OSC. Una organización titular y sus respectivas co-ejecutoras desarrollan un proyecto en el que representantes y asociados de organizaciones de interés público reciben de manera gratuita capacitación con herramientas y contenidos para el fortalecimiento de la gestión institucional y financiera de sus organizaciones.
- Actividades asociativas sustentables. Una organización titular y sus respectivas co-ejecutoras desarrollan un proyecto que promueva el trabajo en conjunto entre las organizaciones de la sociedad civil, con miras al fortalecimiento institucional y de gestión de grupos de organizaciones y de redes, o la promoción de temas de interés público.
- Proyectos con acciones de voluntariado: Una organización titular y al menos dos co- ejecutoras desarrollan un proyecto de acciones de voluntariado.
- La duración máxima de los proyectos no podrá exceder los cuatro meses de ejecución.

**BENEFICIARIOS:** Organizaciones de la Sociedad Civil.

**REQUISITOS MINIMOS:** Podrán postular a este concurso las siguientes personas jurídicas de derecho privado, sin fines de lucro:

- Juntas de vecinos y demás organizaciones comunitarias territoriales y funcionales regidas por la Ley N° 19.418;
- **Asociaciones y comunidades indígenas regidas por la Ley N° 19.253;**
- Corporaciones y fundaciones de derecho privado que para efectos del presente llamado sean consideradas de interés público.

Las organizaciones que deseen postular deberán encontrarse registradas en el Registro Único de Colaboradores del Estado, en calidad de receptoras de fondos públicos, (http://www.registros19862.cl) y definirse de interés público. Asimismo deberán registrarse en Portal Ciudadano (http://www.portalciudadano.cl), comunidad virtual de OSC, administrada por la convocante, que sirve de registro a las Organizaciones de Interés Público.

Como requisito las organizaciones deben presentar proyectos en conjunto, existiendo sólo una organización titular y al menos dos organizaciones coejecutoras, definidas como aquellas constituidas mediante acuerdo de dos o más personas naturales, que se comprometen a poner en común medios, conocimientos y actividades para conseguir finalidades licitas, comunes y de interés general o particular. A lo menos la organización titular debe poseer personalidad jurídica vigente al momento de postular al presente concurso.

Categoría de gastos financiables:

- Gastos de Producción: Son los destinados a la producción y ejecución del proyecto. En este tipo de gastos no se considera el pago por concepto de honorarios.
- Gastos de Honorarios: Son los destinados al pago de personas que prestan servicios profesionales o técnicos en el proyecto y que tienen ingerencia técnica relevante para su ejecución. Los montos máximos a financiar por el concepto de honorarios no podrán exceder el 30 % del total del proyecto, sea en su propuesta inicial o reformulado.
- Gastos de Inversión: Destinados a la adquisición de bienes que resulten indispensables para desarrollar actividades previstas en el proyecto y que subsistan después de terminado.

Se deberá fundamentar en el proyecto estricta necesidad de todos estos gastos, circunstancia que será evaluada por la convocante.

**MONTOS:** Según el alcance territorial de la (s) actividad (es) a ejecutar en el proyecto, los montos máximos a financiar serán:

- Proyecto asociativo local comunal: Hasta \$ 1.500.000 (un millón quinientos mil pesos).
- Proyecto asociativo intercomunal o regional: Hasta \$ 4.000.000 (cuatro millones de pesos).
- **Proyecto asociativo interregional o Nacional: Hasta \$ 10.000.000 (diez** millones de pesos).

**PLAZOS PARA POSTULAR (FECHAS):** El día 30 de abril hasta las 13:00 Horas. Generalmente cada año se abre un nuevo concurso.

**MECANISMO DE POSTULACIÓN:** La modalidad de postulación será mixta, a través del sistema de formularios establecido en Portal Ciudadano (http://www.portalciudadano.cl), siguiendo estrictamente las instrucciones señaladas en dicho portal y además la organización deberá remitir los antecedentes escritos (en papel) en las oficinas correspondientes, según la competencia asignada por domicilio de la organización titular:

- Región Metropolitana: División de Organizaciones Sociales, Teatinos N° 20, Oficina 87, Santiago Centro.
- Otras Regiones: Secretarías Regionales Ministeriales de Gobierno correspondientes.

La documentación en papel deberá ser presentada en un sobre o carpeta o cualquier otro medio que asegure la unidad e integridad de los documentos, conteniendo en su exterior la siguiente leyenda:

Sr. Director División de Organizaciones Sociales

Postulación Fondos Concursables

Proyectos de Asociatividad para Organizaciones de Interés Público año 2007

**SITIO WEB:** <http://www.portalciudadano.cl/concurso/>

## **5.- "FONDO SOCIAL PRESIDENTE DE LA REPÚBLICA"**

#### **INSTITUCION:** Ministerio del Interior

**DESCRIPCION:** El Fondo Social tiene por finalidad financiar proyectos destinados a prevenir o mitigar las condiciones de vulnerabilidad que afectan a un grupo determinado de personas de bajos ingresos. Se priorizan aquellos proyectos que promuevan la asociatividad estable y solidaria de personas de bajos ingresos que, a través de actividades de prevención del delito, educativas, deportivas, culturales o productivas refuercen la capacidad del grupo y de cada uno de sus integrantes para prevenir, mitigar o superar su situación de vulnerabilidad, así como que asuman un compromiso real y permanente de las personas en relación a compartir y abrir a la comunidad los beneficios obtenidos con la ejecución del proyecto.

Los organismos pueden participar en las iniciativas de inversión bajo dos modalidades específicas: como Unidad Administradora de Fondos y/o como Unidad Ejecutora:

- Unidad Administradora de Fondos: Es responsable por la correcta aplicación de los recursos. Este organismo debe realizar los pagos y posteriormente efectuar las rendiciones de cuentas respectivas.
- Unidad Ejecutora: Es responsable de que el proyecto se ejecute de acuerdo con las especificaciones técnicas previamente establecidas al momento de solicitar el financiamiento.

Existen tres áreas priorizadas en la adjudicación del fondo: Seguridad Ciudadana, Educación y Cultura, Deportes y Recreación; en este caso por la pertinencia sólo mostraremos detalle de la segunda - área Educación y Cultura-, tipo de proyectos:

- Habilitación de bibliotecas
- Proyectos de inversión para establecimientos educacionales (equipamiento, construcción, ampliación, mejoramiento y reparación)
- **Aportes para casas de la cultura y centros culturales**
- **Aporte para equipamiento de orquestas juveniles**

**BENEFICIARIOS:** Se priorizarán aquellos proyectos que se orienten a beneficiar a grupos vulnerables y que estén efectivamente expuestos a situaciones de riesgo social, particularmente a personas de bajos ingresos. Del mismo modo, se considerará la cantidad y las características de los beneficiarios directos entendidos como las personas que serán favorecidas directamente por las actividades que se pretenden desarrollar – y beneficiarios indirectos es decir, aquellos que se verán favorecidos de manera secundaria por la ejecución de la inversión.

#### **REQUISITOS MINIMOS:**

- En el caso de proyectos relativos a la realización de Talleres, las remuneraciones de los monitores no podrán exceder en ningún caso el 10% del valor total solicitado, con la única excepción de aquellos proyectos donde los beneficiarios directos o indirectos sean jóvenes en situaciones de riesgo delincuencial o social, situación que deberá ser calificada por el Subsecretario del Interior; con todo, los monitores deben poseer Iniciación de Actividades ante el S.I.I.
- Para los proyectos de autoconstrucción (en los que se compromete el aporte de la organización en mano de obra), sólo se financiarán los materiales y no el gasto por concepto de este servicio.
- Para iniciativas de equipamiento cuyas peticiones de recursos sean superiores a \$600.000, se deberá acreditar propiedad o comodato del bien raíz, salvo en los mejoramientos de infraestructura de colegios, escuelas, o establecimientos hospitalarios, en cuyos casos debe adjuntarse una carta compromiso de conocimiento del proyecto por parte del Director respectivo. Sin perjuicio de lo anterior, en caso que la organización no pueda acreditar dominio o comodato, se aceptará certificar el préstamo de espacios para el funcionamiento de aquellas que comparten dependencias con otros agentes comunitarios, siempre que este sea por un período igual o superior a 2 años.
- Respecto de las iniciativas que beneficien a establecimientos educacionales, sólo podrán ser administradores de fondos los Centros Generales de Padres y Apoderados.
- Sólo se financiarán proyectos de equipamiento en el caso de iniciativas que beneficien a establecimientos educacionales particulares subvencionados. No calificarán los proyectos de infraestructura o mejoramiento de las

dependencias. Además, estas deberán acreditar que el establecimiento respectivo atiende a población de alta vulnerabilidad social, a través de una carta firmada por el Intendente, Gobernador, Alcalde o Director de Educación Municipal.

- Los proyectos que beneficien a establecimientos de educación preescolar (salas cunas y jardines infantiles), sólo serán aprobados si pertenecen a la red administrada por la Junta Nacional de Jardines Infantiles o por la Fundación Integra; condición que deberá ser certificada por estas instituciones. Se exceptuará de esta exigencia aquellos de características comunitarias que funcionan al amparo de las Juntas de Vecinos.
- En caso de proyectos de construcciones, ampliaciones, mejoramiento o reparaciones, no se aceptarán contratos de arriendo.

**MONTOS:** Máximo de \$20.000.000, no existen mínimos.

**PLAZOS PARA POSTULAR (FECHAS):** El concurso se abre cada año y generalmente la fecha tope para recibir los proyectos es el 31 de Octubre.

**MECANISMO DE POSTULACIÓN:** Se debe completar la ficha de presentación de proyectos, el formulario se encuentra disponible en el sitio web. Este formulario debe ser presentado con firma y timbre tanto de la Unidad Ejecutora, Unidad Administradora de los Fondos y Organismo Peticionario. También las organizaciones deben adjuntar a la Ficha de presentación todos los antecedentes que respaldan y sustentan la solicitud de recursos, y que se detallan en la "Matriz de Antecedentes por Área de Inversión" que igualmente se encuentra en el sitio web. Los proyectos que postulen a financiamiento del Fondo Social, serán presentados directamente al Gabinete del Subsecretario del Interior, o a través de la Intendencia o Gobernación Provincial correspondiente al domicilio de la organización social patrocinante, o bien directamente a la Oficina De Partes del Palacio de la Moneda. Ante cualquier duda o información adicional, favor de consultar al Fondo Social Presidente de la República, ubicada en Agustinas N° 1185, piso  $8^\circ$ . Oficina 84 Santiago, teléfonos 5502800 – 5502811 y fax 5502810.

**SITIO WEB:** [http://www.interior.cl/fondo\\_social.html](http://www.interior.cl/fondo_social.html)

#### **6.- "FONDO NACIONAL DEL ADULTO MAYOR"**

**INSTITUCION:** Servicio Nacional del adulto Mayor (SENAMA)

**DESCRIPCION:** El Fondo es un programa del Estado de Chile, establecido en la ley 19.828, que financia proyectos ideados, elaborados y desarrollados por organizaciones de adultos mayores a través de concursos, cuyo objetivo es generar y desarrollar capacidades de autogestión, autonomía e independencia de los adultos mayores participantes. Existen distintos tipos de proyectos a presentar, uno de ellos son los enfocados en Educación o Capacitación de adultos mayores en el aprendizaje de conocimientos, técnicas o actividades. Por ejemplo cursos de computación, talleres literarios, o capacitación en actividades artísticas y/o manuales.

**BENEFICIARIOS:** Grupos de adultos mayores de 60 años.

**REQUISITOS MINIMOS:** Solamente podrán participar en este concurso las organizaciones de adultos mayores, que cuenten con:

- Rol Único Tributario
- Personalidad Jurídica
- Certificado de Directiva Vigente y acreditar personería del representante legal, según sea el caso
- **Inscripción en el registro de receptores de fondos públicos**
- **Todos sus integrantes mayores de 60 años**

Para aquellos proyectos que requieran de la contratación de monitores o profesionales para la realización de cursos, talleres o actividades similares, el monto de referencia a pagar es hasta un máximo de \$5.500 (cinco mil quinientos pesos), la hora.

Los proyectos deberán ejecutarse en cuatro meses como máximo, contados a partir de la total tramitación de la resolución que aprueba el convenio de ejecución del proyecto, salvo caso fortuito o fuerza mayor, lo que deberá ser expresamente autorizado por SENAMA. La fecha límite para la ejecución de los proyectos será el 30 de noviembre de 2008. La rendición de los proyectos deberá hacerse a más tardar el 12 de diciembre de 2008.

**MONTOS:** Mínimo \$300.000 y máximo \$2.500.000, de acuerdo a las características de cada proyecto.

**PLAZOS PARA POSTULAR (FECHAS):** La presentación de proyectos se abre el 28 de Marzo y vence el 30 de Abril de 2008, las postulaciones se abren cada año. El proyecto se deberá presentar en la oficina que el SENAMA de la región o la Gobernación dispongan. El lugar, fecha y hora límite para la recepción de los proyectos se establecerán en la publicación que SENAMA efectuará en diario de libre circulación nacional o regional del llamado a concurso.

**MECANISMO DE POSTULACIÓN:** El formulario deberá ser presentado en los términos que se establecen en las bases en tres copias, escritas a máquina, computador o letra imprenta suficientemente legible, conteniendo todos los datos y documentos solicitados Los proyectos deben ser firmados por él o la presidenta y a lo menos dos socios o integrantes más del club de adultos mayores, unión comunal de adultos mayores u organización de adultos mayores. El proyecto deberá ir acompañado de los siguientes documentos:

- **Personería Jurídica.**
- Certificado de Directiva Vigente y acreditar personería del representante legal, según sea el caso.
- Fotocopia del Rut de la organización.
- Una cotización por cada gasto que el proyecto se propone realizar (incluyendo los presupuestos de mano de obra y monitores o profesionales si es que el proyecto los requiere).
- Listado de los integrantes de la organización, con su nombre, rut, sexo y año de nacimiento, salvo las Uniones Comunales que deben presentar listado de clubes de adultos mayores que la integran.
- Acta de la sesión de la organización en que se acordó la presentación del proyecto.

El proyecto se deberá presentar en la oficina que el SENAMA de la región o la Gobernación dispongan. El lugar, fecha y hora límite para la recepción de los proyectos se establecerán en la publicación que SENAMA efectuará en diario de libre circulación nacional o regional del llamado a concurso.

**SITIO WEB:** <http://www.senama.cl/Archivos/bases2008.pdf>

### **7.- "DESARROLLO CULTURAL REGIONAL"**

**INSTITUCION:** FONDART (Fondo Nacional de la Cultura y las Artes)

**DESCRIPCION:** El FONDART, a través de esta Línea, financiará total o parcialmente proyectos de formación y capacitación a través de talleres, seminarios, entre otros; investigación, manifestaciones culturales locales y difusión de la actividad cultural; excluyendo de la presente línea proyectos vinculados exclusivamente a la literatura, música y audiovisual. Se financiaran de manera diferenciada todas las actividades de Desarrollo Cultural Regional, según las modalidades y submodalidades que a continuación se indican:

- Formación y Capacitación (considerando formación de público o capacitación de artistas, creadores y gestores culturales regionales. Monto mínimo de \$1.000.000 y máximo de \$8.000.000).
- Investigación (sobre la producción artística y la gestión cultural realizada en la región. El proyecto deberá contemplar el soporte de difusión del resultado de la investigación, incorporando una estrategia de circulación al efecto. Monto mínimo de \$2.000.000 y máximo de \$8.000.000).
- Manifestaciones Culturales Locales (relevantes para toda la comunidad de dicho territorio, que favorezcan el encuentro y participación social, tales como festivales, fiestas costumbristas, ferias regionales, entre otros. Monto mínimo \$1.000.000 y máximo de \$8.000.000).
- Difusión (de las actividades artísticas y culturales regionales en medios de comunicación local. Podrá tratarse de suplementos, números especiales, agendas, guías, carteleras, cápsulas, programas radiales, de televisión y páginas web, entre otros, dedicados al fomento y reconocimiento de la creación y producción de las artes y la actividad cultural local. Monto mínimo de \$1.000.000 y máximo de \$10.000.000).
- Los proyectos que se presenten a este Concurso, deberán ejecutarse en un plazo máximo de 6 (seis) meses, a partir de la fecha en que se haya tramitado totalmente el acto administrativo que apruebe el convenio respectivo. Se podrá solicitar financiamiento en las siguientes categorías de gastos:
- Gastos de Honorarios: Son los destinados al pago de servicios prestados al responsable en la ejecución del proyecto y que tienen el carácter de

relevantes y personalísimos. Las personas que prestan este tipo de servicios al responsable son denominados co-ejecutores y se les incorpora como tales en el formulario de postulación, individualizándolos con nombres, apellidos y número de cédula nacional de identidad.

- Gastos de Operación: Son los destinados a la producción y realización del proyecto y, en general, tienen el carácter de bienes fungibles.
- Gastos de Inversión: Son aquellos destinados a la adquisición de bienes que resulten indispensables para desarrollar las actividades previstas en el proyecto.
- Gastos de Difusión: Son aquellos gastos necesarios para dar a conocer debidamente a la comunidad el contenido, el desarrollo y el resultado del proyecto, mediante afiches, lienzos, pendones, catálogos, registro fotográfico, u otros.

En todos los casos el responsable del proyecto deberá acompañar al Formulario de postulación la(s) cotización(es) respectiva(s).

**BENEFICIARIOS:** Pueden participar las personas naturales chilenas, mayores de edad de conformidad a la legislación vigente, residentes en el país o en el extranjero y extranjeros con permanencia definitiva acreditada en el país. También pueden participar las personas jurídicas chilenas de derecho público o privado, que cumplan con los requisitos legales y reglamentarios vigentes.

**REQUISITOS MINIMOS:** Es requisito para todas las submodalidades presentar los documentos siguientes:

- Fotocopia del Carné de Identidad vigente del responsable del proyecto, del ejecutor principal para Personas Naturales y del(los) representante(s) legal(es) para Personas Jurídicas.
- Si el responsable es persona jurídica. Certificado de vigencia de las personas jurídicas, según su naturaleza. Este certificado no debe tener una antigüedad superior a 60 días. Comprobante de inscripción en el Registro Único de Personas jurídicas Receptoras de Fondos Públicos (disponible en el portal www.registros19862.cl).
- Antecedentes curriculares del o los participantes, que respalden la competencia para la modalidad a la que postula, como fotocopia de títulos

profesionales, certificados de grado, postítulos, diplomados, entre otros. En caso de no contar con estudios formales, podrá acreditar trayectoria, con carpeta de obra y/o reconocimientos nacionales e internacionales en el ámbito de su competencia.

- Carta de compromiso firmada de los co-ejecutores del proyecto, indicando su participación específica en el proyecto. Los co-ejecutores relevantes solo podrán participar hasta en 3 (tres) proyectos de la presente Línea.
- Autorización otorgada ante Notario Público para el uso legal de obras intelectuales de terceros, cuando corresponda, en conformidad a lo señalado en la Ley Nº17.336. En la eventualidad que el uso legal de las obras implicara un gasto, deberá reflejarse en la propuesta financiera.
- Cotizaciones que avalen la solicitud financiera y presupuestaria del proyecto.
- Acreditación de los aportes propios y de los co-financiamientos o aportes de
- terceros, con documentos originales o copia autorizada ante Notario Público.
- Autorización debidamente firmada, en original o copia autorizada ante Notario Público, por los administradores de los espacios de exhibición, presentación o ejecución de los proyectos, sean éstos públicos o privados, comprometiendo el uso y fecha acordada, cuando el proyecto lo contemple.

**MONTOS:** La línea cuenta con un total estimado de \$109.294.254.- (Ciento nueve millones doscientos noventa y cuatro mil doscientos cincuenta y cuatro pesos) correspondientes a recursos de asignación regional que se distribuyen en las regiones que se indican del siguiente modo:

- Región de Arica y Parinacota: \$15.000.000.-
- Región de Tarapacá: \$10.000.000.-
- Región de Antofagasta: \$18.064.372.-
- Región de Coquimbo \$10.000.000.-
- Región del Maule: \$26.353.025.-
- Región de los Ríos: \$16.909.562.-
- Región de Aysén: \$12.967.296.-

**PLAZOS PARA POSTULAR (FECHAS):** El plazo de entrega de los proyectos para todas la Líneas con segunda convocatoria en el ámbito regional de concurso, comienza el día 1 de agosto de 2008 y vence el 29 de agosto de 2008, a las

17:00 horas chilena continental, para todas las regiones del país. De todas formas cada año se abre un nuevo concurso en fechas similares.

**MECANISMO DE POSTULACIÓN:** Los proyectos deberán ser presentados en el Formulario General de Postulación destinado especialmente para la segunda convocatoria 2008, disponibles en soporte electrónico en www.fondosdecultura.cl. El Formulario General de Postulación deberá ser llenado conforme a las instrucciones establecidas en el mismo y en las presentes Bases de Concurso. Constituirá causal de eliminación inmediata la presentación de proyectos en formularios distintos a los proporcionados para esta Convocatoria. El formulario soporte papel deberá ser presentado escrito con máquina de escribir o computador. No se aceptarán postulaciones manuscritas. Se presentarán dos ejemplares (un original y una copia idéntica), debidamente anillados, por separado, con hojas numeradas, conforme a un índice general de presentación y portada indicando el nombre del titular del proyecto, el título del proyecto y número de folio cuando corresponda. El concursante debe entregar materialmente todos los antecedentes requeridos según la Línea de concurso a la que está postulando. El lugar de recepción de los proyectos para todas las regiones del país será la sede de losConsejos Regionales de la Cultura y las Artes. Los proyectos postulados desde zonas aisladas de la región, deberán ser remitidos en

sobre cerrado y por correo certificado al domicilio de la sede del Consejo Regional de la Cultura y las Artes respectivo.

#### **SITIO WEB:**

[http://www2.fondosdecultura.cl/admin/uploads/file\\_487f5068aa401.pdf](http://www2.fondosdecultura.cl/admin/uploads/file_487f5068aa401.pdf)

# **8.- "FONDO DE PROTECCIÓN AMBIENTAL / LÍNEA TEMÁTICA Nº 3: EDUCACIÓN AMBIENTALY EFICIENCIA ENERGÉTICA"**

**INSTITUCION:** CONAMA (Corporación Nacional para el Medio Ambiente)

**DESCRIPCION:** El objetivo de esta línea es promover e incentivar proyectos que contribuyan a difundir y generar acciones de educación ambiental y eficiencia energética que fortalezcan la relación comunidad-escuela a través del proceso de certificación ambiental de establecimientos educativos. Esta línea temática se realizará en alianza y cofinanciamiento con el Programa País de Eficiencia Energética del Ministerio de Economía.

Los ámbitos de los proyectos son:

- Uso eficiente de la energía
- Uso sustentable del agua
- **Manejo de residuos sólidos**
- **Protección de los recursos naturales y biodiversidad.**
- Todos los proyectos deben incorporar el tema de la eficiencia energética sea directa o indirectamente. Por ejemplo, se podrán financiar proyectos relacionados con:
	- Prácticas locales de optimización en el uso, gestión y consumo de la energía; uso de tecnologías apropiadas; utilización de energías renovables, como por ejemplo energía eólica, de origen hídrico, solar. Uso adecuado y eficiente de leña.
	- Proyectos demostrativos de uso eficiente de la energía ligado a otros recursos naturales: gestión de residuos sólidos domiciliarios (minimización de residuos orgánicos, reducción de residuos, reutilización).
	- **Iniciativas relacionadas con el uso eficiente del agua, reutilización de aguas** grises, purificación de agua, entre otras.
	- Acciones de difusión, promoción y sensibilización del tema de eficiencia energética en las comunidades, ámbitos locales y regionales.
	- Diseño de recursos o productos de uso pedagógico que le sirvan posteriormente a la escuela u otros organismos para educar o demostrar la efectividad de una buena práctica ambiental.
	- Auditorías energéticas (diagnósticos).

Podrán proponerse como apoyo técnico, organizaciones o personas naturales que demuestren experticia y dominio en campos en los cuales el organismo ejecutor y el (los) organismo (s) asociado (s) no se encuentren capacitados. Su nivel de experiencia deberá ser acreditado mediante un currículo y verificado en el proceso de evaluación.

**BENEFICIARIOS:** Los organismos ejecutores podrán ser comunidades o asociaciones indígenas; organizaciones comunitarias (juntas de vecinos, organizaciones de mujeres, clubes deportivos, centros de madres, centros de padres, etc.); organizaciones sindicales; cooperativas; comunidades agrícolas y asociaciones gremiales.

**REQUISITOS MINIMOS:** Los organismos ejecutores (OE) deberán contar con personalidad jurídica vigente sin fines de lucro y Rol Único Tributario (RUT), de acuerdo a la legislación chilena, y sus representantes deberán estar legalmente habilitados para celebrar el contrato de financiamiento en caso de que el proyecto sea aprobado y financiado por CONAMA. Aquellos organismos ejecutores que se adjudiquen proyectos deberán estar inscritos en el Registro de Personas Jurídicas Receptoras de Fondos Públicos (de acuerdo a la Ley N° 19.862); poseer una cuenta bancaria (de ahorro o corriente) a nombre de la organización ejecutora, en cualquier banco comercial, que le permita recibir el financiamiento de CONAMA.

Se espera que el proyecto cuente con el apoyo de organismos públicos de administración territorial (gobiernos regionales, provinciales y municipales); servicios públicos; ONGs; universidades, institutos profesionales, centros de investigación, empresas y/u otros organismos asociados. El proyecto deberá contar con un Organismo Asociado correspondiente a un establecimiento educacional (principalmente de nivel básico y medio municipal) que se encuentre inscrito y trabajando para la obtención de su certificación en el marco del Sistema Nacional de Certificación Ambiental de Establecimientos Educativos (SNCAE). Dicho organismo asociado deberá trabajar coordinadamente con el organismo ejecutor a fin de incorporar la educación ambiental y la eficiencia energética de manera transversal en el ámbito pedagógico, la gestión escolar y las relaciones con el entorno, dando énfasis a este último ámbito.

**MONTOS:** Un valor de \$2.000.000 cuando se incluya un establecimiento educacional. En caso de que los proyectos incluyan más de dos establecimientos educacionales el monto máximo a optar es de \$5.000.000.

**PLAZOS PARA POSTULAR (FECHAS):** El plazo de postulación, comprende entre el 1 de Agosto al 3 de Septiembre. De todas formas cada año se abre una nueva postulación.

**MECANISMO DE POSTULACIÓN:** El proceso de presentación de proyectos debe ajustarse a las bases publicadas en el sitio web y consta de dos etapas. La primera correspondiente a la presentación de perfiles de proyectos, que responde a la idea de proyecto, en la cual deben estar incorporados los elementos centrales que permiten tomar razón de la iniciativa y del impacto que tendrá en el lugar donde se inserta, debe ser una síntesis del proyecto a elaborar. Solo los perfiles preseleccionados tendrán derecho a presentar el Formulario de Proyecto. La segunda etapa corresponde a la presentación de formularios de proyectos, que responde al proyecto detallado, con el planteamiento de sus objetivos, actividades, resultados previstos y todos aquellos antecedentes que clarifiquen las acciones que se desarrollarán. Los perfiles y proyectos deberán ser entregados en las oficinas de las Direcciones Regionales de CONAMA respectiva.

**SITIO WEB:** [http://www.conama.cl/ciudadaniaambiental/1312/article-](http://www.conama.cl/ciudadaniaambiental/1312/article-41959.html)[41959.html](http://www.conama.cl/ciudadaniaambiental/1312/article-41959.html)

#### **b) BECAS**

# **1.- BECA PARA ESTUDIOS DE DOCTORADO EN CHILE AÑO ACADÉMICO 2009**

**INSTITUCIÓN:** Comisión Nacional de Investigación Científica y Tecnológica (CONICYT)

**DESCRIPCIÓN:** La beca consiste en entregar por concepto de manutención \$560.000 mensuales; \$2.000.000 máximo anual destinado al pago del arancel anual del/de la Becario/a; asignación mensual para cada hijo menor de 18 años equivalente al 5% de la manutención del becario; prima mensual para plan de salud en calidad de titular por un monto máximo mensual de \$25.000.

**CONTENIDOS:** No se presentan contenidos específicos pues el objetivo de esta beca es formar capital humano avanzado en todas las áreas del conocimiento que contribuya al desarrollo científico, académico, económico, social y cultural del país. Es para iniciar o continuar estudios conducentes a la obtención del grado académico de Doctor en universidades chilenas, en programas que se encuentren acreditados, en proceso de acreditación o de re-acreditación por la Comisión Nacional de Acreditación de Chile (CNA-Chile). La Universidad es de libre elección del/la candidato/a, y podrá ser elegido en cualquier ciudad del país, para conocer las lista de áreas del conocimiento para financiar ver las bases.

**PUBLICO OBJETIVO:** Chilenos/as o extranjeros/as con residencia definitiva en Chile. Deben poseer el grado académico de Licenciado. No obstante, podrán participar del presente concurso quienes se encuentren en trámite de titulación profesional al momento del cierre de esta convocatoria. Deben estar aceptado/a o ser alumno/a regular en un Programa de Doctorado en alguna Universidad.

**METODOLOGÍA:** Es libre según la modalidad de estudios que escoja el beneficiario. La beca podrá otorgarse por un plazo máximo de cuatro años. En aquellos casos que el/la becario/a tenga la calidad de alumno regular de un programa de doctorado, la beca sólo se le otorgará por el tiempo restante para completar los cuatro años.

**MECANISMO DE POSTULACIÓN:** Se pueden hacer postulaciones en línea hasta el día 27 de Noviembre de 2008 a las 12:00 horas, postulaciones en papel hasta el 13 de Noviembre de 2008 a las 12.00 hrs**.** Los resultados se encontraran disponibles a partir del 30 de Enero de 2009**.** Las bases y formulario de postulación se encuentran disponibles en el sitio señalado a continuación.

**SITIO WEB:** [http://www.conicyt.cl/573/articles-30896\\_bases.pdf](http://www.conicyt.cl/573/articles-30896_bases.pdf)

## **B) PRIVADO**

### **a) FONDOS CONSURSABLES**

No hay evidencias por el momento

## **b) BECAS**

No hay evidencias por el momento

## **II) AMBITO INTERNACIONAL**

## **A) PUBLICO**

## **a) FONDOS CONSURSABLES**

## **1.- "PROYECTOS DE DESARROLLO PARA LA MUJER"**

**INSTITUCION:** UNIFEM (Fondo de Desarrollo de las Naciones Unidas para la

Mujer)

**DESCRIPCION:** El plan plurianual de UNIFEM establece como sus áreas temáticas prioritarias y sus principales estrategias, la promoción e igualdad de género y los derechos humanos de las mujeres. Los objetivos que guían la labor de UNIFEM coinciden con las prioridades establecidas en la Plataforma de Acción de Beijing, la Convención sobre la Eliminación de Todas las Formas de Discriminación contra la Mujer, en su resolución 1325 (2000) del Consejo de Seguridad y en la Declaración del Milenio. Los objetivos de UNIFEM son:

- Reducción de la feminización de la pobreza y la exclusión.
- **Promovido por el fin de la violencia contra la mujer.**
- La detención y reversión de las tasas de propagación del VIH / SIDA entre las mujeres.
- Ámbito de aplicación de la igualdad de género en la gobernabilidad democrática en tiempos de paz y en la posguerra.

### **BENEFICIARIOS:** Mujeres.

**REQUISITOS MINIMOS:** Las propuestas deben encajar en uno de los cuatro objetivos de UNIFEM y las organizaciones solicitantes deberán tener personalidad jurídica propia, o bien, encontrar algún socio que asuma la responsabilidad para recibir y administrar los recursos.

**MONTOS:** No especificados.

**PLAZOS PARA POSTULAR (FECHAS):** No especificados.

**MECANISMO DE POSTULACIÓN:** Las propuestas deben enviarse a la dirección de correo electrónico *unifemconesul@unifem.orglas*, las que sean seleccionadas tendrán un plazo de 15 días para adaptar el formato del documento al señalado por UNIFEM.

## **SITIO WEB:**

[http://translate.google.es/translate?u=http%3A%2F%2Fwww.unifem.org.br%2F](http://translate.google.es/translate?u=http%3A%2F%2Fwww.unifem.org.br%2F&sl=pt&tl=es&hl=es&ie=UTF-8) [&sl=pt&tl=es&hl=es&ie=UTF-8](http://translate.google.es/translate?u=http%3A%2F%2Fwww.unifem.org.br%2F&sl=pt&tl=es&hl=es&ie=UTF-8)

#### **2.- "PROGRAMA DE AYUDA DIRECTA"**

#### **INSTITUCION:** Embajada de Australia

**DESCRIPCION:** El Programa de Ayuda Directa – DAP – fue fundado por el Gobierno de Australia y actualmente opera en varios países. Su objetivo es colaborar con el desarrollo de comunidades locales que no cuenten con otro tipo de ayuda, o ésta sea insuficiente, en orden a satisfacer sus necesidades más esenciales. DAP está orientado primariamente a apoyar proyectos/actividades de desarrollo de pequeña envergadura, de naturaleza participativa y que involucran a los beneficiarios del mismo en las etapas de identificación, diseño y administración del proyecto. Las actividades que son susceptibles de obtener los fondos DAP son aquellas que se implementan en un período relativamente corto y cuya duración no supera un año. Algunos ejemplos de áreas programáticas a las que más probablemente se otorgarán fondos son: salud comunitaria, educación, obras de infraestructura de pequeña escala, desarrollo rural y medioambiente. **BENEFICIARIOS:** Cualquier grupo comunitario u organización no gubernamental (ONG) comprometido en actividades de desarrollo de su comunidad sin fines de lucro, son instituciones localizadas en territorio chileno, peruano, boliviano o ecuatoriano, que posean personalidad jurídica y puedan demostrar iniciativa y experiencia en la ejecución de actividades.

**REQUISITOS MINIMOS:** Aquellas postulaciones que incluyan alguno de los siguientes ítemes no serán consideradas:

- Conferencias locales o en Australia
- Viajes de estudio, tarifas aéreas o de otro medio de transporte
- Cursos universitarios locales o en Australia
- Compra de equipos, máquinas o vehículos en general (incluyendo televisores, cámaras fotográficas, de video, computadores, proyectores, etc.)
- Cualquier tipo de sueldos o dinero para el pago de determinadas personas (incluyendo becas y/o salarios)
- Gastos administrativos (arriendo de oficina, luz, agua, gas, teléfono, repuestos, provisiones, alimentos, mantención y reparaciones, transporte/pasajes, peajes, bencina, estacionamiento, etc.)
- Pagos de sueldos o remuneraciones de cualquier tipo a gerentes, consultores, consejeros, monitores, supervisores, etc. si dicho pago constituyere un componente de gasto significativo
- Cualquier gasto relativo a la inauguración del proyecto, incluyendo gastos de lanzamiento, alimentación y la placa recordatoria
- Actividades deportivas y/o culturales

Las líneas de acción que el DAP privilegia al momento de adjudicar los fondos son:

- Mejoramiento de la situación de pequeñas cooperativas dirigidas a comunidades, por ejemplo de tipo agrícola u otras, que ya se encuentren trabajando en proyectos, y que no cuenten con capital o infraestructura básica.
- Mejoramiento en una pequeña escala de la infraestructura de la comunidad, como suministros de agua y energía eléctrica. Por ejemplo un proyecto ganador fue "Alfabetización Digital como Instrumento de Inserción y de Integración Social", que benefició a los niños del Hogar N° 5 de Fundación Mi Casa, Chile, mediante la reforma de una sala de clases para convertirla en una biblioteca y sala de computación.
- Apoyo a grupos de personas afectadas por la pobreza o cualquier otro tipo de desventaja.
- Apoyo a grupos de mujeres cuyo acceso a programas de ayuda social pudiera verse discriminado debido a prejuicios de tipo cultural.
- Proyectos comunitarios de salud, educación, desarrollo rural y medioambiente. **MONTOS:** No superior a los US\$ 4000 (dólares).

**PLAZOS PARA POSTULAR (FECHAS):** Desde el mes de Marzo hasta Julio del 2008.

**MECANISMO DE POSTULACIÓN:** Se debe ingresar al sitio web de la embajada llenar el Formulario de Solicitud de Ayuda para el Programa de Ayuda Directa, y enviarlo a DAP Comité, Embajada de Australia, Casilla 33, Correo 10. Las Condes, Santiago de Chile. Cualquier consulta puede hacerse por correo electrónico a la siguiente dirección [dap.santiago@dfat.gov.au](mailto:dap.santiago@dfat.gov.au)

**SITIO WEB:** http://[www.chile.embassy.gov.au/sclecastellano/DAPhome.html](http://www.chile.embassy.gov.au/sclecastellano/DAPhome.html)
## **3.- "MICROPROYECTOS DE DESARROLLO"**

## **INSTITUCION:** Embajada de Alemania

**DESCRIPCION:** El objetivo principal de este programa es apoyar financieramente la autoayuda, privilegiando aquellos proyectos que irán en beneficio de las comunidades de menor ingreso socio-económico. Esta embajada desarrolla microproyectos de desarrollo social, financiando principalmente materiales y equipamientos. Como por ejemplo señalaremos lo que se ha financiado en una de las áreas temáticas que es la que más nos compete:

### **Enseñanza y formación profesional**

- Construcción de una escuela sencilla/restauración de techo de escuela/ampliación/remodelación de escuela/compra de mobiliario para escuela.
- Compra de fotocopiadora/video sencillos para enseñanza y campañas de información/proyector de diapositivas/radios/materiales de enseñanza, etc.
- Accesorios para laboratorio de escuela.
- Ampliación de centro de formación profesional/compra de material didáctico para una escuela técnica.
- Ampliación/dotación de talleres.
- Compra de máquinas de coser/de tricotosa para centro de formación profesional.

**BENEFICIARIOS:** Grupos prioritarios como infancia, tercera edad, discapacitados y extrema pobreza.

**REQUISITOS MINIMOS:** Que la institución posea personalidad jurídica y no considere en su proyecto costos de transporte, administración ni de recursos humanos.

Ejemplos de proyectos que no pueden ser fomentados:

- Adjudicación de préstamos/pago a fondos de créditos.
- Compra de terrenos.
- Compra de computadoras/fotocopiadores para Ministerios y entidades estatales.
- **Folleto de información para turistas europeos.**
- Compra de vehículos sin garantía suficiente para el financiamiento de los costos adicionales y de la compra de repuestos.
- Mesa de operaciones para hospital al cual acuden ciudadanos alemanes. **MONTOS:** Suma máxima de 8.000,- Euros.

**PLAZOS PARA POSTULAR (FECHAS):** Hasta fines de año para financiamiento en el año siguiente, es decir 31 de Diciembre de cada año.

**MECANISMO DE POSTULACIÓN:** En el sitio web de la embajada se encuentra adjunto el formulario de postulación, éste debe ser entregado en la Embajada, sección de Cooperación Financiera y Técnica, a nombre de Simone Schûtze, agregada de cooperación técnica y económica, o bien por correo a la dirección Agustinas 785 7º Piso, Santiago, Chile. En el caso de que el proyecto sea seleccionado para un financiamiento, la Embajada de Alemania se pondrá en contacto con la institución, ello tendrá lugar en el mes de Marzo de cada año. Para cualquier consulta el teléfono es el 4632500, fax: 4632525 y email: [embajadaalemana.stgo@bellsouth.cl](mailto:embajadaalemana.stgo@bellsouth.cl)

### **SITIO WEB:**

http:/[/www.santiago.diplo.de/Vertretung/santiago/es/05/Wirtschaftliche\\_\\_Zusam](http://www.santiago.diplo.de/Vertretung/santiago/es/05/Wirtschaftliche__Zusammenarbeit/Kleinstprojektfonds.html) [menarbeit/Kleinstprojektfonds.html](http://www.santiago.diplo.de/Vertretung/santiago/es/05/Wirtschaftliche__Zusammenarbeit/Kleinstprojektfonds.html)

## **4.- "ASISTENCIA PARA PROYECTOS COMUNITARIOS – APC"**

## **INSTITUCION:** Embajada de Japón

**DESCRIPCION:** El gobierno japonés, en el marco de su política de cooperación económica hacia los países en vías de desarrollo, ofrece un Programa de Asistencia Financiera para Proyectos de desarrollo diseñado para atender las diversas necesidades de estos países. En Chile, este Programa conocido como "Asistencia para Proyectos Comunitarios – APC", apoya proyectos presentados por organizaciones no-gubernamentales (ONG) y Municipalidades, entre otras. El Programa APC ha adquirido una excelente reputación porque proporciona un apoyo relativamente flexible y rápido a los proyectos de desarrollo a nivel comunitario. El Objetivo del Programa APC es proporcionar asistencia financiera no reembolsable. Lamentablemente, el gran número de solicitudes recibidas por el gobierno japonés, supera ampliamente su capacidad de ayuda. Como consecuencia, los fondos sólo serán otorgados a los proyectos que después de un examen y evaluación específica, sean considerados los más viables e importantes.

**BENEFICIARIOS:** Toda organización sin fines de lucro puede ser beneficiaria de la APC. Por ejemplo, podrían ser beneficiarias las ONG (de cualquier nacionalidad), hospitales, escuelas de educación primaria y de educación secundaria con especialidades técnicas, municipalidades y otras instituciones sin fines de lucro.

**REQUISITOS MINIMOS:** Los organismos postulantes deberán acreditar su personalidad jurídica con un mínimo de 5 años de antigüedad. Además deberán tener en cuenta que los siguientes ítems no pueden ser financiados con el dinero del Programa APC:

- **Compra de terreno o construcciones existentes (Casas, Departamentos).**
- Dinero para pagar sueldos a los funcionarios de la institución.
- Dinero para pagar luz, agua, teléfono, gas, etc. (mantención administrativa).
- Dinero para pagar movilización, bencina, traslados en general, etc.
- Dinero para comprar insumos (de cualquier índole).

En consecuencia, a fin de demostrar a la Embajada que la Organización puede mantener el proyecto, deberá probar que posee los fondos suficientes para cubrir los costos de mantenimiento.

En la selección para financiar los proyectos, el Gobierno del Japón enfatizará en el impacto y la durabilidad de los mismos. Como punto primordial, se deberá demostrar a la Embajada que la organización es capaz de dirigir de una forma segura los proyectos. Una descripción detallada de los pasados logros de la organización, podría ser importante en el momento de la evaluación del Proyecto.

**MONTOS:** Los fondos de la APC se conceden anualmente después de un acucioso estudio y evaluación de cada solicitud. En principio cada Proyecto puede ser postulado hasta por un monto máximo de US\$80.000 (ochenta mil dólares americanos).

**PLAZOS PARA POSTULAR (FECHAS):** Durante todo el año.

**MECANISMO DE POSTULACIÓN:** Si la Organización cumple con las condiciones anteriormente descritas y desea postular a los fondos del Programa APC, deberá completar la ficha técnica (que se solicita en el Departamento de Cooperación Técnica de la Embajada) con los antecedentes de su Proyecto y enviarla directamente a la Embajada del Japón en Chile dirección Av. Ricardo Lyon 520 p.1. Cualquier consulta dirigirse al primer secretario del Departamento económico y Cooperación técnica Tomonobu Endo, al teléfono 2321807, fax: 2321812 y/o email: either environmental either either either either either either either either either either either either either either either either either either either either either either either either either either either eithe

Una vez recibidos por la Embajada, la solicitud y los documentos relacionados, el procedimiento será el siguiente:

- Examen del Proyecto: Cuando se recibe la solicitud, los funcionarios de la Embajada examinan el Proyecto prestando una especial atención a su objetivo, impacto socioeconómico y costo. Sobre la base de los puntos anteriores, se preseleccionan los Proyectos con mayor factibilidad de ser ejecutados.
- Evaluación específica: Los Proyectos preseleccionados pasan a una segunda etapa de estudio, en la que la Embajada solicitará información específica sobre éstos, conforme a sus requerimientos, como por ejemplo la confirmación de su valor y factibilidad real de ejecución.
- Visita a Terreno: Una vez recopilada toda la información pertinente sobre los Proyectos, la Embajada realizará un último estudio que incluirá una visita a terreno.
- Contrato de Donación: La respuesta definitiva sobre la aprobación de un Proyecto llegará directamente desde Tokio. Si un Proyecto es aprobado, la Embajada y la organización beneficiaria firmarán un contrato de donación. Éste contendrá el título del mismo, el nombre de la organización beneficiaria, una cláusula que subraye el uso apropiado de los fondos, el monto exacto asignado para el Proyecto y los compromisos que el Receptor deberá cumplir con el Donante en relación con éste.
- Entrega de los Fondos: La organización beneficiaria deberá firmar el o los contratos de compra o de servicios con los proveedores pertinentes para el despacho de productos y/o servicios. Los contratos serán cuidadosamente

examinados por la Embajada para verificar que los costos y los artículos cotizados correspondan a lo solicitado en el Proyecto. Una vez que estén aprobados los costos y se haya recibido los documentos solicitud de pago y recibo de dinero, firmados por la organización receptora, la Embajada entregará los fondos.

- Ejecución del Proyecto: La donación deberá ser utilizada correcta y exclusivamente en la compra de los productos y/o servicios necesarios para el proyecto aprobado. Una vez que los fondos hayan sido entregados, se espera que la ejecución del mismo se realice en forma eficiente, en conformidad a un cronograma establecido.
- Informes: La Embajada, solicitará a la organización beneficiaria la presentación de un Informe Final al término del Proyecto, acompañado este último del balance financiero y de los recibos pertinentes que comprueben cómo fueron utilizados los fondos otorgados. Además, durante los siguientes cinco años, la Organización beneficiaria deberá presentar un Informe Anual en el que deberá dar cuenta sobre el funcionamiento del Proyecto.

**SITIO WEB:** [http://www.cl.emb-japan.go.jp](http://www.cl.emb-japan.go.jp/cooperacion.htm)

## **5.- "FONDO CANADIENSE PARA INICIATIVAS LOCALES"**

**INSTITUCION:** Agencia Canadiense de Desarrollo Internacional (ACDI) / Embajada de Canadá.

**DESCRIPCION:** El Fondo Canadá tiene como objetivo estimular el desarrollo político, económico y social de las personas, grupos organizados y comunidades en todo el territorio nacional. En los últimos años este fondo ha financiado proyectos orientados a reducir la pobreza, proteger la niñez, garantizar la salud, y mejorar la educación básica de los grupos vulnerables en el contexto local. Por otra parte, la asistencia al desarrollo que ha implementado Canadá a nivel nacional e internacional ha demostrado que el buen gobierno y la fortaleza de las instituciones públicas son cruciales tanto para lograr un desarrollo económico y social sustentable, como para disminuir los índices de pobreza.

Es por ello que durante este año se continuarán apoyando los proyectos mencionados anteriormente y se incluirán acciones que promuevan el buen gobierno. Dentro de buen gobierno el Fondo promoverá, principalmente, las iniciativas locales en las áreas de democratización, derechos humanos, estado de derecho y el desarrollo de capacidades en el sector público. Asimismo, la igualdad de género continuará siendo especialmente apoyada en todas las áreas del programa.

**BENEFICIARIOS:** Organizaciones no gubernamentales y organizaciones comunitarias, organismos populares rurales, incluyendo cooperativas, comités de grupos, otras organizaciones de la sociedad civil, incluidas las organizaciones religiosas y de forma excepcional, puede aprobarse el financiamiento de proyectos en los que el gobierno nacional o un organismo internacional es el organismo de ejecución. En esos casos, sólo se proveerá financiamiento si los beneficiarios no pertenecen al gobierno y no guardan relación estrecha con el organismo de ejecución.

**REQUISITOS MINIMOS:** El financiamiento del Fondo Canadá no se encuentra disponible para los siguientes proyectos:

- Donaciones de alimentos:
- Actividades que involucren tecnología o instalaciones nucleares;
- Asistencia militar:
- Becas de estudio;
- Investigación pura;
- Cooperación industrial.

Asimismo, el financiamiento del FCIL no puede emplearse para el pago de los siguientes ítems presupuestarios:

- Sueldos y gastos de explotación de cualquier institución/estructura;
- Costos administrativos que no están directamente relacionados con la ejecución del proyecto;
- Compra de inmuebles o terrenos;
- Participación u organización de conferencias, seminarios, encuentros;
- Realización de estudios e investigaciones;
- **Publicación de libros o revistas.**

**MONTOS:** No especificado.

**PLAZOS PARA POSTULAR (FECHAS):** Durante todo el año.

**MECANISMO DE POSTULACIÓN:** Los grupos que deseen solicitar financiamiento al Fondo Canadiense deben presentar una solicitud en la que describan brevemente los antecedentes de la organización, los objetivos del proyecto, los beneficiarios, los resultados previstos, el costo y la forma en que la comunidad participará en el proyecto. Se recomienda a los solicitantes que completen todas las secciones del formulario, prestando especial atención a la preparación del presupuesto en el que se detallen las inversiones y gastos del proyecto. Los proyectos, serán examinados individualmente y se evaluará su mérito. Es importante señalar que el FCIL recibe un gran número de solicitudes y por lo tanto la presentación de una solicitud no garantiza la aprobación del financiamiento. El formulario de solicitud para la presentación de propuestas puede ser solicitado al coordinador del Fondo Canadá en cada país, en Chile a Javier Figueroa, dirección Nueva Tajamar 481, Piso 12, Torre Norte Santiago, teléfono: 3252575 (Lunes y Martes de 10:00 a 12:00 hrs.) y por email a: [fondocanada@vtr.net.](mailto:fondocanada@vtr.net)

**SITIO WEB:** [http://geo.international.gc.ca/latin-america/chile/development/dev](http://geo.international.gc.ca/latin-america/chile/development/dev-es.aspx)[es.aspx](http://geo.international.gc.ca/latin-america/chile/development/dev-es.aspx)

#### **b) BECAS**

#### **1. - BRITISH CHEVENING SCHOLARSHIPS**

**INSTITUCIÓN:** Ministerio de Relaciones Exteriores del Reino Unido (Foreign and Commonwealth Office-FCO)/ British Council

**DESCRIPCIÓN:** Estas becas están destinadas a apoyar la formación de postgrado de profesionales chilenos abierto a distintas áreas, y en cualquier Universidad del Reino Unido, financian hasta un máximo de 12 meses de estudio. Éstas contemplan todas o algunas de las siguientes asignaciones: Matrícula y costos de estudio, Pasajes de ida y regreso entre Chile y el Reino Unido, Cobertura médica del National Health Service, Asignación mensual para gastos de mantención, Otras asignaciones menores para libros, vestimenta, gastos generados a la llegada y partida. Las distintas Becas British Chevening no otorgan financiamiento para cubrir gastos de familia. Becarios/as que sean acompañados/as de su cónyuge e hijos/as deberán presentar documentación que acredite un financiamiento adicional para solventar los gastos del grupo familiar. Este documento tendrá que ser presentado un mes antes de viajar al Reino Unido (al gestionar la Visa para Becaria/o, su cónyuge y su grupo familiar).

**CONTENIDOS:** Dependen del área e institución escogida. A modo de ejemplo algunos ámbitos en los que se han otorgado Becas en años anteriores son: Administración de Empresas, Economía, Finanzas; Políticas Públicas; Ciencias Sociales; Humanidades; Relaciones Internacionales; Derecho (Derecho Internacional, Derechos Humanos); Medio Ambiente; Comunicaciones y Medios de Difusión; Gestión en Educación, en Salud; Telecomunicaciones; Ingeniería en diversas menciones -Química, Metalurgia, Minas, Sanitaria-; Física.

**PÚBLICO OBJETIVO:** Profesionales chilenos/as de rendimiento sobresaliente, líderes/as en sus áreas, formadores/as de opinión, quienes potenciarán sus capacidades para contribuir al desarrollo de sus respectivos campos profesionales en el ámbito nacional. Nacionalidad Chilena. Deben tener grado de licenciado y/o título universitario, dominio del idioma inglés y experiencia profesional mínima de dos años en el área de especialización.

**METODOLOGÍA:** Es libre según la modalidad de estudios que escoja el beneficiario. Sin embargo se recomienda tener en cuenta que los métodos de estudio en el Reino Unido pueden ser muy diferentes a los acostumbrados. Los estudiantes en el Reino Unido usan una variedad de libros de texto y, a menudo, escriben extensamente, usan las computadoras, y sacan sus propias conclusiones y análisis. En conferencias y seminarios se alientan estas notas, y, en grupos pequeños tutoriales se debe estar dispuesto a participar activamente. Es usual que se tenga que llevar a cabo investigación original o participar en experimentos prácticos y proyectos.

**MECANISMO DE POSTULACIÓN:** La resolución respecto de la asignación de las becas será efectuada por un Comité de Evaluación, cuya recomendación se basará en el análisis de la documentación entregada, y en el resultado de la entrevista personal a postulantes preseleccionados/as. Los criterios principales que tomará en cuenta este comité serán: La calidad académica del/de la postulante, experiencia profesional en el área de especialización, capacidad de liderazgo, futuro aporte al país, dominio de Inglés y aceptación en Universidad del Reino Unido.

**SITIO WEB:** [http://www.britishcouncil.org/chile-educacion](http://www.britishcouncil.org/chile-educacion-becas_chevening_general.htm)[becas\\_chevening\\_general.htm](http://www.britishcouncil.org/chile-educacion-becas_chevening_general.htm)

## **2. - BECAS LA SALLE AMÉRICA LATINA 2008/9 –MASTER EN GESTIÓN DE PROYECTOS**

**INSTITUCIÓN:** La Salle - Universidad Ramón Llull.

**DESCRIPCIÓN:** Que alumnos latinoamericanos puedan cursar presencialmente estudios de Máster en La Salle - Universidad Ramon Llull. Las becas se otorgan para cursar los Másters en el campus de Barcelona. La beca incluye dotación económica de hasta 4.800 (euros) del coste académico para seguir los programas master La Salle. Todas las solicitudes presentadas al Programa de Becas América Latina aplicarán automáticamente al Programa de Becas La Salle Internacional. Esta beca es sólo de estudios, en ningún caso están estipulados dentro de la dotación de la beca los gastos de viaje desde el país de origen del becario hacia España, ni los costes de alojamiento y manutención durante el periodo lectivo.

**CONTENIDOS:** En este caso se analizará el Master en Gestión de Proyectos (MGP) por su relevancia, de todas formas se puede postular a otro tipo de master en otras áreas. Las temáticas del MGP son La Gestión de Proyectos en la Organización; Gestión Económica y Financiera en los Proyectos; Comercialización de Proyectos; Gestión de Compras; Metodología de Gestión de Proyectos; Definición y Planificación de Proyectos; Ejecución, Control, Seguimiento y cierre de Proyectos; Calidad en la Gestión de Proyectos; Gestión de los Recursos Humanos; Habilidades Directivas y Técnicas de Gestión; Herramientas Informáticas de Gestión de Proyectos; Estructura del Conocimiento en Dirección de Proyectos; Proyectos de Creación de Empresas; Resolución Jurídica de Proyectos; Proyecto Final y Seminarios de Dirección de Proyectos.

**PÚBLICO OBJETIVO:** Profesionales que dirigen, coordinan y tienen responsabilidades en el desarrollo de proyectos, especialmente proyectos que gestionan información o productos intangibles, así como directores y coordinadores de grupos o equipos de trabajo. Responsables y técnicos de sistemas de las tecnologías de información, personal de I+D, ingenieros, economistas, arquitectos. Profesionales de diferentes sectores de actividad, tales como administración pública, telecomunicaciones, banca, seguros, construcción, informática, industrial, farmacia, químico, investigación, empresas de proyectos.

**METODOLOGÍA:** Da una visión completa, a la vez que práctica y flexible, de la profesión de Project Manager, desde el contexto en el que realiza sus tareas hasta las habilidades que necesita desarrollar. Se analizan los métodos, técnicas y herramientas para gestionar proyectos de una forma eficiente y satisfactoria. Incorpora una asignatura para la obtención de los créditos para presentarse al examen PMP del PMI. Los estudiantes que finalicen el master habrán adquirido conocimientos, teóricos y prácticos, que les permitirán abordar los proyectos con un método para lograr el éxito, y tener la seguridad de poder enfrentarse a todas aquellas dificultades que surjan en cualquier etapa del ciclo de vida del proyecto. El MGP tiene una duración de 50 créditos. Las becas son de colaboración, por lo que a su vez los becados apoyan funciones operativas en el desarrollo del Programa de Másters La Salle y del Campus Virtual LaSalleOnLine, durante 20 horas semanales.

**MECANISMO DE POSTULACIÓN:** Seleccionar en el sitio web el programa en el que se esta interesado en solicitar BECA y rellenar el formulario. También se puede consultar el calendario de Sesiones Informativas que se realizan en forma presencial por todo Latinoamérica.

**SITIO WEB:** [http://igslasalle.salleurl.edu/Master-in-Project-Management-](http://igslasalle.salleurl.edu/Master-in-Project-Management-2455_19.html)[2455\\_19.html](http://igslasalle.salleurl.edu/Master-in-Project-Management-2455_19.html)

#### **3.- BECAS ERASMUS MUNDOS**

**INSTITUCIÓN:** Comisión Europea/ Erasmus Mundos (antes Alban)

**DESCRIPCIÓN:** Las becas Erasmus Mundus están disponibles para los estudiantes que hayan sido admitidos en un máster de Erasmus Mundos (Véase la lista de cursos disponibles). Por lo tanto, las becas no están disponibles en niveles de postgrado doctorado. La beca cubre el viaje y los gastos de matrícula y en Europa para toda la duración del curso: Curso anual = 21.000 €, Curso de entre 1 y 2 años = importe proporcional entre 21.000  $\epsilon$  y 42.000  $\epsilon$ .

**CONTENIDOS:** Existen Máster Erasmus Mundus en casi todas las disciplinas académicas, se recomienda visitar aquellos agrupados en los enlaces "Comunicación y Ciencias de la Información" y "Educación y Formación de docentes", por su relevancia, se pueden revisar en la siguiente dirección web: [http://translate.google.cl/translate?u=http%3A%2F%2Fec.europa.eu%2Feducati](http://translate.google.cl/translate?u=http%3A%2F%2Fec.europa.eu%2Feducation%2Fprogrammes%2Fmundus%2Fprojects%2Findex_en.html&sl=en&tl=es&hl=es&ie=UTF-8) [on%2Fprogrammes%2Fmundus%2Fprojects%2Findex\\_en.html&sl=en&tl=es&hl=](http://translate.google.cl/translate?u=http%3A%2F%2Fec.europa.eu%2Feducation%2Fprogrammes%2Fmundus%2Fprojects%2Findex_en.html&sl=en&tl=es&hl=es&ie=UTF-8) [es&ie=UTF-8](http://translate.google.cl/translate?u=http%3A%2F%2Fec.europa.eu%2Feducation%2Fprogrammes%2Fmundus%2Fprojects%2Findex_en.html&sl=en&tl=es&hl=es&ie=UTF-8)

**PÚBLICO OBJETIVO:** Las becas de Erasmus Mundus son para estudiantes no europeos para estudiar en Europa y para los estudiantes europeos para estudiar fuera de Europa. En el caso de ser estudiante graduado de un "tercer país" (todos los países del mundo con la excepción de los 27 Estados miembros de la UE, Islandia, Noruega, Liechtenstein, Croacia, Turquía y la Antigua República Yugoslava de Macedonia), se puede solicitar una Beca de Erasmus Mundus. Estas becas se conceden a los mejores estudiantes sobre una base competitiva.

**METODOLOGÍA:** Es presencial por ser requisito para otorgar la beca, sin embargo todo el resto de detalles metodológicos dependen del tipo de master que escoja el beneficiario, de todas formas todos tienen unidades de contenido y finalizan con algún trabajo práctico o proyecto de investigación (tesis). Los programas de estudio de nivel de máster son ofrecidos por un consorcio de al menos tres instituciones de educación superior, duran entre uno y dos años, los estudiantes tienen que estudiar en al menos dos instituciones. Un máster de Erasmus Mundus se inicia normalmente entre Agosto y Noviembre, dependiendo de la habitual fecha de inicio del año académico en los países afectados.

**MECANISMO DE POSTULACIÓN:** Se debe revisar la lista de Máster Erasmus Mundus, escoger el curso solicitar información directamente al consorcio que imparte el curso. Cada curso tiene su aplicación específica y condiciones de admisión, así como los formularios de solicitud de beca y los plazos. El consorcio que imparte el curso decide admitir a los estudiantes y la concesión de una beca, sobre la base del mérito y mecanismos de selección transparentes. Los estudiantes deben ponerse en contacto con el coordinador del curso de su elección para todas las cuestiones relacionadas con el Curso. Las solicitudes no pueden ser presentadas a la Comisión Europea o la Agencia Ejecutiva. Para obtener más información, se recomienda visitar la página de preguntas frecuentes:

[http://ec.europa.eu/education/programmes/mundus/faq/index\\_es.html](http://ec.europa.eu/education/programmes/mundus/faq/index_es.html)

**SITIO WEB:** El sitio está en inglés pero al ir al costado derecho superior se encuentran opciones para varios idiomas (presionar "es").

[http://ec.europa.eu/education/programmes/mundus/student/scholar\\_es.html](http://ec.europa.eu/education/programmes/mundus/student/scholar_es.html)

### **4.- BECA HUBERT H. HUMPHREY**

**INSTITUCIÓN:** Departamento de Estado de Estados Unidos. El programa es administrado por el Instituto Internacional de Educación (IIE).

**DESCRIPCIÓN:** La beca Hubert Humphrey combina el perfeccionamiento de conocimientos específicos y una practica profesional. El programa de estudio no es conducente a un grado académico. El programa Humphrey se desarrolla en 15 universidades estadounidenses, según las áreas profesionales previamente designadas. Es importante recalcar que el postulante no podrá elegir a qué universidad desea asistir. La universidad será designada por un comité en Washington, es por ello, que el candidato deberá ser muy específico en señalar sus intereses profesionales. Las becas Humphrey financian los gastos de: Pasaje aéreo de ida y regreso, Enseñanza, Seguro contra accidentes y enfermedades, Pensión mensual, Libros y actividades profesionales. La beca Humphrey no incluye el financiamiento de los gastos de los familiares que acompañen al becario*.*

**CONTENIDOS:** Las becas se otorgan en las siguientes áreas:

- Desarrollo Agrícola
	- Comunicaciones / Periodismo
	- Abuso de Drogas Educación, Tratamiento y Prevención
- Desarrollo Económico
	- Planeamiento de la Educación y Administración
	- Las finanzas y la banca
	- VIH / SIDA y la prevención
	- Gestión de los Recursos Humanos
	- **Derecho y los derechos humanos**
	- Recursos Naturales y Gestión del Medio Ambiente
	- La política de salud pública y la gestión
	- Análisis de las políticas públicas y la administración pública
	- Enseñanza de Inglés como Lengua Extranjera (formación de maestros o Desarrollo Curricular)
	- Política tecnológica y de gestión
	- Trata de personas, prevención y Política
	- Planificación urbana y regional

**PÚBLICO OBJETIVO:** Profesionales de países en desarrollo de África, Asia, Latinoamérica y el Caribe, Medio Oriente y Euro Asia. Los candidatos son seleccionados considerando su potencial de liderazgo y de compromiso hacia el bien común, ya sea, en el sector público como privado.

**METODOLOGÍA:** La duración de la beca Hubert H. Humphrey se limita a un año académico, precedido, si corresponde, de un período de estudio del idioma inglés y de un curso pre-académico de orientación cultural estadounidense de tres semanas. Los seleccionados podrán participar en seminarios y conferencias y serán afiliados profesionalmente hasta por un período de 6 semanas en entidades donde tendrán la oportunidad de interactuar con líderes federales, estatales y de los gobiernos locales de Estados Unidos, como también de organizaciones multinacionales y del sector privado.

**MECANISMO DE POSTULACIÓN: Para poder postular se debe poseer t**ítulo universitario, cinco años de experiencia profesional, liderazgo en el servicio público y/o privado, certificado que acredite haber rendido una prueba de Inglés MICHIGAN (85%) o con el TOEFL (213 puntos CBT), donde se señale el puntaje obtenido. Se debe completar formulario de postulación [\(DESCARGAR](http://www.fulbrightchile.cl/2007 Humphrey application.doc)) y acompañarlo de una carta del empleador que autorice la ausencia del Empleado por el período de la beca [\(DESCARGAR\)](http://www.fulbrightchile.cl/application.pdf). Se efectuará posteriormente una entrevista en inglés. La J. William Fulbright Foreign Scholarship Board designada por el Presidente de Estados Unidos para dirigir y supervisar los intercambios educacionales del Programa Fulbright, posee la total responsabilidad de la selección final de los becarios Humphrey. Las postulaciones deben ser solicitadas a la Comisión Fulbright. La documentación, incluido el formulario de postulación adjunto, deberá enviarse en tres ejemplares compaginados y debidamente separados en carpetas plásticas transparentes a:

**SITIO WEB:** [http://www.fulbrightchile.cl/beca\\_humphrey.htm](http://www.fulbrightchile.cl/beca_humphrey.htm)

## **B) PRIVADO**

## **a) FONDOS CONSURSABLES**

## **1.- "DESARROLLO JUVENIL PARA LA INNOVACIÓN Y LA ACCIÓN SOCIAL"**

**INSTITUCION:** Fondo de Juventud/ Banco Interamericano de Desarrollo a través del programa BID Juventud, Microsoft a través del programa Potencial Ilimitado y Fundación SES.

**DESCRIPCION:** Concurso de apoyo a iniciativas de juventud en América Latina y el Caribe. Es un programa de apoyo financiero y técnico para el desarrollo de proyectos juveniles.

**BENEFICIARIOS:** El programa apoyará principalmente iniciativas de organizaciones de juventud (formadas por jóvenes o que trabajan para jóvenes) que se orienten al desarrollo productivo/empresarial y al desarrollo comunitario. ONG's u organizaciones comunitarias de base con personalidad jurídica.

**REQUISITOS MINIMOS:** Estas iniciativas deben incluir como ejes transversales la promoción y el uso de nuevas tecnologías de información y comunicación (TICs) y actividades que fomenten el desarrollo de capital humano (capacitación para los jóvenes).

**MONTOS:** Los fondos para cada iniciativa oscilan entre U\$S 25.000 y U\$S 50.000 (dólares).

**PLAZOS PARA POSTULAR (FECHAS):** Desde el 4 de Abril y hasta al 5 de Mayo de 2008 se encuentra abierto el Segundo Concurso. La convocatoria para presentar propuestas se abrirá aproximadamente dos veces al año por tres años, mientras dure la ejecución del Fondo de Juventud.

**MECANISMO DE POSTULACIÓN:** Primero la organización debe registrarse, para ello se debe ingresar al sitio web mencionado más adelante y en línea llenar el "Formulario de Registro", este se debe imprimir y ser firmado por el representante legal de la institución, y luego ser enviado a las oficinas de las Fundación SES por fax o correo a la atención del "Programa de Desarrollo Juvenil para la Innovación y Acción Social-Fondo de Juventud". En un plazo máximo de dos días hábiles después de que la Fundación lo haya recibido, la institución recibirá un e-mail de confirmación del Registro de su institución para participar en el Programa, lo que autoriza a cargar la Propuesta. Para preparar el "Formulario de Propuesta" se dispone de una serie de funcionalidades que lo ayudan en esta tarea. Se puede cargar la información del proyecto en varias sesiones presionando el botón "Guardar". Una vez completada la información solicitada en el formulario, se puede enviar a las oficinas de la Fundación pulsando el botón "Enviar". Adicionalmente se dispone de la posibilidad de modificar la información que ya se ha enviado utilizando el botón "Editar". La opción "Editar" estará disponible solo hasta la fecha tope para el envío de las Propuestas. El sistema verificará la elegibilidad de la institución y responderá por correo electrónico notificando de la aceptación y asignará un número de propuesta. Con esta información se podrá entrar a la sección "Aplicación" donde se llenará el formulario de la propuesta. El formulario está diseñado para permitir que se complete la información a su propio ritmo, salvando y regresando a la misma con el Nombre de Usuario y Contraseña, mientras el periodo de presentación de propuestas esté abierto. Fundación SES notificará a las organizaciones que presentaron las propuestas seleccionadas y firmarán un contrato donde se establecerán los resultados esperados, tiempos de ejecución y presupuesto del programa.

**SITIO WEB:** http://[www.fondodejuventud.org](http://www.fondodejuventud.org/)

<http://www.fundses.org.ar/pderarrollojuvenilparalainnovacion.html>

# **2.- "ACTIVOS DE LA CONSTRUCCIÓN Y EL DESARROLLO DE LA COMUNIDAD" Y "CONOCIMIENTO, CREATIVIDAD Y LIBERTAD".**

## **INSTITUCION: Fundación Ford**

**DESCRIPCION:** La fundación Ford fue creada en 1936 y sus metas apuntan a fortalecer los valores democráticos, reducir la pobreza e injusticia y promover la cooperación internacional y el logro humano. La oficina de esta fundación en Santiago apoya a personas e instituciones en Argentina, Colombia, Chile y Perú y excepcionalmente, otros países de la Región. Los proyectos que apoya esta oficina aspiran a generar conocimiento, promover la participación social, económica y política de la ciudadanía y comunidades en asuntos públicos, afianzar los derechos humanos y el estado de derecho, y aumentar la capacidad de respuesta de las instituciones del Estado frente a las necesidades sociales. La Fundación presenta diversos programas en los que otorga los mismos beneficios, aquí solo se describirán aquellos que tienen mayor relación con las TIC en la comunidad, estos son:

## **Sociedad Civil**

Se apoya los grupos cívicos, a fin de que las personas puedan trazar el futuro de sus comunidades y defender el uso indebido de bienes públicos o privados. El trabajo en este ámbito expande las oportunidades para las personas para construir y sostener la vida cívica de manera que sea pacífica y justa, se concentra en el fortalecimiento de las organizaciones, redes y movimientos a través de los cuales las personas pueden ejercer su ciudadanía. Sus principales focos de atención son ayudar a organizaciones sin fines de lucro a articular los objetivos comunes, fortalecer sus capacidades y la rendición de cuentas, construir alianzas con el gobierno y las empresas, promover una mayor participación cívica en las instituciones de gobierno.

## **Desarrollo de la Fuerza Laboral**

Se apoyan los esfuerzos para aumentar la oferta de buenos empleos y brindar oportunidades para los pobres y desfavorecidos de adquirir habilidades comerciables y desarrollar los recursos necesarios para obtener y mantener buenos empleos. Buenos trabajos son los que pagan los salarios y sostenibles los que ofrecen los avances de carrera, lo que permite a los trabajadores a acumular activos financieros. Se buscan mejoras en las políticas que favorezcan el desarrollo de las aptitudes de los desempleados y los subempleados.

### **Media**

Se apoyan organizaciones que trabajan para garantizar que en el día de hoy los medios de comunicación contribuyan a una ciudadanía informada, fomentar la participación ciudadana en la vida cívica y oferta integradora y accesible para el espacio de análisis y expresión creativa. Se promueve la libertad de expresión y fortalecer el periodismo de fondo que aborda valores cívicos y sociales. En países de todo el mundo, se trata de enriquecer el diálogo público sobre cuestiones tales como la construcción de valores democráticos, la comprensión de la identidad y promover el pluralismo.

**BENEFICIARIOS:** La mayor parte de las donaciones se otorga a instituciones como ONGs, universidades, centros de investigación, juventud u organizaciones comunitarias. Sólo en casos excepcionales se pueden otorgar a personas individuales.

**REQUISITOS MINIMOS:** Las áreas temáticas que puede considerar el proyecto para ser beneficiado son capacitación, cultura, educación, fondos concursables, justicia, salud y derechos humanos.

**MONTOS:** La fundación proporciona apoyo de dos maneras, subvenciones (donaciones) y programas relacionados con las inversiones:

**Donaciones:** Una subvención es un compromiso de la fundación para hacer los pagos a una organización o un individuo durante un periodo determinado de tiempo para seguir una de las áreas de interés en las que se trabaja. Todos los beneficiarios deben firmar una carta de acuerdo para acatar los términos y condiciones de la subvención. Concede a los administradores asegurarse de que la concesión de subvenciones -desde la preparación de la subvención a la recomendación de cierre del expediente- se ajusta a las bases de los procedimientos y las normas. Los tipos de subvenciones que se hacen son General/apoyo básico, Proyecto, Planificación, Competencia, Coincidencia, Recuperable, Individual, Dotación y Fundación administrados por proyecto.

## **Programa de las inversiones relacionadas con el Pris**

Estas inversiones son por lo general los préstamos concedidos por debajo del interés de mercado. Pris puede hacerse tanto a organizaciones sin fines de lucro y con fines de lucro como las empresas, siempre y cuando el dinero se utilice para seguir un fin caritativo. Pris es útil para las empresas y las empresas sociales cuyo acceso al sistema bancario es limitado, debido a la falta de historial de crédito o la incertidumbre sobre el eventual éxito de un proyecto. Si se utiliza un PRI, un programa oficial también puede conceder garantías de préstamos, inversiones de capital o depósitos en los bancos para ayudar a las organizaciones concesionarias a tener acceso a capital. PRI apoyo es generalmente limitado a los actuales becarios de la fundación.

**PLAZOS PARA POSTULAR (FECHAS):** No hay fechas específicas para postular, se puede hacer durante todo el año.

**MECANISMO DE POSTULACIÓN:** Antes de solicitar una donación (que se hace en el sitio web de la fundación ingresando al programa correspondiente siguiendo una serie de pasos) se aconseja enviar una carta de consulta para verificar la pertinencia del proyecto con las líneas de ayuda prestadas por la Fundación, a nombre del oficial de programa que corresponda de acuerdo a lo siguiente:

- Derechos y ciudadanía: Martín Abregu
- Desarrollo Humano y salud reproductiva: Gaby Ore Aguilar
- **Educación y Medios: María Amelia Palacios (Media)**
- Finanzas y Desarrollo Comunitario: Anthony D. Tillet (Desarrollo Fuerza Laboral)
- Gobernabilidad Democrática y Filantropía Nacional: Augusto Varas (Sociedad civil)

A la dirección Ricardo Lyon 806, Santiago, Chile. Para cualquier consulta el nº de teléfono es el: 2325454, fax: 2049385 y email: [ffstgo@fordfound.org](mailto:ffstgo@fordfound.org) **SITIO WEB:** http://[www.fordfound.org](http://www.fordfound.org/)

# **3.- "CONCURSO EXPERIENCIAS EN INNOVACIÓN SOCIAL EN AMÉRICA LATINA Y EL CARIBE"**

**INSTITUCION:** CEPAL con el apoyo de la Fundación W. K. Kellogg.

**DESCRIPCION:** El concurso es el medio privilegiado para identificar, evaluar y dar reconocimiento a las experiencias más innovadoras. Son nuevos procesos, prácticas, métodos o sistemas para llevar a cabo procesos tradicionales o tareas nuevas que se hacen con participación de la comunidad y los beneficiarios. Estos se transforman en actores de su propio desarrollo, fortaleciendo así el sentimiento de ciudadanía. La innovación social debe ser sostenible en el tiempo y replicable en otros lugares. Abierto por primera vez en 2004, Experiencias en Innovación Social identifica, analiza, reconoce y promueve la réplica creativa de iniciativas donde la comunidad participa activamente.

Los proyectos deben buscar el bien común y generar condiciones para el desarrollo de la participación ciudadana. Los proyectos o programas deben desarrollarse en una o varias de las siguientes ocho áreas**:** salud comunitaria; educación básica; programas de juventud; generación de ingresos; responsabilidad social corporativa; voluntariado; desarrollo rural/ agrícola; seguridad alimentaria/ nutrición. El premio monetario solo podrá ser utilizado para apoyar el programa o proyecto ganador o para mejoramiento de las condiciones de trabajo de la organización. de ninguna manera podrá ser utilizado para ser distribuido a personas, sea en carácter de salario, bono o premiación.

**BENEFICIARIOS:** Comunidades o grupos menos favorecidos de la población.

**REQUISITOS MINIMOS:** La ejecución debe estar a cargo de gobiernos municipales o locales; provinciales, regionales o departamentales, asociaciones comunitarias, comunidades religiosas, organizaciones no gubernamentales (nacionales o internacionales) u otras instituciones del sector privado sin fines de lucro, que trabajen en las áreas del concurso individualmente o en redes entre las anteriores instituciones. Sólo se aceptarán postulaciones de entidades con fines de lucro en el área de responsabilidad social corporativa. Los proyectos deben tener al menos 2 años de trabajo efectivo y estar actualmente vigentes.

**MONTOS:** Actualmente el primer premio es de US\$ 30.000, el segundo de US\$ 20.000, el tercero de US\$ 15.000, y el cuarto y el quinto de US\$ 10.000 y US\$ 5.000, respectivamente. Los otros finalistas reciben menciones de honor y su labor es difundida en toda la región.

**PLAZOS PARA POSTULAR (FECHAS):** Cierre de postulación ciclo 2007-2008, 25 de Enero de 2008. Todos los años se abren nuevas postulaciones.

**MECANISMO DE POSTULACIÓN:** Enviar proyectos a la División de Desarrollo Social –CEPAL Naciones Unidas, ubicada en Avda. Dag Hammarskjöld Nº 3477, Vitacura, Santiago, Chile. Cualquier consulta dirigirse a María Elisa Bernal directora del proyecto al teléfono: 2102297, fax: 2102523, correo electrónico: [innovación.social@cepal.org.](mailto:innovaci�n.social@cepal.org) Cada una de estas experiencias es analizada y evaluada en profundidad por el equipo del proyecto en la CEPAL con el apoyo de expertos externos. Este proceso incluye una visita en el terreno a los proyectos semifinalistas.

**SITIO WEB:** <http://www.cepal.org/dds/Innovacionsocial>

## **4.- "PROGRAMA DE DONACIONES PARA PROMOVER EL DESARROLLO LOCAL EN AMÉRICA LATINA Y EL CARIBE"**

**INSTITUCION: Fundación W.K. Kellogg.** 

**DESCRIPCION:** En América Latina y el Caribe, la Fundación toma un enfoque integrado para hacer frente a sus principales intereses de programación. El objetivo es demostrar y difundir las estrategias para romper el ciclo de la pobreza mediante la promoción del sano desarrollo de la juventud y la participación de las comunidades en lo social y económico. Las estrategias que describen esos intereses son:

- Promover el desarrollo regional[: Se presta atención a los grupos de apoyo a los](http://64.233.179.104/translate_c?hl=es&sl=en&tl=es&u=http://www.wkkf.org/default.aspx%3Ftabid%3D75%26CID%3D321%26NID%3D61%26LanguageID%3D0&usg=ALkJrhj71hQEylVWkXceWjKX0cO7Bu7elg) [proyectos que demuestren maneras de](http://64.233.179.104/translate_c?hl=es&sl=en&tl=es&u=http://www.wkkf.org/default.aspx%3Ftabid%3D75%26CID%3D321%26NID%3D61%26LanguageID%3D0&usg=ALkJrhj71hQEylVWkXceWjKX0cO7Bu7elg) romper el ciclo de la pobreza. Las [estrategias para promover el desarrollo, la participación y el liderazgo local de la](http://64.233.179.104/translate_c?hl=es&sl=en&tl=es&u=http://www.wkkf.org/default.aspx%3Ftabid%3D75%26CID%3D321%26NID%3D61%26LanguageID%3D0&usg=ALkJrhj71hQEylVWkXceWjKX0cO7Bu7elg) [juventud son esenciales para este esfuerzo. Prioridad áreas geográficas objeto](http://64.233.179.104/translate_c?hl=es&sl=en&tl=es&u=http://www.wkkf.org/default.aspx%3Ftabid%3D75%26CID%3D321%26NID%3D61%26LanguageID%3D0&usg=ALkJrhj71hQEylVWkXceWjKX0cO7Bu7elg) [de este trabajo son el sur de Mexico y Centroamérica \(incluyendo partes del](http://64.233.179.104/translate_c?hl=es&sl=en&tl=es&u=http://www.wkkf.org/default.aspx%3Ftabid%3D75%26CID%3D321%26NID%3D61%26LanguageID%3D0&usg=ALkJrhj71hQEylVWkXceWjKX0cO7Bu7elg)  Caribe), noreste de [Brasil, y las zonas andinas de Bolivia, Perú, Ecuador y el sur.](http://64.233.179.104/translate_c?hl=es&sl=en&tl=es&u=http://www.wkkf.org/default.aspx%3Ftabid%3D75%26CID%3D321%26NID%3D61%26LanguageID%3D0&usg=ALkJrhj71hQEylVWkXceWjKX0cO7Bu7elg) 

- [Aplicación de conocimientos y mejores prácticas \(los enfoques programáticos\)](http://64.233.179.104/translate_c?hl=es&sl=en&tl=es&u=http://www.wkkf.org/default.aspx%3Ftabid%3D75%26CID%3D322%26NID%3D61%26LanguageID%3D0&usg=ALkJrhjnN5nAGB2CTrVaZdetKy7a_H97UQ): La Fundación apoya proyectos en América Latina y el Caribe que ofrecen enfoques innovadores en el desarrollo de liderazgo, ciudadanía y responsabilidad social, la creación de instituciones y alianzas estratégicas, y el acceso a las tecnologías de la información. El objetivo de este enfoque es construir la capacidad de los individuos, las comunidades y las instituciones para poner los proyectos de desarrollo regional en acción.

Los fondos pueden ser prestados a los beneficiarios para planificación o estudios que ayuden directamente en el desarrollo o ejecución de un proyecto

**BENEFICIARIOS:** Niños, familias y comunidades.

**REQUISITOS MINIMOS:** Para poder optar a ayudas, la organización o institución, así como los efectos del proyecto propuesto, debe calificar de acuerdo con las reglas de los Estados Unidos del Servicio de Impuestos Internos. El beneficiario deberá demostrar el potencial para continuar con el trabajo financiado por cuenta propia después de que la financiación de la Fundación Kellogg haya desaparecido. Los fondos de préstamos no financian fases operativas de los programas establecidos como solicitudes de compra, remodelación, suministro de instalaciones, equipamiento, películas, televisión, radio o programas de dotación, partidas presupuestarias etiquetados como "indirectos o gastos generales" o para las personas. En otras palabras, no se financian los temas mencionados a menos que sean parte integrante de un proyecto más amplio o de presupuesto por programas que se están considerando para su financiación.

**MONTOS:** No se han establecido montos máximos o mínimos; más bien se observa el monto requerido para cada proyecto específico basado en el alcance del trabajo y los resultados esperados.

**PLAZOS PARA POSTULAR (FECHAS):** La Fundación Kellogg no tiene plazos finales específicos, se aceptan las propuestas en forma continua, las que son revisadas por los a medida que se reciben.

**MECANISMO DE POSTULACIÓN:** Los solicitantes de subvenciones que presenten sus proyectos electrónicamente deben hacerlo mediante el uso de la solicitud en línea que se encuentra en [http://www.wkkf.org/](http://www.wkkf.org/default.aspx?tabid=63&ItemID=6&NID=41&LanguageID=1)ApplyOnline. Los solicitantes de subvenciones que no están en condiciones de hacerlo por vía electrónica deberán presentar una pre-propuesta de documento de menos de cinco páginas, que contiene la información de relieve, el formato se encuentra en el enlace [Cómo solicitar](http://64.233.179.104/translate_c?hl=es&sl=en&tl=es&u=http://www.wkkf.org/default.aspx%3Ftabid%3D63%26ItemID%3D7%26NID%3D42%26LanguageID%3D0&usg=ALkJrhj_rX1Rs8Zf_iDku6jNh-olA69iSg) en sitio web de la Fundación. Las cartas deben ser dirigidas a:

Supervisor de la propuesta de transformación, Fundación WK Kellogg,

Una Michigan Avenue East

Battle Creek, Michigan

49017-4012

EE.UU.

El examen inicial de las propuestas puede tomar hasta tres meses en completarse. Si la propuesta de proyecto se ajusta a las prioridades de la Fundación y de los recursos disponibles, los solicitantes pueden pedir desarrollar una propuesta más detallada.

**SITIO WEB:** [http://www.wkkf.org](http://www.wkkf.org/default.aspx?tabid=63&ItemID=6&NID=41&LanguageID=1)

#### **5.- "PROGRAMA DE DONACIONES"**

#### **INSTITUCION: La Fundación Interamericana (IAF)**

**DESCRIPCION:** La IAF financia los esfuerzos de autoayuda de grupos de base en América Latina y el Caribe que buscan mejorar las condiciones de vida de los desfavorecidos y los marginados, incrementar su capacidad para tomar decisiones y autogobernarse, y crear alianzas con el sector público, el sector empresarial y la sociedad civil. La IAF no identifica problemas ni sugiere proyectos, sino que responde a las iniciativas que le son presentadas. Los proyectos no se seleccionan por sector sino por su valor intrínseco. La IAF financia propuestas que presentan las siguientes características:

- soluciones innovadoras a problemas de desarrollo;
- uso creativo de recursos de la comunidad;
- una gran diversidad de voces comunitarias en la elaboración y ejecución del proyecto;
- una participación considerable de los beneficiarios en (a) la identificación del problema objeto del proyecto, (b) la estrategia elegida para resolverlo, (c) el diseño del proyecto y (d) la administración y evaluación de las actividades;
- alianzas con gobiernos locales, la comunidad empresarial y otras organizaciones de la sociedad civil;
- el potencial de fortalecer a todas las organizaciones participantes y sus alianzas; viabilidad;
- indicios de sostenibilidad futura;
- contribuciones de contrapartida por parte del proponente, los beneficiarios y otras fuentes;
- el potencial de generar conocimiento;
- resultados susceptibles de medición;
- evidencia de una mejorada capacidad de los beneficiarios para el autogobierno.

**BENEFICIARIOS:** Sectores marginados o desfavorecidos de la región.

**REQUISITOS MINIMOS:** No pueden recibir donaciones de la IAF:

- las propuestas presentadas o dirigidas por entidades gubernamentales;
- las propuestas presentadas por individuos;
- las propuestas presentadas o dirigidas por entidades domiciliadas fuera del país en el que se llevará a cabo el proyecto;
- las propuestas presentadas por grupos que no contribuyen recursos financieros ni en especie a las actividades propuestas;
- **las propuestas relacionadas con partidos políticos o movimientos partidistas;**
- **las actividades puramente religiosas o sectarias;**
- la investigación pura;
- los proyectos de asistencia social de cualquier tipo, las instituciones benéficas ni las propuestas de proyectos de construcción y/o equipamiento exclusivamente;
- los proyectos cuyos objetivos no estimulan una capacidad compartida de autoayuda.

**MONTOS:** Las solicitudes de donaciones no pueden ser inferiores a los US\$25.000 o superiores a los US\$400.000.

**PLAZOS PARA POSTULAR (FECHAS):** Las propuestas pueden ser presentadas durante todo el año, y serán estudiadas a medida que son recibidas.

**MECANISMO DE POSTULACIÓN:** En el sitio web existe formato en Word y PDF del formulario a completar para presentar la solicitud, la cual consta de tres partes portada, descripción narrativa (no más de 10 páginas, a doble espacio,

letra tamaño 12) y presupuesto. Las solicitudes pueden enviarse por correo directamente a: Inter-American Foundation, Program Office, 901 North Stuart Street, 10th Floor, Arlington, VA, 22203, EE. UU. La IAF no aceptará solicitudes de donación enviadas por fax. Las solicitudes también pueden enviarse por correo electrónico a: [proposals@iaf.gov](mailto:proposals@iaf.gov). Las solicitudes enviadas por correo electrónico deberán incluir el nombre del país en el campo "Asunto". Se presenta la solicitud una sola vez y se debe esperar la confirmación de recepción antes de ponerse en contacto con la IAF. La evaluación inicial de propuestas tomará cinco meses, y dará como resultado un pequeño número de proyectos que serán analizados en más detalle mediante visitas al lugar. Se notificará a aquellos proponentes que ya no estén en consideración. La evaluación de las propuestas ganadoras puede tomar hasta 12 meses, según la complejidad del proyecto y el número de visitas que sean necesarias. Cualquier duda comunicarse con la directora regional para América del Sur y el Caribe, Judith Morrison, correo electrónico *imorrison@iaf.gov* **SITIO WEB:** [http://www.iaf.gov/grants/apply\\_grant\\_text\\_sp.asp?grant=1](http://www.iaf.gov/grants/apply_grant_text_sp.asp?grant=1)

#### **b) BECAS**

## **1.- MÁSTER EN DIRECCIÓN ESTRATÉGICA EN TECNOLOGÍAS DE LA INFORMACIÓN**

**INSTITUCIÓN:** FUNIBER (Fundación Iberoamericana Universitaria)

**DESCRIPCIÓN:** El MDETI aporta los fundamentos y el conocimiento necesario para comprender las NTIC en el contexto de las organizaciones y la sociedad global, con una perspectiva estratégica integrada a la dinámica social y económica. Se compone de 15 asignaturas, estudio y resolución de casos y un Proyecto Final de Máster (PFM). El tiempo máximo del que se dispone para realizar el Programa es de 24 meses. En este período de tiempo, el alumno debe haber aprobado de manera exitosa todas las actividades evaluadas de todas las asignaturas, y haber aprobado la Tesis de maestría. La beca costea el 50% de los estudios; el master tiene un costo \$3.900.000, con el financiamiento de la beca quedaría en \$1.950.000. En Chile, las instituciones de enseñanza y formación que certifican estos estudios, pertenecen a la red global y son: Universidad de Santiago de Chile, Universidad del Mar y Universidad Diego Portales.

**CONTENIDOS:** El master posee una estructura curricular basada en 5 partes formativas,

Estrategia de negocios -15 créditos- (comprender de qué manera una organización prepara una estrategia de cambio y se planifica su despliegue organizacional); Dirección de personas -10 créditos- (comprender y generar estrategias de cambio organizacional a través de las personas y de equipos de trabajo); .Tecnología y negocios -35 créditos- (herramientas que convierten una organización tradicional en una organización en internet apoyada en las nuevas tecnologías, conseguir una visión global de los negocios cuando están involucradas las ntic y éstas se consideran un recurso estratégico); Estudio y resolución de casos -10 créditos- (resolver casos de estudio propuestos por el propio alumno o tutor); Proyecto final de máster o tesis de grado -10 créditos-(presentar un documento completo que muestre el desarrollo total del proyecto propuesto, contemplando la posibilidad de su ejecución concreta, de acuerdo a los lineamientos y detalles del Proyecto Final de Máster presentado).

**PUBLICO OBJETIVO:** Profesionales de diversas titulaciones (ingenieros, médicos, abogados, licenciados, entre otros) que deseen adquirir el conocimiento, habilidades y capacidades necesarias para gerenciar un puesto directivo de Sistemas y TIC, dirigir un proyecto de cambio organizacional usando TIC o que deseen asesorar empresas que requieran responder a la competitividad de los nuevos negocios.

**METODOLOGÍA:** Al ser un Programa a distancia y no estar sujeto a clases presenciales, no se establece una fecha concreta de inicio, por lo que el alumno puede formalizar la matrícula en cualquier momento, siempre que haya plazas disponibles. El master dispone de una comunidad virtual con un tutor que se comunica con sus alumnos por medios sincrónicos como asincrónicos, también se hace entrega de material en papel que se envía al domicilio del alumno y se dispone de una biblioteca virtual, además de invitaciones a seminarios y conferencias relacionadas con la temática.

**MECANISMO DE POSTULACIÓN:** Las postulaciones son hasta el 18 de Abril de 2008. El estudiante debe solicitar y completar el formulario de solicitud de información para conocer estos detalles de postulación y las formas pago iniciales. Las bases y formulario de postulación se encuentran disponibles en el sitio señalado a continuación.

**SITIO WEB:** [http://www.funiber.org/areas-de-conocimiento/tecnologias-de-la](http://www.funiber.org/areas-de-conocimiento/tecnologias-de-la-informacion/master-en-direccion-estrategica-en-tecnologias-de-la-informacion)[informacion/master-en-direccion-estrategica-en-tecnologias-de-la-informacion](http://www.funiber.org/areas-de-conocimiento/tecnologias-de-la-informacion/master-en-direccion-estrategica-en-tecnologias-de-la-informacion)

# **2.- PROGRAMA INTERNACIONAL DE BECAS DE LA FUNDACIÓN FORD REGIÓN ANDINA Y CONO SUR (CHILE Y PERU)**

**INSTITUCIÓN:** Fundación Ford (IFP)- Fundación Equitas.

**DESCRIPCIÓN:** Las becas tienen una duración ajustada a la de los programas académicos de destino con un máximo de hasta tres años. Todos los montos serán renovados anualmente, en base al progreso del becario/a, al informe anual que deben entregar, y a la disponibilidad presupuestaria. Es de completa atribución del IFP la decisión sobre el monto final de la beca, que puede cubrir total o parcialmente los gastos correspondientes. Los recursos proporcionados por el Programa IFP cubren una preparación pre-académica, orientación académica, formaciones de cohorte, matrícula, aranceles universitarios, seguros médicos, mantención y gastos básicos del becario/a, libros, asignación de viaje, fondo de perfeccionamiento, entre otros.

**CONTENIDOS:** No se presentan contenidos específicos pues el objetivo de esta beca es que los Becarios IFP pueden inscribirse en programas de maestría o doctorado en su país o en el exterior, en cualquiera de las disciplinas y áreas afines a los programas y metas de la Fundación Ford. Estas apuntan a fortalecer los valores democráticos, reducir la pobreza y la injusticia social, promover la cooperación internacional y a contribuir al desarrollo humano.

**PUBLICO OBJETIVO:** Mujeres y hombres que cuenten con un título universitario con el grado académico de licenciatura o bachiller y quieran optar a un grado de Maestría o Doctorado. Deberán ser ciudadanos/as residentes legales en los países en que se implementa el Programa; que pertenezcan a grupos históricamente subrepresentados/as en la formación de postgrado; que tengan potencial académico, esto es, un rendimiento ascendente en los estudios de pregrado, potencial de liderazgo, ya sea académico, social y/o profesional; que demuestren trayectorias de compromiso con sus grupos de referencia o comunidades de origen, así como con el desarrollo y la equidad social; que enfoquen la aplicación de estos nuevos conocimientos dentro de las áreas de interés de la Fundación Ford. Para ello se deberá especificar cómo aplicará los conocimientos adquiridos a problemas sociales o temas relevantes en sus propios países, comprometerse a trabajar en esos temas a continuación del período de la Beca IFP, ya que el IFP selecciona sus Becarios en base a la fortaleza de una clara intención de servir a sus comunidades y países de origen.

**METODOLOGÍA:** Es libre según la modalidad de estudios que escoja el beneficiario. Los becarios/as podrán inscribirse en universidades de cualquier lugar del mundo, incluido su país de residencia, siempre y cuando:

- Exista coherencia entre el Programa de Estudios del becario/a y el Programa de postgrado (que debe ser coherente con la trayectoria del becario/a).
- Que el becario/a reciba una carta formal de aceptación para cursar la Maestría o Doctorado antes de 1 año desde la fecha en que fue seleccionado/a por la Beca IFP.
- Que la Maestría o el Doctorado sea de calidad reconocida, de jornada completa, que cumpla con otros requisitos del IFP que se revisan en la etapa de Orientación Académica.
- Que el Programa de Estudio al cual desea acceder no se imparta en su país de origen, para el caso de querer estudiar en el extranjero.
- El becario/a cuente con el conocimiento de la lengua extranjera correspondiente cuando quiera realizar estudios en una lengua diferente al castellano. El programa considera para sus nuevos Becarios/as una evaluación inicial de inglés, cuyos resultados determinarán la posibilidad de financiar estudios intensivos a quienes cuenten con un nivel cercano al exigido en universidades angloparlantes.

**MECANISMO DE POSTULACIÓN:** El proceso de postulación en Chile y Perú parte con una primera fase de pre postulación on-line. Quienes resulten preseleccionados serán oportunamente notificados a través de la página web para que llenen información complementaria, adjuntando la totalidad de los documentos requeridos para remitirlos a las entidades ejecutoras en cada país (FIB en Chile e IEP en Perú) en los plazos estipulados. No se admitirán formularios impresos de pre-postulación enviados por fax o por correo electrónico, ni presentados fuera del plazo o incompletos. La postulación se inicia en el mes de Noviembre y se extiende hasta Marzo de cada año. Los resultados se publican anualmente en la web del Programa durante el mes Julio/Agosto y son comunicados individualmente a los postulantes vía correo postal o e-mail, según su medio de postulación. El inicio de estudios es en Marzo o Septiembre del año siguiente según elección.

**SITIO WEB:** <http://www.programabecas.org/postulacion-becas/info-gral.htm>

## **3. GOBIERNO ELECTRÓNICO**

Este documento responde a la petición de la Coordinación Nacional del Proyecto Enlaces y Comunidad, de indagar y clasificar los trámites posibles de realizar a nivel de gobierno electrónico. Esto, debido a la necesidad que existe en la comunidad que participa de estas capacitaciones de alfabetización digital de poder acceder a este tipo de servicios, ya que cuentan con las herramientas tecnológicas necesarias para desenvolverse en este nivel –saber ingresar y navegar en Internet- y con el equipamiento tecnológico de los laboratorios de computación de los establecimientos educacionales para hacerlo –computadores conectados a Internet e impresora-.

Se espera que este insumo pueda servir de guía para aquellas personas que conforman la comunidad escolar y extendida de los establecimientos, a saber, alumnos, profesores, funcionarios y directivos del establecimiento, padres, apoderados, vecinos, miembros de organizaciones o instituciones de la comunidad; a fin de que puedan resolver en línea trámites que antes debían hacer estrictamente de manera presencial, ahorrando de esta manera tiempo y recursos monetarios, ya que además la mayor parte de los trámites que se hacen de forma virtual son sin costo y solamente en algunos casos se debe presentar algún documento en forma personal en la institución correspondiente, como segundo paso.

La información se presenta en forma de fichas las que se encuentran clasificadas según áreas de interés y cada una presenta el nombre de la institución, el sitio donde se realiza el trámite, descripción del trámite a realizar, público objetivo hacia el que está dirigido con sus requisitos y el procedimiento a seguir para efectuarlo, todo esto para mayor comodidad y facilidad del lector. Las áreas de interés son:

 **Laboral,** se encuentran todos aquellos trámites relacionados con búsqueda de trabajo, obtener información, certificados y documentos relacionados con las cotizaciones previsionales, iniciar y operar administrativamente actividades comerciales y laborales, accidentes del trabajo, entre otros.

 **Vivienda,** se señalan aquellos que tienen que ver con conocer antecedentes de un bien raíz, obtener certificados, legalizar dominios, pagar contribuciones en línea, por mencionar algunos.

 **Salud,** se puede obtener información acerca de las modalidades de atención y costos, solicitar certificados de afiliación, efectuar reclamos o sugerencias, etc.

 **Educación,** se encuentran aquellos trámites relacionados con la postulación a beneficios como becas y créditos, obtener información de cursos de capacitación, entre otros.

 **Pensionados,** se señalan todos aquellos que tienen que ver con las pensiones de vejez y jubilación como postulación, solicitar certificados que acrediten la calidad de pensionado, conocer montos de la pensión, modalidades de pago, por señalar algunos.

 **Varios,** aquí se muestran todos aquellos trámites que no entran en ninguna de las áreas anteriores y que responden a las más diversas necesidades, como por ejemplo: a nivel de registro civil, de simulación de créditos, canales de televisión, de casa de empeño, de buzones de reclamos y sugerencias, etc.

## **I) AREA LABORAL**

## **1.- INSTITUCIÓN: Infoempleo, Bolsa de Trabajo Electrónica**

**TRÁMITE A REALIZAR:** Obtener información sobre los aspectos relacionados con la búsqueda de trabajo, orientación laboral y oportunidades de capacitación ocupacional.

**PÚBLICO OBJETIVO:** Población desempleada.

**PROCEDIMIENTO A SEGUIR:** Se accede a la bolsa de trabajo a través del botón "Ejecutar en línea" ubicado en el primer lugar de la sección izquierda de la página señalada. Los documentos necesarios son Cédula de Identidad y Curriculum vitae, el que se debe subir al sitio.

**SITIO WEB:** [www.tramitefacil.cl/1481/article-47454.html](http://www.tramitefacil.cl/1481/article-47454.html)

## **2.- INSTITUCIÓN: INP (Instituto de Normalización Previsonal)**

**TRÁMITE A REALIZAR:** Obtener Certificado de Imposiciones, el que permite emitir un documento que informa los períodos cotizados en algunas de las ex Cajas de Previsión fusionadas en el INP, y cuya finalidad es acreditar imposiciones en el antiguo sistema de previsión.

**PÚBLICO OBJETIVO:** Imponentes de la ex Cajas de Previsión administradas por el INP.

**PROCEDIMIENTO A SEGUIR:** Acceder al sitio web señalado del INP, las 24 horas del día, los 365 días del año; ingresando al subportal "Trabajador" y luego a "Servicios en Línea". Mediante esta aplicación, el cotizante puede acceder a las siguientes alternativas en la emisión de Informes Previsionales: Imprimir Certificados ya emitidos o solicitar una Cartola Previsional.

**SITIO WEB:** [www.inp.cl](http://www.inp.cl/)

## **3.- INSTITUCIÓN: INP (Instituto de Normalización Previsonal)**

**TRÁMITE A REALIZAR:** Obtener Certificado de Renta para Pensionados INP. **PÚBLICO OBJETIVO:** Pensionados INP que deben efectuar declaración anual de impuestos. Deben haber recibido rentas como pensionado del INP el año anterior a la fecha de la Declaración de Impuestos.

**PROCEDIMIENTO A SEGUIR:** Acceder al sitio web señalado del INP, ingresando al subportal "Pensionados" y luego a Servicios en Línea. Digitar RUT y clave secreta. En caso de no tenerla, debe registrarse previamente en el mismo sitio. Una vez ingresado, debe seleccionar un mes cualquiera del año en que se percibieron las rentas, anotando el monto líquido de la pensión o el número del documento liquidación de pago de pensiones correspondiente a ese mes (para ello se debe contar con la colilla de pago de un mes cualquiera del año en que se percibieron las rentas, con objeto de tener el dato correspondiente). Efectuada esa operación, se desplegará en pantalla el certificado de renta correspondiente, el que puede ser impreso por el beneficiario.

**SITIO WEB:** [www.inp.cl](http://www.inp.cl/)

## **4.- INSTITUCIÓN: INP (Instituto de Normalización Previsonal)**

**TRÁMITE A REALIZAR:** Obtener Certificado de Cotizaciones Previsionales en el INP o FONASA, esta aplicación permite visualizar, y posteriormente imprimir, las cotizaciones enteradas en el Fondo de los últimos 12 meses. El sistema permite, además, mostrar los detalles del pago efectuado, indicando razón social y RUT del empleador, remuneración imponible del afiliado, cotización de salud, tipo de movimiento y número de serie del documento de pago.

**PÚBLICO OBJETIVO:** Trabajadores del régimen general o de casa particular que enteran sus aportes de Salud en Fonasa

**PROCEDIMIENTO A SEGUIR:** Registrarse como usuario en el portal señalado, completando los datos que solicita el sistema. Luego ingresar al subportal "Trabajador", y posteriormente a "Servicios en Línea".

**SITIO WEB:** [www.inp.cl](http://www.inp.cl/)

## **5.- INSTITUCIÓN: INP (Instituto de Normalización Previsonal)**

**TRÁMITE A REALIZAR:** Hacer la Declaración Individual de Accidente del Trabajo, esta aplicación permite declarar un accidente del trabajo, para generar una orden de atención médica. Esta orden de atención de urgencia permite atender la primera vez al paciente, ante un accidente laboral. Para todos los controles y atenciones posteriores, deberá hacerse el trámite en una sucursal del INP.

**PÚBLICO OBJETIVO:** Personas que declaren accidentes laborales sufridos por trabajadores de empresas e instituciones cubiertas por la Ley de Accidentes del Trabajo a través del INP. La empresa o institución del trabajador afectado debe ser cotizante del INP para el Seguro contra Riesgos de Accidentes del Trabajo y Enfermedades Profesionales.

**PROCEDIMIENTO A SEGUIR:** Ingresar al portal señalado, seleccionar el subportal "Servicios" e ingresar a Declaración Individual Accidente del Trabajo. La clave de acceso es el Rut del empleador sin el dígito tras el guión.

**SITIO WEB:** [www.inp.cl](http://www.inp.cl/)

### **6.- INSTITUCIÓN: INP (Instituto de Normalización Previsonal)**

**TRÁMITE A REALIZAR:** Simular un Monto Estimativo de Pensión que recibirían los imponentes si en este momento se acogieran al beneficio de jubilación por Vejez.

**PÚBLICO OBJETIVO:** Imponentes activos que coticen en el INP, deben ser imponentes del sistema antiguo, no ser asignatario de alguna pensión, ni tener juicio con el INP o ser exonerado político.

**PROCEDIMEINTO A SEGUIR:** A través del portal señalado, ingresando al subportal "Trabajador" y luego a "Servicios en línea". Una vez seleccionada la opción, elegir la opción "Simulador de Cálculo de Pensión de vejez". Se debe registrar, para este efecto ingresar número de RUT y una clave personal. Una vez que se cuenta con la clave personal se puede simular la pensión.

**SITIO WEB:** [www.inp.cl](http://www.inp.cl/)

## **7.- INSTITUCIÓN: CAPREDENA (Caja de previsión de la Defensa Nacional)**

**TRÁMITE A REALIZAR:** Obtener Certificado que corresponde a las Rentas percibidas y actualizadas, por concepto de pensión de retiro o montepío, en el ejercicio tributario anterior, según formato definido por el Servicio de Impuestos Internos. El pensionado o su representante solicita el certificado y CAPREDENA lo remite según requerimiento del interesado.

**PÚBLICO OBJETIVO:** Pensionados y/o montepiados, que deben hacer declaración de impuesto

**PROCEDIMIENTO A SEGUIR:** Ingresar a la página Web señalada sólo si es usuario registrado. O ingresando al Icono Ejecutar en Línea, que se encuentra al lado izquierdo de la página [www.tramitefacil.cl](http://www.tramitefacil.cl/)

**SITIO WEB:** [www.capredena.cl](http://www.capredena.cl/)

## **8.- INSTITUCIÓN: SAFP (Superintendencia Administradora de Fondos de Pensiones)**

**TRÁMITE A REALIZAR:** Comparar las AFP en cuanto a calidad de servicio, precio y rentabilidad, además de contar con información actualizada de la ubicación de las agencias en todo el país y de conocer en qué AFP se encuentra afiliado.

**PÚBLICO OBJETIVO:** Todos los usuarios del Sistema de Pensiones.

**PROCEDIMIENTO A SEGUIR:** Ingresar a la página web señalada y luego al icono "Compare AFP".

**SITIO WEB:** [www.safp.cl](http://www.safp.cl/)

## **9.- INSTITUCIÓN: SAFP (Superintendencia Administradora de Fondos de Pensiones)**

**TRÁMITE A REALIZAR:** Acceder a información sobre inversiones del Fondo, rentabilidad y riesgo de los Fondos.

**PÚBLICO OBJETIVO:** Todos los usuarios del Sistema de Pensiones.

**PROCEDIMIENTO A SEGUIR:** Ingresar a la página web señalada y luego al icono "Compare Fondos".

**SITIO WEB:** [www.safp.cl](http://www.safp.cl/)

# **10.- INSTITUCIÓN: SAFP (Superintendencia Administradora de Fondos de Pensiones)**

**TRÁMITE A REALIZAR:** Obtener información sobre Afiliados Fallecidos con Saldo en las Cuentas Individuales de las AFP.

**PÚBLICO OBJETIVO:** Público en general.

**PROCEDIMIENTO A SEGUIR:** Ingresar a la página web señalada, seleccionando link "Información para Afiliados y Beneficiarios", ingresando a la opción "Afiliados Fallecidos". Para obtener la información debe se debe conocer nombre completo y rut del afiliado.

**SITIO WEB:** [www.safp.cl](http://www.safp.cl/)

## **11.- INSTITUCIÓN: SAFP (Superintendencia Administradora de Fondos de Pensiones)**

**TRÁMITE A REALIZAR:** Consultar y/o reclamar por temas relativos al Sistema de Pensiones del D.L. 3500/80 y Seguro de Cesantía.

**PÚBLICO OBJETIVO:** Afiliados de AFP y sus beneficiarios y a cualquiera que desee consultar o reclamar sobre materias previsionales.

**PROCEDIMIENTO A SEGUIR:** Ingresar directamente a la página web señalada y realizar la consulta o reclamo.

**SITIO WEB:** [www.safp.cl](http://www.safp.cl/)

## **12.- INSTITUCIÓN: SII (Servicio de impuestos Internos)**

**TRÁMITE A REALIZAR:** Iniciar actividades económicas comerciales, que es un trámite que todas las personas jurídicas y otros entes deben efectuar, para realizar y/o iniciar sus operaciones económicas o comerciales. La Iniciación de actividades debe realizarse dentro de los dos meses siguientes a aquél en que comiencen las actividades.

**PÚBLICO OBJETIVO:** Toda persona jurídica o ente sin personalidad jurídica que se constituya o inicie actividades económicas comerciales (Sociedades Anónimas, Sociedades Limitadas, Comunidades, Sindicatos, Fundaciones, etc.).
Las personas naturales obligadas con el trámite de Declaración Inicio de Actividad, aquellas que desarrollen una actividad comercial o profesional de las referidas la Ley de la Renta.

**PROCEDIMIENTO A SEGUIR:** Ingresar a la página web señalada, menú "Registro de Contribuyentes", opción, "Inicio de Actividades". Luego opción "Rut e Inicio de Actividades Personas Jurídicas", o la opción "Inicio de Actividades Personas Naturales", según corresponda. Identificarse (utilizando RUT y Clave Secreta) y presionar el botón "Iniciar Sesión". Completar la información solicitada. Para terminar seleccionar el botón "Validar". Si todo está correcto, confirmar en "Enviar". En el caso de personas jurídicas se otorgará el RUT en línea y se podrá imprimir el Certificado de Inicio de Actividades así como la cédula RUT provisoria (mientras llega al domicilio la definitiva). Y en el de personas naturales aparecerá la confirmación del inicio de actividades y se podrá imprimir el Certificado de Inicio de Actividades.

**SITIO WEB:** [www.sii.cl](http://www.sii.cl/)

#### **13.- INSTITUCIÓN: SII (Servicio de impuestos Internos)**

**TRÁMITE A REALIZAR:** Modificar datos relacionados con la identificación y descripción de las actividades, referente a domicilios, sucursales, giros o actividades, aumentos o disminuciones de capital, cambios de razón social, entre otras, con la finalidad de mantenerse actualizado ante el SII.

**PÚBLICO OBJETIVO:** Los contribuyentes inscritos en el Rol Unico Tributario (RUT) que han hecho Declaración de Inicio de Actividades que hayan sufrido cambios en su identificación, domicilio, actividad, entre otros

**PROCEDIMIENTO A SEGUIR:** Ingresar a la página web señalada, menú "Registro de Contribuyentes", opción "Modificaciones y Avisos". Seleccionar la opción que se desea utilizar e identificarse (utilizando Rut y Clave Secreta). Actualizar los datos y seleccionar el botón "Aceptar". En pantalla se mostrarán los datos recién ingresados para revisión y, posteriormente, confirmar seleccionando el botón "Confirmar cambio". En pantalla se desplegará el certificado de Recepción de Aviso de modificación, el que se deberá imprimir. En caso de que no se timbren documentos electrónicamente, se debe colocar con timbre de goma la nueva dirección en los documentos autorizados y no usados que se tenga (boletas, facturas, guías, etc). En caso de que se haya modificado la actividad o razón social de sociedades, destruir los documentos autorizados y no usados en el plazo que el SII indique. Independiente del tipo de modificación, los nuevos documentos que se presenten a timbrar, deben llevar los nuevos datos preimpresos.

**SITIO WEB:** [www.sii.cl](http://www.sii.cl/)

#### **14.- INSTITUCIÓN: SII (Servicio de impuestos Internos)**

**TRÁMITE A REALIZAR:** Declarar rentas anuales (Formulario 22), que deben ser presentadas por empresas y personas para cumplir con sus obligaciones tributarias relativas a la Ley sobre Impuesto a la Renta. Dependiendo de la diferencia entre las provisiones pagadas durante el año y el monto a pagar en impuestos por dichas rentas, el contribuyente pagará al fisco u obtendrá una devolución por la diferencia.

**PÚBLICO OBJETIVO:** Empresas, persona natural, sociedades u otras.

**PROCEDIMIENTO A SEGUIR:** Acceder al sitio web señalado, menú Renta, opción "Declaración y corrección de Renta". Donde se ofrecen dos opciones: Propuesta de Declaración, por este medio el SII construye para ciertos contribuyentes una propuesta de declaración, basándose en la información que posee de sus ingresos. Primero muestra un resumen de las rentas obtenidas y posteriormente con estos datos automáticamente genera el F22 con su propuesta de declaración de renta, la cual se podrá aceptar o modificar según se estime conveniente. Para utilizar esta opción seleccionar "Declarar utilizando propuesta". Si no es posible construirle la propuesta, entonces se le mostrará el formulario 22 con un llenado parcial de los códigos para que el usuario los complete con la información faltante. Formulario electrónico, Seleccionando la opción "Declarar por formulario en pantalla o recuperar datos guardados", después de ingresar Rut y Clave secreta ingresar a una aplicación en Internet de aspecto similar al F22 de papel, donde el usuario puede declarar sus impuestos online, es decir, conectado por el web de forma directa al SII. Esta opción valida matemáticamente algunos códigos y no necesita de ningún software tributario adicional para operar, sólo conexión a Internet.

**SITIO WEB:** [www.sii.cl](http://www.sii.cl/)

#### **15.- INSTITUCIÓN: SII (Servicio de impuestos Internos)**

**TRÁMITE A REALIZAR:** Efectuar la Reliquidación del Impuesto Único de Segunda Categoría, mediante el Formulario 2514. Consiste en la operación de cálculo que usted debe realizar, si en un mes, quincena, semana o día del año obtuvo sueldos, jubilaciones, pensiones o montepíos de más de un empleador habilitado o pagador en forma simultánea.

**PÚBLICO OBJETIVO:** Todos aquellos Contribuyentes que requieran efectuar el cálculo de reliquidación del Impuesto Único de Segunda Categoría. Deben ser usuarios registrados ante el SII, conocer el número de empleadores de los cuales se obtuvo ingresos en el período a efectuar la reliquidación, estar dentro de la categoría de personas obligadas a reliquidar (es decir que no deben solicitar certificado). Además contar con certificado Nº 6, mediante el cual se les informa el monto de las rentas pagadas y el Impuesto Único retenido por cada empresa o empleador.

**PROCEDIMIENTO A SEGUIR:** Ingresar a la página web señalada, menú Renta, opciones: Propuesta electrónica, esta aplicación electrónica tiene incorporado un Asistente de Cálculo de Reliquidación. Una vez ingresados los datos requeridos y determinadas las diferencias de impuesto, éstos se traspasan automáticamente a la propuesta de declaración de impuesto anual a la Renta. Formulario Electrónico, esta aplicación electrónica tiene incorporado un Asistente de Cálculo de Reliquidación. Una vez ingresados los datos requeridos y determinadas las diferencias de impuesto, éstos se traspasan automáticamente al Formulario Electrónico de declaración de impuesto anual a la Renta. Formulario en papel, Para lo cual se deben determinar los montos en el Formulario 2514 y el resultado traspasarlo manualmente al Formulario 22 de Renta, línea 43. Adicionalmente se puede usar la Calculadora de Reliquidación Formulario 2514, disponible en el sitio web del SII, menú Renta, opción Asistentes para Cálculos, los datos determinados se deben traspasar manualmente al Formulario 22 de Renta, línea 43.

**SITIO WEB:** [www.sii.cl](http://www.sii.cl/)

## **16.- INSTITUCIÓN: SII (Servicio de impuestos Internos)**

**TRÁMITE A REALIZAR:** Rectificar o corregir la declaración de Renta, ya que contiene errores o información inconsistente, la que ha sido detectada por el propio contribuyente o por el SII. En el proceso de rectificatoria se aclaran las diferencias y se genera, si es necesario, una nueva Declaración de Renta. Se puede rectificar una declaración a través de Internet, independiente de que haya sido presentada a través de esta modalidad o por papel.

**PÚBLICO OBJETIVO:** Personas naturales o jurídicas que han presentado Declaración anual de impuesto a la Renta

**PROCEDIMIENTO A SEGUIR:** Ingresar a la página web señalada, menú Renta, opción "Corregir o rectificar declaración", o bien desde la opción "Consultar estado de declaración de renta". Identificarse (utilizando Rut y clave secreta). Seleccionar el período que se rectificará y posteriormente se mostrará una pantalla denominada Consulta de Estado Declaración Renta.

**SITIO WEB:** [www.sii.cl](http://www.sii.cl/)

# **17.- INSTITUCIÓN: SII (Servicio de impuestos Internos)**

**TRÁMITE A REALIZAR:** Acceder a las opciones relacionadas con la atención por Internet de las denuncias por infracción tributarias que hayan sido notificadas. Además, obtener condonaciones si se reconoce la infracción y se paga la multa impuesta en línea.

**PÚBLICO OBJETIVO:** Todos aquellos contribuyentes que necesiten obtener información de acciones relacionadas con la atención por Internet de las denuncias por infracción tributarias que le hayan sido notificadas.

**PROCEDIMIENTO A SEGUIR:** Ingresar al sitio web del SII, para registrarse se necesita el Nº de Rut y contar con clave secreta, que se puede obtener en la opción "Obtención de Clave Secreta". Luego la opción "Consulta y Verificación de Denuncias"*,* escogiendo la opción *"*Cartola de denuncias y giros asociados"

(donde se presenta el estado de las denuncias y giros asociados sobre los cuales se han realizado acciones en Internet). Este trámite puede realizarse por el usuario en cualquier momento, ya que el sistema funciona también los días Sábado, Domingo y festivos, las 24 horas del día. Se debe contar con un medio de pago aceptado en caso de condonación on line (Webpay-tarjeta de crédito bancaria de aquellos bancos con convenio de pago).

**SITIO WEB:** [www.sii.cl](http://www.sii.cl/)

### **18.- INSTITUCIÓN: SII (Servicio de impuestos Internos)**

**TRÁMITE A REALIZAR:** Emitir Boleta de Honorarios Electrónica, es una aplicación disponible para los contribuyentes con inicio de actividades en la Segunda Categoría de la Ley sobre Impuesto a la Renta, permite emitir en línea estos documentos sin tener que mandar a hacer previamente talonarios a una imprenta, ni llenar y presentar formulario de timbraje en la Unidad del SII para su respectiva autorización. Por medio de este trámite, los contribuyentes podrán emitir boletas de honorarios a través de Internet, ingresando por primera vez todos los datos de la boleta.

**PÚBLICO OBJETIVO:** Contribuyentes con inicio de actividades en la 2ª Categoría de la Ley sobre Impuesto a la Renta autorizados por el SII para emitir este tipo de documentos electrónicos.

**PROCEDIMIENTO A SEGUIR:** Ingresar al sitio web del SII, para registrarse se necesita el Nº de Rut y contar con clave secreta, que se puede obtener en la opción "Obtención de Clave Secreta". Ingresar en la sección "Boleta de Honorario Electrónica", opción "Emitir boletas". Ingresar RUT y clave secreta, la modalidad de emisión (Con retención por parte del receptor o pago provisional por parte del emisor). Completar los antecedentes requeridos. Confirmar emisión y verificar el borrador, si se está de acuerdo emitir la correspondiente boleta. Aparecerá en pantalla la imagen de la boleta emitida. Se puede imprimir para entregar a cliente o enviarla por e-mail.

**TRÁMITE A REALIZAR:** Solicitar la Anulación de una Boleta de Prestación de Servicios de Terceros Electrónica (BTE) o una Boleta de Honorarios Electrónica que ya ha sido emitida. El Servicio de Impuestos Internos considerará válida la anulación de Boletas emitidas sólo para los casos donde no se efectuó el pago de los servicios por parte del receptor, o no se efectuó la prestación de servicios y/o hubo un error en la digitación. Al anular las boletas ambas partes, es decir, el emisor y el receptor, deben estar de acuerdo, por tanto, si el receptor no está de acuerdo con la anulación podrá manifestarlo al SII y la anulación no se hará efectiva.

**PÚBLICO OBJETIVO:** Todos aquellos contribuyentes, que estando en los casos excepcionales descritos como causales de anulación por parte del Servicio de Impuestos Internos, deban efectuar la anulación de una Boleta de Prestación de Servicios de Terceros Electrónica (Bte) o Boleta de Honorarios Electrónica. Se debe conocer el número de Boleta que se quiere anular.

**PROCEDIMIENTO A SEGUIR:** Ingresar a la página principal del SII, para registrarse se necesita el  $N^{\circ}$  de Rut y contar con clave secreta, que se puede obtener en la opción "Obtención de Clave Secreta". Luego a la sección Boletas de Honorarios Electrónicas, opción "Anulación de Bte's" en el caso de las Boletas de Terceros y *Anulación de Boletas Emitidas*., en los de Boleta de Honorarios. Las Condiciones para anular Boletas de Prestación de Servicios de Terceros Electrónicas son: Plazo hasta diez días siguientes contados desde el día en que se emitió la boleta Bte o no ser de una antigüedad superior a tres meses en las de honorarios. Y el monto líquido de la boleta debe ser menor o igual a \$1.000.000.

**SITIO WEB:** [www.sii.cl](http://www.sii.cl/)

### **20.- INSTITUCIÓN: SII (Servicio de impuestos Internos)**

**TRÁMITE A REALIZAR:** Consultar el Contenido y el Resumen de todas las Boletas de Honorarios emitidas electrónicamente, información que puede ser obtenida en reportes diarios, mensuales o anuales. De este modo, es posible realizar un seguimiento de la situación tributaria respecto de los honorarios

(tanto las retenciones realizadas por el receptor, como aquellas canceladas por el propio emisor). .

**PÚBLICO OBJETIVO:** Todas aquellas personas que emitan boletas de honorarios electrónicamente, y que deseen conocer información acerca de los documentos emitidos.

**PROCEDIMIENTO A SEGUIR:** Ingresar a la página principal del SII, para registrarse se necesita el  $N^{\circ}$  de Rut y contar con clave secreta, que se puede obtener en la opción "Obtención de Clave Secreta". Luego a la sección Boletas de Honorarios Electrónicas, opción "Consultar Boletas Emitidas".

**SITIO WEB:** [www.sii.cl](http://www.sii.cl/)

### **21.- INSTITUCIÓN: SII (Servicio de impuestos Internos)**

**TRÁMITE A REALIZAR:** Seleccionar la Forma a partir de la cual podrá Llenar la Boleta de Honorarios Electrónica, partiendo de la base de boletas emitidas con anterioridad. Las opciones para el pre llenado de boletas son: Seleccionar boleta de destinatario frecuente; Destinatarios de últimos 30 días; Basarse en última boleta emitida; Tomar como base un Nº específico de boleta emitida. Al seleccionar una de estas opciones, se comenzará el llenado de la boleta utilizando los datos indicados en la boleta seleccionada.

**PÚBLICO OBJETIVO:** Todos aquellos contribuyentes que con anterioridad hubieren emitido boletas de honorario electrónicas, y que deseen emitir nuevas boletas con los datos utilizados con anterioridad (de acuerdo a las opciones de pre llenado propuestas por el SII).

**PROCEDIMIENTO A SEGUIR:** Ingresar a la página principal del SII, para registrarse se necesita el  $N^{\circ}$  de Rut y contar con clave secreta, que se puede obtener en la opción "Obtención de Clave Secreta". Luego a la sección Boletas de Honorarios Electrónicas, opción *"*Emitir boleta por contribuyente con datos utilizados anteriormente"*.*

**TRÁMITE A REALIZAR:** Postular a que la empresa tenga Factura Electrónica, que es la representación informática de un documento tributario generado electrónicamente y que reemplaza al documento soportado en papel y tiene la misma validez legal que éste. Para que desde la empresa se pueda emitir factura electrónica se debe estar autorizado por el Servicio de Impuestos Internos. La Factura Electrónica otorga validez tributaria a operaciones comerciales efectuadas mediante documentos generados electrónicamente.

**PÚBLICO OBJETIVO:** Contribuyentes interesados en generar factura electrónica. Para ello deben contar con las condiciones para operar con el sistema de Facturación Electrónica, conocer la documentación sobre Factura Electrónica y contar con las aplicaciones, sistemas y procedimientos requeridos.

**PROCEDIMIENTO A SEGUIR:** La postulación sólo puede ser efectuada por un representante legal del contribuyente interesado, autenticado con certificado digital, en el sitio Web del SII, ingresando algunos datos de contacto e informando quién actuará como Usuario Administrador de Documentos Tributarios Electrónicos al interior de la empresa. A su vez, ésta debe:

a) Haber realizado y mantener vigente el trámite de inicio de actividades. Para emitir documentos tributarios electrónicos con IVA, se requiere además ser contribuyente de IVA y contar con verificación positiva de actividades.

b) Calificar como contribuyente de Primera Categoría, de acuerdo a lo indicado en el Art. 20 de la Ley sobre Impuesto a la Renta

c) No estar querellado, procesado o, en su caso, acusado ni sancionado por delito tributario Ni el representante legal ni los firmantes autorizados de una empresa pueden tener situaciones tributarias pendientes.

El SII eliminará del ambiente de Certificación a los contribuyentes que no registren actividad en los últimos 6 meses. Los contribuyentes que hayan sido eliminados, deberán volver a registrar su postulación si es que desean completar la certificación. El proceso de certificación contempla los siguientes pasos: Set de Prueba asignado por el SII; Simulación; Envío de Muestras de Impresión; Intercambio de Información; Declaración de Cumplimiento de Requisitos.; Autorización del Contribuyente.

**TRÁMITE A REALIZAR:** Solicitar ante el SII un rango de folios (numeración) para poder emitir Documentos Tributarios Electrónicos autorizados. El timbre electrónico va impreso en la parte inferior de toda representación impresa de un documento tributario electrónico y contiene la siguiente información: Datos del documento electrónico que se despliegan al leerlos con el Lector de Código de Barras: Tipo de documento, Folio, Fecha del documento, Rut y Razón Social del emisor, Rut y Razón Social del receptor, Monto Total y Glosa del primer ítem de detalle. CAF (código de autorización de Folios): es un archivo que contiene, entre otros datos, el Rut del emisor, el tipo de documento y el rango de folios autorizados. Este archivo está firmado electrónicamente por el SII. Este archivo garantiza que el folio de un documento está autorizado por el SII. Firma electrónica del timbre: El timbre es firmado electrónicamente, de manera que se puede detectar si hay alteraciones en los datos. El timbre electrónico se imprime con un código de barras de dos dimensiones en el formato PDF417.

**PÚBLICO OBJETIVO:** Contribuyentes autorizados a emitir documentos tributarios electrónicos, a través de un usuario autorizado de la empresa llamado "firmante autorizado".

**PROCEDIMIENTO A SEGUIR:** Ingresar a la página principal del SII, para registrarse se necesita el  $N^{\circ}$  de Rut y contar con clave secreta, que se puede obtener en la opción "Obtención de Clave Secreta", luego ingresar a **"**Factura Electrónica", opción "Solicitud de Timbraje Electrónico de Documentos". Posteriormente autentificarse con certificado digital e ingresar el RUT de la empresa que efectuará la operación, el tipo de documento a timbrar y la cantidad de documentos a timbrar (para otorgarse el rango de folios)

**TRÁMITE A REALIZAR:** Realizar operaciones con el SII, tales como:

- Envío de Documentos Tributarios Electrónicos
- Consulta Estado de un Envío
- Consulta Estado Libros Electrónicos
- **Historia de Envíos**
- Solicitud de Timbraje Electrónico de Documentos
- **Anulación de Folios**
- Reobtención de Folios
- **Información de Timbrajes Históricos**
- Consulta Folios Anulados
- Mantención de Usuarios Autorizados
- **Consulta entre Contribuyentes Autorizados**
- Documentación para Contribuyentes Autorizados
- Actualización de Datos del Contribuyente

**PÚBLICO OBJETIVO:** Contribuyentes autorizados a emitir Facturas Electrónicas, deben tener la Resolución autorizando al contribuyente como emisor y/o receptor de Documentos Tributarios Electrónicos. Para mayor información ver "[Postulación](https://maullin.sii.cl/cvc/dte/pe_condiciones.html) [a la Factura Electrónica](https://maullin.sii.cl/cvc/dte/pe_condiciones.html)".

**PROCEDIMIENTO A SEGUIR:** Ingresar a la página principal del SII, para registrarse se necesita el N° de Rut y contar con clave secreta, que se puede obtener en la opción "Obtención de Clave Secreta", luego ingresar a **"**Factura Electrónica", sección "Opciones para Contribuyentes Autorizados". Es necesario autenticarse con Certificado Digital, correspondientes a la emisión de Documentos Tributarios Electrónicos (DTE) y a la postulación al sistema de emisión de (DTE).

**TRÁMITE A REALIZAR:** Conocer el estado en que se encuentra la Declaración Mensual y Pago Simultáneo de Impuestos realizada en el Formulario 29 ó 50. Al seleccionar esta opción se puede tener acceso a conocer primeramente la información personal declarada ante el SII, por otra parte tener acceso a la consulta de la Actividad (si está o no afecto al pago de IVA), si tiene representantes legales, observaciones tributarias, situación planes y notificaciones, bitácora de acciones.

**PÚBLICO OBJETIVO:** Todos aquellos contribuyentes que deseen consultar por el Estado de declaración del formulario 29 ó 50. Deben ser usuarios registrados y autorizados para operar de manera electrónica con el SII, haber realizado inicio de actividades, declaraciones tributarias en el formulario 29 ó 50.

**PROCEDIMIENTO A SEGUIR:** Acceder al sitio web del Servicio de Impuestos Internos, para registrarse se necesita el N° de Rut y contar con clave secreta, que se puede obtener en la opción "Obtención de Clave Secreta", luego al menú "Impuestos Mensuales", opción "Consultar estado de declaración" (Formularios 29 ó 50).

## **SITIO WEB:** [www.sii.cl](http://www.sii.cl/)

# **26.- INSTITUCIÓN: SII (Servicio de impuestos Internos)**

**TRÁMITE A REALIZAR:** Consultar desde el sitio web del Servicio de Impuestos Internos, los giros pendientes de pago de los formularios 29 ó 50, y tener la opción de pagar aquellos que se encuentren pendientes de períodos tributarios actuales y anteriores. Por medio de éste trámite, se da la posibilidad a los contribuyentes autorizados ante el SII, de escoger los criterios de búsqueda para la Consulta de Giros: No pagados, Todos, Pagados y/o Anulados. El tipo de búsqueda puede ser: Anual, Por período, Por Número de Folio. Luego de realizar esta operación, se visualizarán los giros pendientes de pago, los cuales podrán ser cancelados por el contribuyente.

**PÚBLICO OBJETIVO:** Todos aquellos contribuyentes autorizados, que deseen consultar y pagar giros pendientes por medio de la página web del Servicio de

Impuestos Internos. Debe ser usuario autorizado para operar electrónicamente con el SII, conocer el período o número de folio del giro pendiente a consultar.

**PROCEDIMIENTO A SEGUIR:** Acceder al sitio web del Servicio de Impuestos Internos, para registrarse se necesita el N° de Rut y contar con clave secreta, que se puede obtener en la opción "Obtención de Clave Secreta", luego al menú "Impuestos Mensuales, opción Consultar y pagar giros.

**SITIO WEB:** [www.sii.cl](http://www.sii.cl/)

# **27.- INSTITUCIÓN: SII (Servicio de impuestos Internos)**

**TRÁMITE A REALIZAR:** Corregir o rectificar Declaraciones del Formulario 29 ó 50.

**PÚBLICO OBJETIVO:** Todos aquellos contribuyentes que deseen corregir o rectificar declaraciones efectuadas en los formularios Nº29 ó Nº 50. Debe ser usuario autorizado para operar electrónicamente con el SII, conocer el período o número de folio de la declaración a corregir.

**PROCEDIMIENTO A SEGUIR:** Acceder al sitio web del Servicio de Impuestos Internos, para registrarse se necesita el  $N^{\circ}$  de Rut y contar con clave secreta, que se puede obtener en la opción "Obtención de Clave Secreta", luego opción "Corregir o rectificar declaraciones" (F29 y F50). Para ello debe seleccionar el tipo de formulario (Formulario 29 ó Formulario 50). El tipo de búsqueda puede ser: Anual, Por período o Por Número de Folio. Luego de realizar esta operación, visualizará una tabla, donde se debe seleccionar la columna "Detalle" para acceder a la información detallada del período, por otra parte si se desea consultar toda la información asociada a un determinado período, se debe seleccionar éste directamente desde la tabla.

**SITIO WEB:** [www.sii.cl](http://www.sii.cl/)

# **28.- INSTITUCIÓN: SII (Servicio de impuestos Internos)**

**TRÁMITE A REALIZAR:** Declaración y Pago de los Impuestos mensuales al Valor Agregado (IVA), Débito Fiscal (Ventas), Crédito Fiscal (Compras), Ventas Exentas y de Exportaciones y otros impuestos tales como; Retenciones de 2da Categoría (Honorarios), de Impuesto Único a los Trabajadores, los Pagos Provisionales Mensuales (PPM) obligatorios, la Cotización Adicional y los créditos y remanentes de Empresas Constructoras. El trámite debe realizarse antes del día 12 de cada mes o día hábil siguiente. Si se utiliza pago en línea el plazo es hasta el mismo  $d$ ía  $\qquad \qquad$ 12.

Declaraciones sin movimiento y/o sin pago pueden hacerse hasta el día 28 de cada mes vía Internet o teléfono.

**PÚBLICO OBJETIVO:** Contribuyentes que deben pagar IVA. personas naturales o jurídicas que realicen ventas, presten servicios o efectúen alguna operación gravada de impuesto, entendiéndose por operación gravada aquellas situaciones que de acuerdo a la ley dan origen a la obligación de pagar impuesto, por ejemplo: Contribuyentes que generen actividades económicas de primera categoría (Industria, comercio, agricultura, otros), o actividades económicas de segunda categoría cuando corresponda. Los profesionales deben emplear el formulario 29 para declarar sus ingresos y sus PPM asociados como anticipo a los futuros impuestos anuales a la Renta que le podrían afectar. Exportadores, Etc.

**PROCEDIMIENTO A SEGUIR:** Acceder al sitio web del Servicio de Impuestos Internos, para registrarse se necesita el  $N^{\circ}$  de Rut y contar con clave secreta, que se puede obtener en la opción "Obtención de Clave Secreta", luego "Declarar y Pagar (IVA-F29, F50)". Ingresar RUT de la empresa y clave secreta del usuario. Seleccionar "Declarar por Formulario en Pantalla" (se podrá presentar tanto declaraciones dentro como fuera de plazo). Luego elegir el Formulario 29, el período a declarar y el tipo de declaración. Completar el formulario y hacer clik en "Validar formulario" (si se declara fuera de plazo, el sistema entregará los reajustes, intereses y multas correspondientes). Verificar la información del formulario (si hay errores, hacer clik en el botón "Atrás" del navegador) y si está correcta en "Enviar declaración". Si la declaración NO genera pago: Aparecerá en pantalla el Certificado de Declaración en formulario compacto. Si se desea se puede imprimir para registro. Si la declaración Sí genera pago: Se podrá seleccionar el medio de pago electrónico (en línea o con convenio en cuenta corriente), en los bancos de Chile, Edwards, BancoEstado, Scotiabank, BCI, Tbanc, BICE, Citibank, Santander Santiago, BankBoston, Security, BBVA, del Desarrollo o tarjetas de crédito (Visa, Mastercard). Seleccionar el banco (será redirigido a la web del banco). Ingrese rut y clave del banco. Verificar el monto y confirmar el pago. Aparecerá en pantalla el Certificado de Declaración en formulario compacto. Si se desea se puede imprimir para registro.

**SITIO WEB:** [www.sii.cl](http://www.sii.cl/)

## **29.- INSTITUCIÓN: SII (Servicio de impuestos Internos)**

**TRÁMITE A REALIZAR:** Declaración por parte del contribuyente ante el Servicio de Impuestos Internos, del formulario 29 sin movimiento, que es la presentación de este formulario con todos los casilleros destinados a informar montos vacíos o en cero.

**PÚBLICO OBJETIVO:** Todos aquellos contribuyentes que deseen declarar sin movimiento el Formulario 29.

**PROCEDIMIENTO A SEGUIR:** Acceder al sitio web del Servicio de Impuestos Internos, para registrarse se necesita el Nº de Rut y contar con clave secreta, que se puede obtener en la opción "Obtención de Clave Secreta", luego al menú "Impuestos Mensuales, opción *"*Declarar sin movimiento formulario 29"*.*

**SITIO WEB:** [www.sii.cl](http://www.sii.cl/)

### **30.- INSTITUCIÓN: SII (Servicio de impuestos Internos)**

**TRÁMITE A REALIZAR:** Inscribirse en el Sistema de Facturación Electrónica MIPYME, lo que permite emitir y recibir, en línea, facturas electrónicas, notas de débito y crédito electrónicas, facturas exentas electrónicas y guías de despacho electrónicas.

**PÚBLICO OBJETIVO:** Empresas y personas incorporadas o que deseen incorporarse (cumpliendo previamente los requisitos) al Sistema de Facturación Electrónica Portal MIPYME. Para incorporarse al Sistema de, se debe cumplir al menos con los siguientes requisitos: Poseer inicio de actividades vigente,. Si es contribuyente de IVA necesitará además, la verificación de actividades positiva. No tener la condición de querellado, procesado o, en su caso, acusado conforme al Código Procesal Penal por delito tributario, o que haya sido sancionado por este tipo de delito hasta el cumplimiento total de su pena. Tener ventas anuales que no superen los 500.000.000 pesos. El Contribuyente, los usuarios autorizados y el Representante Legal del Contribuyente no deben presentar situaciones pendientes con el SII.

**PROCEDIMIENTO A SEGUIR:** Acceder al sitio web del Servicio de Impuestos Internos, portal MIPYME, opción "Facturación Electrónica", menú "Inscripción Facturación Electrónica". Los contribuyentes que cumplen con los requisitos de inscripción en el Sistema, sólo requieren disponer de un Certificado Digital (entregado por alguna de las entidades proveedoras) para acceder a él y comenzar a disfrutar de las ventajas de la Factura Electrónica. Se puede consultar la lista de las empresas que proveen Certificado Digital en la Oficina Virtual del SII, menú "Factura Electrónica", opción "Sitios de Interés", Proveedores de Certificados Digitales. Para ejecutar luego cualquiera de las emisiones electrónicas mencionadas ir al menú "Emisión de Documentos Tributarios Electrónicos.

**SITIO WEB:** [www.sii.cl](http://www.sii.cl/)

### **31.- INSTITUCIÓN: SII (Servicio de impuestos Internos)**

**TRÁMITE A REALIZAR:** Dar aviso y declarar el Término de Giro. Corresponde al aviso formal al SII, que debe efectuar toda persona natural o jurídica que, por término de su giro comercial o industrial, o de sus actividades, deje de estar afecta a impuestos de 1ra categoría. Tal como lo determina el artículo 69 del Código Tributario, debe realizarse dentro de los 2 meses siguientes al término del giro de sus actividades.

**PÚBLICO OBJETIVO:** Todos los contribuyentes que den término a su giro comercial o industrial, o que cesen sus actividades, y que dejen de estar afecto a impuesto de primera categoría.

**PROCEDIMIENTO A SEGUIR:** Acceder al sitio web del Servicio de Impuestos Internos, en la opción "Término de Giro" o elegir la opción "Declaración de Término de Giro" presente en el menú "Registro de contribuyentes". Identificarse utilizando Rut y Clave secreta. Si la dirección que aparece no corresponde, se debe actualizar. Ingresar el período por el que se efectuará Término de Giro y luego completar el formulario de Término de Giro. Sólo es necesario llenar los campos relacionados al tipo de impuestos y/o forma de llevar la contabilidad, según se trate. Completar la información anexa relacionada, que es necesaria para poder obtener la información que determina el cálculo de los impuestos (FUT, PPM, Utilidad neta, acta de recepción de documentos, etc.). Validar todo lo ingresado Si todo está correcto, se verá el monto final de impuestos a pagar (si corresponde) incluyendo reajustes, multas y condonaciones por efectuar el trámite por Internet. Si se está de acuerdo, oprimir el botón "Enviar Declaración". Pueden haber tres situaciones generales: Entrega de certificado, el trámite se considera finiquitado y puede obtener inmediatamente el certificado de Término de Giro; Pendiente en Unidad, para obtener el certificado se debe concurrir a la Unidad presentando algunos antecedentes que se mencionarán en la aplicación, En espera de respuesta**:** los datos serán validados en otro momento por el SII, por lo que se deberá consultar posteriormente cual fue el estado de esta revisión. En pantalla se desplegará el certificado de Término de Giro o el estado del aviso de Término de Giro, el que se deberá imprimir.

**SITIO WEB:** [www.sii.cl](http://www.sii.cl/)

## **32.- INSTITUCIÓN: SII (Servicio de impuestos Internos)**

**TRÁMITE A REALIZAR:** Solicitar contabilidad computacional y luego obtener información acerca del estado de la solicitud electrónica para sustituir los libros de contabilidad manual, por el sistema proporcionado por el Servicio de Impuestos internos.

**PÚBLICO OBJETIVO:** Los contribuyentes que deben realizar este trámite son las personas naturales o jurídicas que realicen ventas, presten servicios o efectúen alguna operación gravada de impuesto, entendiéndose por operación gravada, aquellas situaciones que de acuerdo a la ley dan origen a la obligación de pagar impuesto.

**PROCEDIMIENTO A SEGUIR:** La autorización para llevar la contabilidad de manera computacional, puede ser solicitada en la oficina virtual del SII sección "Registro de contribuyentes", opción "Modificaciones y avisos", donde se debe ingresar a "Solicitud de contabilidad computacional", identificándose con RUT y clave secreta. Para ver el estado de la solicitud, en el mismo sitio, ir a sección "Renta"*,* opción "Información y ayuda"*,* "Solicitud de contabilidad computacional".

**TRÁMITE A REALIZAR:** Obtener Cartola Tributaria Electrónica, en ella se detallan todas las actividades comerciales de un determinado contribuyente que están afectas al pago de impuestos, teniendo la opción de enviar esta cartola vía email o imprimir. Este documento electrónico, es válido para la fecha y hora en que se realiza la consulta. La información es para uso del contribuyente, por lo cual se incluyen las situaciones que tiene pendiente ante el SII para que pueda solucionarlas oportunamente. Está compuesta en primer lugar por el registro del contribuyente, en segundo lugar la información anual sobre declaraciones de los últimos cuatro años tributarios, Para cada una de las áreas descritas, existe la opción de modificación de datos. ( \*) Las declaraciones que se presentan en papel retrasan la actualización de las bases de datos del SII, por lo cual se demoran algunos días en aparecer en la Cartola.

**PÚBLICO OBJETIVO:** Todos aquellos contribuyentes que requieran obtener una cartola tributaria electrónica, con información detallada de un determinado año tributario. Deben ser usuario autorizado para operar con el sitio web del Servicio de Impuestos Internos.

**PROCEDIMIENTO A SEGUIR:** Acceder al sitio web del Servicio de Impuestos Internos, sección "Situación tributaria"*,* opción "Cartola Tributaria del contribuyente"*.*

**SITIO WEB:** [www.sii.cl](http://www.sii.cl/)

### **34.- INSTITUCIÓN: SII (Servicio de impuestos Internos)**

**TRÁMITE A REALIZAR:** Ingresar sugerencias, felicitaciones y problemas respecto de la calidad de la atención brindada por el SII.

**PÚBLICO OBJETIVO:** Público en general.

**PROCEDIMIENTO A SEGUIR:** Acceder al sitio web indicado, opción "Opine de la calidad de servicio del SII". Seleccionar el tipo de opinión, Sugerencia, Felicitaciones, Problema. Luego llenar los campos correspondientes a Antecedentes Personales. Digitar opinión (máximo 1500 caracteres). Datos Complementarios (sólo en caso que corresponda). Se recibirá respuesta al requerimiento en la dirección de correo electrónico registrada en el formulario.

**SITIO WEB:** [www.sii.cl](http://www.sii.cl/)

# **35.- INSTITUCIÓN: SII (Servicio de impuestos Internos)**

**TRÁMITE A REALIZAR:** Dar aviso de pérdida de la Cédula Nacional de Identidad, Cédula de identidad de extranjeros o Cédula Rut Persona extranjera. También se puede dar aviso de recuperación de estos documentos. Este trámite se efectúa para prevenir una mala utilización, con fines tributarios, del documento que se ha perdido. Eventualmente, la cédula de identidad y Rut perdida podría ser utilizada para efectuar ante el Servicio una Iniciación de Actividades fraudulenta.

**PÚBLICO OBJETIVO:** Todos los contribuyentes que hayan perdido su Cédula de Identidad y/o Cédula Rut de extranjeros que opten por tomar los debidos resguardos frente al mal uso para fines tributarios que puedan hacer con estas cédulas terceras personas, y sin perjuicio de otras actuaciones previstas en materia civil.

**PROCEDIMIENTO A SEGUIR:** Acceder al sitio web del Servicio de Impuestos Internos, opción "Dar aviso de pérdida y/o recuperación de Cédula de Identidad", luego se debe seleccionar la opción correspondiente al tipo de cédula perdida donde se ingresará a una página de identificación, ingresar Rut y Clave para llegar a la opción final y efectuar trámite. Para dar aviso de pérdida de Cédula de Identidad se debe haber dejado constancia del extravío previamente en Carabineros de Chile.

### **36.- INSTITUCIÓN: ChileCompra**

**TRAMITE A REALIZAR:** Inscripción de una empresa o persona en el portal ChileCompra, con el objetivo de estar habilitado para vender a las instituciones del Estado. ChileCompra es el sistema de compras y contratación de bienes y servicios del sector público, que permite el encuentro de compradores públicos con los proveedores del Estado. Mediante la inscripción en el registro de proveedores del Estado de Chilecompra, cualquier persona o empresa, nacional y extranjera puede acceder y participar en las oportunidades de negocio que representa la demanda de bienes y servicios por parte del Estado. Por lo cual la empresa o persona inscrita podrá participar de las licitaciones publicadas por el Gobierno Central, Regional, Municipalidades, Fuerzas Armadas, Empresas del Estado, etc

**PUBLICO OBJETIVO:** Empresarios con giro en el SII interesados en ser proveedores del Estado. Deben tener casilla de correo electrónico.

**PROCEDIMIENTO A SEGUIR:** Ingresar al sitio web de Chilecompra, opción "Proveedor Nuevo: Inscríbase aquí", luego ingresar datos solicitados en el formulario en pantalla. En la sección "Selección de Rubros", botón "Seleccionar rubros", se desplegará una ventana nueva en la que se deben buscar los rubros de negocios en los que se desee participar. Marcar las casillas verificadoras de cada rubro y hacer clik en "Agregar seleccionados", al terminar de seleccionar. Al finalizar de completar el formulario, se debe declarar aceptación de las condiciones de uso del sistema (para leerlas ir a la opción "Condiciones Generales de Uso"), marcando la casilla verificadora junto a la opción correspondiente. Por último hacer clik en "Finalizar registro".

**SITIO WEB:** [www.chilecompra.cl](http://www.chilecompra.cl/).

# **37.- INSTITUCIÓN: ChileCompra**

**TRAMITE A REALIZAR:** Realizar una Sugerencia o Reclamo relacionado con el Sistema de Compras Públicas y el funcionamiento de su plataforma electrónica. La Dirección de Compras y Contratación Pública tomará en consideración aquella sugerencia en los procesos de mejoramiento continuo del portal de Chile Compra.

**PUBLICO OBJETIVO:** Proveedores y compradores pertenecientes al sector público. No se requiere estar inscrito en Chile Compra.

**PROCEDIMIENTO A SEGUIR:** Ingresar al sitio web de Chilecompra y presionar el botón correspondiente según el motivo del reclamo y acceder a un formulario en línea especialmente diseñado para ello, o en el caso de sugerencia acceder directamente al llenado del formulario dispuesto.

**SITIO WEB:** [www.chilecompra.cl](http://www.chilecompra.cl/).

# **38.- INSTITUCIÓN: SEREMI de Salud**

**TRÁMITE A REALIZAR:** Legitimar el Funcionamiento de todo Establecimiento Industrial o Comercial, excepto aquellos que requieren autorización sanitaria expresa. Es previo a la obtención de la patente comercial y evalúa las condiciones sanitarias y ambientales básicas de seguridad de la actividad. Para que la Municipalidad pueda otorgar patente definitiva para la instalación, ampliación o traslado de establecimientos industriales o comerciales, se debe solicitar a la SEREMI de Salud R.M. un informe sanitario que compruebe que se han implementado todas las medidas comprometidas para evitar riesgos y molestias hacia los trabajadores y comunidad. (Artículo 83 del DFL N° 725/67, Código Sanitario). El informe sanitario es de duración indefinida, salvo ampliación y/o cambio giro y/o Nº de trabajadores y/o maquinarias o traslado.

**PÚBLICO OBJETIVO:** Personas naturales o jurídicas que deseen instalar establecimientos industriales o comerciales y estén tramitando la patente respectiva. Este trámite vía internet es posible realizarlo para los siguientes rubros: Bebidas Alcohólicas, Caucho, Cerámica, loza y porcelana, Construcción, Cuero, Madera, Metalmecánica, Papel y cartón, Plásticos, Textiles naturales y sintéticos, Vehículos motorizados, Vidrio. El establecimiento se debe encontrar en funcionamiento en el momento de realizar el trámite.

**PROCEDIMIENTO A SEGUIR:** Ingresar al sitio señalado, opción "Trámites en línea", ingresar RUT, contraseña y presionar el botón "Entrar". Elegir opción "Trámites". Seleccionar la opción correspondiente a "Informe sanitario". Ingresar los datos que se solicitan en el formulario que aparece en pantalla. Avanzar a través de las pestañas de pasos. No ingresar el formulario si no se ha cumplido con la normativa sanitaria y ambiental, de lo contrario la solicitud será informada "desfavorable". Una vez concluido, presionar el botón "Aceptar". Se despliega un resumen de la solicitud. Para enviar definitivamente la solicitud, presionar sobre el botón "Confirmar". Seleccionar el modo de pago del trámite, por caja (el arancel base es de 64.389 pesos, mas el 0,5% del capital inicial declarado ante el SII actualizado a la fecha con un máximo de 515.113 pesos). La entrega de antecedentes se realiza en la visita de inspección. Una vez resuelta la solicitud, un e-mail avisará dicha situación e incluirá el informe sanitario correspondiente. Asimismo, el documento quedará accesible desde la página principal del menú de usuario.

**SITIO WEB:** [www.seremisaludrm.cl](http://www.seremisaludrm.cl/)

## **39.- INSTITUCIÓN: SEREMI de Salud**

**TRÁMITE A REALIZAR:** Obtener la Autorización necesaria para el Funcionamiento de las actividades relacionadas con Alimentos. Previamente se deben estar haciendo las gestiones en la Municipalidad para la obtención de la patente correspondiente.

**PÚBLICO OBJETIVO:** Empresas o personas naturales que deseen instalar establecimientos que produzcan, elaboren, preserven, envasen, almacenen, distribuyan, expendan alimentos o aditivos alimentarios. Las instalaciones deben cumplir con la normativa sanitaria vigente (D.S.977/96 y D.S. 594/99) ambos del Ministerio de Salud, disponibles en el sitio señalado.

**PROCEDIMIENTO A SEGUIR:** Ingresar al sitio señalado, opción "Trámites en línea", ingresar RUT, contraseña y presionar el botón "Entrar". Elegir opción "Trámites". Seleccionar opción correspondiente a "Autorización de alimentos". Ingresar los datos que se solicitan en el formulario que aparece en pantalla. Una vez concluido el ingreso de los datos, presionar el botón "Aceptar". Se despliega un resumen de la solicitud. Para enviar definitivamente la solicitud, presionar el botón "Confirmar". Presionar el botón "Pago Caja", para pagar el trámite. Arancel base según rubro (si se solicita más de un rubro, el valor a cobrar es el 100% del rubro de mayor valor más el 50% de los siguientes) + 0,5% de capital inicial declarado ante el SII actualizado a la fecha, con un máximo de 515.113 pesos.

Respecto de los locales en que funcionen las microempresas familiares. El valor base, más un 0.5% aplicado sobre el capital inicial declarado presentado ante el SII, actualizado a la fecha. Sin embargo, las microempresas familiares cuyo capital declarado sea igual o inferior a 60 UF, sólo pagarán el valor base. La SEREMI de Salud R.M. fiscalizará el cumplimiento de la legislación vigente, inspeccionando el establecimiento (instalación), en los días posteriores al ingreso de la solicitud. La entrega de antecedentes se realiza en la visita de inspección, también se pueden adjuntar los documentos vía electrónica. Si los documentos se encuentran en papel, se puede realizar un escaneo de ellos. Se deberá ir a la dirección de obras de la comuna y solicitar la zonificación del lugar donde se ubique la actividad, este documento le será pedido al momento de la inspección. Una vez resuelta la solicitud, un e-mail avisará dicha situación e incluirá la resolución sanitaria correspondiente. Asimismo, el documento quedará accesible desde la página principal del menú de usuario.

**SITIO WEB:** [www.seremisaludrm.cl](http://www.seremisaludrm.cl/)

### **40.- INSTITUCIÓN: Fondo de solidaridad e Inversión Social (FOSIS)**

**TRÁMITE A REALIZAR:** Incorporarse al Portal Zona Empresas de FOSIS. Zona Empresas es un Sitio Web gratuito que abre nuevas oportunidades para que los micro o pequeños empresarios y trabajadores independientes puedan comercializar sus productos y servicios en diversos mercados a través de Internet. Hoy Fosis pone a la disposición de estos agente económicos, lo siguiente:

-Una página web personal a través de la cual podrán dar a conocer su negocio, la que podrán construir por sí mismos y sin costo.

-Disposición de una casilla de correo electrónico totalmente gratuita.

-Realizar ofertas en el sitio y participar en campañas regionales o nacionales que se publicarán en zona empresas.

-Recibir Cotizaciones sobre sus productos y servicios.

-Participar en ferias de comercialización de productos a nivel local o regional.

-Ser encontrado fácilmente por los visitantes del sitio ya que el negocio estará identificado por "palabras claves" directamente asociadas a la actividad y será clasificado de acuerdo a códigos internacionales de actividades económicas.

**PÚBLICO OBJETIVO:** Todo micro o pequeño empresario o trabajador Independiente de nuestro país

**PROCEDIMIENTO A SEGUIR:** Ingresar al Portal ZE señalado y solicitar inscribirse. El sistema le solicita información personal y del negocio. Si el RUT está correcto el sistema da la bienvenida, lo registra asignándole un correo nombre@ze.cl y una zona de administración para operar en ZE. Se le da el plazo de 1 mes para diseñar, desarrollar y publicar su página web en ZE. Las instrucciones están publicadas en el sitio. Si al finalizar el mes no ha desarrollado su web o no contesta los e-mails que se le envían, entonces será DESACTIVADO. Cada ciudadano incorporado, sea como Empresa o Trabajador Independiente, deberá cumplir con las obligaciones mínimas para no perder su calidad de miembro de ZE, estas son: Responder los e-mails que recibe en el portal en plazos razonables, mantener al día sus datos y los de los productos y servicios que ofrece y actuar responsablemente con los compromisos asumidos con clientes a través de ZE.

**SITIO WEB:** [www.ze.cl](http://www.ze.cl/)

# **41.- INSTITUCIÓN: BancoEstado**

**TRÁMITE A REALIZAR:** -Solicitar Crédito para comerciantes de Ferias Libres. -Solicitar Crédito destinado a los dueños de Taxis asociados a CONATACOH.

-Solicitar Crédito destinado a Transportistas del Rubro Escolar. Crédito especial para renovación de vehículo, sin aporte propio para los clientes antiguos y con sólo un 10% para clientes nuevos.

Esta aplicación, consiste en ejecutar en línea la solicitud para microempresarios, de esta manera al entregar sus datos, el procedimiento posterior será más expedito, ya que el ejecutivo tendrá a su disposición los datos necesarios para realizar una pre evaluación de la situación.

**PÚBLICO OBJETIVO:** -Microempresarios de ferias libres pertenecientes a la ASOF.

-Microempresarios del transporte de taxis colectivos asociados a la CONATACOH, que posean un comportamiento comercial intachable. Además deben acreditar un año de antigüedad en la Línea de Colectivos en que se opera.

-Microempresarios del transporte escolar pertenecientes a la CONFASET, y que requieran solicitar crédito para renovación de sus vehículos.

**PROCEDIMIENTO A SEGUIR:** En el sitio web de BancoEstado, seleccionando "Microempresas", opción "Convenios". Al realizarlo los ejecutivos de BancoEstado, se comunicarán con el usuario y se podrá optar a la obtención de capital para el desarrollo de la actividad.

**SITIO WEB:** [www.bancoestado.cl](http://www.bancoestado.cl/)

## **42.- INSTITUCIÓN: BancoEstado**

**TRÁMITE A REALIZAR:** Solicitar Créditos Familiares para financiar proyectos y necesidades de diversa naturaleza tales como: La compra de bienes para su hogar, enfrentar gastos imprevistos en salud, escolares, vacaciones u otros. Las principales características de este crédito son su tasa de interés fija mientras esté vigente el crédito, el monto a financiar dependerá de su capacidad de pago, la cuota es flexible en pesos.

**PÚBLICO OBJETIVO:** Todos aquellos interesados en obtener un crédito familia BancoEstado.

**PROCEDIMIENTO A SEGUIR:** En el sitio web de BancoEstado, seleccionar "Microempresa", la primera etapa es enviar la solicitud electrónica de crédito a BancoEstado, para eso llenar el formulario con los datos que allí se solicitan, posteriomente se deberá adjuntar la información requerida por el agente para cursar de manera exitosa la solicitud y obtener la aprobación.

**SITIO WEB:** [www.bancoestado.cl](http://www.bancoestado.cl/)

### **43.- INSTITUCIÓN: BancoEstado**

**TRÁMITE A REALIZAR:** Solicitar crédito PC Internet. Dentro del paquete oferta se incluye un gran respaldo técnico de los equipos por parte de los proveedores y conectividad a Internet, el pago al Proveedor del equipo se realiza de manera directa, con ello se facilita la compra. Los principales beneficios se orientan a otorgar una tasa de interés preferencial fija, si su compra corresponde a la oferta convenio vigente, con un ahorro de hasta un 21% respecto del mercado, el plazo para pagar esta definido en hasta 48 meses.

**PÚBLICO OBJETIVO:** Todos aquellos clientes de BancoEstado que deseen obtener un crédito PC Internet. El negocio debe contar con un mínimo de un año de antigüedad en el giro, y además poseer buenos antecedentes comerciales

**PROCEDIMIENTO A SEGUIR:** Ingresar a la página web Institucional del Banco, y completar el formulario, de esta forma será contactado y podrá optar a incorporar o mejorar la tecnología de su negocio

**SITIO WEB:** [www.bancoestado.cl](http://www.bancoestado.cl/)

### **44.- INSTITUCIÓN: BancoEstado**

**TRÁMITE A REALIZAR:** Solicitar Crédito Vehículos de Trabajo mediante el cual se podrá adquirir máquinas nuevas, usadas, o realizar el proceso de conversión de fuente de energía.

**PÚBLICO OBJETIVO:** Todos aquellos microempresarios que cumplan con los requisitos establecidos por el banco, y que deseen renovar o convertir sus vehículos mediante el sistema de crédito ofrecido. Deben ser cliente de BancoEstado. Tener antigüedad como microempresario mínimo un año. Tener informes Comerciales Favorables.

**PROCEDIMIENTO A SEGUIR:** En el sitio web de BancoEstado, seleccionar "Microempresa", la primera etapa es enviar la solicitud electrónica de crédito a BancoEstado, para eso llenar el formulario con los datos que allí se solicitan, posteriomente se deberá adjuntar la información requerida por el agente para cursar de manera exitosa la solicitud y obtener la aprobación.

**SITIO WEB:** [www.bancoestado.cl](http://www.bancoestado.cl/)

# **45.- INSTITUCIÓN: BancoEstado**

**TRÁMITE A REALIZAR:** Solicitar crédito para Microempresarios, consiste en el otorgamiento de un crédito de corto o mediano plazo que tiene como finalidad el financiamiento desde mercadería a infraestructura, abarcando de esta manera gran parte de las necesidades de la microempresa. Adicional al crédito, el microempresario puede optar a una amplia gama de productos financieros, tales como medios de pago (cuenta vista, cuenta corriente, tarjeta de crédito), financiamiento para el mejoramiento de calidad de vida (vivienda, educación superior), seguros (salud, vida, empresa protegida) e inversiones (fondos mutuos).

**PÚBLICO OBJETIVO:** Personas naturales que desarrollen alguna actividad comercial formal o informal. Personas Jurídicas, que deseen optar a un crédito bancario

**PROCEDIMIENTO A SEGUIR:** En el sitio web de BancoEstado, Al pasar el puntero por sobre la opción "Créditos" del menú "Productos y Servicios" se despliega una lista. Presionar sobre la opción "Crédito Microempresas" o el producto que se desea solicitar. Informarse sobre las características del producto y si es de su interés, hacer clik sobre "Solicite este Producto". Ingresar la información que se requiere (para información sobre cómo rellenar el formulario de postulación, presione sobre "instrucciones de llenado"). Si el crédito fue solicitado en horario de oficina, en menos de 4 horas, un ejecutivo de BancoEstado se comunicará con el usuario para informar sobre el resto del proceso.

**SITIO WEB:** [www.bancoestado.cl](http://www.bancoestado.cl/)

# **46.- INSTITUCIÓN: PREVIRED**

**TRÁMITE A REALIZAR:** Realizar el pago de cotizaciones previsionales obligatorias en todas las instituciones de previsión: Administradores de Fondos de Pensiones, AFP, Isapres, Cajas de Compensación de Asignación Familiar, C.C.A.F. Mutuales de Seguridad, Instituto de Normalización Previsional, INP, Fondo Nacional de Salud, Fonasa.

PÚBLICO OBJETIVO: Cualquier empresa, empleador de trabajador de casa particular o trabajador independiente

**PROCEDIMIENTO A SEGUIR:** Ingresar a la página señalada, seleccionando el ícono "Ejecutar en línea". Si no se posee cuenta corriente en los Bancos asociados se deberá imprimir 3 copias de la orden de pago y concurrir exclusivamente a las sucursales de la CCAF Los Andes a pagar.

### **SITIO WEB:** [www.tramitefacil.cl/1481/article-69829.html](http://www.tramitefacil.cl/1481/article-69829.html)

### **47.- INSTITUCIÓN: Conservador de Bienes Raíces**

**TRÁMITE A REALIZAR:** -Obtener Certificado de Vigencia de Sociedad. Documento en el cual el Conservador de Bienes Raíces certifica que una sociedad se encuentra, según sus registros, vigente. En este certificado no se describe ni singulariza completamente la sociedad.

-Obtener Duplicado de la inscripción de la constitución de una sociedad, cualquiera sea su tipo (sociedad anónima, sociedad de responsabilidad limitada, empresa individual de responsabilidad limitada, entre otras). Generalmente este documento es requerido por los bancos para realizar el Estudio de Títulos de la sociedad.

Son documentos en papel (de 1 carillas) y que se acepta que tiene vigencia de hasta 30 días para el uso que se estime conveniente.

**PÚBLICO OBJETIVO:** Cualquier empresa. Debe conocer la comuna, la foja, el número y el año, que identifican la inscripción de la sociedad en el Registro de Comercio.

El primer trámite tiene un costo de \$2.300; el segundo trámite de \$2.600 para la sociedad sin vigencia y \$4.900 para la que posee vigencia. En todos los casos, más gastos adicionales de despacho.

**PROCEDIMIENTO A SEGUIR:** Acceder a la página señalada y a través del Sistema de Información Registral Interconectado, ir a la opción Registro de [Comercio.](http://www.siri.cl/comercio/index.html) El trámite demora entre 4 ó 5 días hábiles.

**SITIO WEB:** [www.conservador.cl](http://www.conservador.cl/)

# **48.- INSTITUCIÓN: Conservador de Bienes Raíces**

**TRÁMITE A REALIZAR:** Solicitar Copia de la Inscripción en el registro de Comercio. Parte de la cadena de trámites para formar una empresa o para hacer modificaciones a una sociedad existente. Se realiza directamente en el Conservador de Bienes Raíces, que depende de la Corte de Apelaciones de Santiago y de las Cortes de Regiones correspondientes al domicilio establecido por la sociedad. Para conocer que Conservador corresponde a una propiedad se

sugiere visitar el sitio de la Corporación Chilena de Estudios de Derecho Registral: <http://www.conservadores.cl/paginas/asp/nomina.asp> El arancel del Conservador de Bienes de Raíces de Santiago, puede consultarse en [http://www.conservador.cl,](http://www.conservador.cl/) seleccionando Aranceles.

**PÚBLICO OBJETIVO:** Persona Jurídica, debe tener Extracto de la Escritura de Constitución de Sociedad (en ocasiones la Escritura). Modificación o Constitución. Formulario Nº 2.

**PROCEDIMIENTO A SEGUIR:** Acceder a la página señalada para contactarse con el Conservador de Bienes Raíces de Santiago, donde puede obtener información específica y solicitar algunos trámites.

**SITIO WEB:** [www.conservador.cl](http://www.conservador.cl/)

### **II) AREA VIVIENDA**

#### **1.- INSTITUCIÓN: DIBAM - Archivo Nacional**

**TRAMITE A REALIZAR:** 1.- Obtener Certificado Digital de Dominio Vigente de Bienes Raíces que consiste en generar una copia digital del dominio vigente de los registros de los conservatorios de Bienes Raíces existentes en las bases de datos documentales del Archivo Nacional.

2.- Obtener Certificado Digital de Hipotecas y Gravámenes, que permite generar en forma digital la existencia de alguna hipoteca o gravamen sobre un bien raíz determinado.

3.- Obtener Certificado Digital de Prohibiciones o Interdicciones permite establecer la existencia de alguna prohibición e interdicción que afecte a un determinado bien raíz.

Para saber los años que han sido digitalizados se debe ingresar a la siguiente dirección: [dm.archivonacional.cl/cyberdocs//cyberdocs.asp](http://dm.archivonacional.cl/cyberdocs/cyberdocs.asp)

**PUBLICO OBJETIVO:** Público en general. Deben contar con una dirección de correo electrónico habilitada. El trámite tiene un costo de 2.000 pesos por certificado.

**PROCEDIMIENTO A SEGUIR:** El usuario para obtener cualquiera de los 3 certificados señalados debe ingresar al sistema en la página mencionada, luego en la sección central llamada "Buscador de Documentos", debe seleccionar el catálogo "Bienes Raíces" y presionar el botón "Entrar", aparece el campo "Tipo de Registro", donde se debe seleccionar el tipo de certificado (propiedad, hipotecas, prohibiciones o interdicciones). Al realizar la solicitud del documento, el sistema emite un comprobante de pago que se debe cancelar en el Banco Estado y se recibe vía correo electrónico la dirección donde se encuentra el certificado digital. El plazo legal para obtenerlo es de 18 días.

**SITIO WEB:** [documentos.archivonacional.cl](http://documentos.archivonacional.cl/)

## **2.- INSTITUCIÓN: DIBAM - Archivo Nacional**

**TRAMITE A REALIZAR:** Consiste en legalizar digitalmente inscripciones de Dominio, Hipotecas y Prohibiciones que se encuentren digitalizadas por este servicio. Para saber los años que han sido digitalizados se debe ingresar a la siguiente dirección: [dm.archivonacional.cl/cyberdocs//cyberdocs.asp](http://dm.archivonacional.cl/cyberdocs/cyberdocs.asp)

**PUBLICO OBJETIVO:** Público en general. Deben contar con una dirección de correo electrónico habilitada. El trámite tiene un costo de 830 pesos.

**PROCEDIMIENTO A SEGUIR:** El usuario para realizar la solicitud del documento debe ingresar al sistema en la página mencionada, luego en la sección central llamada "Buscador de Documentos", debe seleccionar el catálogo "Bienes Raíces" y presionar el botón "Entrar", aparece el campo "Tipo de Registro", donde se debe seleccionar el tipo de algún tipo de registro para ser legalizado. Al realizar la solicitud del documento, el sistema emite un comprobante de pago que se debe cancelar en el Banco Estado y se recibe vía correo electrónico la dirección donde se encuentra el certificado digital. El plazo legal para obtenerlo es de 8 días.

**SITIO WEB: [documentos.archivonacional.cl](http://documentos.archivonacional.cl/)** 

### **3.- INSTITUCIÓN: SII (Servicio de impuestos Internos)**

**TRAMITE A REALIZAR:** Obtener un duplicado del Aviso de Recibo de Contribuciones vigentes. Mediante la obtención de este duplicado, dirigiéndose a cualquier institución recaudadora autorizada se puede cancelar el valor correspondiente a la cuota o en su defecto cancelar de manera inmediata con cargo a Cuenta Corriente o Tarjeta de Crédito.

**PUBLICO OBJETIVO:** Todas aquellas personas que requieran obtener un duplicado del Aviso de Recibo de Contribuciones o deseen cancelar la cuota vía electrónica

**PROCEDIMIENTO A SEGUIR:** Ingresar al sitio web del SII, para registrarse se necesita el Nº de Rut y contar con clave secreta, que se puede obtener en la opción "Obtención de Clave Secreta". Luego seleccionar *"*Pago de Contribuciones"*,* opción *"*Aviso Recibo de Contribuciones", sólo es necesario conocer la comuna, región y rol de la propiedad.

**TRAMITE A REALIZAR:** Pagar en Línea las Cuotas de Contribuciones vigentes y vencidas de cualquier bien raíz, a través de las instituciones financieras habilitadas para operar con el sistema de pago en línea con cargo a cuenta corriente o tarjeta de crédito, también podrá obtener un duplicado del recibo y cancelarlo en los lugares de pago autorizado.

**PUBLICO OBJETIVO:** Todas las personas que requieran optar al pago de contribuciones en línea.

**PROCEDIMIENTO A SEGUIR:** Ingresar al sitio web del SII, para registrarse se necesita el Nº de Rut y contar con clave secreta, que se puede obtener en la opción "Obtención de Clave Secreta". Luego seleccionar *"*Pago de Contribuciones"*,* opción "[Pago en Línea de Contribuciones](https://zeus.sii.cl/avalu_cgi/br/brcc00.sh)" (Cuotas Vigentes y Cuotas Atrasadas).

**SITIO WEB:** [www.sii.cl](http://www.sii.cl/)

### **5.- INSTITUCIÓN: SII (Servicio de impuestos Internos)**

**TRAMITE A REALIZAR:** Efectuar Modificaciones a la Información registrada en las bases de datos del Servicio de Impuestos Internos, referentes al nombre del propietario asociado a un bien raíz y/o a la dirección postal registrada para el envío de las notificaciones del Servicio.

**PUBLICO OBJETIVO:** Cualquier contribuyentes interesado en realizar el trámite.

**PROCEDIMIENTO A SEGUIR:** Ingresar al sitio web del SII, para registrarse se necesita el Nº de Rut y contar con clave secreta, que se puede obtener en la opción "Obtención de Clave Secreta". Luego seleccionar menú "Bienes Raíces", opción "[Modificar nombre del propietario y/o dirección para el envío de las](https://zeus.sii.cl/AUT2000/InicioAutenticacion/IngresoRutClave.html?https://zeus.sii.cl/avalu_cgi/br/brc801.sh) [contribuciones"](https://zeus.sii.cl/AUT2000/InicioAutenticacion/IngresoRutClave.html?https://zeus.sii.cl/avalu_cgi/br/brc801.sh). Es necesario conocer la región comuna y número de rol de la propiedad, además de tener la información de Fojas, Número y Año registrada en la escritura de compraventa.

**TRAMITE A REALIZAR:** Obtener Certificado de Avalúo Fiscal, documento emitido por el SII, que informa el avalúo fiscal de una propiedad, N° de rol del avalúo, dirección del predio, nombre del propietario y la condición de exento o afecto al pago de contribuciones y/o las características del bien raíz. El certificado no acredita el dominio de la propiedad, corresponde a una tasación fiscal de un Bien Raíz e informa el avalúo vigente de la propiedad a la fecha de otorgamiento, con excepción de los certificados de periodos anteriores, solicitados para trámites de posesiones efectivas.

**PUBLICO OBJETIVO:** Todas aquellas personas que deseen obtener un certificado de avalúo fiscal de un bien raíz, y posean la información requerida por el Servicio de Impuestos Internos para obtenerlo (Nº de Rol de la propiedad o, en su defecto, RUT del titular).

**PROCEDIMIENTO A SEGUIR:** Ingresar a la página principal del SII, a la opción "Certificado de avalúo fiscal" de la sección "Bienes Raíces", anotar región, comuna y rol de la propiedad y luego "Buscar" (si no tiene el rol de la propiedad, pinche en la opción "Buscar una propiedad asociada al RUT" e ingrese RUT y contraseña del propietario registrado en SII). Luego seleccionar el tipo de certificado de avalúo fiscal que se desea obtener (Simple, para Trámite de Posesión Efectiva o Detallado). Según el tipo de certificado seleccionado, se le solicitará RUT y contraseña. Se desplegará el certificado solicitado. Si se desea imprimir el certificado, ir al final de la página desplegada y presionar sobre el botón "Imprimir".

**SITIO WEB:** [www.sii.cl](http://www.sii.cl/)

### **7.- INSTITUCIÓN: SII (Servicio de impuestos Internos)**

**TRAMITE A REALIZAR:** Consultar en detalle los pagos o los certificados de información de pago en línea de contribuciones efectuados por Internet de cualquier bien raíz, aún cuando no se encuentre registrado con su Rut. Para Usuarios frecuentes, también existe la opción de administrar su propio listado con la información de todos los predios a los cuales regularmente les cancela las Contribuciones.

**PUBLICO OBJETIVO:** Todas aquellas personas que deseen obtener certificados con información de pagos de contribuciones efectuadas por la Web del Servicio de Impuestos Internos. Deben conocer la Región, Comuna y Rol de la propiedad en caso de no ser usuario frecuente. En la situación de ser usuario frecuente, para acceder al listado de propiedades debe ingresar Rut y Clave Secreta.

**PROCEDIMIENTO A SEGUIR:** Ingresar en el sitio web del SII, menú "Bienes Raíces", opción "[Certificado de Información de Pagos Web SII"](https://zeus.sii.cl/avalu_cgi/br/brcc09.sh). Si se utiliza regularmente el sistema de pagos de contribuciones, puede consultar y administrar su propio listado, para ello debe seleccionar la opción: "Listado de Propiedades para el Pago de Contribuciones". Si se desea consultar todas las transacciones de pago de contribuciones que se han realizado por medio de la Web del Servicio a contar del 05 de Abril de 2005, seleccionar: Transacción(es) de Pago de Contribución(es) Asociada(s) a su RUT.

**SITIO WEB:** [www.sii.cl](http://www.sii.cl/)

# **8.- INSTITUCIÓN: SII (Servicio de impuestos Internos)**

**TRÁMITE A REALIZAR:** Consultar los Antecedentes de un Bien Raíz determinado, la información que se puede obtener se divide en Antecedentes generales de un Bien Raíz: dirección de la propiedad, nombre y Rut de la persona registrada como propietario ante el SII, antecedentes para el cobro de contribuciones. Si la propiedad se encuentra registrada a nombre de quien consulta, podrá obtener información detallada acerca de: Superficie de terreno del predio, antecedentes de las construcciones, exenciones que la rigen, clasificación de uso de suelo en caso de bienes raíces agrícolas.

**PUBLICO OBJETIVO:** Todas aquellas personas que requieran obtener información general o detallada respecto a un bien raíz determinado. Deben conocer la Región, Comuna y Rol de la propiedad en caso de no ser usuario frecuente. En la situación de ser usuario frecuente, para acceder al listado de propiedades debe ingresar Rut y Clave Secreta.

**PROCEDIMIENTO A SEGUIR:** Ingresar en el sitio web del SII, menú "Bienes Raíces", opción ["Consultar antecedentes de un bien raíz](https://zeus.sii.cl/AUT2000/InicioAutenticacion/IngresoRutClave.html?https://zeus.sii.cl/avalu_cgi/br/brc801.sh)

# **9**.**.- INSTITUCIÓN: Tesorería General de la República**

**TRÁMITE A REALIZAR:** Obtener Certificado de deuda de Contribuciones de Bienes Raíces, documento que detalla las cuotas de contribuciones impagas de un bien raíz determinado, o bien, certifica que no hay deudas para el Rol consultado.

**PÚBLICO OBJETIVO:** Propietarios de un bien raíz o potenciales compradores de un bien raíz.

**PROCEDIMIENTO A SEGUIR:** Ingresar al sitio señalado, opción "Certificados". Luego a "Certificados de Deuda de Bienes Raíces", colocar la región, comuna y rol correspondiente a la propiedad buscada. El certificado aparecerá en pantalla. Se puede imprimir, si se desea.

**SITIO WEB:** [www.tesoreria.cl](http://www.tesoreria.cl/) 

# **10.- INSTITUCIÓN: Tesorería General de la República**

**TRÁMITE A REALIZAR:** Obtener Certificado de Pago de cuotas de Contribuciones de Bienes Raíces, es un documento que acredita la fecha y el monto pagado individualmente por cada cuota. Este documento sirve como comprobante del pago efectuado, especialmente cuando el contribuyente ha extraviado el original, pudiendo ser utilizado también para trámites legales, en caso de ser requerido por terceros.

PÚBLICO OBJETIVO: Poseedores de un bien raíz.

**PROCEDIMIENTO A SEGUIR:** Ingresar al sitio señalado, opción "Certificados". Luego a "Certificados de Pagos de Bienes Raíces", colocar la región, comuna y rol correspondiente a la propiedad buscada, junto con la fecha de pago. El certificado aparecerá en pantalla. Se puede imprimir, si se desea.

**SITIO WEB:** [www.tesoreria.cl](http://www.tesoreria.cl/) 

# **11.- INSTITUCIÓN: Tesorería General de la República**

**TRÁMITE A REALIZAR:** Obtener los Comprobantes para Pagar Contribuciones al día o atrasadas. El comprobante de pago está actualizado con los intereses hasta el último día hábil del mes de su emisión. Se imprimen dos copias por cada cuota.

**PÚBLICO OBJETIVO:** Propietarios de bienes raíces que están afectos al pago de contribuciones.

**PROCEDIMIENTO A SEGUIR:** Ingresar al sitio, a "Pago de Contribuciones". Ingresar la Región, nombre de Comuna y Rol del bien raíz. Activar la opción "Buscar". Se desplegará una nómina de "Cuota de Contribuciones". Seleccionar el N° de folio de la cuota a pagar. Se despliega el Comprobante de Pago en 2 copias, una para el Banco y otra para el interesado. Imprimir el Comprobante de Pago (aviso recibo). Si desconoce el N° del Rol, puede ingresar la dirección del Bien Raíz consultado.

**SITIO WEB:** [www.tesoreria.cl](http://www.tesoreria.cl/) 

### **12.- INSTITUCIÓN: Conservador de Bienes Raíces**

**TRÁMITE A REALIZAR:** Solicitar documento de Adjudicación de un Bien Raíz, Cancelación de Hipotecas o Alzamiento de Prohibiciones, ante el conservador de bienes raíces. Para la validez de estos documentos es necesario requerir su inscripción en el oficio del conservador competente según jurisdicción. Para conocer que Conservador corresponde a una propiedad se sugiere visitar el sitio de la Corporación Chilena de Estudios de Derecho Registral: <http://www.conservadores.cl/paginas/asp/nomina.asp> El arancel del Conservador de Bienes de Raíces de Santiago, puede consultarse en [http://www.conservador.cl,](http://www.conservador.cl/) seleccionando Aranceles.

**PÚBLICO OBJETIVO:** Quienes tengan bienes raíces (sitio, parcela, casa, departamento) y necesiten este documento. Se debe tener la Escritura de Dominio o Propiedad del bien raíz, la Escritura Autorizada, Pagada la última cuota de contribuciones (cuarta) y el Certificado de deudas de contribuciones a la fecha del requerimiento de la inscripción.

**PROCEDIMIENTO A SEGUIR:** Acceder a la página señalada para contactarse con el Conservador de Bienes Raíces de Santiago, donde puede obtener información específica y solicitar algunos trámites. Se debe llenar un formulario indicando el año de inscripción y el número de fojas (hoja) bajo el cual la propiedad está inscrita en el Conservador de Bienes Raíces que corresponde. Estos datos aparecen en la escritura de dominio o propiedad.

# **13.- INSTITUCIÓN: Conservador de Bienes Raíces**

**TRÁMITE A REALIZAR:** -Obtener Certificado de gravámenes y prohibiciones de un bien raíz. Es un documento en el cual el Conservador de Bienes Raíces certifica los gravámenes (hipotecas, servidumbre, usufructos etc.) y las prohibiciones (embargos, impedimentos bancarios o del Serviu para vender etc.) que afectan a una propiedad.

-Obtener Certificado de gravámenes, prohibiciones y litigios (juicios) de una propiedad.

Son certificados en papel (normalmente de 1 ó 2 carillas) y que se acepta que tienen vigencia de hasta 30 días para el uso que se estime conveniente.

**PÚBLICO OBJETIVO:** Personas naturales y jurídicas. Deben conocer la comuna, foja, el número y año que identifican la inscripción de la propiedad en el Registro de Propiedad. Usualmente estos datos aparecen en la escritura o en el contrato de Compra/Venta junto al timbre del Conservador, que se encuentra en la última o penúltima hoja de la escritura. El trámite del primer certificado tiene un costo \$ 6.600, el del segundo certificado \$9.900, más gastos de despacho.

**PROCEDIMIENTO A SEGUIR:** Acceder a la página señalada y a través del Sistema de Información Registral Interconectado, ir a la opción [Registros de](http://www.siri.cl/propiedad/certificadospropiedad/index.html) [propiedad - Certificados](http://www.siri.cl/propiedad/certificadospropiedad/index.html). El trámite demora de 8 a 10 días hábiles.

**SITIO WEB:** [www.conservador.cl](http://www.conservador.cl/)

# **14.- INSTITUCIÓN: Conservador de Bienes Raíces**

**TRÁMITE A REALIZAR:** Copia de Dominio Vigente de una propiedad. Es una copia de la inscripción de una Propiedad, donde el Conservador de Bienes Raíces certifica que se encuentra vigente a nombre de una persona. Se utiliza para acreditar quién es el propietario actual de una casa, sitio, departamento predio, etc. Generalmente es solicitado por los bancos o compradores, para realizar el Estudio de Títulos de una propiedad que será vendida. Es un certificado en papel (normalmente de 1 ó 2 carillas) que usualmente tiene una vigencia de hasta 30 días corridos.
**PÚBLICO OBJETIVO:** Personas naturales y jurídicas. Deben conocer la comuna, foja, el número y año que identifican la inscripción de la propiedad en el Registro de Propiedad. Usualmente estos datos aparecen en la escritura o en el contrato de Compra/Venta junto al timbre del Conservador, que se encuentra en la última o penúltima hoja de la escritura. El trámite tiene un costo de \$ 4.900.- más gastos de despacho.

**PROCEDIMIENTO A SEGUIR:** Acceder a la página señalada y a través del Sistema de Información Registral Interconectado, ir a la opción Registro de Propiedad [- Copias con vigencia](http://www.siri.cl/propiedad/propiedadcv/index.html). El trámite demora de 4 a 5 días hábiles.

**SITIO WEB:** [www.conservador.cl](http://www.conservador.cl/)

### **15.- INSTITUCIÓN: Conservador de Bienes Raíces**

**TRÁMITE A REALIZAR:** Solicitar documento de Inscripción de Hipoteca, de Inscripción de Prohibiciones de Bienes Raíces (se solicita este trámite y documento en los Conservadores de Bienes Raíces que dependen de las Corte Suprema en la Región Metropolitana y de las Cortes de Apelaciones en regiones) o de Inscripción Posesión Efectiva.

Para conocer que Conservador corresponde a una propiedad se sugiere visitar el sitio de la Corporación Chilena de Estudios de Derecho Registral: <http://www.conservadores.cl/paginas/asp/nomina.asp> El arancel del Conservador de Bienes de Raíces de Santiago, puede consultarse en [http://www.conservador.cl,](http://www.conservador.cl/) seleccionando Aranceles.

**PÚBLICO OBJETIVO:** Quienes tengan bienes raíces (sitio, parcela, casa, departamento) y necesiten este documento.

En el caso del primer documento deben tener Dos Escrituras de constitución de hipotecas originales, Certificado de deudas de contribuciones, Certificado de Avalúo Fiscal.

En el caso del segundo, la Escritura Autorizada.

Y en el tercero Certificado Matrimonio (cuando causante este casado), Certificado de deuda de contribuciones al día, Certificado de avalúo fiscal.

**PROCEDIMIENTO A SEGUIR:** Acceder a la página señalada para contactarse con el Conservador de Bienes Raíces de Santiago, donde puede obtener información específica y solicitar algunos trámites.

SITIO WEB: **[www.conservador.cl](http://www.conservador.cl/)** 

#### **III) AREA SALUD**

#### **1.- INSTITUCIÓN: CAPREDENA (Caja de previsión de la Defensa Nacional**

**TRÁMITE A REALIZAR:** Consultar acerca de las diferentes alternativas de Atención con los Proveedores de Salud que tengan convenio de salud de libre elección con la Caja.

**PÚBLICO OBJETIVO:** Imponentes, Pensionados, Montepiados, Apoderados, beneficiarios de retención judicial, que coticen en el sistema de salud CAPREDENA.

**PROCEDIMIENTO A SEGUIR:** Ingresar a la página Web señalada, seleccionando "Área Salud" sólo si es usuario registrado. O ingresando al Icono Ejecutar en Línea, que se encuentra al lado izquierdo de la página [www.tramitefacil.cl](http://www.tramitefacil.cl/).

**SITIO WEB:** [www.capredena.cl](http://www.capredena.cl/)

#### **2.- INSTITUCIÓN: Superintendencia de Salud**

**TRÁMITE A REALIZAR:** Presentación de la Consulta o Reclamo en forma escrita y en línea, a fin de obtener una respuesta oficial por parte de la Superintendencia de Salud. Existen algunos reclamos susceptibles de ser resueltos íntegramente a través de la web. Sin embargo, para la mayoría se requiere obtener antecedentes de parte de la Isapre u otras instituciones como prestadores, clínicas, etc. La validez es permanente, toda vez que la respuesta a una consulta se entrega conforme a la jurisprudencia asociada al tema. Respecto de los reclamos, la respuesta entrega el estado actual de tramitación en el que se encuentra el reclamo en cuestión. Respecto de Fonasa, esta Superintendencia controlará que se cumplan la normativa vigente respecto de cálculos de bonificación y copagos por atenciones recibidas bajo las Modalidades de Libre Elección o Institucional, otorgamiento de Préstamos de Salud para los beneficiarios y cumplimiento del Régimen de Garantías en Salud (Plan AUGE).

**PÚBLICO OBJETIVO:** Beneficiarios de Isapre y Fonasa. Todo reclamo relacionado con su Isapre o Fonasa, debe ser presentado por escrito primero en la propia institución. Si la respuesta no es satisfactoria, puede solicitar la revisión de su caso a esta Superintendencia. Para reclamos, que correspondan a términos de contrato, incumplimientos de las resoluciones del COMPIN que ordenen el pago de subsidios o aspectos procesales en la tramitación de licencias médicas; se debe presentar copia del pronunciamiento.

**PROCEDIMIENTO A SEGUIR:** Ingresar al sitio señalado, donde se abre un formulario en el que se identifica el usuario y las características del reclamo o consulta.

**SITIO WEB:** [www.superintendenciadesalud.cl](http://www.superintendenciadesalud.cl/)

## **3.- INSTITUCIÓN: Superintendencia de Salud**

**TRÁMITE A REALIZAR:** Obtener información acerca del estado actual de la tramitación de un reclamo. La Superintendencia cuenta con un sistema de información denominado Sistema Único de Reclamos (S.U.R.), que permite el monitoreo en línea en todo el país de las etapas en las que se encuentra un reclamo y los tiempos de tramitación involucrados, todo lo cual facilita la entrega de información veraz y oportuna a los usuarios.

**PÚBLICO OBJETIVO:** Beneficiarios de Fonasa o Isapres.

**PROCEDIMIENTO A SEGUIR:** Ingresar al sitio señalado, colocar rut y número del reclamo. Si no se conoce el número de reclamo, comunicarse con el servicio de orientación telefónica de la Superintendencia de Salud en la Región Metropolitana al 24 00 700 de Lunes a Jueves de 8:30 a 16:00 hrs y Viernes de 8:30 a 15:00 hrs. En regiones: [ver en páginas regionales](http://www.supersalud.cl/568/propertyname-525.html)

**SITIO WEB:** [www.superintendenciadesalud.cl](http://www.superintendenciadesalud.cl/)

## **4.- INSTITUCIÓN: FONASA (Fondo Nacional de Salud)**

**TRÁMITE A REALIZAR:** Obtener Certificado de Afiliación a Fonasa, que acredita la pertenencia o no pertenencia a la institución. El certificado no tiene fecha de término.

**PÚBLICO OBJETIVO:** Todos los afiliados de FONASA.

**PROCEDIMIENTO A SEGUIR:** Acceder a la página web señalada, luego se debe registrar previamente como beneficiario para poder obtener clave de acceso, lo que demora pocos minutos. El plazo legal de entrega del certificado es 1 día.

**SITIO WEB:** [www.fonasa.cl](http://www.fonasa.cl/)

#### **5.- INSTITUCIÓN: FONASA (Fondo Nacional de Salud)**

**TRÁMITE A REALIZAR:** Cotizar los valores de las distintas prestaciones y por nivel de atención, ya sea 1, 2 ó 3, requeridas por los beneficiarios de FONASA.

**PÚBLICO OBJETIVO:** Todos los afiliados de FONASA. .Para realizar esta consulta, el beneficiario no necesita cumplir con ningún requisito.

**PROCEDIMIENTO A SEGUIR:** Acceder a la página web señalada, opción "Valor Bono", luego llenar los datos según la información con la que se cuente: nombre de la institución o médico, código de la prestación médica (otorgado por el prestador de la atención) y posteriormente hacer clik en "Consultar Valorización".

**SITIO WEB:** [www.fonasa.cl](http://www.fonasa.cl/)

## **6.- INSTITUCIÓN: DIPRECA (Dirección de Previsión de Carabineros de Chile)**

**TRÁMITE A REALIZAR:** Emitir Bonos Médicos para Atención de Salud seleccionando el Prestador que mas se adecue a las necesidades del Beneficiario.

**PÚBLICO OBJETIVO:** Ex funcionarios de Carabineros de Chile, Policía de Investigaciones de Chile, Subsecretaria de Investigaciones, Gendarmería de Chile, Mutualidad de Carabineros, DIPRECA y Funcionarios Activos de cada Repartición, especialmente dirigido a Imponentes de Provincias. Se debe estar registrado en el Sitio Web Institucional.

**PROCEDIMIENTO A SEGUIR:** Ingresar a la página señalada, opción "Imponentes on line", luego "Obtención Bono Médico". Se solicitará Rut y clave, la cual se puede obtener en el mismo sitio haciendo clik en "presione aquí".

**SITIO WEB:** [www.dipreca.cl](http://www.dipreca.cl/)

### **7.- INSTITUCIÓN: Consejo de Defensa del Estado**

**TRÁMITE A REALIZAR:** Presentar reclamo ante la Unidad de Mediación del Consejo de Defensa del Estado, por considerarse afectado por un daño en salud por una prestación otorgada por un prestador público o sus funcionarios, o falta de ella estando obligado a efectuarla. La mediación es un procedimiento prejudicial, nadie que se considere afectado en este ámbito, puede recurrir a tribunales sin pasar previamente por la mediación. El mediador es un funcionario designado por el Consejo, que actuará como un facilitador que apoyará a las partes a que dialoguen y encuentren por si mismas la mejor opción para solucionar sus conflictos, para estos efectos podrá citar a una o varias audiencias. Las partes pueden concurrir personalmente o representadas.

**PÚBLICO OBJETIVO:** Usuarios(as) que estimen haber sufrido un daño con motivo de una prestación asistencial ante un prestador institucional público que integran las redes asistenciales señaladas en el artículo 16 bis del D.L. 2763 de 1979 y sus funcionarios. Los(as) usuarios(as) pueden ser chilenos o extranjeros. Podrán reclamar aquellos que sufrieron personalmente un daño o sus familiares.

**PROCEDIMIENTO A SEGUIR:** Ingresando al sitio web señalado, y completar el formulario de reclamo. Si procede, la Unidad de Mediación designará un Mediador, quien citará al interesado (reclamante), y al representante del establecimiento público de salud donde ocurrieron los hechos, en igualdad de condiciones. Al término de la mediación, el mediador levantará un Acta. Con la suscripción del acuerdo cesa la intervención del Consejo de Defensa del Estado. Si no hay acuerdo, el mediador otorgará a quien lo solicite un certificado que señala haber cumplido con el trámite de la mediación, que la persona podrá presentar ante un Tribunal en el caso de que decidiere interponer una demanda. El plazo de la mediación es de 60 días corridos a contar del tercer día de despachada la carta certificada donde el mediador cita a las partes, ampliable a 60 días más si las partes de común acuerdo lo solicitan, con lo que el plazo máximo que puede durar una mediación es de 120 días.

**SITIO WEB:** [www.cde.cl](http://www.cde.cl/)

## **IV) AREA EDUCACION**

## **1.- INSTITUCIÓN: Ministerio de Educación**

**TRÁMITE A REALIZAR:** Postular a Beca Bicentenario (ex Mineduc) destinada a financiar la totalidad del arancel de referencia anual de la carrera. Los beneficiaros de esta beca, pertenecientes a los quintiles de ingreso I y II, podrán acceder además a una beca de alimentación por 25.000 mil pesos mensuales y una beca de mantención por 14.000 mil pesos mensuales. Es compatible con el Fondo Solidario de Crédito Universitario y con el Crédito con Garantía del Estado.

**PÚBLICO OBJETIVO:** Estudiantes chilenos de escasos recursos que hayan tenido un buen rendimiento académico y se matriculen en alguna de las 25 universidades del Consejo de Rectores. Deben tener un puntaje promedio en la P.S.U., igual o superior a 550 puntos, (pruebas de Lenguaje y Comunicación y Matemáticas).

**PROCEDIMIENTO A SEGUIR:** La postulación se efectuará entre el 5 y el 25 de Noviembre de 2008**,** conjuntamente con los demás beneficios. Para postular es necesario completar en la página web señalada el Formulario de Postulación. El postulante debe enviar el formulario para la posterior asignación (no confundir con el hecho de sólo llenarlo). Los resultados se publican en la página web el 15 de Enero de 2009.

**SITIO WEB:** [www.becasycreditos.cl](http://www.becasycreditos.cl/)

### **2.- INSTITUCIÓN: Ministerio de Educación**

**TRÁMITE A REALIZAR:** Postular a Beca de Excelencia Académica, destinada a financiar la totalidad o parte del arancel anual de la carrera con un monto máximo de 1.150.000 mil pesos para alumnos que ingresen a universidades y 400.000 mil pesos para alumnos que ingresen a Institutos Profesionales o Centros de Formación Técnica. Los beneficiaros de esta beca, pertenecientes a los quintiles de ingreso I y II, podrán acceder además a una beca de alimentación por 25.000 mil pesos mensuales y una beca de mantención por 14.000 mil pesos mensuales. Es compatible con el Fondo Solidario de Crédito Universitario y con el Crédito con Garantía del Estado.

**PÚBLICO OBJETIVO:** Estudiantes chilenos que estén dentro del 5% de los mejores egresados en el año 2007 de establecimientos de enseñanza media municipalizados, particulares subvencionados o Corporaciones de Administración Delegada. Este año se incorpora a los estudiantes de Educación de Adultos. Deben pertenecer a los cuatro primeros quintiles de ingreso socioeconómico. Tener promedio igual o superior a 5.0 para los alumnos que se matriculen en Institutos Profesionales o Centros de Formación Técnica. Obtener puntaje igual o superior a 475 en la P.S.U. y promedio de notas igual o superior a 5.0 para los alumnos que se matriculen en universidades. Y por último postular a alguna universidad del Consejo de Rectores, universidades Privadas acreditadas por la CNAP (Comisión Nacional de Acreditación de Pregrado), Centros de Formación Técnica o Institutos Profesionales acreditados o en proceso de acreditación

**PROCEDIMIENTO A SEGUIR:** La postulación se efectuará entre el 5 y el 25 de Noviembre de 2008**,** conjuntamente con los demás beneficios. Para postular es necesario completar en la página web señalada el Formulario de Postulación. El postulante debe enviar el formulario para la posterior asignación (no confundir con el hecho de sólo llenarlo). Los resultados se publican en la página web el 21 de Diciembre de 2008.

**SITIO WEB:** [www.becasycreditos.cl](http://www.becasycreditos.cl/)

## **3.- INSTITUCIÓN: Ministerio de Educación**

**TRÁMITE A REALIZAR:** Postular a Beca Juan Gómez Millas destinada a financiar la totalidad o parte del arancel anual de la carrera por un monto máximo de 1.150.000 mil pesos. Los beneficiaros de esta beca, pertenecientes a los quintiles de ingreso I y II, podrán acceder además a una beca de alimentación por 25.000 mil pesos mensuales y una beca de mantención por 14.000 mil pesos mensuales. Es compatible con el Fondo Solidario de Crédito Universitario y con el Crédito con Garantía del Estado.

**PÚBLICO OBJETIVO:** Estudiantes meritorios egresados de establecimientos de enseñanza media municipal, particular subvencionado o corporaciones educacionales, que tengan una situación socioeconómica deficitaria, y que eligen seguir estudios superiores en alguna institución de educación superior "tradicional" (Consejo de Rectores) o en una privada con plena autonomía (Universidad, Instituto Profesional o Centro de Formación Técnica) y acreditada ante la Comisión Nacional de Acreditación a la fecha de inicio del proceso de postulación a los beneficios (ver listado en [www.cnachile.cl\)](http://www.cnachile.cl/)

**PROCEDIMIENTO A SEGUIR:** La postulación se efectuará entre el 5 y el 25 de Noviembre de 2008**,** conjuntamente con los demás beneficios. Para postular es necesario completar en la página web señalada el Formulario de Postulación. El postulante debe enviar el formulario para la posterior asignación (no confundir con el hecho de sólo llenarlo). Los postulantes no videntes deben llenar y enviar el formulario de postulación y llamar al call center (800 411 800) para identificarse. Los resultados se publican en la página web el 27 de Diciembre de 2008.

**SITIO WEB:** [www.becasycreditos.cl](http://www.becasycreditos.cl/)

### **4.- INSTITUCIÓN: Ministerio de Educación**

**TRÁMITE A REALIZAR:** Postular a Beca Nuevo Milenio que financia la totalidad o parte del arancel anual por un monto máximo de 400.000 mil pesos. Los beneficiaros de esta beca, pertenecientes a los quintiles de ingreso I y II, podrán acceder además a una beca de alimentación por 25.000 mil pesos mensuales. Es compatible con el Crédito con Garantía del Estado, por un monto que puede llegar al arancel real, mientras el monto del crédito no supere el arancel de referencia.

**PÚBLICO OBJETIVO:** Estudiantes chilenos que hayan egresado de establecimientos de enseñanza media municipalizados, particulares subvencionados o de Corporaciones de Administración Delegada (no importa el año de egreso) y que se matriculen en primer año en una carrera conducente al título de Técnico de Nivel Superior en las instituciones elegibles determinadas por el Ministerio de Educación. El listado de las instituciones elegibles será publicado en los sitios www.educacionsuperiorchile.cl y [www.becasycreditos.cl](http://www.becasycreditos.cl/) . No deben tener Título de Técnico de Nivel Superior y tener un promedio de notas de enseñanza media igual o superior a 5,0.

**PROCEDIMIENTO A SEGUIR:** La postulación se realizará en dos periodos a través del sitio web, Primer Periodo: 5 al 25 de Noviembre de 2008. Segundo Periodo: 3 al 15 de Marzo de 2009. Los resultados de la postulación se publican en la página señalada, primer periodo: 15 de Enero de 2009 y segundo periodo: 16 de Abril de 2009.

**SITIO WEB: WWW.becasycreditos.cl** 

## **5.- INSTITUCIÓN: Ministerio de Educación**

**TRÁMITE A REALIZAR:** Postular a Beca Puntajes PSU destinada a financiar la totalidad o parte del arancel anual de la carrera por un monto máximo de 1.150.000 mil pesos. Los beneficiaros de esta beca, pertenecientes a los quintiles de ingreso I y II, podrán acceder además a una beca de alimentación por 25.000 mil pesos mensuales y una beca de mantención por 14.000 mil pesos mensuales. Es compatible con el Fondo Solidario de Crédito Universitario y con el Crédito con Garantía del Estado.

**PÚBLICO OBJETIVO:** Estudiantes que obtienen mejor puntaje a nivel nacional en la PSU del año 2007, que hayan egresado de establecimientos de enseñanza media municipalizados, particulares subvencionados o Corporaciones de Administración Delegada. En el caso de regiones que no hubiesen obtenido puntajes nacionales, se beneficiará a los mejores puntajes de la región. Deben pertenecer a los primeros cuatro quintiles de ingresos socioeconómicos. Matricularse en alguna de las 25 Universidades del Consejo de Rectores. En caso de matricularse en Universidades Privadas, Institutos Profesionales o Centros de Formación Técnica, estas instituciones deberán contar con plena autonomía y encontrarse acreditadas a la fecha de inicio del proceso de postulación a los beneficios.

**PROCEDIMIENTO A SEGUIR:** La postulación se efectuará entre el 5 y el 25 de Noviembre de 2008**,** conjuntamente con los demás beneficios. Para postular es necesario completar en la página web señalada el Formulario de Postulación. El postulante debe enviar el formulario para la posterior asignación (no confundir con el hecho de sólo llenarlo). Los resultados se publican en la página web el 21 de Diciembre de 2008.

**SITIO WEB:** [www.becasycreditos.cl](http://www.becasycreditos.cl/)

#### **6.- INSTITUCIÓN: Ministerio de Educación**

**TRÁMITE A REALIZAR:** Postular a Beca para estudiantes destacados que ingresen a Pedagogía, destinada a financiar la totalidad o parte del arancel anual de la carrera por un monto máximo de 1.150.000 mil pesos. Los beneficiaros de esta beca, pertenecientes a los quintiles de ingreso I y II, podrán acceder además a una beca de alimentación por 25.000 mil pesos mensuales. Es compatible con el Fondo Solidario de Crédito Universitario y con el Crédito con Garantía del Estado. Se excluyen las licenciaturas, los programas a distancia y programas especiales de titulación.

**PÚBLICO OBJETIVO:** Estudiantes chilenos con vocación pedagógica y buen rendimiento académico, que postulen en 1ª opción a una carrera de Pedagogía que se imparta en instituciones de educación superior reconocidas por el Estado. Tener un puntaje promedio en la PSU igual o superior a 600 puntos (Pruebas de Lenguaje y Comunicación y Matemáticas). Tener un promedio de notas de EM igual o superior a 6.0.

**PROCEDIMIENTO A SEGUIR:** La postulación se efectuará entre el 5 y el 25 de Noviembre de 2008**,** conjuntamente con los demás beneficios. Para postular es necesario completar en la página web señalada el Formulario de Postulación. El postulante debe enviar el formulario para la posterior asignación (no confundir con el hecho de sólo llenarlo). Los resultados se publican en la página web el 27 de Diciembre de 2008.

**SITIO WEB:** [www.becasycreditos.cl](http://www.becasycreditos.cl/)

## **7.- INSTITUCIÓN: Ministerio de Educación**

**TRÁMITE A REALIZAR:** Postular a Beca para Hijos de Profesionales de la Educación que financia la totalidad o parte del arancel anual con tope de 500.000 mil pesos. Es compatible con cualquiera de las becas de arancel por un monto máximo de 1.150.000 mil pesos y con el Fondo Solidario de Crédito Universitario y con el Crédito con Garantía del Estado.

**PÚBLICO OBJETIVO:** Estudiantes hijos de profesionales de la educación y del personal Asistente de Educación (codocentes), que se desempeñen en establecimientos educacionales regidos por el D.F.L. (Ed.) N° 2 de 1996

(Establecimientos Municipales y Particulares Subvencionados) y por el decreto Ley N° 3166 de 1980 (Establecimientos de Administración Delegada), que se matriculen en primer año en las Universidades del Consejo de Rectores, en Universidades Privadas, Institutos Profesionales o Centros de Formación Técnica con plena autonomía. Deben tener un puntaje promedio en la PSU, igual o superior a 500 puntos, (pruebas de Lenguaje y Comunicación y Matemáticas). Tener un promedio de notas de Enseñanza Media igual o superior a 5.5.

**PROCEDIMIENTO A SEGUIR:** La postulación se efectuará entre el 5 y el 25 de Noviembre de 2008. Para postular es necesario completar en la página web señalada el Formulario de Postulación. El postulante debe enviar el formulario para la posterior asignación (no confundir con el hecho de sólo llenarlo). Los resultados se publican en la página web el 27 de Diciembre de 2008.

**SITIO WEB: WWW.becasycreditos.cl** 

#### **8.- INSTITUCIÓN: Ministerio de Educación**

**TRÁMITE A REALIZAR:** Postular a Crédito para Financiar de Estudios de Educación Superior, el que otorga 100% del "arancel de referencia" de la respectiva carrera e institución (fijado anualmente por el MINEDUC). Tiene un interés menor al Crédito CORFO, se paga a 20 años plazo y comienzan a cancelar un año y medio después de egresar de la carrera. El Crédito con Garantía del Estado, es financiado por instituciones pertenecientes al sistema financiero privado, por lo tanto el proceso material de otorgamiento de estos créditos es responsabilidad de los bancos participantes. El listado de las instituciones se encuentran en la página web de la Comisión Administradora del Sistema de Créditos para Estudios Superiores, www.ingresa.cl

**PÚBLICO OBJETIVO:** Estudiantes chilenos o extranjeros con residencia definitiva en el país, que pertenecen a grupos familiares de escasos recursos económicos, y que cumplen con los méritos académicos mínimos exigidos por la reglamentación de la ley y los establecidos por cada institución de educación superior. Encontrarse matriculado o postulando a una carrera de pregrado impartida por una institución de educación superior autónoma, acreditada y que participe en el sistema de créditos de la ley 20.027 (Listado disponible en www.ingresa.cl). Para alumnos que ingresan a primer año: Puntaje en la PSU (Promedio de Lenguaje y Matemáticas) de 475 puntos mínimo, para financiar carreras impartidas en Universidades. Promedio de notas de enseñanza media de 5,3 o puntaje mínimo en la PSU de 475, en el caso de carreras impartidas en Institutos Profesionales y Centros de Formación Técnica. Para alumnos de cursos superiores: Avance curricular progresivo de 70% del total de créditos o cursos inscritos en los últimos dos semestres. No haber cursado previamente una carrera de nivel universitario, con financiamiento del Fondo Solidario de Crédito Universitario o con créditos otorgados según ésta misma ley 20.027. Los alumnos de cursos superiores deben, además, contar con el respaldo específico de la institución de educación superior en la cual se encuentran estudiando.

**PROCEDIMIENTO A SEGUIR:** El proceso de postulación al Crédito con Garantía del Estado se realizará en dos períodos: Entre el 11 y el 25 de Octubre de 2008 para alumnos de cursos superiores (que en el 2008 se encontrarán matriculados desde 2º año en adelante) y que no cuenten con este beneficio. Entre el 5 y el 25 de Noviembre de 2008, para alumnos que ingresarán a primer año de estudios. En ambos casos la postulación se debe realizar en Internet a través del Formulario Único de Acreditación Socioeconómica, al cual se puede acceder a través de la página web señalada. El postulante debe enviar el formulario para la posterior asignación (no confundir con el hecho de sólo llenarlo). Los resultados serán publicados en www.ingresa.cl el 26 de Diciembre de 2008.

**SITIO WEB:** [www.becasycreditos.cl](http://www.becasycreditos.cl/)

### **9.- INSTITUCIÓN: Ministerio de Educación**

**TRÁMITE A REALIZAR:** Postular a Fondo Solidario de Crédito Universitario, beneficio que se otorga para financiar parte o el total de los aranceles de las carreras. Este se entrega a través de un crédito en UTM con tasa de interés anual del 2%. Se empieza a cancelar después de 2 años de haber egresado, pagando anualmente una suma equivalente al 5% del total de ingresos que haya obtenido el año anterior. Si la persona se encuentra sin trabajo o estudiando, puede postergar el pago acreditando su situación en la universidad en que estudió. El plazo máximo de devolución es de 12 años, en general, y 15 en caso de que la deuda sea superior a 200 UTM.

**PÚBLICO OBJETIVO:** Estudiantes chilenos de escasos recursos que se matriculen en Universidades del Consejo de Rectores. Deben tener un puntaje en la PSU igual o superior a 475 puntos.

**PROCEDIMIENTO A SEGUIR:** La postulación se efectuará entre el 5 y el 25 de Noviembre de 2008. Para postular es necesario completar en la página web señalada el Formulario de Postulación. El postulante debe enviar el formulario para la posterior asignación (no confundir con el hecho de sólo llenarlo). Los resultados se publican en la página web el 15 de Enero de 2009.

**SITIO WEB:** [www.becasycreditos.cl](http://www.becasycreditos.cl/)

### **10.- INSTITUCIÓN: Ministerio de Educación**

**TRÁMITE A REALIZAR:** Postular a Beca Prácticas Técnico Profesional, beneficio económico para que los estudiantes egresados de Enseñanza Media Técnico Profesional, puedan dar término a su proceso formativo de nivel medio, ampliando sus posibilidades de desarrollo e inserción laboral, por un monto de 60.000 pesos.

**PÚBLICO OBJETIVO:** Estudiantes egresados de EMTP del país, sean estos Municipales, Particulares Subvencionados o de Administración Delegada. los años 2005, 2006 o 2007 que matriculen su práctica durante el año 2008 y la realicen o finalicen durante este año. También pueden postular los egresados de EMTP de Educación de Adultos. Deben tener aprobado su plan de práctica en el establecimiento educacional.

**PROCEDIMIENTO A SEGUIR:** Se realiza en la página web de JUNAEB (Junta de auxilio Escolar y Becas) señalada., En el momento que el estudiante realice la postulación, debe señalar si se encuentra con su práctica ya terminada, en proceso o por iniciar. Para mayor información llamar al Call Center de JUNAEB teléfono gratuito 800 835 840.

**SITIO WEB:** [www.junaeb.cl](http://www.junaeb.cl/)

#### **11.- INSTITUCIÓN: Ministerio de Educación**

**TRÁMITE A REALIZAR:** Postular al Programa Tarjeta Nacional Estudiantil, consistente en una tarjeta inteligente que permitirá movilizarse accediendo a la tarifa rebajada en los medios de transporte público y optar a beneficios adicionales a través de convenios con Injuv y Dibam.

**PÚBLICO OBJETIVO:** Estudiantes de Educación Superior matriculados en Universidades, Institutos o Centros de Formación Técnica reconocidos por el Ministerio de Educación, que tengan un ingreso per - cápita menor o igual a 450.000 pesos. (Los estudiantes de enseñanza básica y media no pueden hacer la postulación en línea).

**PROCEDIMIENTO A SEGUIR:** Para postular al Pase Escolar, se debe ingresar a la página web señalada y posteriormente dirigirse con su encargado de pases escolares. La tarjeta tiene un costo de 2.600 pesos, y de 1.000 pesos la revalidación anual.

**SITIO WEB:** [www.junaeb.cl](http://www.junaeb.cl/)

## **12.- INSTITUCIÓN: JUNAEB (Junta Nacional de Auxilio Escolar y Becas)**

**TRÁMITE A REALIZAR:** Beca PSU es un subsidio entregado por el Gobierno de Chile a través de la Junta Nacional de Auxilio escolar y Becas, que consiste en el pago total del 100% del arancel de inscripción a la Prueba de Selección a las Universidades (PSU). Su finalidad es generar igualdad de oportunidades para alumnos con algún nivel de vulnerabilidad que terminan la enseñanza media y desean rendir la PSU.

**PÚBLICO OBJETIVO:** Alumnos que actualmente cursen cuarto año de Educación Media (promoción año 2008) o ser egresados de enseñanza media de la promoción año 2007 de establecimientos municipalizados y particular subvencionados, que rinden la PSU por primera o por segunda vez. Deben tener un ingreso per cápita familiar equivalente a los quintiles de ingreso 1 al 4.

**PROCEDIMIENTO A SEGUIR:** Al momento de inscribirse a la PSU en el sitio Web se abrirá un campo para postula a la Beca para la PSU. Allí se debe completar el formulario de postulación del Sistema Nacional de Becas que se desplegará y optar por la Beca JUNAEB para la PSU. Para mayor información llamar al Departamento de Becas de JUNAEB teléfono gratuito 800 835 840. **SITIO WEB:** [www.demre.cl](http://www.demre.cl/)

#### **13.- INSTITUCIÓN: SENCE**

**TRÁMITE A REALIZAR:** Consultar las entidades registradas en SENCE y que pueden ofrecer cursos de nivelación de estudios básicos y medios.

**PÚBLICO OBJETIVO:** Trabajadores interesados en terminar su enseñanza media. Para hacer uso de este beneficio es necesario ser trabajador de una empresa que tribute en primera categoría del impuesto a la renta. Haber terminado la enseñanza básica completa y acreditar la condición de trabajadores en la empresa.

**PROCEDIMIENTO A SEGUIR:** Acceder ingresando a la página señalada y luego en el enlace "Empresas", posteriormente en "Nivelación de estudios", seleccionando "Registro Nacional Entidades de Nivelación de estudios", pudiendo consultar directamente con el nombre de alguna empresa o ver el listado total de entidades.

**SITIO WEB:** [www.sence.cl](http://www.sence.cl/)

## **14.- INSTITUCIÓN: BancoEstado**

**TRÁMITE A REALIZAR:** Simular un crédito para cursar estudios de Educación Superior en Chile, de esta manera las personas interesadas en contraer este crédito, pueden establecer cuál será el monto o valor cuota a cancelar dependiendo de la tasa de interés, (la cual puede ser normal o preferencial), plazos (4 a 8 años), y tipo de moneda en que se desee solicitar, además se podrá completar la solicitud de Pre-Evaluación requerida para agilizar el trámite posterior de petición formal del préstamo. Se puede solicitar en cualquier momento del año, a contar del segundo año o tercer semestre de carrera.

**PÚBLICO OBJETIVO:** Todos aquellos alumnos que deseen solicitar una simulación de Crédito para cursar estudios de Educación Superior, y que cumplan con los requisitos para ello, los que son: renta líquida mínima de \$850.000.- para el titular del crédito y aval si se requiere; se deben conocer los antecedentes de la carrera en cuanto a duración y período a cursar; proporcionar los antecedentes del crédito, referentes a monto solicitado, seleccionar el modo de pago de las cuotas mensuales.

**PROCEDIMIENTO A SEGUIR:** Ingresar a la página señalada, opción "Crédito para educación". Completar la "Solicitud de Pre-evaluación", para ello se deben llenar todos los campos de información requeridos incluyendo los datos del aval si corresponde Al terminar de llenar la Solicitud, en forma inmediata aparecerá el resultado de la Pre-evaluación con la indicación de lo que se deberá hacer. Además, se recibirá una copia del resultado en la dirección de correo electrónico que se señale en la Solicitud

**SITIO WEB:** [www.bancoestado.cl](http://www.bancoestado.cl/)

## **15.- INSTITUCIÓN: BancoEstado**

**TRÁMITE A REALIZAR:** Simular una eventual solicitud de Crédito para estudios de especialización, diplomados, magíster y doctorados en Chile. Al optar por este sistema de crédito, el estudiante accede al pago parcial o total de matrícula y/o arancel. La Simulación y Solicitud de Crédito, permite a los profesionales tomar una decisión informada respecto a las tasas, plazos, beneficios e intereses que le serán aplicados durante el período pactado para el pago de la deuda.

**PÚBLICO OBJETIVO:** Todos aquellos Profesionales que deseen obtener un crédito de Post.Grado, para estudios realizados en Chile. El deudor directo debe percibir un ingreso líquido mínimo de \$250.000. Las Instituciones con las cuales opera este crédito son Universidades Tradicionales y Universidades Privadas Autónomas. (Para más información acerca del listado de Instituciones visitar la página Institucional).

**PROCEDIMIENTO A SEGUIR:** Ingresar a la página señalada, opción "Crédito para educación". Llenar la Solicitud de Crédito de Post. Grado.

**SITIO WEB:** [www.bancoestado.cl](http://www.bancoestado.cl/)

## **V) AREA PENSIONADOS**

#### **1.- INSTITUCIÓN: INP (Instituto de Normalización Previsonal)**

**TRÁMITE A REALIZAR:** Informarse de los datos que el Instituto tiene registrado respecto del direccionamiento del pago. Actualizar el domicilio del pensionado, cambiar su lugar habitual de pago y/o cambiar su forma de pago.

**PÚBLICO OBJETIVO:** Pensionados de las ex – Cajas de Previsión y Pensionados Asistenciales (D. L. 869) que requieran modificar su domicilio y/o lugar en que reciben el pago de su pensión.

**PROCEDIMIENTO A SEGUIR:** A través del portal señalado, ingresando al subportal "Pensionados", y luego a "Servicios en Línea". Una vez ingresado, se debe seleccionar la pensión sobre la cual se desea consultar, los datos relacionados con el pago y/o hacer alguna modificación de domicilio (pinchando sobre  $N \circ de$  inscripción). Seleccionar un mes cualquiera, anterior al actual, anotando el monto líquido de la pensión o el Número del documento de pago, correspondiente al mes seleccionado. Este número es el que aparece registrado en la colilla de pago. A continuación se muestran los datos registrados respecto a domicilio y forma de pago. Para efectuar un cambio en algunos de estos datos, seleccionar el botón Modificar, y el sistema empezará a solicitar los datos que se deben ingresar en cada oportunidad.

**SITIO WEB:** [www.inp.cl](http://www.inp.cl/)

#### **2.- INSTITUCIÓN: INP (Instituto de Normalización Previsonal)**

**TRÁMITE A REALIZAR:** Obtener un Informe que acredita la Calidad de Pensionado del INP, proporcionando antecedentes sobre la ex – Caja de Previsión que originó la pensión y el monto bruto de la misma.

Obtener el Informe de Liquidación de Pensión que registra la ex – Caja de Previsión que le otorga la pensión, el detalle de haberes, descuentos y monto líquido correspondiente al mes seleccionado.

**PÚBLICO OBJETIVO:** Pensionados del INP que requieran acreditar su calidad de pensionado o requieran certificar el detalle y monto líquido de su pensión en un mes determinado, ante un organismo público o privado. Deben tener una pensión vigente en el INP y la colilla de pago de un mes anterior para obtener el informe a través de Internet, (para obtener el monto líquido de la pensión o N° Documento de pago, para ingresar).

**PROCEDIMIENTO A SEGUIR:** Ingresando al portal señalado, seleccionar el Subportal "Pensionados" y luego "Servicios en Línea".

**SITIO WEB:** [www.inp.cl](http://www.inp.cl/)

## **3.- INSTITUCIÓN: INP (Instituto de Normalización Previsonal)**

**TRÁMITE A REALIZAR:** Solicitar una Pensión de Vejez por el ex Servicio de Seguro Social. Es una pensión mensual, permanente y vitalicia a que tiene derecho el imponente que cumple con los requisitos.

**PÚBLICO OBJETIVO:** Imponentes del ex Servicio de Seguro Social.de 60 años las mujeres y 65 años los hombres, con una afiliación mínima requerida de 520 semanas las mujeres y 1040 semanas los hombres, o cumplir estos últimos con densidad 0,5 con un mínimo de 800 semanas.

**PROCEDIMIENTO A SEGUIR:** A través deL portal [www.inp.cl](http://www.inp.cl/), ingresando al subportal "Trabajador" (parte superior de la página) y luego a "Servicios en línea". El imponente concurre a la Sucursal INP más cercana a su domicilio con la documentación requerida y una vez tramitado el beneficio, se le hace entrega de una orden de pago o de una resolución de rechazo.

**SITIO WEB:** [www.inp.cl](http://www.inp.cl/)

### **4.- INSTITUCIÓN: CAPREDENA (Caja de previsión de la Defensa Nacional**

**TRÁMITE A REALIZAR:** Declaración Jurada Simple de Ingresos Adicionales (Capredena), para determinar la procedencia del pago de Asignaciones Familiares. Consiste en que el imponente hace llegar su declaración a CAPREDENA, la información se incorpora a los procesos del pago, determinándose el tramo de renta en el cual queda ubicado el imponente, y por consiguiente el monto que corresponde pagarle por cada carga familiar reconocida en CAPREDENA. El pago se hace efectivo a través de la Liquidación de Pensión mensual.

**PÚBLICO OBJETIVO:** Pensionados y montepiados de CAPREDENA.

**PROCEDIMIENTO A SEGUIR:** Ingresar a la página Web señalada sólo si es usuario registrado.

**SITIO WEB:** [www.capredena.cl](http://www.capredena.cl/)

## **5.- INSTITUCIÓN: CAPREDENA (Caja de previsión de la Defensa Nacional**

**TRÁMITE A REALIZAR:** Solicitar Certificado de Renta Líquida, consulta que permite tomar conocimiento de los montos que componen la papeleta de pago de pensión mensual.

**PÚBLICO OBJETIVO:** Pensionados y montepiados de CAPREDENA.

**PROCEDIMIENTO A SEGUIR:** Ingresar a la página Web señalada sólo si es usuario registrado. O ingresando al Icono Ejecutar en Línea, que se encuentra al lado izquierdo de la página [www.tramitefacil.cl](http://www.tramitefacil.cl/).

**SITIO WEB:** [www.capredena.cl](http://www.capredena.cl/)

## **6.- INSTITUCIÓN: CAPREDENA (Caja de previsión de la Defensa Nacional**

**TRÁMITE A REALIZAR:** Acceder a Información de sus Descuentos en Papeleta de Pago, por concepto de dividendos por Préstamos de Auxilio, Habitacional y de Asistencia Social.

PÚBLICO OBJETIVO: Pensionados y montepiados de CAPREDENA, que sean deudores por Préstamos de Auxilio, Habitacional o de Asistencia Social.

**PROCEDIMIENTO A SEGUIR:** Ingresar a la página Web señalada sólo si es usuario registrado, basta con el número de la cédula de identidad y la clave de acceso personal que se entrega en el mismo sitio virtual.. O ingresando al Icono Ejecutar en Línea, que se encuentra al lado izquierdo de la página [www.tramitefacil.cl](http://www.tramitefacil.cl/).

SITIO WEB: **[www.capredena.cl](http://www.capredena.cl/)** 

# **7.- INSTITUCIÓN: DIPRECA (Dirección de Previsión de Carabineros de Chile)**

**TRÁMITE A REALIZAR:** Declaración Jurada Simple de Ingresos Adicionales (Capredena), para determinar la procedencia del pago de Asignaciones Familiares. Consiste en que el imponente hace llegar su declaración a CAPREDENA, la información se incorpora a los procesos del pago, determinándose el tramo de renta en el cual queda ubicado el imponente, y por consiguiente el monto que corresponde pagarle por cada carga familiar reconocida en CAPREDENA. El pago se hace efectivo a través de la Liquidación de Pensión mensual.

**PÚBLICO OBJETIVO:** Pensionados y montepiados de CAPREDENA.

**PROCEDIMIENTO A SEGUIR:** Ingresar a la página Web señalada sólo si es usuario registrado.

**SITIO WEB:** [www.dipreca.cl](http://www.dipreca.cl/)

## **8.- INSTITUCIÓN: DIPRECA (Dirección de Previsión de Carabineros de Chile)**

**TRÁMITE A REALIZAR:** Solicitar Certificado de Renta Líquida, consulta que permite tomar conocimiento de los montos que componen la papeleta de pago de pensión mensual.

**PÚBLICO OBJETIVO:** Pensionados y montepiados de CAPREDENA.

**PROCEDIMIENTO A SEGUIR:** Ingresar a la página Web señalada sólo si es usuario registrado. O ingresando al Icono Ejecutar en Línea, que se encuentra al lado izquierdo de la página [www.tramitefacil.cl](http://www.tramitefacil.cl/).

**SITIO WEB:** [www.dipreca.cl](http://www.dipreca.cl/)

# **9.- INSTITUCIÓN: DIPRECA (Dirección de Previsión de Carabineros de Chile)**

**TRÁMITE A REALIZAR:** Acceder a Información de sus Descuentos en Papeleta de Pago, por concepto de dividendos por Préstamos de Auxilio, Habitacional y de Asistencia Social.

PÚBLICO OBJETIVO: Pensionados y montepiados de CAPREDENA, que sean deudores por Préstamos de Auxilio, Habitacional o de Asistencia Social.

**PROCEDIMIENTO A SEGUIR:** Ingresar a la página Web señalada sólo si es usuario registrado, basta con el número de la cédula de identidad y la clave de acceso personal que se entrega en el mismo sitio virtual.. O ingresando al Icono Ejecutar en Línea, que se encuentra al lado izquierdo de la página [www.tramitefacil.cl](http://www.tramitefacil.cl/).

**SITIO WEB:** [www.dipreca.cl](http://www.dipreca.cl/)

# **10.- INSTITUCIÓN: DIPRECA (Dirección de Previsión de Carabineros de Chile)**

**TRÁMITE A REALIZAR:** Obtener Certificado del monto líquido de una pensión mensual, donde incluye el desglose de los descuentos realizados, a un imponente, documento que es entregado a petición de la persona interesada.

**PÚBLICO OBJETIVO:** Imponentes en situación de Retito y Montepío.

**PROCEDIMIENTO A SEGUIR:** Ingresar a la página Web señalada, opción "Certificados", luego "Pensiones". Se solicitará Rut y clave, la cual se puede obtener en el mismo sitio haciendo clik en "presione aquí".

**SITIO WEB:** [www.dipreca.cl](http://www.dipreca.cl/)

# **11.- INSTITUCIÓN: DIPRECA (Dirección de Previsión de Carabineros de Chile)**

**TRÁMITE A REALIZAR:** Tramitar un Préstamos de Auxilio. El cual es procesado por el personal del Subdepartamento Fondo de Auxilio Social, para determinar si el beneficiario/a tiene derecho al préstamo a objeto de otorgar o denegar el señalado beneficio, el cual está sujeto a la disponibilidad presupuestaria y al cumplimiento de los requisitos reglamentariamente establecidos, cuya información se encuentra disponible en la citada página institucional. Después de haber determinado que si le corresponde el beneficio a la persona solicitante, se verifica telefónicamente la solicitud de préstamo para corroborar si corresponde al usuario/a, la solicitud. Posteriormente, se líquida el préstamo, generándose en forma simultanea el pago del préstamo el cual puede ser depositado a la cuenta de ahorro o corriente del Banco Estado del beneficiario/a. En el caso de no ser depositado se genera un cheque, el cual es enviado a domicilio del o la imponente.

**PÚBLICO OBJETIVO:** Personas titulares de Pensiones de Retito y Montepío.

**PROCEDIMIENTO A SEGUIR:** Ingresar a la página Web señalada, seleccionando "Préstamos del Fondo de Auxilio Social". Se solicitará Rut y clave, la cual se puede obtener en el mismo sitio haciendo clik en "presione aquí". Plazo legal: 4 días.

**SITIO WEB:** [www.dipreca.cl](http://www.dipreca.cl/)

## **12.- INSTITUCIÓN: DIPRECA (Dirección de Previsión de Carabineros de Chile)**

**TRÁMITE A REALIZAR:** Obtener el reconocimiento de la o las cargas familiares de una persona beneficiaria de una pensión de retiro o montepío en DIPRECA, lo que implica el pago de una asignación por cada persona reconocida (cuando corresponda ) y el acceso de éstas mismas a las prestaciones de orden médico, asistencial y hospitalario.

**PÚBLICO OBJETIVO:** Personas beneficiarias de una pensión de retiro o montepío en DIPRECA. Deben presentar según el caso: Certificado de Alumno Regular (en caso de hijos mayores e 18 años y menores de 24 años que sigan estudios superiores); Certificado de Matrimonio, de Nacimiento y de Defunción (se obtienen en forma gratuita a través del sitio al requerir el trámite de Asignación Familiar).

**PROCEDIMIENTO A SEGUIR:** Ingresar a la página Web señalada, opción "Guía Trámites Institucional", "Trámites institucionales", seleccionar "Reconocimiento asignación familiar".

**SITIO WEB:** [www.dipreca.cl](http://www.dipreca.cl/)

## **VI) AREA VARIOS**

# **1.- INSTITUCIÓN: Oficina de Información, Reclamos y Sugerencias CONAMA (Corporación Nacional de Medio Ambiente)**

**TRÁMITE A REALIZAR:** Obtener información acerca de la competencia, estructura, funciones y procedimientos de la Institución. Se entrega material informativo, se responde a reclamos de procedimientos, atención, falta de información y consultas.

### **PÚBLICO OBJETIVO:** Público en general

**PROCEDIMIENTO A SEGUIR:** Se realiza llenando el formulario en línea que se encuentra en el sitio señalado, en un plazo legal de 10 días.

**SITIO WEB:** [www.conama.cl](http://www.conama.cl/)

## **2.- INSTITUCIÓN: Comisión Asesora Presidencial para la Protección de los Derechos de las Personas**

**TRÁMITE A REALIZAR:** Ingresar un reclamo, consulta o sugerencia respecto del actuar de un organismo o servicio público. Así la Comisión toma conocimiento del hecho, acusa recibo y evalúa su procedencia.

**PÚBLICO OBJETIVO:** A quienes han presentado reclamos en contra de organismos o servicios públicos, agotando la instancia respectiva, sin obtener respuesta o solución satisfactoria.

**PROCEDIMIENTO A SEGUIR:** Se realiza en el sitio señalado o bien enviando un correo electrónico a: [prodefensor@comisiondefensoraciudadana.cl](mailto:prodefensor@comisiondefensoraciudadana.cl) **SITIO WEB:** [www.comisiondefensoraciudadana.cl](http://www.comisiondefensoraciudadana.cl/) 

## **3.- INSTITUCIÓN: Consejo Nacional de Televisión**

**TRÁMITE A REALIZAR:** Denunciar por escrito ante el Consejo Nacional de Televisión un programa que presente contenidos que puedan ser considerados inapropiados u ofensivos de acuerdo a la normativa vigente.

**PÚBLICO OBJETIVO:** Cualquier particular a título personal o en representación de una institución.

**PROCEDIMIENTO A SEGUIR:** Las denuncias deben realizarse por escrito a través del "Formulario de Denuncias", disponible en el sitio web institucional: [Denuncia de Programas](http://cntv.nivel5.cl/cgi-bin/denuncia.cgi). que debe contener los siguientes datos básicos: Individualización del denunciante, Canal y programa que se denuncia, Día y hora aproximada de su transmisión, y Fundamento de la denuncia. La denuncia deberá ser presentada al Consejo a más tardar dentro de los 10 días de ocurrida la exhibición del programa.

**SITIO WEB:** [cntv.nivel5.cl/cgi-bin/denuncia.cgi](http://cntv.nivel5.cl/cgi-bin/denuncia.cgi)

## **4.- INSTITUCIÓN: DICREP (Dirección General de Crédito Prendario)**

**TRÁMITE A REALIZAR:** Aplicación Web "Buzón Ciudadano", que permite realizar reclamos, informaciones y sugerencias a los usuarios y usuarias de DICREP. Consiste en el envío de información en línea emitida por el usuario o usuaria, con lo cual la institución genera una respuesta a la solicitud, a través del mismo sistema o en su defecto por medio de correo electrónico.

**PÚBLICO OBJETIVO:** Cualquier persona que desee realizar reclamos, sugerencias o solicitar información, sobre cualquier ámbito correspondiente a la institución.

**PROCEDIMIENTO A SEGUIR:** A través de la página Web señalada. Para el caso de los usuarios o usuarias de crédito pignoraticio, deberán registrarse en la página de inicio, en el menú cliente. De no ser cliente podrá realizarla a través del banner ubicado en la página de inicio. Plazo legal, 10 días

**SITIO WEB:** [www.dicrep.gob.cl](http://www.dicrep.gob.cl/)

## **5.- INSTITUCIÓN: DICREP (Dirección General de Crédito Prendario)**

**TRÁMITE A REALIZAR:** Aplicación Web que permite a los usuarios de la DICREP, conocer en línea el estado de sus créditos, en lo referente a intereses asociados, fecha de vencimiento e historial de créditos anteriores. Además, le permite realizar simulaciones de los créditos, en las fechas que desee realizar la operación.

**PÚBLICO OBJETIVO:** Usuarios de la DICREP, que hayan realizado una operación (crédito, renovación, amortización) al menos 24 horas antes.

**PROCEDIMIENTO A SEGUIR:** A través de la página Web señalada mediante el ingreso de un password y contraseña. Sólo es necesario un crédito vigente para registrarse.

**SITIO WEB:** [www.dicrep.cl](http://www.dicrep.cl/)

**6.- INSTITUCIÓN: CAPREDENA (Caja de previsión de la Defensa Nacional TRÁMITE A REALIZAR:** Consultar, sugerir y/o reclamar sobre la calidad de servicio y productos que la organización entrega.

**PÚBLICO OBJETIVO:** Usuarios de Capredena, pensionados o beneficiarios.

**PROCEDIMIENTO A SEGUIR:** Ingresando a la página web señalada. O ingresando al Icono Ejecutar en Línea, que se encuentra al lado izquierdo de la página [www.tramitefacil.cl](http://www.tramitefacil.cl/) Plazo legal, 10 días.

**SITIO WEB:** [www.capredena.cl](http://www.capredena.cl/)

## **7.- INSTITUCIÓN: CAPREDENA (Caja de previsión de la Defensa Nacional**

**TRÁMITE A REALIZAR:** Certificado que acredita las cargas familiares reconocidas por un pensionado o montepiado en CAPREDENA. Documento oficial que detalla las cargas familiares que registra un pensionado o montepiada en CAPREDENA y sus características (vigencia, tipo de carga, etc.). El pensionado, las cargas familiares o su representante efectúa la solicitud a CAPREDENA, la cual emite el certificado poniéndolo a disposición del interesado en un plazo de 6 días hábiles contados desde la fecha de la solicitud.

**PÚBLICO OBJETIVO:** Pensionados, montepiados y/o beneficiaria de pago directo que cuenten con cargas familiares.

**PROCEDIMIENTO A SEGUIR:** Ingresar a la página Web señalada sólo si es usuario registrado. O ingresando al Icono Ejecutar en Línea, que se encuentra al lado izquierdo de la página [www.tramitefacil.cl](http://www.tramitefacil.cl/). El pensionado, las cargas familiares o su representante, solicita el certificado indicando la entidad a la cual será presentado.

**SITIO WEB:** [www.capredena.cl](http://www.capredena.cl/)

### **8.- INSTITUCIÓN: SERNATUR (Servicio Nacional de Turismo)**

**TRÁMITE A REALIZAR:** Obtener Patrocinio de la institución para realizar un evento de interés turístico. El interés turístico de un evento se determina por el beneficio o provecho que genere para la actividad turística nacional, en el sentido que el mismo contribuya manifiestamente a la difusión de los atractivos y valores turísticos del país o región y/o a la promoción o mejoramiento de estos. La calificación del interés turístico de un evento resulta del análisis que en cada caso debe realizar la unidad técnica de los antecedentes aportados por la entidad organizadora que solicita el patrocinio y de la calidad y seriedad de esta.

**PÚBLICO OBJETIVO:** Todas las personas, naturales y jurídicas, que lleven a cabo un evento que tenga interés turístico, sea de carácter regional o nacional.

**PROCEDIMIENTO A SEGUIR:** Todas las personas, naturales y jurídicas, que lleven a cabo un evento que tenga interés turístico, sea de carácter regional o nacional.

**SITIO WEB:** [www.sernatur.cl](http://www.sernatur.cl/)

# **9.-INSTITUCIÓN: Super Intendencia de Bancos e Instituciones Financieras (SBIF).**

**TRÁMITE A REALIZAR:** Simula Cuotas en un Crédito de Consumo, lo que le permite a los usuarios que puedan elegir el monto, plazo e institución financiera con la cual simular Cuotas de Créditos de Consumo, y de esa manera conocer cuáles son las mejores ofertas en el mercado bancario local. El sistema le muestra los valores de las cuotas con monto mínimo y máximo, además del valor total del crédito. De esta manera se ahorra tiempo al ciudadano y se le permite tener en un solo lugar, la información inicial para la toma de decisiones.

**PÚBLICO OBJETIVO:** Usuarios en general interesados en conocer más del sistema financiero.

**PROCEDIMIENTO A SEGUIR:** En el sitio web señalado, opción "Simuladores", luego escoger entre las diferentes opciones de simulación "Simuladores de crédito", allí hay dos enlaces a preguntas: Cuanto pedir prestado de acuerdo a capacidad de pago y cuanto tendría que pagar mensualmente por un préstamo, llenar las casillas y el sistema arrojara automáticamente los cálculos.

#### **SITIO WEB:** [www.bancafacil.cl](http://www.bancafacil.cl/)

### **10.- INSTITUCIÓN: Servicio de Registro Civil e Identificación (SrCel)**

**TRÁMITE A REALIZAR:** Bloquear gratuitamente la Cédula de Identidad, pasaporte o la licencia de conducir, en caso de robo, hurto o extravío Los nuevos documentos de Identificación, Cédula de Identidad y Pasaporte, han incorporado un sistema que permite a sus titulares bloquearlos en caso de pérdida o robo. Este servicio es absolutamente gratuito. Existen dos tipos de Bloqueos: **Bloqueo Temporal**, permite bloquear el documento en forma temporal durante dos días hábiles a partir del momento en que se efectúa el bloqueo. **Bloqueo Definitivo**, El bloqueo definitivo existirá hasta que se solicite la emisión del nuevo documento. De la misma manera cuando el titular renueva sus documentos, el anterior quedará automáticamente NO Vigente. **Renovación de bloqueo temporal:** En caso que el usuario no pueda concurrir a una oficina del Servicio de Registro Civil e Identificación (SRCeI) para confirmar el bloqueo, entonces podrá Renovar el bloqueo temporal por dos días hábiles más, a través de una llamada telefónica o mediante la página Internet. En caso que el usuario no se dirija a una oficina del Servicio de Registro Civil e Identificación (SRCeI) para confirmar el bloqueo del documento dentro del plazo establecido, el bloqueo perderá validez en forma automática.

**PÚBLICO OBJETIVO:** Personas que perdieron o sufrieron el robo de su Cédula de Identidad, pasaporte o de la licencia de conducir. El solicitante debe conocer lo siguiente: El número de R.U.N., fecha de nacimiento, el tipo de documento (cédula de identidad) y el primer nombre de la madre.

**PROCEDIMIENTO A SEGUIR:** En el sitio web señalado, opción "**Bloqueo y** [consulta de documentos de identificación"](https://bloqueo.srcei.cl/index.asp), seleccionar el tipo de bloqueo o acción que se desea realizar y luego aparece una ventana solicitando los datos de identificación. En caso de bloqueo temporal, durante este periodo el usuario podrá ratificar el bloqueo en cualquier oficina de Registro Civil, como resultado de la operación se entrega un comprobante que precisa la fecha, hora y código del bloqueo. En caso que el usuario desee bloquear en forma definitiva el documento, se deberá dirigir personalmente a una oficina del Servicio de Registro Civil e

Identificación y ratificar el bloqueo que ya existe en forma temporal. Para renovar el bloqueo, el titular deberá aportar todos los datos anteriores y el código de bloqueo asignado en una primera instancia.

**SITIO WEB:** [www.registrocivil.cl](https://bloqueo.srcei.cl/index.asp),

### **11.- INSTITUCIÓN: Servicio de Registro Civil e Identificación (SrCel)**

**TRÁMITE A REALIZAR:** Solicitar Certificados de Anotaciones Vigentes de cualquier Vehículo inscrito en el Registro de Vehículos Motorizados. Estos certificados contienen: Los datos identificatorios del vehículo, Nombre y número RUN o RUT de su actual propietario (lo mismo que de sus anteriores propietarios), las limitaciones al dominio actualmente vigentes, y otras anotaciones marginales a la Inscripción. Estos certificados, que además son enviados por correo electrónico a la dirección que se indique al momento de su compra, cuentan con Firma Electrónica Avanzada y tienen la misma validez que los certificados emitidos en Oficinas.

**PÚBLICO OBJETIVO:** Personas naturales o jurídicas interesadas en conocer los datos de dominio de un vehículo (compradores de un vehículo usado, etc.).

**PROCEDIMIENTO A SEGUIR:** En el sitio web señalado, opción ["Certificado de](https://www.registrocivil.cl/OficinaInternet/html/vehiculo_explicacion.jsp)  [vehículos motorizados"](https://www.registrocivil.cl/OficinaInternet/html/vehiculo_explicacion.jsp), seleccionar el tipo de certificado que se desea (Vehículos) y presionar botón "Comprar". Ingresar la placa patente del vehículo y, marcar la casilla "Anotaciones Vigentes de Vehículos Motorizados". Si se desea seguir adquiriendo otros certificados, presionar en "Agregar al carro" de lo contrario presionar "Comprar". En la siguiente pantalla aparecerá el detalle de los certificados seleccionados para comprar, si está correcto, presione "Pagar". Para ello debe tener cuenta corriente de alguna de las instituciones con convenio con el sitio de pagos Servipag (BCI/TBanc, Banco de Chile/Edwards, Scotiabank, del desarrollo, Security y BICE), o estar registrado en el sitio de pagos Miscuentas.com, o adquirir una tarjeta Línea Propia de Telefónica CTC Chile (con saldo suficiente para realizar la compra). Luego se deben ingresar los datos como solicitante del certificado y presionar "Confirmar". Seleccionar el método de pago a utilizar y seguir las instrucciones en pantalla, dependiendo de éste. Finalmente, se podrá visualizar en pantalla e imprimir el o los certificados adquiridos.

### **SITIO WEB:** [www.registrocivil.cl](https://bloqueo.srcei.cl/index.asp),

### **12.- INSTITUCIÓN: Servicio de Registro Civil e Identificación (SrCel)**

**TRÁMITE A REALIZAR:** Obtener Certificados de Defunción. El Registro civil otorga los siguientes tipos de certificados de Defunción: para todo trámite (uso general), con causa de muerte (exigidos por las Compañías de Seguros) y para Asignación Familiar (fines previsionales). Las entidades ante quienes se presentan pueden verificar la autenticidad de los antecedentes, durante 60 días desde la fecha de compra, a través del sitio web señalado, ingresando el número de folio del certificado y su código de verificación.

**PÚBLICO OBJETIVO:** Público en general. Se debe conocer el número de RUN y la fecha de defunción de la persona de la cual se requiere el certificado. Los valores son los siguientes: para todo trámite y con causa de muerte: 640 pesos, y para Asignación Familiar: 260 pesos. Para los certificados solicitados vía Internet de impresión inmediata, el precio tiene un recargo de 186 pesos por el uso del medio de pago para cada transacción.

**PROCEDIMIENTO A SEGUIR:** Ingresar al sitio web señalado, a través de la sección [Certificados en Línea](https://www.registrocivil.cl/OficinaInternet/servlet/MuestraPagina?contexto=0&pagina=/OficinaInternet/servlet/HomeVenta), es posible comprar Certificados de Defunción en línea e imprimirlos directamente. Estos certificados, que además son enviados por correo electrónico a la dirección que se indique al momento de su compra, cuentan con Firma Electrónica Avanzada y tienen la misma validez que los certificados emitidos en Oficinas.

**SITIO WEB:** [www.registrocivil.cl](https://bloqueo.srcei.cl/index.asp),

### **13.- INSTITUCIÓN: Servicio de Registro Civil e Identificación (SrCel)**

**TRÁMITE A REALIZAR:** Obtener Certificados de Matrimonio. El Registro civil otorga los siguientes tipos de certificados de matrimonio: para todo trámite (uso general), con subinscripciones, y para Asignación Familiar (fines previsionales). Las entidades ante quienes se presentan pueden verificar la autenticidad de los antecedentes, durante 60 días desde la fecha de compra, a través del sitio web señalado, ingresando el número de folio del certificado y su código de verificación.

**PÚBLICO OBJETIVO:** Público en general. Se debe conocer el número de RUN de uno de los contrayentes del cual se requiere el certificado. Los valores son los siguientes: para todo trámite: 640 pesos, con subinscripciones: 1.670 pesos y para Asignación Familiar: 260 pesos. Para los certificados solicitados vía Internet de impresión inmediata, el precio tiene un recargo de 186 pesos por el uso del medio de pago para cada transacción.

**PROCEDIMIENTO A SEGUIR:** Ingresar al sitio web señalado, a través de la sección "[Certificado de matrimonio](https://www.registrocivil.cl/OficinaInternet/html/matrimonio_explicacion.jsp)", es posible comprar Certificados de matrimonio en línea e imprimirlos directamente. Estos certificados, que además son enviados por correo electrónico a la dirección que se indique al momento de su compra, cuentan con Firma Electrónica Avanzada y tienen la misma validez que los certificados emitidos en Oficinas

**SITIO WEB:** [www.registrocivil.cl](https://bloqueo.srcei.cl/index.asp),

## **14.- INSTITUCIÓN: Servicio de Registro Civil e Identificación (SrCel)**

**TRÁMITE A REALIZAR:** Obtener Certificados de Nacimiento. El Registro civil otorga los siguientes tipos de certificados de nacimiento: para todo trámite (uso general), para matrícula escolar, y para Asignación Familiar (fines previsionales). Las entidades ante quienes se presentan pueden verificar la autenticidad de los antecedentes, durante 60 días desde la fecha de compra, a través del sitio web señalado, ingresando el número de folio del certificado y su código de verificación.

**PÚBLICO OBJETIVO:** Público en general. Se debe conocer el número de RUN del cual se requiere el certificado. Los valores son los siguientes: para todo trámite: 640 pesos, para Matrícula y para Asignación Familiar: 260 pesos. Para los certificados solicitados vía Internet de impresión inmediata, el precio tiene un recargo de 186 pesos por el uso del medio de pago para cada transacción.

**PROCEDIMIENTO A SEGUIR:** Ingresar al sitio web señalado, a través de la sección ["Certificado de Nacimiento](https://www.registrocivil.cl/OficinaInternet/html/nacimiento_explicacion.jsp)", es posible comprar Certificados de matrimonio en línea e imprimirlos directamente. Estos certificados, que además son enviados por correo electrónico a la dirección que se indique al momento de su compra, cuentan con Firma Electrónica Avanzada y tienen la misma validez que los certificados emitidos en Oficinas.

**SITIO WEB:** [www.registrocivil.cl](https://bloqueo.srcei.cl/index.asp),

# **15.- INSTITUCIÓN: Subsecretaría de Desarrollo Regional y Administrativo (SUBDERE)**

**TRÁMITE A REALIZAR:** Ingresar a la Guía de Trámites Municipales, donde se puede obtener información sobre los requisitos, documentos y antecedentes solicitados para efectuar los trámites en algunas Municipalidades chilenas. Algunos de éstos trámites son: Certificado de aprobación de anteproyecto de loteo, Certificado de Vivienda Social, Certificado de Número Domiciliario, Extracción, corte de árboles y poda, Inscripción laboral, Licencia de conducir: obtención, duplicado, renovación, Permiso de circulación, Permiso de obra menor, Postulación a Programas de Pensiones Asistenciales, Solicitud y Obtención de Patente Comercial, Solicitud y Obtención de Patente de Alcohol, Solicitud y Obtención de Patente Profesional, Solicitud de Aprobación de Anteproyecto de Obras de Edificación, Solicitud de Recepción de Obras de Urbanización, Solicitud de Certificado de Expropiación.

**PÚBLICO OBJETIVO:** Toda la comunidad que requiera hacer trámites en alguno de los Municipios que declaran trámites en ésta Guía.

**PROCEDIMIENTO A SEGUIR:** Ingresar al sitio señalado, hacer clic en la Región correspondiente y luego en la sección "Buscar Municipalidad", seleccionar la comuna respectiva. En caso de encontrar inconsistencias, se ruega comunicar por escrito a la SUBDERE en su formulario de consultas: <http://www.subdere.gov.cl/1510/form-main.html>

**SITIO WEB:** [www.tramitemunicipal.cl](http://www.tramitemunicipal.cl/)

### **16.- INSTITUCIÓN: Servicio Electoral**

**TRÁMITE A REALIZAR:** Obtener un documento que señala los datos de la inscripción electoral de una persona, donde se hace entrega de datos de la inscripción electoral vigente circunscripción electoral, Nº de registro, sexo, Nº de inscripción y fecha de la inscripción). En períodos electorales se proporciona además nombre del local de votación y la dirección de éste\_y la circunstancia de haber sido designado Vocal de Mesa.

**PÚBLICO OBJETIVO:** Chilenos y extranjeros con derecho a sufragio, inscritos en los Registros Electorales. Deben conocer el número de la cédula de identidad del inscrito, sea nacional o para extranjeros

**PROCEDIMIENTO A SEGUIR:** Ingresar al sitio señalado, en la sección "Obtener datos de inscripción electoral".

**SITIO WEB:** [www.servel.cl](http://www.servel.cl/)

# **17.- INSTITUCIÓN: Oficina de Información, Reclamos y Sugerencias (OIRS) de la Subsecretaría de Telecomunicaciones**

**TRÁMITE A REALIZAR:** Consultar, reclamar y sugerir a la Subtel. La Subsecretaría de Telecomunicaciones a través de sus OIRS a lo largo del país, recepciona, registra, tramita y entrega una respuesta oportuna y de calidad a las solicitudes ciudadanas, permitiendo así una comunicación directa y expedita con los ciudadanos. Asimismo, informa sobre la ubicación, competencia y horario de sus unidades.

**PÚBLICO OBJETIVO:** Todos los ciudadanos que requieran información y orientación

**PROCEDIMIENTO A SEGUIR:** Ingresar al sito web señalado y responder el "Formulario Único de Contacto", donde deben llenar los datos de identificación, seleccionar el tema por el cual se desea reclamar o sugerir y finalmente en al campo mensaje escribir el mismo.

**SITIO WEB:** [www.subtel.cl/prontus\\_oirs/stat/opinion/opinion.html](http://www.subtel.cl/prontus_oirs/stat/opinion/opinion.html)

## **18.- INSTITUCIÓN: Oficina de Información, Reclamos y Sugerencias (OIRS) de la Subsecretaría de Telecomunicaciones**

**TRÁMITE A REALIZAR:** Reclamar por concepto de servicios de telecomunicaciones, después de haber reclamado en una primera instancia en la compañía respectiva, no obteniendo solución satisfactoria para el usuario, como por ejemplo los siguientes casos: La empresa ha rechazado su reclamo, Disconformidad con la respuesta, Se ha cumplido el plazo de respuesta (15 días hábiles), y no recibe respuesta de la compañía reclamada, La situación reclamada no ha sido solucionada.

**PÚBLICO OBJETIVO:** Usuarios de servicios de telecomunicaciones que habiendo reclamado en una primera instancia ante la empresa proveedora del servicio, no han obtenido respuesta satisfactoria. Se requieren los datos personales del suscriptor de la línea telefónica (Nombre, Rut, dirección, teléfono reclamado, teléfono de contacto), en su defecto la autorización, para ser representado, mediante un poder simple. Deben acompañar documentos de prueba, tales como boletas telefónicas, contratos, carta o formulario inicial de reclamo en la empresa, etc.

**PROCEDIMIENTO A SEGUIR:** Ingresar al sito web señalado, a través del Sistema de Gestión [de Reclamos de la Subtel,](http://oraias.subtel.cl/sgr_reclamos/PKG_SGR_login.prc_pag_login) donde se coloca nombre de usuario que es el Rut del usuario sin el dígito verificador (que viene luego del guión) y la clave que se puede obtener en el mismo sitio. Los documentos de prueba se pueden adjuntar digitalizados o en su defecto, enviarlos por correo a Amunátegui 391, Piso 1, Santiago o al fax 4213815.

**SITIO WEB:** [http://oraias.subtel.cl/sgr\\_reclamos/PKG\\_SGR\\_login.prc\\_pag\\_login](http://oraias.subtel.cl/sgr_reclamos/PKG_SGR_login.prc_pag_login)

### **19.- INSTITUCIÓN: Ministerio de Transporte y Telecomunicaciones**

**TRÁMITE A REALIZAR:** Realizar una denuncia que puede referirse a los siguientes ámbitos:

Calidad de Servicio: Se puede denunciar cualquier tipo de irregularidad detectado en la prestación del servicio de transporte, tales como: Estado del vehículo, Cumplimiento de trazado ofrecido, entre otras.

Contaminación Vehícular: Es posible denunciar cualquier vehículo, de transporte público, que emitan humos visibles por su tubo de escape.

Plantas de Revisión Técnica: Se puede denunciar cualquier irregularidad detectada, tanto en el funcionamiento de la planta revisora como en el proceso de inspección del vehículo.

**PÚBLICO OBJETIVO:** Todos los participantes del sistema de transporte público de pasajeros, tales como usuarios, operadores y ciudadanos en general. El denunciante debe proporcionar la información sobre la denuncia realizada,

especificando lugar y hora de ocurrencia del hecho denunciado, y sus datos de identificación personal

**PROCEDIMIENTO A SEGUIR:** Ingresando a la Página señalada del Ministerio de Transportes y Telecomunicaciones. Luego seleccionar "Subsecretaría de Transportes", a continuación seleccionar del menú "Servicios" la opción "Atención de Usuarios", donde se despliega pantalla que permite ingresar la denuncia a realizar. El plazo de respuesta es hasta 15 días hábiles.

**SITIO WEB:** [www.mtt.cl](http://www.mtt.cl/)

### **20.- INSTITUCIÓN: Ministerio de Transporte y Telecomunicaciones**

**TRÁMITE A REALIZAR:** Obtener la ruta óptima del viaje de transporte público que se desea realizar en la ciudad de Santiago, identificando para el usuario los números de recorridos que permiten realizar la ruta requerida, ingresando datos de origen del viaje y datos del destino final del éste.

**PÚBLICO OBJETIVO:** Todos los usuarios del transporte público de la ciudad de Santiago. Se debe conocer datos de origen y destino del viaje.

**PROCEDIMIENTO A SEGUIR:** Ingresar a la página principal. En la columna izquierda buscar el link "De donde para donde". Se desplegará la página para ingresar los datos de origen y destino del viaje. En esta página se debe seleccionar la pestaña que indique si los datos se ingresan como: Intersección, Calle (esto es numeración exacta), Lugar de interés o estación de Metro. Por defecto esta página se abre en la opción para ingresar intersección. Se debe ingresar la dirección de origen y la de destino. Luego se debe seleccionar la modalidad del viaje, esto es: Bus y Metro, solo Metro o solo bus. Posteriormente se debe hacer clik en el extremo inferior derecho "Planifica tu viaje". Se desplegará una nueva ventana con los resultados de la búsqueda. La aplicación entregará tres opciones de viaje y apretando el signo (+) se abre el detalle de cada una de las rutas.

**SITIO WEB:** [www.transantiago.cl](http://www.transantiago.cl/)

## **21.- INSTITUCIÓN: Ministerio de Transporte y Telecomunicaciones**

**TRÁMITE A REALIZAR:** Denunciar, reclamar o sugerir con respecto a los servicios de Transantiago, como la calidad del mismo, la atención realizada por Transantiago a los usuarios en su diario funcionamiento como transporte público o detectar organismos no autorizados por el ministerio de transportes que estén ejecutando la función de transporte público y se identifiquen como Transantiago.

## **PÚBLICO OBJETIVO:** Público en general

**PROCEDIMIENTO A SEGUIR:** Visitar directamente la página de Transantiago e ir a la opción denuncias y reclamos**.** Inmediatamente aparecerá la página correspondiente al formulario que permite efectuar el requerimiento, las opciones son: Consulta, Sugerencia, Reclamo, Denuncias. Seguir las instrucciones que aparecen en el formulario e ingresar la información en los casilleros según lo solicitado por éste. Guardar el documento. Como resultado del ingreso el sistema despliega el número de atención generado, asociado con el requerimiento. Se puede consultar en cualquier momento, el estado del requerimiento ingresado, simplemente entregando el número de atención otorgado por el sistema. El trámite comienza una vez que se asigna el número identificador del requerimiento y la respuesta a éste va desde: 5 días para Consulta, 20 días para Sugerencia, 20 días para Reclamo, 20 días para Denuncia.

**SITIO WEB:** [www.transantiago.cl](http://www.transantiago.cl/)

## **22.- INSTITUCIÓN: Carabineros de Chile**

**TRÁMITE A REALIZAR:** Obtener Certificado de Residencia. Documento otorgado por Carabineros para que las personas avalen su domicilio ante Instituciones, Empresas u otras entidades que lo soliciten.

**PÚBLICO OBJETIVO:** Público en general. Se debe estar inscrito en el Portal de Carabineros y Validado en la Opción Comisaría Virtual. Se deben exhibir los documentos requeridos según el caso al momento de retirar el documento en la Unidad de Carabineros. El trámite tiene un costo de \$600, cancelados al momento de retirar el documento en la comisaría correspondiente

**PROCEDIMIENTO A SEGUIR:** En el portal de Carabineros señalado, si no es registrado se puede hacer en opción "Regístrese aquí", luego opción "Comisaría
Virtual", Opción "Certificado de Residencia". Este documento estará disponible para ser retirado después de 24 horas de la fecha de solicitud. Se dispondrá de 5 días para hacer retiro de este documento, en caso contrario la solicitud será anulada.

## **SITIO WEB:** [www.carabineros.cl](http://www.carabineros.cl/)

## **23.- INSTITUCIÓN: Carabineros de Chile**

**TRÁMITE A REALIZAR:** Registrarse e ingresar a la Comisaría Virtual, para poder efectuar algún trámite en línea como ingresar constancias por Seguro Automotriz, Pérdida de documentos, Certificado de residencia, Solicitar copias de constancias. **PÚBLICO OBJETIVO:** Toda la comunidad

**PROCEDIMIENTO A SEGUIR:** Ingresar a la página señalada, llenar el formulario de inscripción para registrase. Para ingresar a Comisaría Virtual, se debe ingresar nombre de Usuario y Contraseña. Una vez registrado se debe dirigir a la Comisaría más cercana por única vez y validar la información de la inscripción para la seguridad y confidencialidad de los datos. Una vez validado se podrá hacer uso de todos los servicios de la Comisaría Virtual.

**SITIO WEB:** [www.carabineros.cl](http://www.carabineros.cl/)

# **24.- INSTITUCIÓN: Carabineros de Chile**

**TRÁMITE A REALIZAR:** Declarar extravío de documentos ante Carabineros, realizado con la finalidad de hacer constar este hecho ante la autoridad, además sirve para efectuar algún trámite posterior a solicitud del interesado. Pasaporte y Cédula de Identidad se exceptúan, en caso de pérdida de éstos se debe concurrir a la Unidad de Carabineros más cercana.

**PÚBLICO OBJETIVO:** Quien por diversas circunstancias extravié sus documentos y no conoce el paradero de estos. Se debe estar inscrito en el Portal de Carabineros y validado en la Opción Comisaría Virtual (se hace en el mismo portal).

**PROCEDIMIENTO A SEGUIR:** Ingresar a la página señalada, opción "Comisaría Virtual", "Extravío de Documentos", en un lapso de tiempo prudente, todos los días del año y las 24 horas del día. Se debe hacer mención de la información que permita identificar los documentos extraviados. En caso de Cheque o Chequera, detallar número de cuenta, Banco al que se pertenece. Detallar el lugar y dirección donde se presume fueron extraviados los documentos

**SITIO WEB:** [www.carabineros.cl](http://www.carabineros.cl/)

# **25.- INSTITUCIÓN: Carabineros de Chile**

**TRÁMITE A REALIZAR:** Declaración circunstancias de un hecho determinado ante Carabineros, realizado con la finalidad de hacer constar este hecho ante la autoridad, además sirve para efectuar algún trámite posterior a solicitud del interesado.

**PÚBLICO OBJETIVO:** Quien por diversas circunstancias requiera estampar un hecho que les afecte, el cual no es constitutivo de delito. Se debe estar inscrito en el Portal de Carabineros y validado en la Opción Comisaría Virtual (se hace en el mismo portal).

**PROCEDIMIENTO A SEGUIR:** Ingresar a la página señalada, opción "Comisaría Virtual", "Otras Constancias", en un lapso de tiempo prudente, todos los días del año y las 24 horas del día. Se debe hacer mención de la información que permita identificar a los demás involucrados. Si el motivo de la constancia no se encuentra en el listado dirigirse a la Comisaría más cercana, con la finalidad de verificar si el hecho que le afecta es constitutivo de Delito.

**SITIO WEB:** [www.carabineros.cl](http://www.carabineros.cl/)

# **26.- INSTITUCIÓN: Carabineros de Chile**

**TRÁMITE A REALIZAR:** Declaración de accidente vehicular o daños del vehículo, con la finalidad posterior de formalizar el trámite de de indemnización ante la compañía de seguros

**PÚBLICO OBJETIVO:** Quien sufra de un accidente de tránsito o daño en vehículo. Se debe estar inscrito en el Portal de Carabineros y validado en la Opción Comisaría Virtual (se hace en el mismo portal).

**PROCEDIMIENTO A SEGUIR:** Ingresar a la página señalada, opción "Comisaría Virtual", "Constancia Seguro Automotriz", en un lapso de tiempo prudente, todos los días del año y las 24 horas del día. Se debe hacer mención de la información que permita identificar a los demás involucrados (datos del vehículo, datos del conductor, entre otros). Detallar el lugar y dirección donde ocurrió la acción. Colocar avalúo de los daños.

**SITIO WEB:** [www.carabineros.cl](http://www.carabineros.cl/)

# **27.- INSTITUCIÓN: Carabineros de Chile**

**TRÁMITE A REALIZAR:** Obtener certificación por Constancias: Extravío de Documentos, Seguro Automotriz u Otras Constancias, con la finalidad de formalizar el trámite ante entidades que los soliciten así como de indemnización, ante la compañía de seguros.

**PÚBLICO OBJETIVO:** Quien por diversas circunstancias requiera un certificado de un hecho que constato electrónicamente, para algún trámite determinado. El trámite tiene un costo de 1.500 pesos.

**PROCEDIMIENTO A SEGUIR:** Ingresar a la página señalada, opción "Comisaría Virtual", "Copias de Constancias", en un lapso de tiempo prudente, todos los días del año y las 24 horas del día. Este documento estará disponible para ser retirado después de 24 Hrs. de la fecha de solicitud, en horarios de oficina y días Sábado en la mañana. Se dispondrá de 5 días para hacer retiro de este documento, en caso contrario la solicitud será anulada.

**SITIO WEB:** [www.carabineros.cl](http://www.carabineros.cl/)

# **28.- INSTITUCIÓN: Carabineros de Chile**

**TRÁMITE A REALIZAR:** Conocer el plan cuadrante correspondiente al usuario. El plan cuadrante es una iniciativa impulsada por Carabineros de Chile que busca fortalecer los lazos entre el cuerpo policial y la comunidad, "mediante un programa de vigilancia que no sólo garantice sus legítimas aspiraciones de seguridad y buena convivencia social, sino que además permita reconocer y solucionar los problemas reales que les aquejan." Consiste en un sistema de vigilancia por sectores, donde se zonifica el área de vigilancia entregada a la responsabilidad de una Unidad de Carabineros (Comisaría).

**PÚBLICO OBJETIVO:** Toda la comunidad

**PROCEDIMIENTO A SEGUIR:** Ingresar a la página señalada, opción "Conoce tu cuadrante y cómo utilizarlo", seleccionar "Consulta en línea", seleccionar región y comuna, hacer clic en buscar.

**SITIO WEB:** [www.carabineros.cl](http://www.carabineros.cl/)

# **29.- INSTITUCIÓN: Dirección General de Movilización Nacional**

**TRÁMITE A REALIZAR:** Conocer si un joven está en una de las instancias para el servicio militar. Las Listas de Llamado se publican, normalmente como sigue: Diciembre: Ejército, Curso Especial de Instrucción Militar. Diciembre y/o Enero: Armada y Fuerza Aérea. Febrero y/o Marzo: Ejército, Conscripción Normal.

**PÚBLICO OBJETIVO:** Jóvenes que en el año cumplan los 18 o 17 años de edad, estos últimos en el caso de haber solicitado anticipo o la voluntariedad para cumplir con esta obligación.

**PROCEDIMIENTO A SEGUIR:** Ingresar a la página señalada en las fechas correspondientes a cada área, hacer clik en el área correspondiente par obtener la información.

**SITIO WEB:** [www.dgmn.cl](http://www.dgmn.cl/).

#### **30.- INSTITUCIÓN: Correos de Chile**

**TRÁMITE A REALIZAR:** Realizar consultas, reclamos o sugerencias referentes a la prestación de servicios que la empresa realiza ya sea a nivel nacional, como internacional. Los servicios que se incluyen y a los cuales se puede hacer referencia son: Encomiendas, correspondencia, giros, casillas y clasificadores, Atención en sucursales entre otras.

**PÚBLICO OBJETIVO:** Todos los usuarios de la empresa de Correos de Chile que deseen realizar una consulta, sugerencia o reclamo.

**PROCEDIMIENTO A SEGUIR:** Ingresar a la página señalada, opción "Contáctenos", llenar formulario electrónico, referente al servicio prestado por la empresa de Correos de Chile, la respuesta a la inquietud será vía correo electrónico, telefónica o postal.

**SITIO WEB:** [www.correos.cl](http://www.correos.cl/)

## **31.- INSTITUCIÓN: Correos de Chile**

**TRÁMITE A REALIZAR:** Conocer el Código Postal correspondiente a alguna dirección. Es un conjunto de caracteres numéricos que permiten ubicar geográficamente una dirección postal, con el objeto de facilitar los procesos operativos de clasificación al interior de Correos Chile, así como mejorar la calidad de las bases de datos de clientes y la posibilidad de cruce y asociación con distintas bases de datos. Permite a Correos de Chile automatizar el proceso de clasificación e correspondencia, acortando los plazos de entrega final y evitando también los errores por direcciones mal escritas.

**PÚBLICO OBJETIVO:** Cualquier persona que necesite asegurar la llegada de su correspondencia a la dirección que la envíe.

**PROCEDIMIENTO A SEGUIR:** Ingresar a la página señalada, opción "Personas", hacer clik en el botón "Conoce tu código postal", luego "Búsqueda de código postal", allí aparecen campos que se deben llenar para identificar la dirección (calle, nº, comuna), presionar en aceptar. Se debe incluir siempre el código postal de 7 cifras en la última línea de la dirección de su destinatario.

**SITIO WEB:** [www.correos.cl](http://www.correos.cl/)

## **32.- INSTITUCIÓN: Metro S.A**

**TRÁMITE A REALIZAR:** Acceder y reservar entradas de manera gratuita a eventos culturales promocionados en el Sitio Web de Metro de Santiago. Mediante ésta aplicación, podrá seleccionar y obtener entradas liberadas para las distintas categorías disponibles en su sitio web. Se deberá seleccionar un máximo de un evento mensual.

**PÚBLICO OBJETIVO:** Todos aquellos usuarios del Metro que deseen acceder a invitaciones a eventos culturales patrocinado por el Metro de Santiago. Se debe haber realizado una carga mínima de \$3.000 en cualquier punto de carga Multired (boleterías de Metro) dentro de los siete días anteriores a aquel en que se solicita una invitación (se debe esperar a lo menos 24 horas desde el momento en que se realice la carga, a fin de que ésta sea reconocida en las base de datos). Al momento de retirar las invitaciones debe presentar los siguientes documentos: Número de orden. Su tarjeta de transporte. Boucher (boleta) de carga de su tarjeta con una carga mínima de tres mil pesos. En caso que sea un tercero quien retira las invitaciones, deberá presentar un poder simple del titular de la cuenta.

**PROCEDIMIENTO A SEGUIR:** En el sitio web de [MetroInvita](http://metroinvita.metrosantiago.cl/), menú superior, opción "Regístrese", llenar formulario que se despliega en pantalla anotando, entre otros, sus datos personales, número de tarjeta multivía y correo electrónico. Posteriormente se generará la aceptación de su clave y será enviada su suscripción a la dirección de correo electrónico declarado por usted. Una vez que esta clave se encuentre activa, podrá realizar la reserva de boletos para los distintos eventos disponibles en el catálogo de metroinvita. Para encontrar el evento de su preferencia, se puede buscar: Por título, Usar el buscador, Por Catálogo. Una vez elegido el evento hacer clic en el botón "Reservar". Una vez generada la orden de reserva de manera electrónica, retirar las entradas dentro de un plazo no superior a cinco días, en la Oficina de Atención a Clientes de Estación Plaza Egaña, entre las 7:30 y 20:30 hrs. de Lunes a Viernes. Los Sábados se debe retirar las entradas en Oficina de Atención a Clientes Estación La Moneda, entre las 09:00 y 17:30 hrs.

**SITIO WEB:** <http://metrocontigo.metrosantiago.cl/faq.php>

#### **33.- INSTITUCIÓN: Metro S.A**

**TRÁMITE A REALIZAR:** Transmitir inquietudes en todas aquellas materias relacionadas con la calidad del Servicio brindado a diario por este sistema público de transporte.

**PÚBLICO OBJETIVO:** Todas aquellas personas que deseen emitir sugerencias respecto del servicio, como de infraestructura del cual dispone el Metro de Santiago.

**PROCEDIMIENTO A SEGUIR:** Ingresar a la página señalada, opción "Te Ayudamos", "Buzón de sugerencias". Se debe llenar el formulario disponible en el sitio web Institucional, con ello se asegura una respuesta a los requerimientos.

**SITIO WEB:** [www.metrosantiago.cl](http://www.metrosantiago.cl/)

#### **34.- INSTITUCIÓN: BancoEstado**

**TRÁMITE A REALIZAR:** Enviar consultas, sugerencias, reclamos y felicitaciones en lo referente a la atención brindada por la empresa a sus clientes.

**PÚBLICO OBJETIVO:** Todos aquellos clientes de BancoEstado que requieran enviar su opinión respecto de la calidad del Servicio entregado por la empresa.

**PROCEDIMIENTO A SEGUIR:** En el sitio web de BancoEstado, , opción contáctenos. Para realizar esta operación, es necesario completar los campos obligatorios del contacto: Nombre / Apellidos / Rut / Teléfono de Contacto / Correo electrónico. La respuesta a su requerimiento será enviada a través del correo electrónico declarado en los datos del contacto.

**SITIO WEB:** [www.bancoestado.cl](http://www.bancoestado.cl/)

#### **35.- INSTITUCIÓN: Asociación de Bancos e Instituciones Financieras A.G**

**TRÁMITE A REALIZAR:** Efectuar un reclamo ante la Defensoría del Cliente ABIF Asociación de Bancos e Instituciones Financieras A.G, este sistema es totalmente gratuito, se podrá acudir a la defensoría cuando: No se haya podido llegar a acuerdo frente a una determinada diferencia; cuando la resolución del banco ha rechazado un determinado reclamo del cliente; cuando el banco no haya dado respuesta a un reclamo del cliente en un plazo de 30 días hábiles.

**PÚBLICO OBJETIVO:** Todos aquellos clientes de los Bancos adscritos al sistema de defensoria del Cliente. Se debe conocer el Rut y Folio del reclamo presentado previamente ante la institución. Para ello se debe acercar primeramente a una sucursal del banco y solicitar un Formulario de Resolución de Conflictos FORM ABIF-SRC-FM-01.

**PROCEDIMIENTO A SEGUIR:** Directamente a través de la página web de la ABIF), en el menú "Defensoría del Cliente", haciendo doble click en el botón "Ver Estado de Reclamo", "Estado de mi proceso", ingresar Rut y el Folio del formulario FORM ABIF-SRC-FM-01 en que presentó el reclamo. Además se podrá ver que Defensor está conociendo el reclamo.

**SITIO WEB:** [www.abif.cl](http://www.abif.cl/)

#### **36.- INSTITUCIÓN: Empresa de los Ferrocarriles del Estado**

**TRÁMITE A REALIZAR:** Comprar pasajes a través de Internet para los servicios Santiago-Chillán y combinaciones, Servicio Santiago-Temuco y combinaciones, Servicio a Talca y Servicio Nocturno a Talcahuano. Se debe hacer con un día de anticipación a la fecha del viaje. La cantidad máxima de pasajes que un cliente puede adquirir, está limitada a 8 pasajes por compra. El sistema vende con una tarifa especial, que incluye un 20% de descuento sobre el valor del pasaje.

**PÚBLICO OBJETIVO:** Público en general, para todas las personas que cuenten con tarjeta de crédito válida para su uso en Chile.

**PROCEDIMIENTO A SEGUIR:** En la página web de la institución el cliente debe entregar algunos datos personales, tales como: nombre, dirección, cédula de identidad. La confirmación de la compra, donde se señala el número del ticket electrónico y el número de identificación de cliente, aparece en pantalla al finalizar el proceso de compra, estos números son imprescindibles para obtener sus pasajes en boletería. Para realizar el retiro de los pasajes, además es necesario, presentar la cédula de identidad o pasaporte de la persona que retira y firmar el comprobante Facturas para operaciones con tarjetas de crédito. El cliente deberá realizar el retiro de pasajes con el tiempo suficiente, para acceder al tren sin problema, en la estación donde se inicia el servicio contratado. Se sugieren 30 minutos de anticipación.

**SITIO WEB:** [www.efe.cl.](http://www.efe.cl/)

#### **37.- INSTITUCIÓN: Presidencia de la República**

**TRÁMITE A REALIZAR:** Enviar una carta a la Presidenta de la República. Además se tiene la opción de recibir en el correo electrónico información referente a temas de su interés en las áreas de Arte y Cultura, Economía y Hacienda, Educación, Familia, Relaciones Exteriores, Relaciones Internacionales, Salud, Seguridad Ciudadana, Superación de la Pobreza, Misceláneos.

**PÚBLICO OBJETIVO:** Todos los ciudadanos que deseen manifestar una inquietud a la Presidenta de la República.

**PROCEDIMIENTO A SEGUIR:** En el sitio web de la Presidencia de la República, opción "Escríbele a la Presidenta". Completar el formulario de inscripción, mediante el cual se tendrá acceso a enviar una carta a la Presidenta de la República, se debe completar toda la información requerida, de esta manera el Rut del usuario le permitirá validarse automáticamente y actualizar sus datos en una próxima sesión.

**SITIO WEB:** [www.presidencia.cl](http://www.presidencia.cl/)

## **5. COMUNIDAD DE APRENDIZAJE**

**Enlaces Abierto a la Comunidad** (en adelante, E&C), como proyecto inserto en el Programa Enlaces<sup>[2](#page-153-0)</sup>, inició sus funciones el año 2002, con el objeto de "contribuir a la disminución de la brecha digital en nuestro país, permitir el acceso y el uso de las TIC's, aportar a la generación de capital humano y social de nuestra sociedad, al mejoramiento de la calidad de vida de las personas y sus comunidades y a la consecución creciente de competencias ciudadanas"<sup>[3](#page-153-1)</sup>. Desde entonces, hasta la fecha, el proyecto ha entregado a miles de personas cursos de formación en alfabetización digital y en acceso libre a internet, empleando las salas de computación de diversos establecimientos educativos (en adelante, EE), fuera del horario curricular; se ha gestionado, a su vez, la construcción de redes locales y desarrollado estrategias orientadas a sustentar social y económicamente los laboratorios. De esta forma, los EE han cobrado para las comunidades, educativa y extendida, un mayor valor, asociado al rol activo que han tomado en el trabajo conjunto con E&C.

Paralelamente, a medida que el tiempo transcurría y aumentaba significativamente la cobertura de E&C, se presentó en el año 2006 la idea de generar una comunidad de aprendizaje con el objetivo de potenciar la generación de conocimiento y el trabajo colaborativo entre los profesionales de la RATE, para lo cual cada año se ha habilitado una plataforma tecnológica para que los participantes puedan compartir documentos de interés común y puedan participar dando opiniones sobre distintas temáticas en los foros, las cuales se van planteando según las prioridades y contingencias del programa. Este espacio abre la oportunidad de intercambiar y desarrollar ideas y propuestas entre los miembros de la RATE Comunidad.

1

<span id="page-153-0"></span><sup>2</sup> Nota de la redactora: En adelante, cada vez que se haga mención a *proyecto*, nos estaremos refiriendo a E&C; cuando se hable de *programa*, nos estaremos refiriendo a Enlaces.

<span id="page-153-1"></span><sup>3</sup> *Bases Administrativas Enlaces Abierto a la Comunidad* (2008) Santiago de Chile: MINEDUC.

El 2008, nuevamente se llevó a cabo la iniciativa a partir de una serie de contratiempos, entre otras cosas migración de sistemas en la Coordinación Nacional, cambio de proveedor de servicio, etc.

Por las razones anteriores, el proceso de implementación del foro demoró, lo cual redujo la cantidad de temáticas a tratar, de cuatro o cinco a dos temas.

De esta manera, en el mes de Noviembre del presente año dimos inicio al primer tema de foro de E&C 2008, el cual se denomina *Incorporación de E&C al Plan TEC[4](#page-154-0) – Enlaces al Bicentenario*.

A continuación se presentará dicha temática; posteriormente, se procederá a explicitar los distintos posicionamientos de los actores de la RATE Comunidad frente al tema, poniendo de manifiesto las reflexiones acerca del momento presente del proyecto y las propuestas al corto, mediano y largo plazo; para finalizar, se plantearán algunas conclusiones y cuestionamientos que permitan continuar la conversación sobre este tema, contingente y relevante para E&C.

<span id="page-154-0"></span> 4 Tecnologías para una Educación de Calidad

# **4.1 Temáticas de los Foros**

#### *Incorporación de E y C al Plan TEC – Enlaces al Bicentenario.*

En el marco de las metas puestas por el gobierno para el Bicentenario y el Plan Tecnologías para una Educación de Calidad (en adelante Plan TEC), se dotará de infraestructura tecnológica a los EE de aquí al año 2010, que le permitirán incorporar la tecnología a las aulas y potenciar mediante ella los procesos de enseñanza-aprendizaje de los alumnos. Para ello cada EE deberá presentar una Plan de Usos Pedagógicos que considere cómo utilizará esa tecnología en distintas dimensiones, una de ellas es el acceso comunitario, que presenta como propósito el que padres y apoderados apoyen el proceso educativo de sus hijos mediante el uso de esta tecnología.

Teniendo en cuenta que:

Desde el primer momento en que comenzó a originarse el plan TEC se consideró importante la inclusión de la comunidad en los planes de usos,

Existe una importante experiencia ganada en los profesionales de cada CZ y UE producto de los 6 años en que se ha venido desarrollando el proyecto,

Comienza a funcionar la nueva ley SEP,

Comunidad en un corto plazo dejará de ser parte de la campaña de alfabetización digital.

Es que se debe pensar cómo se dará continuidad y vida a este programa. Para ello es fundamental pensar cómo Enlaces y Comunidad formará parte del plan TEC.

¿De qué forma podría explicitarse E y C dentro de los planes de usos que debe tener cada EE?; ¿De qué manera el programa puede convertirse en un agente de cambio al interior del EE, pensando en la llegada de nuevos recursos tecnológicos? ¿La incorporación de comunidad al plan TEC podría garantizar la sustentabilidad de los infocentros en el tiempo? ¿De qué manera?

# *Perfil y Rol esperables del Asesor en Gestión de E y C en relación a los nuevos escenarios que presentarán los EE por la implementación del plan TEC.*

Si bien es cierto, la Coordinación Nacional ha entregado diversas orientaciones respecto a las temáticas que deben contener estas asesorías, también ha dejado un espacio para que los Centros Zonales y Unidades Ejecutoras, en base a la realidad y necesidades locales, puedan entregar un servicio de asesoría acorde a cada EE.

En base al nuevo escenario de plan TEC:

¿Debe seguir existiendo un asesor exclusivo para el programa Comunidad?

Si es así, ¿Cuál debiese ser su rol?;

¿Debieran estos asesores articularse con los asesores de plan TEC? ¿De qué manera?

¿Debiera existir una inducción para los Asesores comunitarios respecto a la implementación del Plan TEC u otro tema?; Si su respuesta es afirmativa, ¿Qué contenidos debiera tener esta inducción? ¿Cómo o desde dónde deberían surgir dichos contenidos? ¿Cómo debieran ser entregados tanto a los asesores como a los EE?

De no ser así,

¿Qué estrategias incorporaría para que los asesores de plan TEC incluyeran el ámbito comunitario en su asesoría?

¿Qué competencias debería tener este asesor?

¿Qué es mejor desde su punto de vista: que exista un asesor exclusivo para el aspecto comunitario o que se potencie al asesor pedagógico para cumplir esta labor de una manera más integradora?

## **4.2 Metodología de Trabajo**

El equipo asesor, con el objeto de motivar a los miembros de la RATE Comunidad a realizar sus aportes, planificó que este año se dispondría de una persona específica, responsable de moderar el foro y, posteriormente, de sistematizar la información obtenida en los aportes realizados al mismo. Se decidió, a su vez, que cada temática de foro estaría durante un mes en funcionamiento activo en la plataforma preparada para dicho fin.

La persona encargada debería, en primera instancia, abrir la primera temática de foro, moderar el foro, incentivar la participación y resolver dudas, mediante el envío de diversos correos electrónicos dentro de la semana, así como llamadas telefónicas de seguimiento del proceso de foro, y revisión periódica tanto de la plataforma de foro, como de la casilla de correo electrónico. Todo lo anterior con la finalidad de conseguir un número representativo participaciones del total de Centros Zonales y/o Unidades Ejecutoras a lo largo del país.

Al cierre de la entrega de aportes a cada temática de foro, como segunda instancia, la persona encargada debería desarrollar un informe de sistematización a partir de la información producida por los distintos aportes a la plataforma.

## **4.3 Análisis Temática Nº 1**

#### **Contextualización**

Como primer tema de foro a discutir este año, se planteó la Incorporación de E&C al Plan TEC, en un escenario que busca proyectar la labor del Programa Enlaces, para lo que queda hasta el año 2010 y posteriormente al Bicentenario.

Teniendo en conocimiento que, dentro de las metas puestas por el gobierno para el Bicentenario y el Plan TEC, se dotará de infraestructura tecnológica a los EE de aquí al 2010, es posible vislumbrar que esto permitirá incorporar la tecnología a las aulas, potenciando mediante ésta los procesos de enseñanza-aprendizaje de los alumnos.

Así es como, dentro de lo establecido por el Plan TEC, en diálogo con la Ley SEP, cada EE deberá presentar un Plan de Usos Pedagógicos que defina cómo utilizará esa tecnología, en distintas dimensiones. Una de ellas es el Acceso Comunitario, que presenta como propósito que padres y apoderados apoyen el proceso educativo de sus hijos mediante el uso de dicha tecnología.

En este contexto, se explicitaron algunos puntos con respecto a la situación actual de E&C, lo cuales establecen que:

- a) Desde el momento en que comenzó a originarse el Plan TEC, se consideró importante la inclusión de la comunidad en los Planes de Usos;
- b) Existe una importante experiencia ganada en los profesionales de cada CZ y UE, producto de los 6 años en que se ha venido desarrollando el proyecto;
- c) Comienza a funcionar la nueva ley SEP; y finalmente
- d) Comunidad en un corto plazo dejará de ser parte de la campaña de alfabetización digital.

Tomando en consideración los puntos presentados, surgió la necesidad de pensar acerca de cómo se dará continuidad y vida al proyecto de E&C, siendo fundamental para ello reflexionar sobre cómo Enlaces y Comunidad formará parte del plan TEC.

Para facilitar dicha reflexión, se propusieron las siguientes interrogantes:

¿De qué forma podría explicitarse E y C dentro de los Planes de Usos que debe tener cada EE?

¿De qué manera el programa puede convertirse en un agente de cambio al interior del EE, pensando en la llegada de nuevos recursos tecnológicos? ¿La incorporación de Comunidad al plan TEC podría garantizar la sustentabilidad de los infocentros en el tiempo? ¿De qué manera?

#### **Resultados**

Desde el 19 de Noviembre hasta el 19 de Diciembre, se mantuvo activa la primera temática en la plataforma del foro de E&C 2008, lográndose, con la implementación de la metodología de trabajo ya explicada, un número de 7 aportes.

A continuación, explicitaremos lo expresado, a partir del tema de foro expuesto, por los miembros de la RATE Comunidad que se hicieron parte en esta primera experiencia, planteando sus aportes en dos subapartados: 1.Reflexiones en torno a la temática de foro; y 2.Propuestas Concretas.

#### *Reflexiones en torno a la temática de foro*

Las dificultades.

De acuerdo con los aportes realizados por los participantes, se señala que en la actualidad hay una falta de claridad acerca de la importancia del proyecto de E&C dentro de Enlaces, tanto en términos de participación activa, como en relación con las metas que tiene el programa.

"No está resuelto si E&C es cumplimiento de metas de AD, es un mecanismo que permite fortalecer escuela y comunidad, aporta a la sustentabilidad, etc, apoya procesos de aprendizaje (…) consideramos que el proyecto no está en una posición favorable para ser incorporado en el corto plazo en las iniciativas en curso. Vale devolver el planteamiento a la dirección de Enlaces, ¿cómo visualiza el aporte de E&C en este escenario?"

"(…) [E&C] ha pasado de ser una iniciativa concreta al fortalecimiento de la comunicación del EE con su comunidad a un proyecto que solo trae dificultades en la relación entre Capacitadores, Sostenedores y RATE."

Frente a dicha situación, los participantes explicitan que requieren una evaluación de E&C, que permita responder a las dudas que tienen acerca del presente y del futuro cercano del proyecto.

"Creo que se hace necesario tener algunas opiniones y/o referentes acerca de cómo esta evaluado Enlaces y Comunidad dentro de la Coordinación Nacional, en cuanto saber si existe una visión de lo que se quiere lograr con este proyecto en los EE o si hay algunas ideas, aunque sea vagas de lo que se espera de esta iniciativa"

A su vez, en relación con falta de claridad mencionada, los participantes señalan que, si bien, como proyecto han intentado ir diversificando sus servicios, el campo de acción suele estrecharse solamente a continuar concentrando los esfuerzos en entregar alfabetización digital y acceso a internet

"Sobre el tema de alfabetización digital, creemos que aún puede ser un valor, pero no necesariamente centrar todo el esfuerzo en este ámbito pues limita nuestra capacidad de acción, especialmente por la cantidad de temas administrativos que tenemos que sortear y (…) afectan negativamente el desarrollo del proyecto."

"… me respondo a la luz de la historia del proyecto, la experiencia nos indica que siempre prevalece la alfabetización para responder a cifras, en desmedro de las otras líneas de acción."

Esto es visto, por los participantes, como una limitante a las posibilidades del proyecto, aún más en el escenario contingente, definido por el Plan TEC.

"… no podemos pensar que nuestro aporte a TEC será los cursos de nivel 1 y 2 (…), sino que instancias reales de inclusión digital y que sean realmente un aporte para el Establecimiento y no una doble tarea…"

Siguiendo con lo anterior, y entrando ya en la temática de foro, los participantes señalan que no haber participado como E&C en el diseño del Plan TEC es una dificultad, que crea problemas para determinar cuál podría ser el impacto como proyecto en dicho Plan.

"En primer lugar, coincidimos que el proyecto debiera estar considerado y alineado en las actuales políticas de Enlaces y Ministerio. Sin embargo (…) constatamos que el proyecto en el periodo de Diseño e implementación del Plan TEC no fue considerado, esto debido a una falta de posicionamiento y visibilización al interior del CET, así como una falta de criterio común desde el mismo Enlaces frente al mismo."

En síntesis, de acuerdo con lo dicho por los participantes, las oportunidades del presente del proyecto E&C, se encuentran teñidas por un futuro que necesita respuestas que permitan visualizar una continuidad concreta al proyecto.

"… si bien los CZ o UE han estado trabajando por sacar el proyecto adelante y dar otro enfoque distinto que los AD, nos hemos visto obligados a estar entregando soluciones parche a todas las dificultades que se presentan por falta de comunicación o decisiones tomadas por el resto de los actores, y además no informadas a la RATE en los tiempos oportunos."

Las posibilidades.

1

Desde la perspectiva de los miembros de la RATE Comunidad, dentro del escenario actual, cabe considerar el importante impacto que ha tenido E&C en la comunidad educativa y la comunidad extendida[5](#page-163-0) de los EE.

"Hoy estoy convencido de que este ha sido uno de los principales méritos del programa. Las escuelas se abren a la Comunidad. Los apoderados tienen una mirada distinta en cuanto al uso de tecnología por parte de sus hijos, lo que les ha llevado a colaborar…"

En ese sentido, mencionan que las fortalezas E&C se vinculan con las necesidades actuales y futuras de Enlaces, y el proyecto sí tendría incidencia en la implementación del Plan TEC, por ejemplo, dentro de los Planes de Usos.

"… el proyecto ha aportado fuertemente a la formación o desarrollo de capital social en el entorno cercano al colegio, a partir del establecimiento de redes con organizaciones sociales, territoriales, etc. Creo que con esto se puede enriquecer el diseño de Planes de Usos, en términos de compromisos o nº de alianzas a desarrollar."

A rasgos generales, los participantes tienen expectativas de cara al presente del programa y el aporte que este puede ser para el Plan TEC, lo cual desarrollan en ideas que deberían ser llevadas a cabo por el proyecto.

<span id="page-163-0"></span><sup>&</sup>lt;sup>5</sup> Comunidad educativa entendida como alumnos, profesores, paradocentes y padres y apoderados de los alumnos; comunidad extendida, como la que rodea a la escuela sin tener una relación particular con ella, más que el sector de residencia.

Los cuestionamientos acerca del tema de foro esbozado, es posible sintetizarlos en una gran pregunta: ¿Cómo, desde la perspectiva de los participantes directos, se le da continuidad a E&C, incluyéndose en el Plan TEC?

- A) Con respecto a lo que ya han venido realizando como proyecto de Enlaces, señalan que es necesario proponer metas definidas de alfabetización digital por comuna (en adelante, AD) en términos de cantidad de infoalfabetizados por cantidad de EE; se propone también que la AD, en el marco del plan TEC, "debe convertirse en "formación básica" para la Comunidad Educativa y ser considerada dentro de los índices de logro que se aplican (…) en la formación en TICs."
- B) En cuanto a iniciativas concretas a desarrollar como E&C dentro del Plan TEC, plantean que es necesario que el proyecto se sintonice con la dimensión de Usos Comunitarios de los Planes de Usos "que no está suficientemente trabajado en la cliquera"

# ¿Cómo?

**Facilitando información** que, mediante el apoyo de asesoría de la PUCV, la sistematización de estudios y la participación en la RATE, permita dejar claro qué es E&C, "…información orientada a cómo el proyecto puede fortalecer el ámbito de Convivencia y Comunidad Escolar. Además de cómo el proyecto puede apoyar en alguna medida los planes de mejoramiento que pueda tener cada escuela."

**Apoyando y fortaleciendo los Planes de Usos**, en los aspectos relacionados con la convivencia escolar y la relación de los EE con los Padres y Apoderados con "estrategias apoyadas por TIC, (…) Todo lo que pueda ayudar a hacerlos parte de una "comunidad educativa", fomentando la identificación con la institución y hacerlos parte de un proyecto educativo."

**Planteando con claridad**, tanto con respecto al Plan TEC (Usos Comunitarios) como a la Ley SEP (Convivencia Escolar y Accountability), los contenidos de los cursos y capacitaciones que continuará transfiriendo E&C a los EE, padres y apoderados y sostenedores "(…) sería recomendable diseñar y acotar servicios destinados a abordar ese tipo de necesidad y requerimientos. Así como destinar servicios destinados a trabajar con los sostenedores."

Lo anterior tomando en consideración que para E&C, tal como ya se mencionó, hay dos dimensiones fundamentales que definen las líneas de acción del proyecto: la comunidad educativa y la comunidad extendida

C) En términos operativos y administrativos del trabajo de E&C, se plantea que para su sustentabilidad, "El Infocentro debe constituirse en Centro de Recursos y Capacitación para la Comunidad" En cuanto a las bases administrativas de E&C, se hace preciso "dejar las reglas claras para sostenedores, Secreduc y la Rate. Esto por el evidente desorden y "tiradas de pelota" y confusiones que han ocurrido desde que se inauguró el nuevo trato con los sostenedores."

#### **Discusión Final**

De acuerdo con lo presentado anteriormente, queda de manifiesto, en lo planteado por los participantes, que hay una contradicción dentro del proyecto, entre los actores que lo coordinan en forma directa en cada Centro Zonal, la cual consiste en que si bien, por una parte, hay un impulso importante por seguir adelante y continuar el trabajo comenzado hace ya 6 años, en base a toda la experiencia laboral desarrollada dentro de este tiempo, por otro lado, se deja sentir un pesimismo e incertidumbre ante el presente y futuro del programa en las palabras de quienes participaron en este foro, al no quedar claro cuál es el lugar que hoy tiene o debería tener E&C dentro del Programa Enlaces.

De cualquier forma, esta contradicción pierde fuerza al momento de llegar a plantear propuestas con relación a la participación de E&C en el Plan TEC, ya que todos los participantes proponen al menos una idea a realizar.

Algunos plantean que el proyecto debe continuar con las acciones que venían llevando a cabo desde que comenzó a funcionar, posiblemente porque ese trabajo ha dado estructura a lo que es hoy E&C como área de Enlaces, incorporándose desde esa experticia al trabajo del Plan TEC. Otros manifiestan que, en virtud de dicha experticia, habría que ser más radicales en dejar lo anterior y comenzar a fortalecer otras iniciativas dentro del Plan TEC, al mismo tiempo que tienen que ser muy claros desde lo administrativo, al establecer la forma en que debe funcionar y continuar funcionando E&C, para evitar el desorden que acompaña a la incertidumbre en la cual varios se sienten.

En síntesis, aun existiendo diferentes posturas entre los participantes, todos ven posibilidades para lo que viene en el presente del proyecto y más adelante, fundamentalmente en lo relacionado con la ejecución de los Planes de Usos, en su dimensión comunitaria, lo cual sería fortaleciendo la participación de los actores de E&C, mediante, por ejemplo, la oferta de cursos y capacitaciones con objetivos y temáticas claramente vinculados al Plan, tanto a la Comunidad como a los Sostenedores.

Ahora bien, habiendo posicionamientos contrarios y complementarios, esto otorga importancia a la necesidad que quienes conforman la RATE Comunidad se convoquen para unificar criterios, tomar resoluciones, determinar líneas de acción claras, objetivos definidos al corto, mediano y largo plazo, y gestiones concretas a realizar dentro del marco del Plan TEC.

Considerando el desorden que se percibe en el escenario que los rodea, una propuesta única y flexible, a los requerimientos de cada comuna en la cual se entregan sus servicios, puede ser una respuesta a dudas que hoy por hoy podrían estancar algunas de las expectativas e iniciativas que han ido configurando como proyecto.

# **4.4 Análisis Temática Nº 2**

El informe de la temática Nº 2, no podrá ser entregado en este informe ya que se cierra la discusión el día 23 de Enero, día en el que se entrega el presente informe, por lo cual quedará pendiente hasta Marzo.

## **5. Propuesta de incorporación de Enlaces y Comunidad a Pan TEC**

#### **5.1 Contextualización**

Durante el año 2008, comenzó a surgir la necesidad de Incorporar E&C al Plan TEC, en un escenario que busca proyectar la labor del Programa Enlaces, para lo que queda hasta el año 2010 y posteriormente al Bicentenario.

Teniendo en conocimiento que, dentro de las metas puestas por el gobierno para el Bicentenario y el Plan TEC, se dotará de infraestructura tecnológica a los EE de aquí al 2010, es posible vislumbrar que esto permitirá incorporar la tecnología a las aulas, potenciando mediante ésta los procesos de enseñanza-aprendizaje de los alumnos.

Así es como, dentro de lo establecido por el Plan TEC, en diálogo con la Ley SEP, cada EE deberá presentar un Plan de Usos Pedagógicos que defina cómo utilizará esa tecnología, en distintas dimensiones. Una de ellas es el Acceso Comunitario, que presenta como propósito que padres y apoderados apoyen el proceso educativo de sus hijos mediante el uso de dicha tecnología.

En este contexto, se explicitaron algunos puntos con respecto a la situación actual de E&C, lo cuales establecen que:

- a) Desde el momento en que comenzó a originarse el Plan TEC, se consideró importante la inclusión de la comunidad en los Planes de Usos;
- b) Existe una importante experiencia ganada en los profesionales de cada CZ y UE, producto de los 6 años en que se ha venido desarrollando el proyecto;
- c) Comienza a funcionar la nueva ley SEP; y finalmente
- d) Comunidad en un corto plazo dejará de ser parte de la campaña de alfabetización digital.

Tomando en consideración los puntos presentados, surgió la necesidad de pensar acerca de cómo se dará continuidad y vida al proyecto de E&C, siendo fundamental para ello reflexionar sobre cómo Enlaces y Comunidad formará parte del plan TEC. Para dar sustento a la propuesta que se presenta al final del punto 5, es que primero se mostrarán los antecedentes del Plan TEC y del proyecto Comunidad.

# **5.2 Antecedentes Plan TEC**

La siguiente información se basa en el documento "Plan de Usos Pedagógicos Versión 2", elaborada por el Instituto de Informática Educativa de la Universidad de la Frontera en Julio del 2008.

El propósito de este plan es *incrementar significativamente el equipamiento computacional existente en el sistema escolar chileno junto con asegurar el adecuado uso pedagógico de estos recursos. Es decir, el objetivo fundamental es aprovechar los computadores como un apoyo concreto a las actividades pedagógicas que actualmente está desarrollando el establecimiento."*

Establece una alianza entre ambos actores, cuyo objetivo es conducir a cada uno de sus establecimientos educacionales a un estándar superior de:

- dotación de infraestructura
- coordinación informática
- usos del equipamiento computacional

Este Convenio Marco establece, por una parte, la obligación del Ministerio de Educación de entregar equipamiento computacional, adicional al existente al año 2006, con el fin de que los establecimientos alcancen un nuevo estándar de dotación y, por otra parte, *la responsabilidad y el compromiso del Sostenedor de asegurar en el tiempo las condiciones básicas para el uso pedagógico de dicho equipamiento* computacional.

Sobre esta base, el desafío de esta nueva etapa es mirar al establecimiento en su conjunto e *identificar cómo las Tecnologías de la Información y Comunicación (TIC) pueden aportar a mejorar los procesos más relevantes y de mayor impacto en las tareas pedagógicas y de gestión.* Esto significa que, además del tradicional laboratorio de computación y sala de profesores, se considera habilitar nuevas dependencias educativas, partiendo por la incorporación de tecnología en las salas de clases y en el Centro de Recursos de Aprendizaje (CRA-Biblioteca) del establecimiento.

El plan "Tecnologías para una Educación de Calidad" considera cuatro grandes etapas secuenciales e interdependientes:

- **a) Invitación y confirmación de la participación** del sostenedor.
- **b) Firma del convenio** del Plan "Tecnologías para una Educación de Calidad", elaboración del plan de habilitación de la infraestructura y traspaso de fondos para realizar la habilitación.
- **c) Diseño de condiciones básicas para el uso pedagógico** a través de la elaboración del plan de coordinación informática y la declaración de compromisos de usos pedagógicos.
- **d) Implementación de los planes de coordinación informática y planes de uso pedagógico** y el monitoreo de su ejecución.

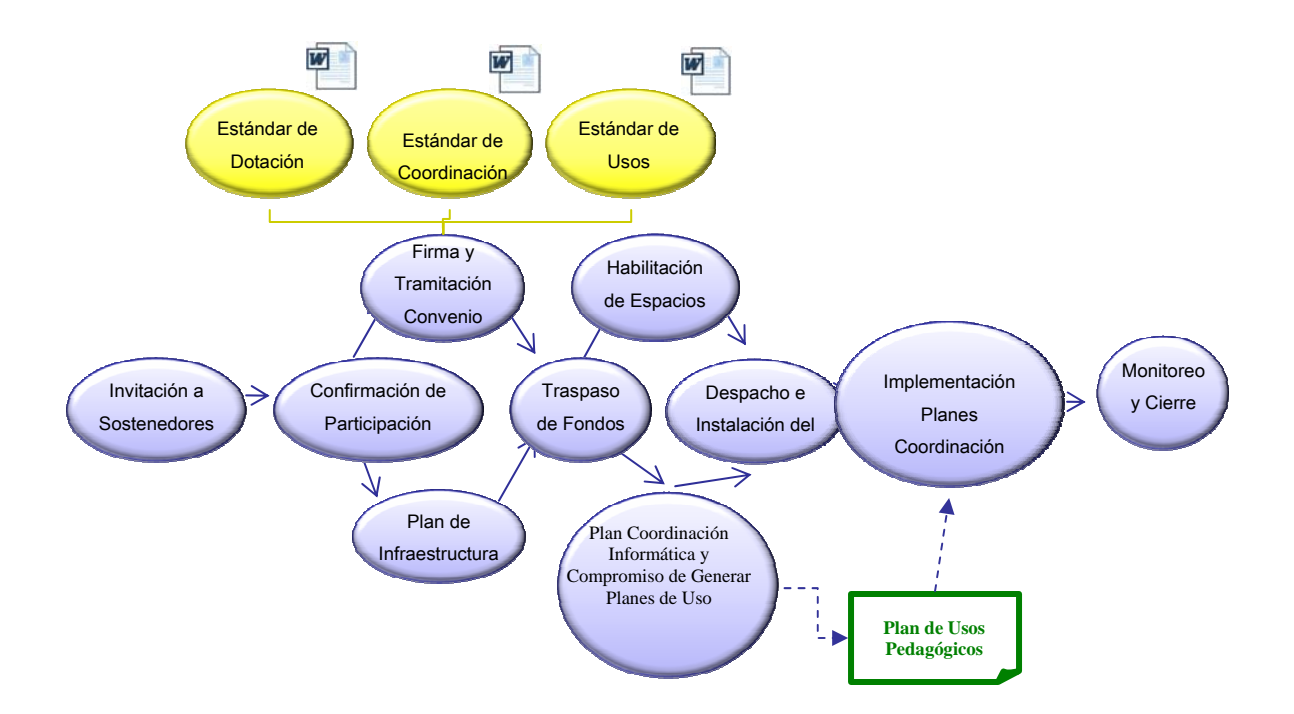

**Etapas del plan "Tecnologías para una Educación de Calidad"**

El propósito de cada una de las etapas es lograr que el sostenedor y *directivos de los establecimientos definan compromisos en torno a las TIC y que en función de estos compromisos, reciban los fondos y equipos respectivos.* 

# **5.2.1 Descripción del plan de usos pedagógicos**

La siguiente información se basa en el documento "Plan de Usos Pedagógicos Versión 2", elaborada por el Instituto de Informática Educativa de la Universidad de la Frontera en Julio del 2008.

#### **Definición**

El Plan de Usos Pedagógicos tiene el propósito de especificar los compromisos asumidos por parte del sostenedor al firmar el Convenio del Plan TEC, los que consideran un conjunto de acciones que el establecimiento debe realizar con los recursos tecnológicos entregados, en relación a sus opciones de mejoramiento, fortalecimiento del PEI o desarrollo de un área de la gestión escolar.

El Plan de Usos debe estar alineado a la planificación pedagógica del establecimiento y las acciones y recursos contemplados deben orientarse a fortalecer el logro de dicha planificación.

# **Contenidos**

La organización de usos pedagógicos de recursos se hace en base al Estándar de Uso Digital al 2010, cuyo objetivo es **aprovechar los computadores como un apoyo concreto a las actividades pedagógicas que actualmente está desarrollando el establecimiento.** 

Los contenidos del Plan contemplan los siguientes elementos: a) las dependencias donde la tecnología estará disponible; b) las dimensiones que orientan los usos pedagógicos; c) los actores que utilizarán los recursos TIC; d) la frecuencia con que serán utilizados recursos TIC para apoyar cada una de las dimensiones mencionadas anteriormente y; e) la temporalidad o año en que se implementará el compromiso adquirido.

Lo relevante en este caso de señalar son las dimensiones de uso y los actores:

# *Dimensiones de uso*

Las dimensiones de uso corresponden al tipo de uso que el establecimiento dará a las tecnologías disponibles en las diferentes dependencias. Estas dimensiones son: integración curricular; competencias digitales de alumnos; competencias digitales de docentes; libre acceso; *acceso comunitario*; gestión pedagógica; gestión administrativa; libre acceso docente; y libre acceso alumnos.

# *Actores*

Corresponde a los usuarios de la infraestructura tecnológica instalada. Esta iniciativa se centra en establecer oportunidades de uso para alumnos, profesores y **apoderados**, con distintos énfasis y objetivos.

# **Etapas**

Para la implementación del plan de usos se ha diseñado un proceso secuencial e incremental, que permita recoger las condiciones de contexto del establecimiento, que considere y refuerce los énfasis de los planes locales y que posea un proceso de seguimiento en el tiempo. En este contexto el Plan de Usos Pedagógicos está compuesto por 4 macro etapas: Preparación, Compromiso de uso, Elaboración de plan de usos pedagógicos y Monitoreo y evaluación, las cuales son descritas a continuación.

# *Elaboración del Plan de Usos Pedagógicos*

El proceso de elaboración del Plan de usos **debe considerar la vinculación con los proyectos de mejora, y/o los instrumentos de gestión y fortalecimiento de los aprendizajes que establecimiento posea.** Esta tarea se llevará a cabo en línea a través del uso de un sitio Web denominado "**Cliquera de Usos Pedagógicos**", la que será implementada en el sistema Web del Plan "Tecnologías para una Educación de Calidad".

La Figura presenta una imagen de la propuesta de cliquera, específicamente para la dependencia "Laboratorio" en la dimensión "Integración Curricular".

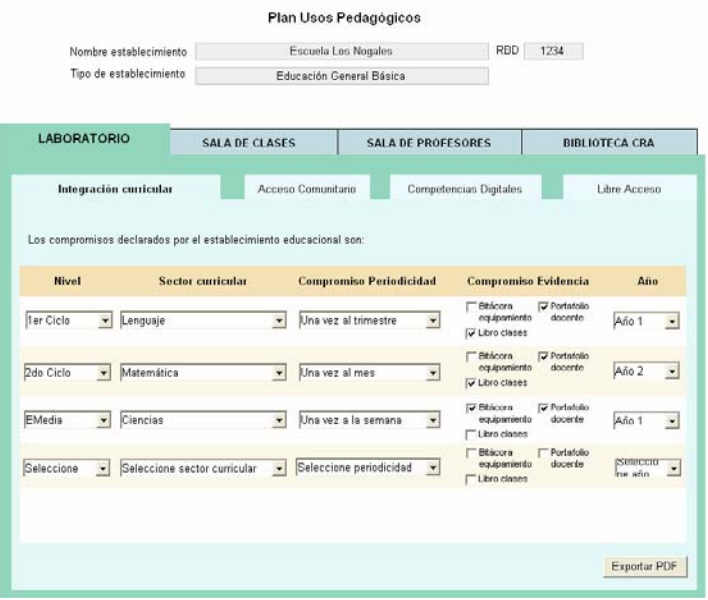

**Imagen propuesta Cliquera de Usos Pedagógicos.** 

# **Vinculación con Otros Programas de Enlaces**

La elaboración de los **Planes de Usos Pedagógicos se relaciona con otras iniciativas implementadas por Enlaces** en los establecimientos, para favorecer la implementación de todas ellas y el entendimiento de los establecimientos, se requiere la **articulación de estas iniciativas.**

Para esto, se deben considerar: Tic en Aula, recursos Digitales ODEA, Catálogo Online, Diagnóstico Competencias, MIE´s, Plan de Capacitación, **Enlaces y Comunidad**, Inclusión Digital Juvenil (IDJ).

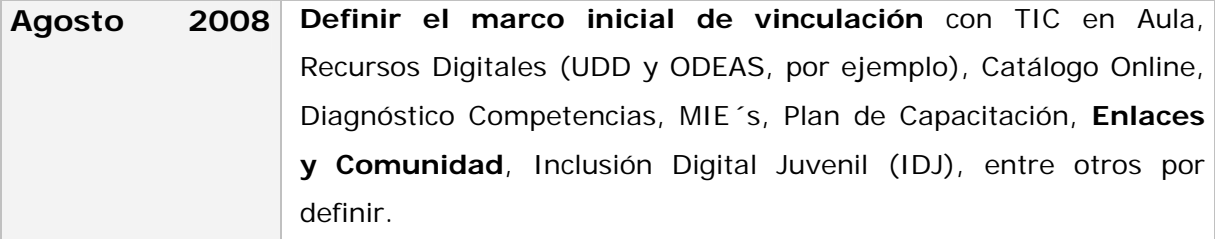

Según el estándar de usos al 2010, en lo que respecta a la dependencia Laboratorio de computación, en el caso de los Establecimientos Urbanos y salas de clases en el caso de EE rurales, la dimensión *acceso comunitario* presenta el siguiente propósito y descripción respectiva

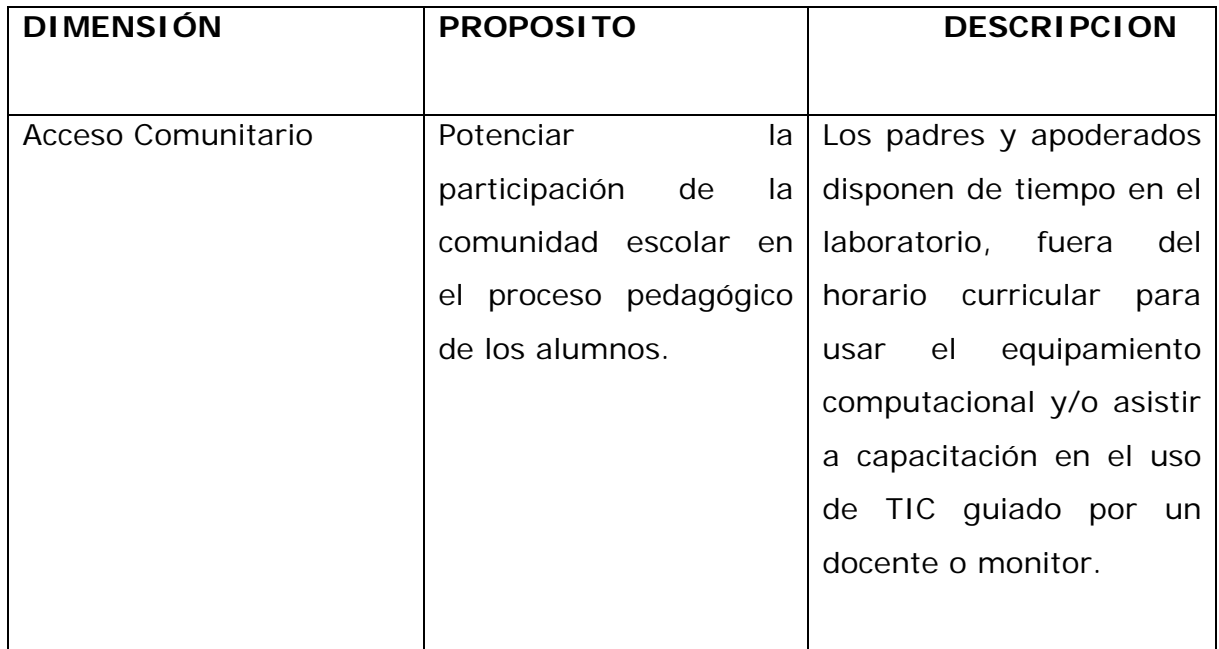

#### **5.3 Antecedentes Enlaces y Comunidad**

En agosto del año 2002 el Ministerio de Educación, a través del Programa Enlaces, dio inicio al proyecto Enlaces Abierto a la Comunidad, trabajando hasta la fecha con cerca de 300.000 personas, en **cursos de formación en alfabetización digital y en acceso libre a Internet, haciendo uso de las salas de computación, fuera del horario curricular**. Asimismo, se han puesto en marcha iniciativas para la construcción de redes locales y para **crear estrategias de gestión orientadas a dar sustentabilidad social y económica al trabajo de apertura de los laboratorios.** 

En estos años, los establecimientos han sido reconocidos por sus comunidades educativas y vecinos en general, valorando el **activo rol que han cumplido y que pueden seguir desarrollando, en la tarea de democratizar el acceso a las TIC's, acogiendo a quienes viven en situaciones de mayor riesgo de exclusión social, económica y tecnológica.** 

Esta iniciativa ha sido parte de la **Campaña Nacional de Alfabetización Digital, que desde el 2006 al año 2010 se ha propuesto integrar a más de millón de personas a cursos de alfabetización digita**l, en los que adquieran herramientas básicas para el manejo de esa tecnología. En este contexto, el proyecto Enlaces Abierto a la Comunidad (E&C) sigue asumiendo el desafío de aportar a esta meta, logrando incrementar paulatinamente el número de establecimientos que pongan a disposición de su comunidad los laboratorios de informática educativa.

Asimismo, **busca que los establecimientos educacionales del proyecto, desarrollen y profundicen el diálogo con sus comunidades educativas, generando entornos amables para que padres, apoderados y vecinos en general asuman el desafío de formarse y de acompañar a sus hijos en la tarea educativa**.

En el año 2006 se convocó a participar en Enlaces Abierta a la Comunidad a un total de 900 establecimientos de todo el país, los que en su conjunto hicieron una gran tarea de formación y de innovación en la alfabetización digital de 50.000 personas y de integración de padres y apoderados.

Durante el año 2007, hubo un proceso de continuidad con establecimientos y se incorporaron 72 nuevas escuelas y liceos en sectores con déficit de acceso a Internet para contribuir a la disminución de la brecha digital existente.

El año 2008, se ha generado una invitación abierta a más sostenedores y establecimientos educacionales subvencionados para que postulen al programa, con el propósito de cubrir más comunas y localidades del país, aumentar la población de infoalfabetizados, permitir el desarrollo de acciones innovadoras con usos TIC's que impacten en el ámbito escolar y ampliar la cobertura de acceso a las TIC's de padres y apoderados y a la comunidad ampliada, abordando los siguientes objetivos:

- Contribuir al **aumento de oportunidades de acceso de personas, grupos y comunidades educativas y ampliadas en el acceso a las tecnologías de la información y la comunicación TIC's** y a los beneficios que estas ofrecen, aprovechando la infraestructura y equipamiento tecnológico de los establecimientos adscritos a Enlaces.
- **Potenciar los procesos de integración de establecimientos educacionales, adscritos a Enlaces, con sus comunidades**, a partir de la creación de espacios de formación en TIC's y de acceso a Internet dirigidos – preferentemente – a padres y apoderados de la comunidad educativa y comunidad ampliada.

Se trabajó en base a **3 modalidades de participación** para los establecimientos, las que presentan una gradualidad en exigencias y compromisos. Éstas son:

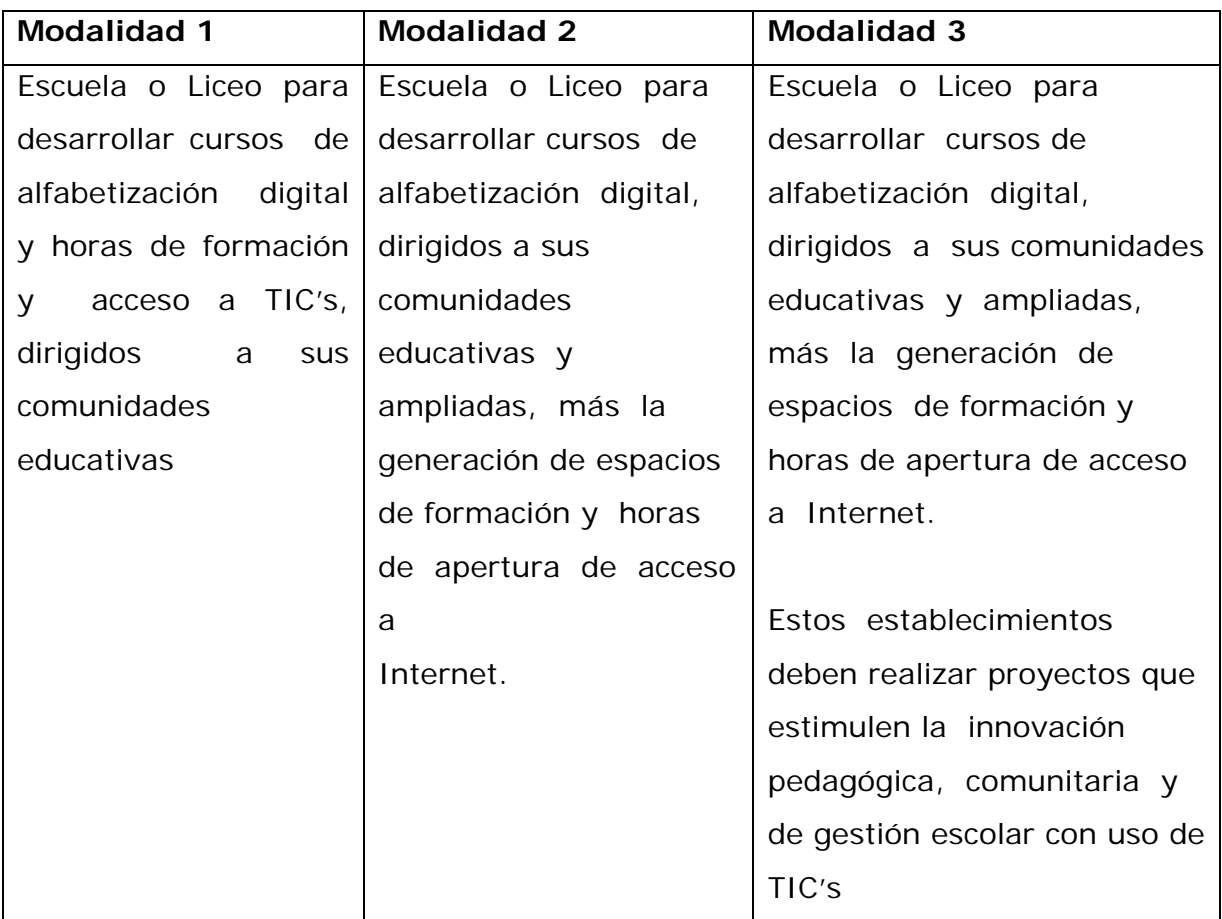
# **5.4 Orientaciones estratégicas para la incorporación de Enlaces y Comunidad al Plan TEC.**

Entregados todos estos antecedentes, es que se ve la necesidad de vislumbrar **cómo se concretiza el acceso comunitario del plan TEC, definido dentro del mismo como una dimensión de usos pedagógicos que presenta como propósito el potenciar la participación de la comunidad escolar en el proceso pedagógico de los alumnos**. Para ello se debe tener en consideración que la ejecución del programa E y C proporciona una base para la incorporación de la comunidad – padres, apoderados y/o comunidad externa o ampliada- al Establecimiento a través del aprendizaje y uso de las Tecnologías de Información y Comunicación (en adelante TIC).

Si se considera que la esencia de este plan (TEC) es el uso de las Tecnologías para una Educación de Calidad, ella se encuentra fuertemente ligada a uno de los objetivos generales del programa Enlaces y Comunidad, que es **"la potenciación de los procesos de integración de los Establecimientos Educacionales adscritos a Enlaces, con sus comunidades, a partir de la creación de espacios de formación en TIC y de acceso a Internet dirigidos – preferentemente- a padres y apoderados de la comunidad educativa y ampliada"[6.](#page-180-0)** 

La experiencia indica que la aplicación de este programa en los Establecimientos genera un círculo virtuoso en dos aspectos del contexto escolar. Por un lado, vemos que a medida que los padres y apoderados aprenden a utilizar las TIC a través del programa (en sus 2 niveles de capacitación), se potencian como **agentes colaboradores en la educación de sus hijos**, pudiendo participar en el desarrollo de sus deberes escolares, de hecho, muchos de los apoderados en el inicio del proceso de capacitación, manifiestan que su motivación principal al

1

<span id="page-180-0"></span><sup>&</sup>lt;sup>6</sup> Bases Administrativas Enlaces y Comunidad, página 2. Disponible en [www.enlaces.cl/beneficios.](http://www.enlaces.cl/beneficios)

participar de ésta, es el poder primero entender la jerga computacional utilizada por sus hijos y segundo poder apoyarles en la realización de tareas y trabajos encomendados por sus profesores.

Por otro lado, también se ha observado como externalidad positiva del programa que los padres y apoderados, luego de participar en las capacitaciones, **se muestran más dispuestos a participar de las distintas actividades que el establecimiento desarrolla**, como por ejemplo, eventos que lleva a cabo el Centro General de Padres en beneficio de los propios alumnos, reuniones de apoderados, entre otros. En este aspecto y tomando en consideración la tecnologización que actualmente se está impulsando en los Establecimientos Educacionales, es relevante considerar el aporte que realiza E y C al dejar en sus padres y apoderados las capacidades instaladas para beneficiarse de esta digitalización de algunos procesos administrativos, como por ejemplo, informarse a través de la página web del colegio de las distintas actividades a desarrollar, noticias, revisión de calificaciones de sus hijos, entre otros.

De acuerdo a los datos del último estudio Índice Generación Digital (Adimark/Gfk, 2006) existe una percepción favorable de *padres* e hijos respecto del rol que la tecnología desempeña en la educación en materias tales como uso de Internet para la inserción en el mundo del trabajo, mejoramiento del rendimiento escolar, integración a las ventajas de la sociedad de la información, etc.

En esta nueva etapa de Enlaces, no se mira sólo desde el laboratorio de computación se mira al establecimiento como un sistema complejo, se visualiza la tecnología diseminada en los distintos espacios en los que cada día se juega la calidad de la educación y se concentra en los siguientes procesos: El proceso de enseñanza y aprendizaje; los procesos relacionados con la gestión eficiente; con el liderazgo escolar, en particular la gestión educativa; los procesos que contribuyen al desarrollo profesional docente; *y la convivencia escolar, en particular, la participación activa de la familia en el proceso Educativo*.

Por otro lado, en el 2008 se estuvo implementando el Desarrollo de Perfiles en el Plan de Formación por Competencias**.** A partir de estudios iniciados en 2006 se configuró los perfiles de Coordinador de Enlaces y Asistentes de la Educación en funciones de apoyo al desarrollo de la informática educativa en la escuela. Estos han permitido la elaboración de módulos de formación para dichos perfiles. El área de competencias por su parte, encargó durante el 2008 la elaboración del perfil de padres y apoderados así como también el diseño de una propuesta formativa pertinente al público y al escenario actual.

A partir de lo anterior y, para responder a las diferentes demandas y actuar en concordancia con los lineamientos del Ministerio, a continuación se propone un modelo de implementación de comunidad, el cual fue trabajado en conjunto con el equipo del área de formación de la CN y el cual presenta diferencias según el año de ejecución, con el propósito de cumplir con las metas de alfabetización (Foco 2009) e incorporar comunidad al Plan TEC y lograr su sutentabilidad en el tiempo (Foco 2010 y 2011)

Se propone una estrategia paulatina de incorporación de comunidad al Plan TEC.

Cabe señalar que no se opta por un rediseño total porque no se cuenta con el tiempo suficiente para poder hacer una propuesta que asegure, por un lado un real cumplimiento de metas y por otro, los objetivos internos. Se privilegia el cumplimiento de metas principalmente por estar en un año de cierre.

Para lo anterior se han definido 3 tipos de establecimientos:

### **Colegios Tipo A**

*Objetivo:* Cumplimiento de metas de alfabetización digital.

*Criterio:* Ingresan mediante postulación abierta según bases administrativas del programa Red Enlaces Abierta a la Comunidad. Funcionan con los dos tipos de cursos existentes (alfabetización digital básica y TIC para la vida ciudadana). Ejecutan durante el año escolar.

*Requisitos adicionales para postulación:* Pertenecer a Plan TEC y compromiso de declarar en cliquera como una de las prioridades el acceso comunitario.

(Esto es sólo para ir generando cultura en los establecimientos y que ellos vayan asimilando que Comunidad ya no es un programa separado, porque estos colegios van a operar según bases administrativas y NO en base a lo declarado en cliquera, esto para asegurar cumplimiento de metas).

#### **Colegios Tipo B**

*Objetivo:* Verificar funcionamiento de Incorporación del ámbito acceso comunitario al Plan TEC y probar pertinencia de la oferta formativa.

*Criterio:* Ingresan mediante invitación cerrada (50 establecimientos a nivel nacional app.), Funcionan operativamente de acuerdo a líneas de uso seleccionadas desde el acceso comunitario en cliquera (Plan de Usos Pedagógicos en Plan TEC), las cuales serían Apoyo al aprendizaje escolar, Gestión escolar y Participación escolar. Ejecutan durante el segundo semestre del año escolar (Que es cuando se estima que podrían estar disponibles los módulos formativos)

*Requisitos adicionales para postulación:* Pertenecer a Plan TEC, compromiso de declarar en cliquera como una de las prioridades el acceso comunitario, ejecutar algunos módulos de la nuevas líneas formativas.

## **Colegios Tipo C**

*Objetivo:* Responder a la demanda de los establecimientos en cuanto a acceso comunitario

*Criterio:* Son colegios que declaran como prioridad el acceso comunitario a través de la cliquera.

*Requisitos adicionales para postulación:* No hay invitación especial ni separada. Son colegios de Plan TEC que declaran uso comunitario.

Según lo anterior se propone el siguiente modelo de implementación:

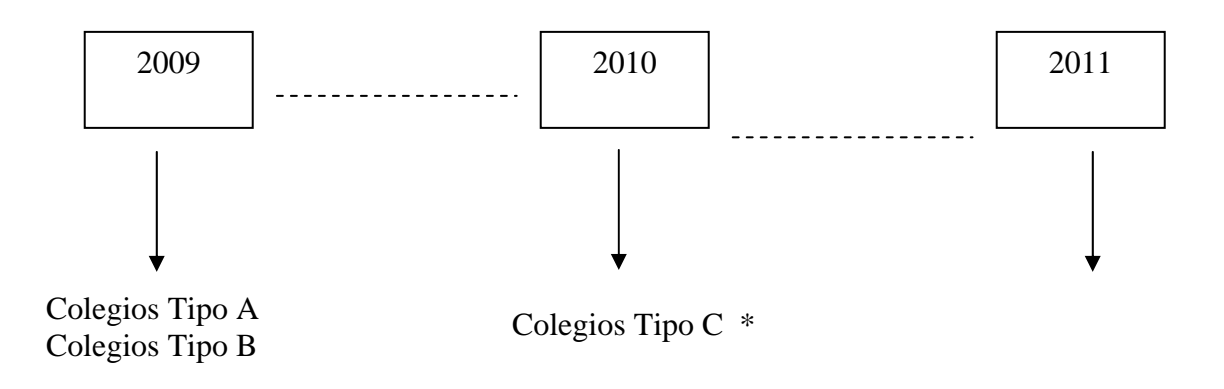

Colegios Tipo C \*\*

\* La oferta formativa disponible para esos colegios sería:

- Alfabetización Digital Instrumental
- Apoyo al Aprendizaje Escolar
- Gestión Escolar
- Participación

\*\* La Oferta formativa disponible para esos colegios sería:

- **Apoyo al Aprendizaje Escolar**
- Gestión Escolar
- Participación

### **Recomendaciones Importantes:**

Para lograr incorporar comunidad en Plan TEC se recomienda como pasos iniciales:

- Iniciar un trabajo conjunto con el equipo de Plan de Formación, de manera de alinear tanto el perfil de padres y apoderados existente como la construcción de los módulos formativos para estos perfiles en concordancia con los pasos que se exigen el plan de formación. (Levantamiento de Competencias -> Elaboración de Perfiles -> Sistema de Evaluación en línea -> Formación modular)
- Coordinar participación de comunidad en Plan TEC con Equipo Piso 2.
- Elaborar un documento de orientaciones para los asesores pedagógicos.
- Implementación de un piloto con 50 colegios app. a nivel nacional, que implemente el programa a través de las acciones de Plan TEC, es decir, se espera que estos colegios declaren su prioridad de acceso comunitario en las visitas de los asesores y lo dejen explícito en la chiquera. Aquí se espera tener disponibles 3 líneas de formación (Apoyo al aprendizaje escolar, Gestión Escolar y Participación) para que los colegios puedan elegir (siempre y cuando se decida construir los módulos de formación de la asesoría de perfiles). Con esto se espera probar la incorporación de comunidad en Plan TEC y también verificar si los módulos formativos responden a las necesidades e intereses de la escuela.

#### **6. Propuesta de maqueta web**

En este punto se presenta visualmente una maqueta web que propone una serie de contenidos y esquematización para un posible portal del proyecto. Esta fue construida pensando en distintos públicos visitantes: Apoderados, gente de la comunidad educativa o ampliada, profesionales de la RATE, gente ajena al proyecto.

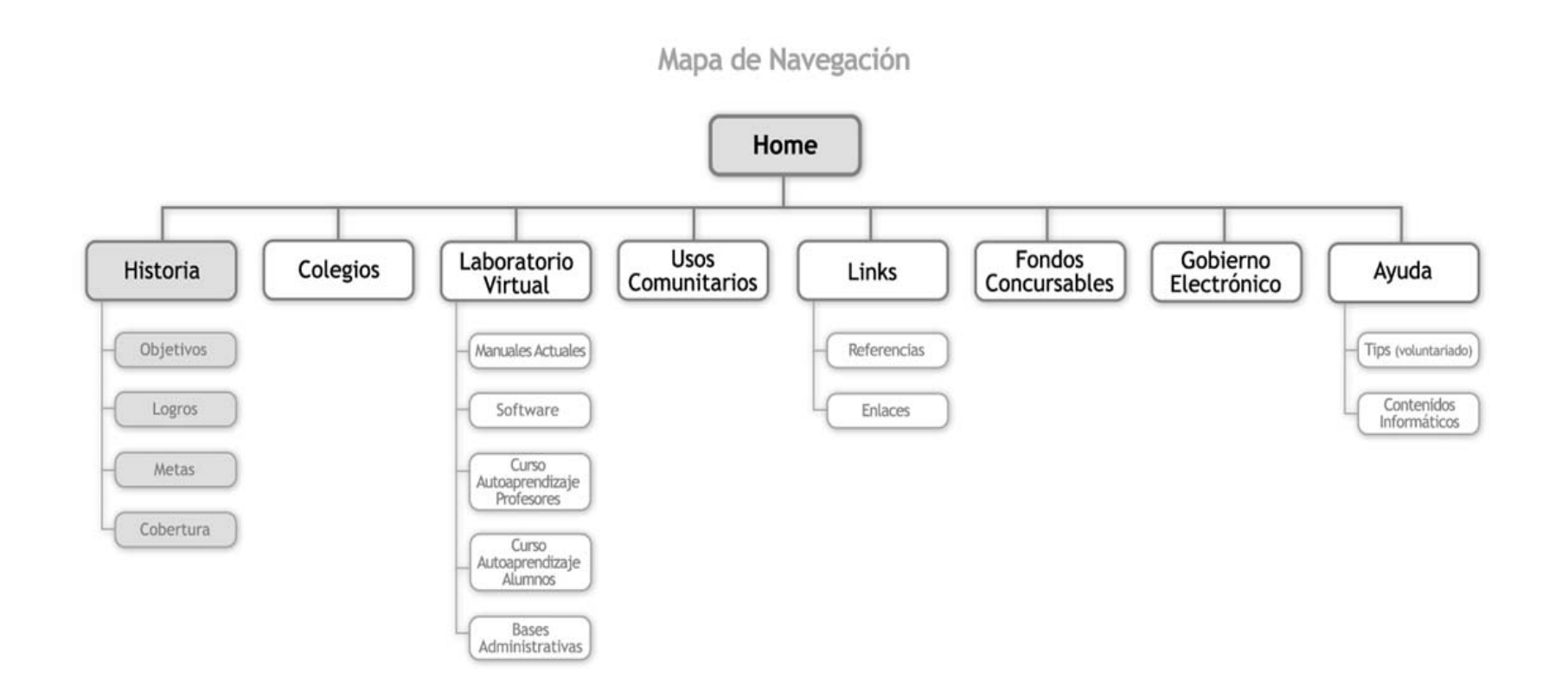

**6.1 Consideraciones al momento de la implementación** 

#### **7. Conclusiones**

En general, el desarrollo de la asesoría no tuvo inconvenientes y a pesar del retraso en la partida de la implementación y, en algunos casos, la falta de información, se pudieron desarrollar los productos comprometidos en la misma.

Al respecto, cabe señalar que las mayores dificultades que se tuvieron que enfrentar para el desarrollo de algunos productos fueron, en algunos casos, la falta de información, y por otro la falta de coordinación y/o comunicación con algunas áreas de la Coordinación Nacional. Como ejemplo, se solicitó una propuesta de incorporación de comunidad en Plan TEC, no obstante, no se pudo concretizar ninguna reunión con el equipo a cargo del tema.

La implementación de la comunidad de aprendizaje sigue siendo un tema complejo de abordar porque aún no se logra instalar una cultura participativa y colaborativa entre los profesionales de la RATE. Son muchos los esfuerzos que se deben realizar para conseguir el aporte de éstos al interior de la plataforma habilitada para ello. En la mayoría de los casos se prefiere la utilización del correo electrónico y éste resulta ser más eficiente y expedito. A partir de lo anterior, se sugiere la utilización de esta vía como medio de participación como lo era antiguamente.

# **ANEXO 1:** Sistematización Reuniones

### **REUNIÓN DE TRABAJO RATE COMUNIDAD**

### **1. DATOS GENERALES**

X **Nº de Reunión** 1 X **Lugar** Coordinación Nacional ▶ **Fecha** 20 de Junio 2008 ◆ **Hora** 15:30 a 18:00 Hrs. ▶ **Tema Definición de servicios 2008** Cálculo de materiales 2008 X **Participantes** Patricio Mercado Roberto Henríquez Freddy Mora Rodrigo Aedo Giovani Grixolli

### **2. OBJETIVOS**

- X Analizar y definir propuesta de valores de servicios en función del nuevo convenio.
- Analizar estrategia de cálculo de materiales y cobro de los mismos.

### **3. Acuerdos**

#### **Servicios**

- ¾ Se llega a la siguiente propuesta, que será discutida con gente de presupuesto:
- J00: Jornada A.
- J01, J02 y J03: Jornada D, bajándose a 4 horas.
- V01, V02, V03, A01 y R04: Asesoría B.
- R05: Jornada A.

#### **Estrategia de Materiales:**

- ¾ RATE Comunidad deberá cargar tantas Jornadas D en función de los materiales encargados.
- ¾ Se deberá usar un medio verificador escrito para cargar este servicio y que exista respaldo.

### **REUNIÓN DE TRABAJO RATE COMUNIDAD**

### **1. DATOS GENERALES**

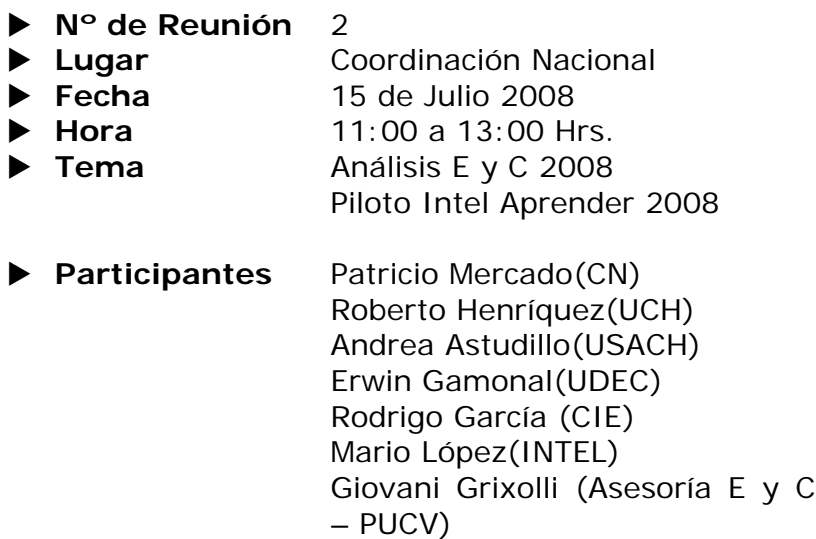

## **2. OBJETIVOS**

- ▶ Definir plan de acción para el desarrollo de E y C en aquellos EE que desean participar, pero que tiene Sostenedor moroso.
- ▶ Consensuar temáticas y planificación de programa piloto Intel Aprender.

### **3. DESCRIPCIÓN DE LA REUNIÓN**

#### **Respecto al desarrollo de E y C**

- ¾ Problemas con rendición en Región Metropolitana.
- ¾ Aprobación presupuestaria para el 2008, con la nueva estructura de servicios.
- ¾ En Región Metropolitana, se aprobará rendición sólo si se hace por papel
- ¾ Patricio Mercado: El programa seguiría hasta el 2009
- ¾ Roberto Henríquez: El problema es que en la Región Metropolitana, no se valida a la RATE.
- ¾ Análisis de situación en Regiones respecto a sostenedores morosos:
- Erwin Gamonal plantea que la información que aparece por sistema es distinta a la que el maneja, que proviene desde el CRE
- Andrea Astudillo y Roberto Henríquez: Problemas administrativos con sus Deprov, lo que significa una tardanza en la realización del trámite.
- Los problemas de rendiciones de E y C influirán en el proceso del plan TEC

### **Respecto al programa piloto Intel Aprender**

- ¾ Se incorporan recomendaciones de la RATE Metropolitana para contextualizar a los participantes.
- ¾ Se espera que por los problemas que existen en la Región Metropolitana no afecten el desarrollo del programa piloto
- ¾ RATE Comunidad deberá cargar tantas Jornadas D en función de los materiales encargados.

#### **3. ACUERDOS**

#### **ENLACES Y COMUNIDAD**

¾ Se recomienda que cada CZ/UE pueda apoyar el proceso de regularización de Sostenedores morosos, ya que es un impedimento para la tramitación de los convenios y de la transferencia de recursos.

#### **INTEL APRENDER**

- ¾ En caso de persistir los problemas en la Región Metropolitana, se incorporarían a EE de regiones IV, VI y VII para completar los cupos de EE participantes del piloto.
- ¾ Se acuerda clarificar los procesos de gestión con la RATE respecto al desarrollo de este piloto.

## **REUNIÓN DE TRABAJO CRE REGIÓN DE LOS LAGOS**

### **1. DATOS GENERALES**

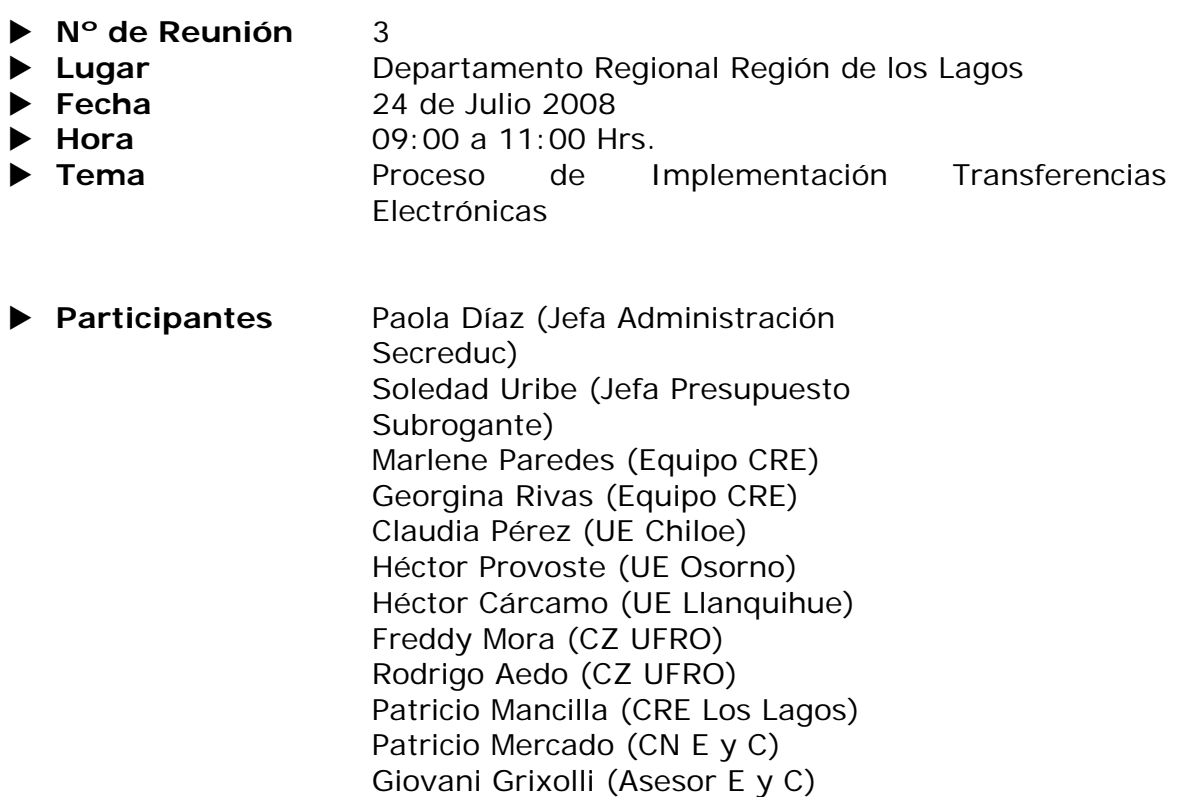

### **2. OBJETIVOS**

- X Analizar situación de la región en términos de situaciones pendientes del proceso 2007.
- X Levantar información acerca de implementación de procesos de Transferencias Electrónicas.

### **3. DESCRIPCIÓN DE LA REUNIÓN**

#### **Respecto al análisis de la situación regional de los procesos pendientes**

- ¾ Existencia de casos de Sostenedores con rendiciones pendientes.
- ¾ Peligro de meta nacional para el año 2008.
- ¾ Como las Municipalidades son organismos colaboradores del Estado, no reciben sanciones punitivas, por ende, no pueden ser obligados a rendir fondos.
- $\triangleright$  El CRE optó como política que si existen rendiciones pendientes, no se firma convenio TEC.
- ¾ Surgen conflictos debido a que los Sostenedores Municipales mandan a distintas personas a las instancias de Enlaces.
- ¾ CRE enviará carta a Alcaldes de comunas con rendiciones pendientes de Enlaces.

#### **Respecto a la implementación de transferencias electrónicas**

- ¾ CRE manifiesta voluntad para el proceso de transferencia electrónica, que es una política ministerial.
- ¾ Héctor Cárcamo relata que en Puerto Varas, para optimizar gestión, crearon una cuenta extrapresupuestaria. Si bien es una buena práctica, desde la CN y CRE no puede obligarse a los sostenedores a implementarla.

### **4. ACUERDOS**

- ¾ Se sugiere que Sostenedores creen una cuenta única para Enlaces, debido a la cantidad de recursos que se manejan. Si bien pueden hacerlo por ley, a ellos no se les ocurre crearla.
- ¾ Se considera como buena práctica el hecho que Seremi realice un oficio donde aparezca los plazos para que sostenedores rindan.
- ¾ EE con sostenedores que están al día, pueden partir con acciones. Sin embargo, CRE sugiere que Sostenedores de EE nuevos, firmen primero el convenio para realizarles servicios.
- ¾ Se sugiere que sistema de gestión entregue un certificado que avale lo realizado por el docente habilitador.

## **REUNIÓN DE TRABAJO DAEM PUERTO MONTT**

### **1. DATOS GENERALES**

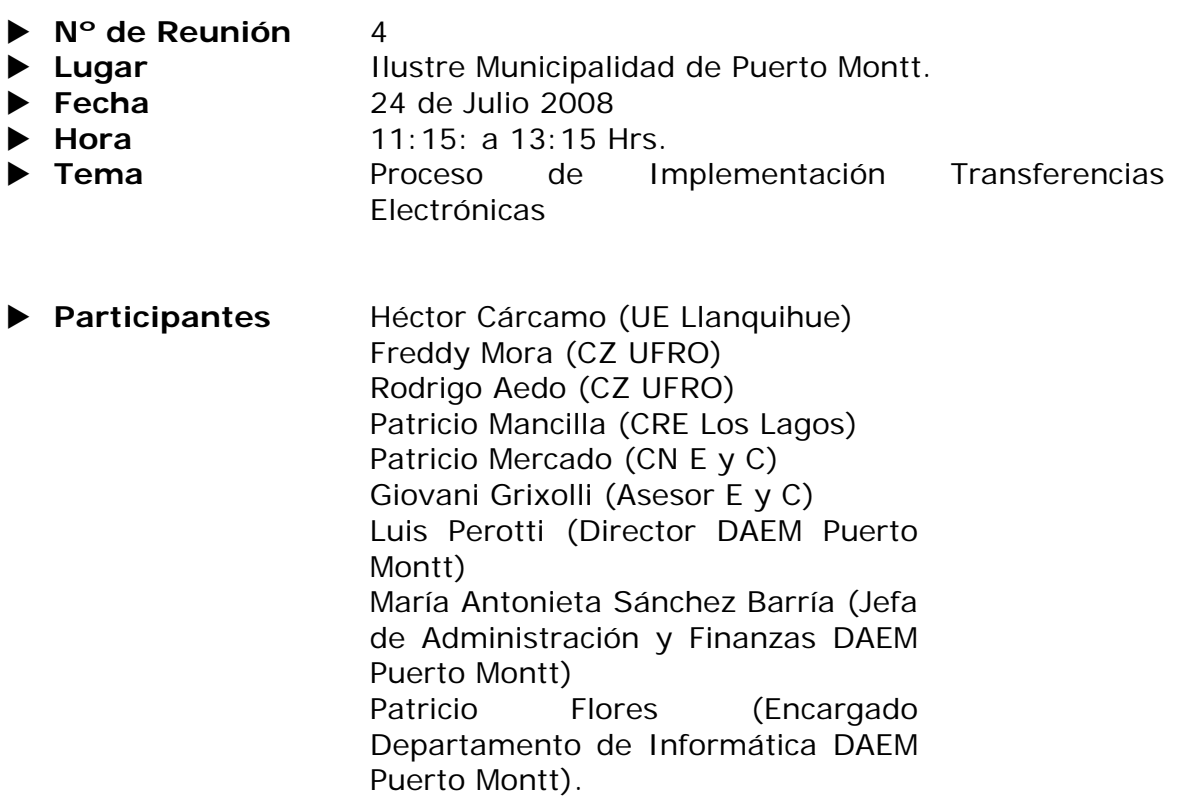

## **2. OBJETIVOS**

X Levantar información acerca de implementación de procesos de Transferencias Electrónicas.

## **3. DESCRIPCIÓN DE LA REUNIÓN**

#### **Implementación de transferencias electrónicas**

- ¾ Como las Municipalidades son organismos colaboradores del Estado, no reciben sanciones punitivas, por ende, no pueden ser obligados a rendir fondos.
- ¾ De acuerdo a la ley de municipalidades, los sostenedores no deberían aceptar ningún programa que no tenga 100% de financiamiento.
- ¾ DAEM ha tenido dificultades en formalizar compromisos de pago, ya que el Mineduc genera muchas transferencias por proyectos para

ejecutarse en un periodo. El tema de E y C es que llegan los dineros de lo que se tiene que ejecutar en un año a fines del mismo, pero no tienen los convenios y no están formalizados los recursos.

- ¾ DAEM debe indagar a que corresponden los dineros, por lo tanto, el problema surge debido a que les dicen que deben rendir en Junio, sin embargo, lo dineros llegan en Noviembre.
- ¾ Los recursos llegan al DAEM a través de rendiciones de cuenta como transferencia, no entran como recursos (presupuesto municipal), que son entregados para ejecutar proyectos. Cada proyecto tiene convenio, que tiene vínculo con el representante legal, que en muchos casos el que firma es el Alcalde.
- ¾ En Puerto Montt, el sostenedor es el Jefe DAEM y el Representante Legal es el Alcalde. Sin embargo, el convenio fue firmado por el Alcalde. Si fuera con el sostenedor, seria más rápido (El convenio de la Ley SEP lo firmó el Alcalde por Ley). Ellos perciben que no existe claridad en la definición de sostenedor, incluso podrían tener problemas con Contraloría.
- ¾ DAEM manifiesta que la administración de recursos llevan procesos y formalidades que deben cumplirse. Ellos reciben resoluciones del Ministerio sin embargo, son internas del Ministerio (uso exclusivo), por lo que debe generarse un decreto alcaldicio (ya que el Alcalde es el que firma el convenio). En cambio, si el convenio lo firma el sostenedor (Jefe DAEM), se genera una resolución.
- ¾ En municipios pequeños ingresan los recursos a su presupuesto, complicando el tema de la transferencia (no saben llevar el tema). Ellos administran recursos (como DAEM) de acuerdo a los procesos típicos de las municipalidades, por lo tanto, no pueden liberarse los recursos si no se tiene los convenios ni tampoco pueden pagar si no tiene una resolución que apruebe.
- ¾ DAEM percibe que E y C es una "caja pagadora", ya que al final reciben el dinero y deben generar convenios a honorarios en forma retroactiva (haciendo el trámite administrativo). DAEM, al recibir la transferencia, tiene el dinero en el banco hasta que al Sostenedor le llegue el convenio que diga que el dinero está asociado al proyecto.
- ¾ CN relata proceso de firma de convenio: El CRE baja el convenio, para que comiencen el proceso de firma.
- ¾ Este año, aparece en el convenio que "a nombre del sostenedor", es el encargado de finanzas la cara visible en la relación con el programa (declarado en la postulación). El rol de la persona que "paga" se va a sentir reflejado en el programa, donde su rol impacta, teniendo responsabilidad administrativa.
- ¾ DAEM manifiesta que cualquier convenio debe pasar por el Asesor Jurídico. Una vez que el convenio está visado, el Alcalde o el Jefe DAEM (dependiendo quien firme) visa el convenio. Incluso, la Jefa de Administración y Finanzas debe dar su visto bueno porque si no hay presupuesto o si no se tiene el proyecto que se adjudicó, no se firma.
- ¾ En esta comuna se paga a capacitadores con boletas de honorarios, previa firma de "convenio a honorarios". Esto puede hacerse debido

a que como el DAEM posee una cuenta extrapresupuestaria, permite la contratación de personal a honorarios. Esto surge como una buena práctica, ya que si bien en el convenio no se establece, analizando la naturalidad del mismo entrega la "señal" de que los recursos a recibir deben tratarse extrapresupuestariamente. Esta gestión está respaldada por Contraloría. En este mismo marco, si los recursos ingresan la presupuesto municipal, la única opción de liberarlos es a través de las remuneraciones.

### **4. ACUERDOS**

- ¾ Se sugiere- por parte del DAEM- que el convenio aparezca en la plataforma [www.enlaces.cl/beneficios.](http://www.enlaces.cl/beneficios)
- ¾ DAEM sostiene que se podrían acortar los tiempos si los trámites van dirigidos al sostenedor y no al representante legal.
- ¾ Propuesta CRE: Pedir un pronunciamiento de Contraloría de Puerto Montt para respaldar procesos.
- ¾ Propuesta Jefa de Administración y finanzas: Pedir un respaldo del Alcalde donde se acredite la facultad de sostenedor al Jefe DAEM.
- ¾ En el momento en que DAEM tiene convenio, puede comenzar a ejecutar transferencias de recursos. DAEM recibe información desde la UE con los datos de los docentes capacitadores y los cursos realizados.
- ¾ Rodrigo Aedo sugiere que el sistema genere un certificado por cada curso realizado.
- ¾ Para despejar inquietudes, el Jefe DAEM sugiere que Patricio sostenga una reunión con Racial Medina (Secretario Técnico de la Comisión de Educación de la Asociación de Municipalidades.).
- ¾ que Sostenedores creen una cuenta única para Enlaces, debido a la cantidad de recursos que se manejan. Si bien pueden hacerlo por ley, a ellos no se les ocurre crearla.
- ¾ Se considera como buena práctica el hecho que Seremi realice un oficio donde aparezca los plazos para que sostenedores rindan.
- ¾ EE con sostenedores que están al día, pueden partir con acciones. Sin embargo, CRE sugiere que Sostenedores de EE nuevos, firmen primero el convenio para realizarles servicios.
- ¾ Se sugiere que sistema de gestión entregue un certificado que avale lo realizado por el docente habilitador.

### **REUNIÓN DE TRABAJO CRE REGIÓN DE LA ARAUCANÍA**

X **Nº de Reunión** 5 ▶ Lugar **Departamento Regional Región de los Lagos** ▶ **Fecha** 25 de Julio 2008 ◆ **Hora 10:30 a 13:00 Hrs.** X **Tema** Proceso de Implementación Transferencias Electrónicas X **Participantes** Patricio Mercado(CN) Raul Viñuela (CRE IX Región) Claudio Venegas (Director Regional de presupuesto) Fredy Mora (CZ UFRO) Rodrigo Aedo (CZ UFRO) Alejandra Panes(UE UFRO) Paola Ponce(UE UFRO) Alicia Godoy (Jefa Administrativa) Erica Cares (Apoyo Administrativo CRE) Giovani Grixolli (Asesor E y C)

### **2. OBJETIVOS**

- X Analizar situación de la región en términos de situaciones pendientes del proceso 2007.
- X Levantar información acerca de implementación de procesos de Transferencias Electrónicas.

## **3. DESCRIPCIÓN DE LA REUNIÓN**

### **Respecto al análisis de la situación regional de los procesos pendientes**

- ¾ Problemas con sistema de postulación, debido a la centralización del proceso con EE que pertenecen a Sostenedores del sector Particular Subvencionado que tienen varios EE.
- ¾ Existencia de casos de Sostenedores con rendiciones pendientes.
- ¾ Como las Municipalidades son organismos colaboradores del Estado, no reciben sanciones punitivas, por ende, no pueden ser obligados a rendir fondos.

### **Respecto a la implementación de transferencias electrónicas**

- ¾ CRE manifiesta temor en el proceso de transferencias electrónicas.
- ¾ Transferencias electrónicas son política ministerial.
- $\triangleright$  Como idea, se pretende generar una red de encargados de finanzas para poder optimizar procesos y generar insumos y modelos.
- ¾ Si bien la creación de una cuenta extrapresupuestaria por parte de los Sostenedores solucionaría el problema, es un hecho que desde el CRE y la CN no se puede imponer la medida, sólo recomendar. Sin embargo, los Sostenedores solicitan al CRE la forma en que ellos deben pagar.
- ¾ El temor que existe es que dada las transferencias electrónicas (en que no aparece el detalle de lo que corresponde) es que los sostenedores reciben el dinero, se lo entregan a los EE y ellos lo gastan en cualquier cosa.

### **4. ACUERDOS**

- $\triangleright$  Se sugiere que se desarrollen cartillas de funcionamiento y estrategias de acompañamiento al proceso.
- ¾ Se sugiere a CRE dejar de lado a los DEPROVS en el tema de las transferencias electrónicas, debido a que aumentaría la complejidad y burocracia (ellos tiene que ver en terreno cada acción realizada)
- ¾ Se sugiere el diseño de un flujograma de los procesos realizados en cada Región.
- ¾ Se sugiere la elaboración de un documento que recomiende a los sostenedores la creación de una cuenta extrapresupuestaria para manejar los procesos de Enlaces.
- ¾ Como en varias comunas se creó la figura del Coordinador de Informática Educativa, el CRE se relaciona con ellos, mejorando la optimización de procesos.
- ¾ CN verá la forma en que se va a incorporar a la IX región al piloto Intel Aprender (Curso nivel 3).
- $\triangleright$  EE con sostenedores sin rendiciones pendientes, pueden partir con la ejecución del proyecto.

### **REUNIÓN DE TRABAJO DAEM LAUTARO**

#### **1. DATOS GENERALES**

- X **Nº de Reunión** 6
- ▶ Lugar **Ilustre Municipalidad de Lautaro.**
- ▶ **Fecha** 25 de Julio 2008
- ◆ **Hora** 15:00: a 16:30 Hrs.
- X **Tema** Proceso de Implementación Transferencias Electrónicas
- X **Participantes** Magda Benavides (Jefe técnico DAEM) Juan Moreno (Coordinador informática educativa) Patricio Mercado (CN) Rodrigo Aedo (CZ UFRO) Raúl Viñuela (CRE IX Región) Alejandra Panes (UE UFRO) Rogelio Cox(Encargado de proyectos y asesor DAEM) Pablo Gatica (Jefe de Administración y Gestión) Carla Castillo (Apoyo en Gestión) Giovani Grixolli (Asesor E y C)

## **2. OBJETIVOS**

▶ Levantar información acerca de implementación de procesos de Transferencias Electrónicas.

### **3. DESCRIPCIÓN DE LA REUNIÓN**

#### **Implementación de transferencias electrónicas**

- ¾ DAEM manifiesta buena disposición con transferencias electrónicas, ya que poseen manejo en ese tema (incluso, manifiestan que para ellos es mejor, ya que no tienen que ir a buscar el cheque).
- ¾ CN quiere detectar buenas prácticas que generen modelos de implementación.
- ¾ DAEM propone que exista un documento de respaldo para realizar la operatoria del manejo de recursos, para no tener problemas con Contraloría (ya que el Mineduc dice que se puede pagar con boleta a honorarios, sin embargo, Contraloría dice que no se puede).
- ¾ DAEM señala que al momento de recibir las transferencias electrónicas del Ministerio, no aparece detallada la glosa.
- ¾ CN señala que no tiene facultades para imponer forma de pago para los docentes capacitadores, ya que el Convenio es firmado entre Secreduc y el Sostenedor.
- $\triangleright$  DAEM comenta que EE tiene iniciación de actividades (RUT) que les permite manejar recursos para la cancelación de servicios básicos. En ese contexto, para efectos de E y C, el Sostenedor entrega dineros al Director, luego éste cancela a Profesor (emitiendo boleta a nombre del colegio) y posteriormente, el Director rinde al DAEM. Finalmente, el DAEM rinde al CRE. En este modelo, el Director recibe el dinero como "fondo por rendir" debido a que posee una facultad delegada especial.
- ¾ Para que DAEM pueda abrir una cuenta presupuestaria, debe entregar argumentos de peso a Contraloría para que ésta no coloque problemas. En ese contexto, sugieren trabajar con cuenta presupuestaria, trasladando recursos a una cuenta contable. De esa forma, se utiliza la figura de "Centro de costo".

## **4. ACUERDOS**

- ¾ Para el traspaso de fondos, se sugiere formalizar acuerdos con la Asociación de Municipalidades a través de un convenio con el Mineduc.
- ¾ CN informa que el detalle del depósito es respaldado a través de correo electrónico.
- ¾ CN sugiere la elaboración de instructivo que agilice el detalle de los recursos entregados a los profesores.
- ¾ CZ UFRO plantea la generación de un documento que entregue responsabilidad al DAEM por parte del Municipio.
- ¾ Para los pagos, CZ UFRO elaborará planilla con fórmula.
- ¾ EE con sostenedores que tiene convenio firmado, pueden partir con la ejecución del proyecto.
- ¾ CRE sugiere que se envíen las Bases Administrativas a los Directores para que tengan conocimiento de qué cosas pueden comprar y qué no.
- ¾ CN sugiere que en reuniones de Directores con el Sostenedor, asista el CRE y personal de la UE. De esa forma, la información es transparente para todos.
- ¾ DAEM sugiere que el contacto que tenga el CRE con la comuna sea a través del Coordinador de Informática Educativa, ya que es él el que conoce la realidad de los EE.

## **REUNIÓN DE TRABAJO CORPORACIÓN MUNICIPAL DE ANTOFAGASTA**

### **1. DATOS GENERALES**

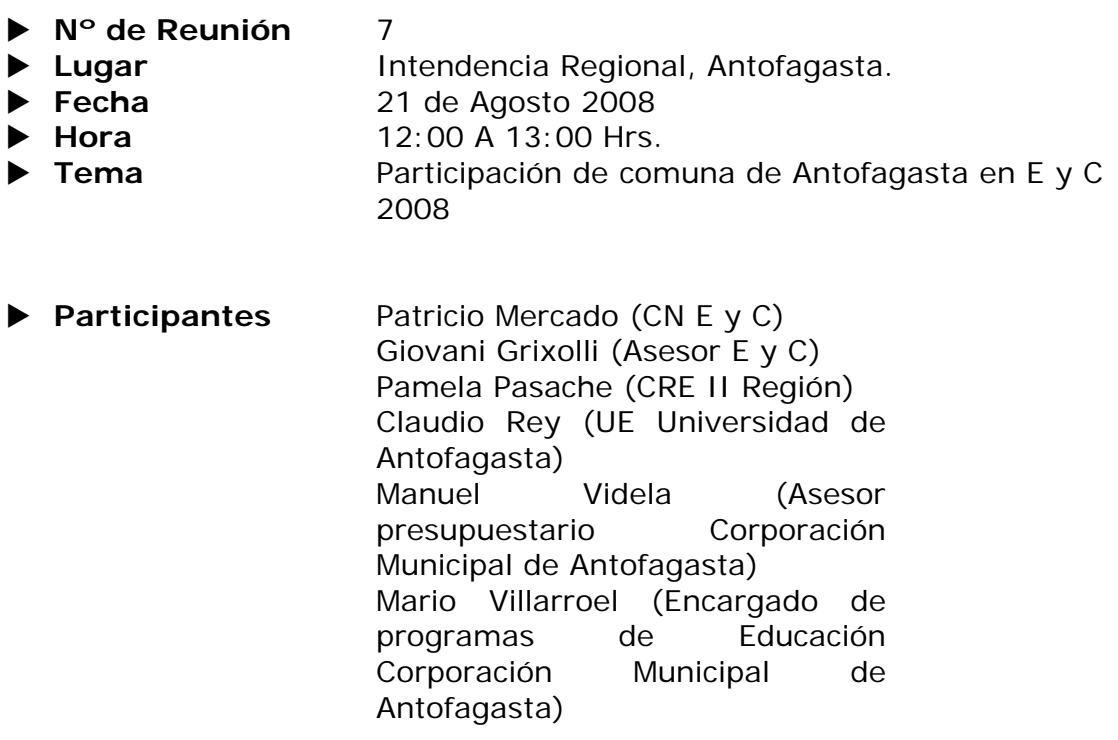

## **2. CONTEXTO**

La comuna de Antofagasta posee 23 EE que participarán del programa E y C el año 2008, sin embargo, existen situaciones pendientes del año 2007 que estarían afectando el desarrollo del proyecto en la comuna, que tiene comprometida una meta de 1900 personas. En la reunión, se entrega un marco teórico del programa para este año y se analiza el tema de las rendiciones pendientes por parte de la Corporación.

## **3. DESCRIPCIÓN DE LA REUNIÓN**

- ¾ Patricio Mercado entrega antecedentes teóricos del programa, destacando el hecho que la región quintuplicó la cantidad de colegios participantes en E y C.
- ¾ Patricio Mercado habla del mecanismo utilizado para transferir recursos (transferencias electrónicas), con lo que se pretende optimizar los procesos de gestión. Mario Villarroel manifiesta su desconocimiento

acerca de este tema, sin embargo, manifiesta su optimismo con este tema.

- ¾ Patricio Mercado habla de la firma del convenio y de la garantía que debe dejar el Sostenedor. Al momento de entregar los recursos, el encargado de finanzas comunica al CRE a qué cuenta debe realizar el depósito. Tal como ha sido la tónica, desde la CN pueden entregar orientaciones y modelos de buenas prácticas, sin embargo, no pueden imponer formas de transferencia de recursos desde Sostenedores a Capacitadores (por ejemplo, comenta el tema de la cuenta extrapresupuestaria que puede sacar cada Sostenedor). Finalmente, desde el CRE se entregará un instructivo de cómo se debe realizar la rendición.
- ¾ Respecto a la acción innovadora, Patricio Mercado relata que se adelantará el 100% a los EE que participen en ella. También destaca que el dinero que recibirá cada Sostenedor por concepto de cursos realizados, está ligado a la información que suban a la plataforma [www.gestioncomunidad.cl](http://www.gestioncomunidad.cl/) los docentes capacitadores.
- $\triangleright$  La CRE informa que la Corporación no se encuentra con sus rendiciones pendientes, por lo que solicita regularizar la situación a la brevedad. Mario Villarroel pide flexibilidad con el tema, ya que su sostenedor participa en varios procesos de Enlaces.
- ¾ Mario Villarroel sugiere descontar a los docentes habilitadores por planilla, sin embargo, desde el CRE y la UE (Claudio Rey) rechazan la iniciativa, argumentando que el error en la rendición fue de la Corporación y que los docentes realizaron la acción innovadora. En ese sentido, sugieren que la Corporación se haga cargo de la deuda que asciende a \$1300000.

## **4. ACUERDOS**

- ¾ Claudio Rey sugiere que se tengan reuniones periódicas con los EE para que todos manejen el mismo discurso, considerando la meta comunal de capacitados (1900 personas)
- ¾ Mario Villarroel se compromete a gestionar el pago de la deuda.

## **REUNIÓN DE TRABAJO EQUIPO SECREDUC II REGIÓN**

#### **1. DATOS GENERALES**

- X **Nº de Reunión** 8
- X **Lugar** Intendencia Regional, Antofagasta.
- ▶ Fecha 21 de Agosto 2008
- ◆ **Hora 10:00 A 12:00 Hrs.**
- **Tema Implementación Transferencias Electrónicas y otros**
- **Participantes** Patricio Mercado (CN E y C) Giovani Grixolli (Asesor E y C) Pamela Pasache (CRE II Región) Claudio Rey (UE Universidad de Antofagasta) Patricio Herrera (Jefe de Planificación Presupuestaria) Eduardo Videla (Jefe de Educación) Guillermo González (Encargado de equipamiento) Lorena Salazar(Programadora Presupuestaria)

### **2. OBJETIVOS**

X Levantar información acerca de implementación de procesos de Transferencias Electrónicas.

### **3. DESCRIPCIÓN DE LA REUNIÓN**

- $\triangleright$  Patricio Mercado entrega elementos de contexto a partir de preguntas orientadores que facilitan el diálogo. Adicionalmente, menciona el aumento de EE que participarán en Enlaces y Comunidad en la Región.
- ¾ Patricio Herrera manifiesta voluntad para el proceso de transferencia electrónica (a pesar de que el recurso humano par realizar esta tarea es poco, una persona a honorarios y otra a contrata), que es una política ministerial. Tienen bastante optimismo en este proceso, en la medida que la información que reciban sea clara y oportuna. Esto debido a que las transferencias electrónicas las están implementando en otros procesos. Antiguamente, ellos retenían el cheque del Sostenedor hasta que no dejaran las garantías, incluso, cuando el Sostenedor se demoraba en ir a retirar el cheque, desde Secreduc depositaban el

cheque en su cuenta (esta afirmación es respaldada por Pamela Pasache).

- ¾ Patricio Herrera manifiesta problemas con Sostenedores que devolvieron recursos de E y C del año 2007.
- ¾ Lorena Salazar siente que no recibe toda la información, ya que tiene problemas de índole operacionales (respecto a los códigos utilizados en el SIGFE) que trae como consecuencia el entrampamiento de recursos. Patricio Mercado menciona que esto se debe a que aún no se institucionaliza un programa que, en 2 años, recibirá US 200 millones.
- ¾ Patricio Herrera sostiene que el Ministerio crea programas y entrega recursos, sin embargo, no contempla el factor humano en lo que se refiere a la gestión de los recursos. En esta línea, manifiesta que los procesos funcionan debido a la entrega de las personas y el profesionalismo en el desarrollo de sus labores. Eduardo Videla menciona el hecho que mucha gente se ha enfermado por la sobrecarga de trabajo, transgrediendo sus "derechos humanos".
- ¾ Patricio Mercado relata lo que costó en la CN la aprobación de las Transferencias Electrónicas como forma de traspaso a los Sostenedores. Patricio Herrera menciona que esta política es buena en la medida que facilita la gestión de los procesos (por ejemplo, hay veces que hay problemas con la plataforma del "Banco del Estado"). En una oportunidad, Lorena Salazar fue a la oficina del DEPROV con su Notebook y su MODEM inalámbrico (ambos artículos de su propiedad personal) y solucionó un problema que existía con la rendición de recursos.
- ¾ Patricio Mercado plantea la interrogante respecto a que si hay que capacitar a los encargados de presupuesto de los Sostenedores. Patricio Herrera manifiesta que hay que analizar el perfil de la persona, dependiendo quien vea la tarea (la persona tiene un perfil administrativo -técnico).
- ¾ Patricio Herrera comenta que a pesar que cada Secreduc posee distintos organigramas, ellos son los que manejan el proceso. Por ejemplo, en esta región, ellos tiene la política de que la persona que retira el cheque es el Sostenedor. Luego, desde la entrega del cheque hasta la rendición final, el tema lo ve el CRE. Guillermo González propone recomendar a cada Sostenedor un perfil para manejar recursos.
- ¾ Patricio Mercado relata que en el tema de las transferencias de recursos, las bases Administrativas establecen que el vínculo de Secreduc es con le Encargado de Finanzas de cada Sostenedor.
- ¾ Dentro de los procesos financieros que se manejan en Secreduc, Patricio Herrera comenta a Pamela Pasache que ellos rechazan boletas con fecha 2007 que se rindieron el 2008. En esta región existe un trato muy familiar con los Sostenedores, sin embargo, se pone en juego la salud del personal de esta Secretaría.
- ¾ Claudio Rey sostiene que su UE fue felicitada por los EE que van a participar de E y C este año. Por otra parte, sostiene que los beneficiarios del programa serán las familias más pobres de la región. Finalmente, plantea que hay que estar atento los cambios que pueden

ocurrir en las Municipalidades con el tema de las elecciones a realizar a fines de Octubre.

## **REUNIÓN DE TRABAJO ESCUELA ARGENTINA, ANTOFAGASTA**

#### **1. DATOS GENERALES**

- X **Nº de Reunión** 9
- ▶ Lugar **Escuela Argentina, Antofagasta.**
- ▶ Fecha 21 de Agosto 2008
- ◆ **Hora** 8:45 a 9:30 Hrs.
- X **Tema** Implementación Acción innovadora
- **Participantes** Patricio Mercado (CN E y C) Giovani Grixolli (Asesor E y C) Pamela Pasache (CRE II Región) Claudio Rey (UE Universidad de Antofagasta) ClaudioGuerra(UE Universidad de Antofagasta) Manuel Muñoz (Director del EE) Xxx (Jefa de UTP) Christopher Jiménez (Docente del EE) Leslie Durán (Docente del EE)

## **2. CONTEXTO**

EE pertenece a la Corporación Municipal de Antofagasta y este año participará en modalidad 3 (1 de 5 EE de la región).

Acción innovadora: Utilización de plataforma virtual (moodle) para trabajar con los niños del EE. Ellos triangularon la acción innovadora con lo que van a presentar en la Jornada de Informática Educativa. Los profesores encargados de la acción innovadora son tutores virtuales.

## **3. DESCRIPCIÓN DE LA REUNIÓN**

#### **Desarrollo de la acción innovadora**

- ¾ Christopher Jiménez tiene el rol de asesor tecnológico y Leslie Durán de asesora pedagógica de la misma.
- ¾ Con la acción innovadora, pretenden eliminar el "papel", digitalizando los recursos utilizados en el EE (ya tiene digitalizados los recursos utilizados en primero y segundo año, utilizando el Software "Hot Potatoes").
- ¾ La Corporación Municipal asignó horas a los docentes para la elaboración de la acción innovadora.
- ¾ La idea es poder incluir en el sitio a todas las asignaturas.
- ¾ Para vincular y validar la iniciativa con los apoderados, es que se presentó al Consejo Escolar y en las reuniones de Sub Centro. Luego, se realizó un catastro para saber cuantos apoderados poseen Internet (llama la atención que a pesar de la ubicación del colegio – alta vulnerabilidad- un 55% de los apoderados posee Internet en sus hogar).
- ¾ El Director, por venir de un EE "grande", tiene un alto liderazgo en lo que se refiere al uso de TIC´s. Él recibió la capacitación de Enlaces y posteriormente ha trabajado en forma autodidacta.
- ¾ Exposición de acción innovadora: Existirá una radio con contenidos educativos, cada alumno tendrá su clave de acceso y a través de la utilización de moodle, podrán obtener estadísticas respecto del trabajo realizado por los alumnos.

### **4. OTROS ASPECTOS CONSIDERADOS EN LA REUNIÓN**

- ¾ La Universidad de Antofagasta posee la carrera de "Pedagogía en Informática Educativa". En este plano, existe una fortaleza respecto a que los Coordinadores de Enlaces de los EE de la comuna son verdaderos "especialistas". A pesar que no existe una validación del "nivel central" del área, se ha estado trabajando con talleres de informática.
- ¾ La Corporación Municipal entrega horas para coordinación y soporte técnico.
- ¾ La idea de la Corporación es que la Informática Educativa sea parte de un sector del aprendizaje, por lo tanto, esto obligaría a todos los docentes de los EE a trabajar con TIC´s, por lo que se asegura la disminución de la brecha que pueda surgir entre cada EE.
- ¾ Independiente del plan TEC, todos los EE de la comuna trabajan en su PIE.

### **REUNIÓN DE TRABAJO UE UNIVERSIDAD DE ANTOFAGASTA**

#### **1. DATOS GENERALES**

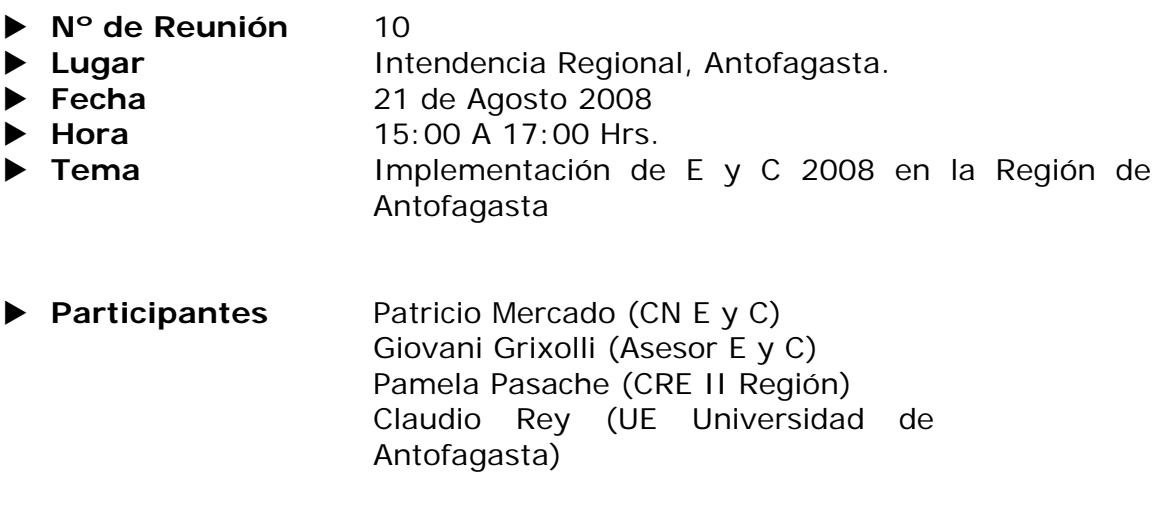

### **2. CONTEXTO**

Hubo cambio de encargado de E y C en la UE. Posteriormente, comenzaron las conversaciones con CRE para doblar la meta de EE. Luego de aplazar la convocatoria, se asumió el compromiso de trabajar con más EE. Si bien afectaron los paros universitarios, se pudo llevar la tarea adelante.

## **3. DESCRIPCIÓN DE LA REUNIÓN**

- ¾ Claudio Rey comenta que en las Jornadas de Trabajo con EE se entregaron orientaciones generales, motivando a través de "el amor por la pedagogía". El concepto utilizado fue el de que es un "proyecto EE". Presentan la educación como un "acto de amor", abriendo las Tic´s a las personas más humildes. Conceptos claves que se necesitan para desarrollar el proceso: Liderazgo, Empatía, Paciencia y Compromiso. Esto es lo que le piden a los coordinadores de Enlaces y Comunidad. En las Jornadas se entregaron materiales y se planificaron acciones para la realización del trabajo (incluso, para optimizar la comunicación, tienen una cuenta en Messenger.
- ¾ Pamela Pasache comenta que este año se integraron muchos EE a E y C. En esta línea, Claudio Rey comenta que algunos EE están participando en TIC en el Aula, por lo que participar en E y C es considerado un plus.
- ¾ Claudio Rey realiza un análisis de la situación regional, donde E y C tiene presencia en 8 de 9 comunas (faltó Ollague). Calama tuvo un

aumento de EE proporcional al aumento de la región. En ese contexto, Claudio Rey cuenta que la UE aumentó el staff para satisfacer las necesidades de los EE. Siguiendo esta línea, Pamela Pasache comenta que no se obligó a nadie a participar del programa, por lo que están los EE que quieren desarrollar acciones con su comunidad.

- ¾ Claudio Rey entrega a los EE el material de trabajo a utilizar. Adicionalmente, ellos entregan planificaciones tentativas de inicio de ciclos de capacitación.
- ¾ Claudio Rey comenta que los asesores de gestión que tiene la UE son alumnos tesistas que realizarán un estudio de representaciones sociales (es más, tanto él como el Director de la UE son profesores guías de estos alumnos).
- ¾ Respecto a este tema, Patricio Mercado comenta que se encargo un estudio de tipologías a un externo a la RATE, que tiene como propósito generar competencias ciudadanas TIC´s. Comenta que sSe está trabajando con el piloto de Intel Aprender y que se va a construir un curso focalizado a padres y apoderados, focalizando en la comunidad educativa. En otro modelo – ciudadanía y tic´s- aún no hay nada concreto, por ejemplo, no hay nada con web 2.0. Queremos llegar al EE con el Asesor, en la que él pueda tener un discurso concreto.
- ¾ Claudio Rey comenta que el éxito del programa depende de cómo hacen el juego con la corporación de Antofagasta, ya que son la mitad de la meta.

## **REUNIÓN DE TRABAJO CORPORACIÓN MUNICIPAL DE CALAMA**

#### **1. DATOS GENERALES**

- X **Nº de Reunión** 11 ▶ Lugar **Corporación Municipal de Calama.** ▶ Fecha 22 de Agosto 2008
- ◆ **Hora** 11:30 A 13:00 Hrs.
- ▶ **Tema** Participación de comuna de Calama en E y C 2008 y otros.
- ▶ **Participantes** Patricio Mercado (CN E y C) Giovani Grixolli (Asesor E y C) Pamela Pasache (CRE II Región) Claudio Rey (UE Universidad de Antofagasta) Carlos Toroco Soza (Finanzas y Contabilidad) Humberto Arraya Quiroz (Subdirector de Corporación) Cesar Urra Araya (Coordinador de enlaces Corporación) Eduardo Ochoa Navea (Jefe de Finanzas)

## **2. OBJETIVOS**

- X Levantar información acerca de implementación de procesos de Transferencias Electrónicas.
- Analizar participación de la comuna de Calama en E y C para el 2008

## **3. DESCRIPCIÓN DE LA REUNIÓN**

- ¾ Patricio Mercado entrega contexto de programa, que es parte de una agenda digital "versión 2.0". La meta es capacitar con contenidos E y C a 1000000 de personas. Calama ha cooperado con la ejecución de E y C, facilitando la gestión del mismo por facultades delegadas que tienen los EE de la comuna. Aparecen las transferencias electrónicas, para agilizar la gestión (política ministerial).
- ¾ Patricio Mercado contextualiza la reunión de acuerdo a lo que pretende el plan TEC (que el laboratorio de Enlaces se transforme en el

Laboratorio del EE y que se potencie el PIE). En ese sentido, se pretende que E y C es insertarse en el PIE del EE. Otro aspecto a considerar es que participantes de los cursos de E y C desean saber de TIC´s para ayudar a sus hijos, sin embargo, E y C pretende entregar una formación "para toda la vida".

- ¾ Patricio comenta el proceso de entrega de recursos (desde el momento en que se realiza el "corte" en el sistema con los datos subidos por los profesores capacitadores), destacando la relación que debe existir entre el CRE y el encargado de finanzas del Sostenedor. Dentro de este proceso, debe existir un seguimiento por parte del sostenedor en relación a la carga del sistema. Posteriormente, llegarían instrucciones de la CN respecto a cómo realizar la rendición.
- ¾ Patricio Mercado procede a explicar las modalidades de participación y las condiciones mínimas de implementación que debe tener cada EE.
- ¾ Eduardo Ochoa manifiesta que la relación de la Corporación con el CRE recae en Carlos Toroco. Este último señala su optimismo respecto a las transferencias electrónicas (las apoyo) y plantea que dada las fechas de corte propuestas por el Ministerio, si puede hacerse algo con la entrega de las Boletas de Garantía, para entregarlas en fecha mas cercana al primer corte.
- ¾ Patricio Mercado comenta la posibilidad de replicar modelos de gestión en las comunas (la Corporación de Calama entrega a los EE facultades delegadas de recursos), sin embargo, desde la CN no se pueden imponer modelos, sólo sugerir buenas prácticas.
- ¾ Cesar Urra comenta el aumento de EE en la comuna (6 EE), lo que colabora la aumento de la complejidad en la comuna.
- ¾ Eduardo Ochoa consulta sobre los procesos que implican las transferencias. En ese sentido, Patricio Mercado responde que la idea de la CN es que como la mayor cantidad de cursos se van a realizar hasta fines de Noviembre, la cantidad que se cancele en Diciembre sea algo marginal. En esta línea, Eduardo Ochoa manifiesta que se debe estar atento en esta situación.
- ¾ Cesar Urra pregunta respecto a la designación del profesor capacitador. Patricio Mercado responde que es responsabilidad del Sostenedor esa designación. También Patricio habla de las cantidades mínimas de alumnos, de las condiciones de implementación y de los requisitos de aprobación.
- ¾ Cesar Urra pregunta el tema del financiamiento. Patricio Mercado responde acerca del cofinanciamiento que entrega el Ministerio y del aporte que entrega el sostenedor, que en la mayoría de los casos, es en valorizables.
- ¾ Claudio Rey comentó que en la comuna debe capacitarse cerca de 400 personas, por lo que es fundamental que los cursos puedan partir cuanto antes. En ese escenario, Pamela Pasache comenta que el convenio de la comuna se encuentra tramitándose, por lo que no habrían problemas para que la comuna parta con sus ciclos de capacitación.
- ¾ Humberto Arraya expone su postura: está motivado con le programa. Apoyan a la Ley SEP, incluso piensan que E y C va a apoyar a las familias para que aporten a la Educación. Plantea que el dinero del Ministerio llega tarde, sin embargo, la Corporación no tiene problemas económicos, está saneada. Por liderazgo, gestión y motivación, ha permitido que los EE funcionen de buena forma, trabajando para resolver problemas. Manifiesta que tiene conflictos con los contratos a honorarios…ve que los informáticos son muy "técnicos". En los EE, los Directores y UTP tienen miedo a las Tics. El capacitador tiene que ser un motivador y entregar a los participantes conocimientos que enganchen a las personas. La Corporación entrega recursos a los EE para que ellos gestionen.
- ¾ Claudio Rey comenta la relación que tiene E y C con los planes de mejora. En esta misma línea, Humberto Arraya manifiesta que las empresas que están a cargo del seguimiento de los planes de mejora no están acreditadas.
- ¾ Claudio Rey afirma que el Plan de mejora tiene dimensión comunitaria, ya que los EE podrían decir que "van a alfabetizar digitalmente" a "X" población. Luego, la Corporación podría aumentar los EE en la comuna. Incluso el Ministerio vería que sus recursos se están utilizando de buena forma. E y C no quiere un coordinador que esté desvinculado con la comunidad, sino que se busca en el EE liderazgo, por ejemplo, cada profesor jefe envía personas a los cursos, otros EE "premian" a gente de los subcentros.
- ¾ Humberto Arraya manifiesta de qué forma se puede monitorear a los 6 EE en virtud que E y C se incluye en los planes de mejoras…Cada vez se da el fenómeno que la familia deja a los niños en el EE y se olvidan de su proceso de formación. Respecto a la interrogante planteada, Patricio Mercado sugiere la realización de reuniones periódicas con los docentes capacitadores de los EE participantes.
- ¾ Claudio Rey propone que se sumen más EE a E y C, sin embargo, Humberto Arraya propone que debe analizarse la realidad de cada EE.
- ¾ Pamela Pasache comenta que el desafía de la Corporación es involucrar a 2 EE en TIC en el Aula.
- ¾ Humberto Arraya manifiesta que el gran objetivo que tiene como comuna es "Mejorar los aprendizajes" (comenta una mala experiencia que tuvo con la gente del CONACE).

## **REUNIÓN DE TRABAJO ESCUELA CHILE, CALAMA**

### **1. DATOS GENERALES**

- X **Nº de Reunión** 12 X **Lugar** Escuela Chile, Calama.
- ▶ Fecha 22 de Agosto 2008
- ◆ **Hora** 15:00 A 16:30 Hrs.
- ▶ **Tema** Participación de EE en E y C 2008.
- **Participantes** Patricio Mercado (CN E y C) Giovani Grixolli (Asesor E y C) Pamela Pasache (CRE II Región) Claudio Rey (UE Universidad de Antofagasta) Cesar Urra Araya (Coordinador de enlaces Corporación) Director del EE Jefa de UTP Capacitador de E y C

## **2. OBJETIVOS**

▶ Analizar participación del EE en E y C para el 2008

## **3. DESCRIPCIÓN DE LA REUNIÓN**

- ¾ Patricio Mercado entrega contexto del programa, comentando que se tomó la decisión de atrasar el comienzo del mismo para esperar a los sostenedores con procesos pendientes en términos de rendición de recursos.
- ¾ Claudio Rey presenta un estado del arte del programa, en términos de contenidos y objetivos a alcanzar. Aprovecha de explicar a Jefa de UTP la vinculación que tiene E y C con el plan TEC.
- ¾ Claudio Rey menciona la vinculación que hubo con la Corporación de Calama para involucrar a más colegio de la comuna en el programa.
- ¾ Patricio Mercado menciona la importancia de la comunicación que debe existir entre le EE y la UE, aprovechando los medio virtuales, ya que no se disponen de recursos para realizar visitas más periódicas. Comenta las condiciones que debe generar tanto el EE como el Sostenedor para la correcta ejecución del programa.
- ¾ Pamela Pasache comenta que la relación que tiene Secreduc es con el Sostenedor, que motiva a los EE a participar del programa. En casos puntuales, se relacionan con el Director del EE. La parte técnica y pedagógica la realiza la UE.
- ¾ Claudio Rey comenta la forma en que el EE ingresó al programa. Relata que fue el Director del EE quien lo contactó para participar en el proyecto. Según los cálculos de la UE, el EE debería capacitar a 80 personas (4 cursos de 20 personas, por ser de modalidad 2). Estas personas representan a 80 familias con sus carencias, por lo que con este programa, se realiza una apertura a la comunidad. Por eso es que la UE espera del EE liderazgo, compromiso y la influencia del Capacitador en las personas.
- ¾ El Director del EE comenta que a ellos les interesa darse a conocer a la comunidad para mejorar el entorno. Otro aspecto que destaca es que a ellos, como colegio, les interesa el trabajo con Tic´s.
- ¾ Claudio Rey comenta la logística del programa al momento en que postularon: UE conversa con Cesar Urra y a partir de esa comunicación, se generó el vínculo. Luego, considerando la ley SEP, que toma el aspecto comunitario, se puede tomar este programa dentro de los planes de mejora. El EE recibió en la Jornada de Transferencia Pedagógica los materiales a utilizar.
- $\triangleright$  La Jefa de UTP pregunta la factibilidad de comenzar con los cursos, sin embargo, el Capacitador menciona que la sala está con problemas de Internet. Se generó una tensión que fue solucionada de buena forma, ya que César Urra se dirigió a la sala de Enlaces para solucionar el problema, argumentando que los problemas de conexión no provienen del Sostenedor, sino de un problema en específico por parte del EE. En ese contexto, Patricio Mercado señala que el sostenedor debe entregar las condiciones necesarias para desarrollar el programa. Como fue un problema puntual, se solucionó en el mismo momento y Patricio Mercado destacó que lo importante es encontrar soluciones, afirmando que la reunión sostenida es la única instancia que el tiene para reunirse "en terreno" con los EE. Indudablemente, la complejidad del programa en la comuna va a aumentar debido al aumento de EE participantes.
- $\geq$  Claudio Rey menciona que es muy importante tener en cuenta que este proyecto es de la Escuela. Patricio Mercado menciona lo importante de realizar un trabajo colaborativo entre todos los actores del EE. En ese aspecto, desde la CN no están facultados para imponer dinámicas de trabajo, si sugerir buenas prácticas. Jefa de UTP menciona su total disposición para trabajar en el programa.
- ¾ El Director del EE menciona que su intención es que la escuela sea viva, aprovechando todas las instancias que entrega el Ministerio.
- ¾ Patricio Mercado menciona que la comuna de Calama tiene comprometido el 9% de la meta regional, por lo que en algún momento, habrá que analizar la posibilidad de realizar más ciclos de habilitación. En esta misma línea, se generarán estímulos para los EE desde el CRE. Claudio Rey menciona que si en el EE ya se encuentran copados los ciclos de habilitación, puedan enviar a esas personas a otros EE de la comuna que no tengan participantes en los ciclos.

# **REUNIÓN DE TRABAJO RATE COMUNIDAD**

## **1. DATOS GENERALES**

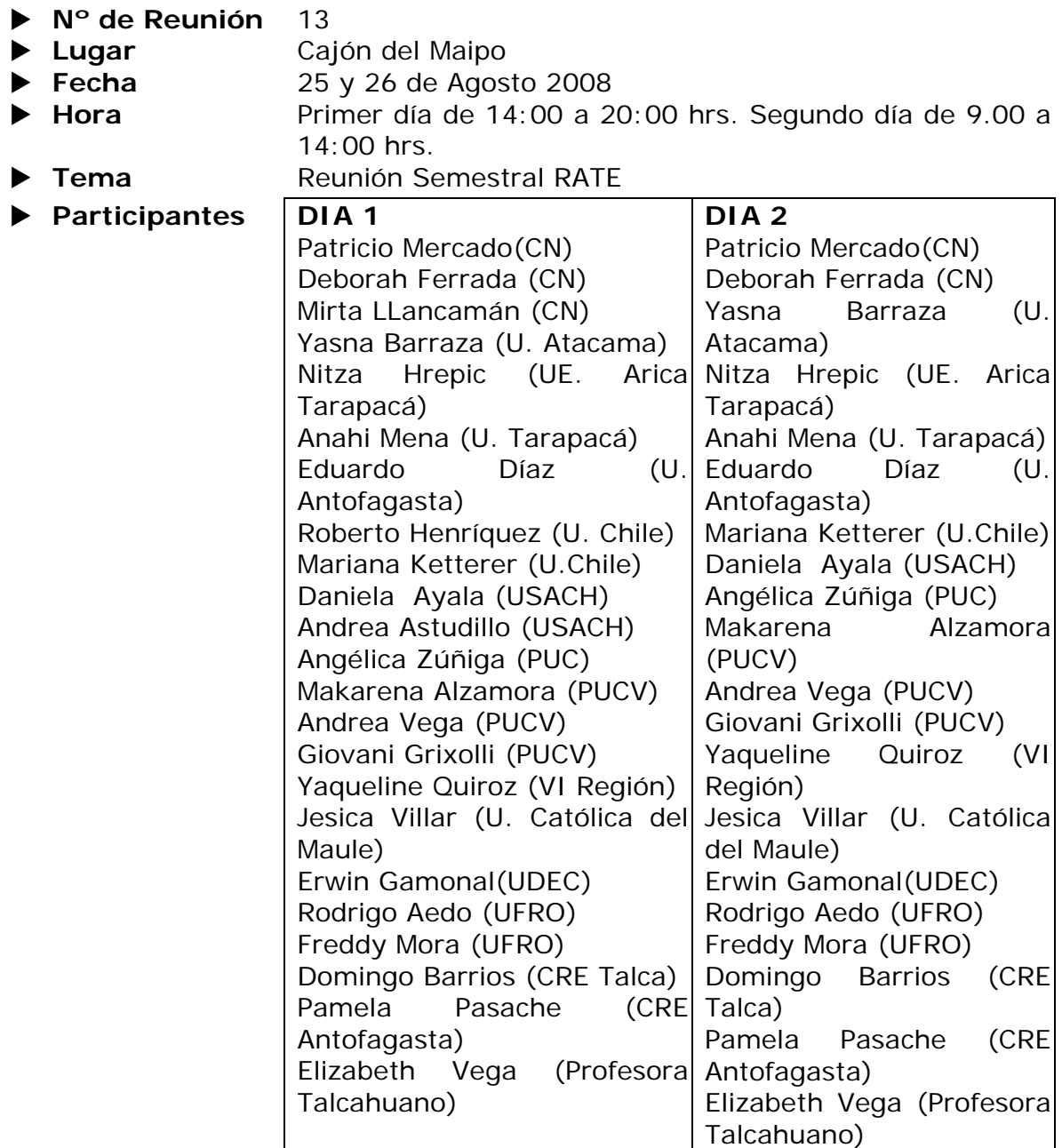
# **2. OBJETIVOS**

- X Analizar debilidades y fortalezas de la implementación 2008.
- $\blacktriangleright$  Conocer avances y experiencias nacionales.
- X Conocer orientaciones y criterios generales desde la Coordinación Nacional.
- ▶ Compartir estrategias de solución y establecer compromisos.

**Patricio Mercado: Comportamiento 2008: Una mirada Critica para la IE** 

Desafío Plan TEC.

SECREDUC con dificultades para bajar programas ministeriales. Dificultades en la organización equipos RATE.

- Sostenedores con dificultades para alinearse con procesos tecnológicos.
- X Planificación 2008: Variables externas incidieron en toma de desiciones Rendiciones de recursos de sostenedores. Prioridades institucionales puestas en el plan TEC, que implican una reorientación de la RATE y SECREDUC para cumplir con la meta. Tiempos SECREDUC distintos a tiempos de la RATE, la buena voluntad de la RATE no basta para combatir los aspectos negativos.
- $\blacktriangleright$  ¿Qué queda por hacer?: Cumplir meta de 50.000 infoalfabetizados. Reorientar trabajo en pos de cumplir metas y postergar servicios que dificulten dicho cumplimiento y dejarlos para el período 2009.

# **Deborah Ferrada: Escenario de ejecución de Enlaces y Comunidad**

Complicado en pos del cumplimiento de la meta. Presencia en 240 comunas de 355 del país.

- $\blacktriangleright$  Fortaleza del programa: Contribución a la tarea de que padres colaboren con la educación de sus hijos (en elaboración curso nuevo con este enfoque)
- ▶ Se esta implementado piloto en 84 establecimientos modalidad 3, sobre "Tecnología y Comunidad" y "Tecnología para el trabajo" adaptando la metodología IDJ – Apender en las regiones IV, V, RM, VI, VII, VIII y IX. La idea es que sea replicable.
- ▶ Criterios para finalizar el año: Proyección: 867 colegios selecionados, 3014 ciclos realizados. Se pretende no tensionar al establecimiento con servicios, sino facilitar el logro de la meta de infoalfabetizados, dada las diversas ofertas que les llega a los establecimientos desde Enlaces.
- ▶ Propuesta de focalización de servicios para facilitar cumplimiento de metas: Jornada de Difusión (Jornada A): Realizada.
	- T. Pedagógica (Jornada D): Realizada o a realizar.
	- J. Profundización (Jornada D): Pendiente para 2009.

J. Sustentabilidad (Jornada D): Pendiente para 2009.

V01- V02 (Asesoría B): Realizar visitas a todas las sesiones 1 y 1 visita extra cada 6 cursos.

Reunión Consejo Escolar (Asesoría B): Pendiente para 2009.

Bolsa de visitas (Asesoría B): Realizar pero con foco en el logro de la meta.

Asesoría Integral (Asesoría B): Pendiente para 2009.

Reunión Anual (Jornada A): Pendiente para 2009.

Reunión de gestión focalizada (Jornada A): Pendiente para 2009.

 $\blacktriangleright$  Visitas asesorías en gestión:

60% de los establecimientos.

Definir estándar o criterios para definir esta visita.

Verificación en sistema, solicitar explicación de situación vía telefónica, vía mail, y de ser necesario realizar visita.

X Establecer estándares para asegurar la real asistencia y término de participantes. Desde Lunes 29 de Septiembre se solicitará respaldo en papel de verificación de asistencia (listas), a fin de evitar futuros problemas con contraloría.

Si no se alcanzan los 867 EE no se logra la meta. Por lo tanto, debemos trabajar desde ya en generación de nuevos cursos. Se analizará caso a caso con la CN.

#### **Mirta Llancamán: Sistemas de Comunidad**

Sistema Gestión Comunidad:

Se encuentra arriba, es el mismo del año pasado. No se pudo liberar antes por la cantidad de servicios en operación de Enlaces.

 $\blacktriangleright$  Modificaciones: Cada CZ habilita claves a los capacitadores. Asistencia a sesión 1 y 6 con realización de trabajo final, obligatorias para aprobar; informadas por capacitador a CZ-UE. Se puede volver a inscribir a los reprobados. Actas de asistencias se pueden descargar.

El sistema acepta acentos, letras ñ, comas, guiones, símbolo numeral, etc.

 $\blacktriangleright$  Sistema de Operaciones:

A fines de octubre estará listo el sistema (una sola plataforma integrada). Para llenar los campos se enviará por correo código de servicio RATE. La carga será realizada a través de Excel o por carga individual (se podrán adjuntar documentos).

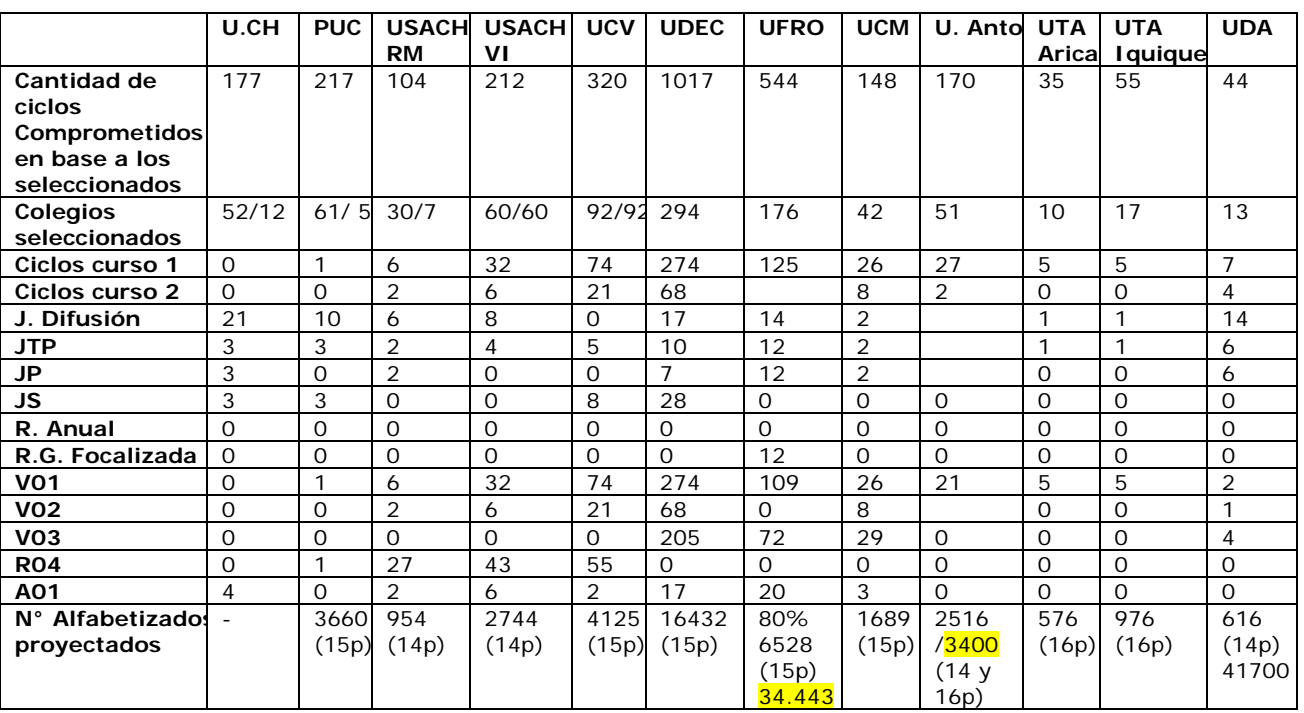

# **PRESENTACIÓN DE AVANCES CZ y UE:**

- $\checkmark$  U. Chile han tenido problemas con la firma de convenios, cambios de CRE. Solo los establecimientos seleccionados de la IV Región están autorizados para comenzar a ejecutar.
- $\checkmark$  PUC- CIE han tenido problemas con rendiciones (no cuadran), también problemas con DEPROV Sur que tiene temas pendientes de Comunidad.
- $\checkmark$  Usach RM ha tenido problemas de rendición y de firma de convenios (invalidaron por problemas de impresión de firmas).
- $\checkmark$  Usach VI Región presenta el problema de que no han llegado los materiales y además comienza la época de temporeros por lo que puede bajar la cantidad de interesados en los cursos.

En la UFRO no han hecho todos los acompañamientos porque algunos están muy alejados,

sólo se han hecho a algunos.

- $\checkmark$  La empresa de los manuales entregará los master.
- $\checkmark$  Universidad de Antofagasta no tiene el suficiente personal para ir a todos
- los acompañamientos.
- $\checkmark$  En la UDA no quieren contratar más gente porque supuestamente NO hay dineros para aquello.
- $\checkmark$  UDEC acorta acompañamientos a 2.15 Hrs para ocupar el resto del tiempo en la carga de servicios.

# **4.- PROPUESTAS**

- X Flexibilizar la aplicación de propuesta de focalización de servicios, según situación de cada CZ-UE y sus establecimientos (la mayoría en acuerdo, a excepción de la no realización de reuniones focalizadas).
- ▶ Integrar comunidad en los planes de uso. Darle más participación.
- $\blacktriangleright$  Elaborar estrategias para incorporar comunidad en plan TEC desde la CN.
- ▶ Comunitarios deben plantear ideas en reuniones pedagógicas.
- ▶ Cada Centro Zonal debiera coordinarse con Encargado Pedagógico para la incorporación de comunidad en plan TEC.

# **Domingo Barrios:**

# **En el contexto del modelo de calidad:**

Comunidad se inserta en el ámbito de la convivencia. Ponerse más a tono con eso.

Trabajar para que comunidad esté inserta en el plan de mejora de la SEP Generar más redes de apoyo.

**Mayor engranaje:** Sistemas, E&C, CRE, Univ, Daem CC, Deprov (Administrador Financiero Contable), EE

Simplificar Bases Administrativas

# **Erwin y Freddy:**

Que el equipo comunidad de la CN posicione más el proyecto al interior del CET.

# **Deborah:**

Que cada CZ y UE envíe a CN evidencias y testimonios de buenas experiencias.

Tratar de incorporar algunas experiencias de E y C en congresos de Informática Educativa.

Que la CN genere alguna estrategia para que los ee de la metropolitana que no han partido puedan hacerlo. Monitorear avance. Caso RM: Conversar este tema con DV. Se requiere contar con datos actualizados.

Generar estrategias para relevar los otros elementos de Enlaces Comunidad, más allá de los compromisos de alfabetización.

#### **5. ACUERDOS**

- $\blacktriangleright$  Los cursos se pueden redistribuir regionalmente y entre distintos sostenedores.
- $\triangleright$  Los CZ y UE no necesitan tener respaldo en papel de los alumnos de las horas de apertura.

#### **6. TAREAS**

- ▶ Agilizar elaboración de propuesta de incorporación de Enlaces y Comunidad al Plan TEC.
- ▶ Enviar estandarización para procesos de registro de apoderados en papel por cada curso.
- X Enviar por escrito la propuesta de postergación de servicios de manera que cada CZ y UE no tenga objeción en su institución por no dar cumplimiento al convenio.
- ▶ La CN se comunicará con cada uno de los CRE, para alcanzar los 812 convenios.
- ▶ Poner a disposición de todos los formatos, pautas de observación, etc. que manejan los equipos.
- ▶ Solicitar proyección de trabajo detallada a cada CZ actualizada de acuerdo a aclaraciones hechas en la reunión.

# **7. OBSERVACIONES BASE**

- $\blacktriangleright$  No es convocatoria abierta.
- ▶ Acotar reseña del programa.
- $\blacktriangleright$  Muchos objetivos específicos (Integrarlos, acotarlos).
- Eliminar aspectos que constituyen relato o descripción innecesaria.
- ▶ Plantear un escenario realista no tan idealista.
- $\blacktriangleright$  En una comuna de la VII contraloría no valida la boleta de honorarios de los capacitadores.
- ▶ Sostenedores PS no pueden presentar letra de cambio???? Por qué en plan TEC si???
- ▶ Bases deben ser redactas y adecuadas dando a entender que las regiones son atendidas tanto por secretarias como por Deproes.
- ▶ Cronograma desfasado(los colegios se desmotivan y desisten)

# **REUNIÓN DE TRABAJO RATE COMUNIDAD**

### **1. DATOS GENERALES**

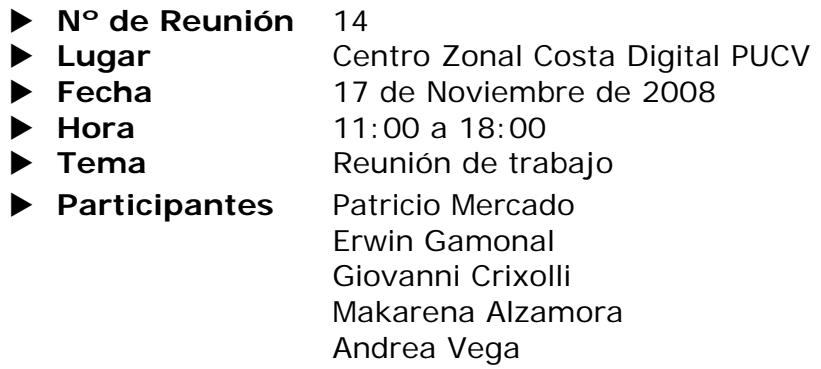

#### **2. OBJETIVOS**

Trabajar las bases administrativas para el 2009 en base a comentarios de distintos actores de la RATE.

### **3. PRESENTACIONES DE LA REUNIÓN**

#### **Patricio Mercado:**

- Se plantea la necesidad de concordar estrategias para que E&C pueda continuar y dilucidar bajo qué contexto, colocarlo en una mejor posición de la que ha venido teniendo en la coordinación nacional de Enlaces.

- Se cuestiona el hecho de mejorar las bases administrativas del programa, cuando a esta altura del año están pidiendo un rediseño total del mismo.

# **PPT Planes de Uso:**

- Se revisa presentación de Planes de Usos, mostrada en reunión de directores el 13/11/08.

#### **Conversación telefónica con Fredy Mora:**

- Se señala que en última reunión en que asistió con Didier, Brenda, entre otros, se señaló el involucramiento de los apoderados en el ee, en el ámbito de competencias TIC, se reconoce el vínculo de inclusión de las TIC y el ámbito comunitario, pero nadie se hace cargo del tema, se concluye que Didier y Daniela tienen posiciones y visiones diferentes. La ley SEP (convivencia escolar, uso de TIC, revisión de cuentas-contabilidad en los ee) se veía como el mejor escenario para sumar a E&C. Supuestamente ahora en Noviembre se debía comenzar a realizar los planes de uso, pero a esta altura la clikera aún no está lista.

#### **4.- IDEAS**

- Que el año 2009 pudiera comenzar en los colegios con la alfabetización de siempre y pilotear alguna cantidad de ee que sean ya parte del Plan TEC, porque no todos los ee el próximo año serán parte de él.

- Que alguno de los encargados o relacionados con el Plan TEC, puedan presentar al equipo de comunidad en qué consiste éste, sus lineamientos, clikera, entre otros puntos. Además aprovechar que Fredy y Rodrigo han estado trabajando como asesores de Plan TEC (primero estuvo Rodrigo, ahora está Fredy) para que puedan hacer la transferencia de esos conocimientos al equipo.

- Didier señaló que Comunidad debe incorporarse al Plan TEC si o si. En ese escenario es necesario dilucidar cómo se inserta comunidad allí, por medio de qué componentes.

- Comunidad se podría perfilar al interior del Plan de Usos en acciones en el área de convivencia, en involucrar a la comunidad escolar e informar a los padres y apoderados.

# **5.- PROPUESTAS**

**-** Se propone el continuar con la mejora de las bases por la continuidad del proyecto para el 2009 y paralelamente trabajar un rediseño.

### **6. ACUERDOS**

- Es prioritario generar aliados en la coordinación nacional (como Daniela Vergara), conseguir a entidades influyentes a quienes poder mostrar lo que se ha hecho y cómo se valida E&C al interior del Plan TEC.

- Se aprovechará reunión del 19/11/08 con Brenda Quiñes en donde se presentará la asesoría de perfiles de padres y apoderados, para validar el que existe la necesidad de otro curso o nivel de capacitación en Comunidad relacionado con el apoyo de los padres a la enseñanza aprendizaje de sus hijos y el involucramiento de ellos al establecimiento, en instancias de participación y gestión escolar.

- Se debe crear el curso de perfiles para que la oferta del piloto sea que los ee participantes del Plan TEC ejecuten curso básico, avanzado y de módulos de perfiles, éste último debiera estar listo en Mayo del 2009 para que a comienzos del segundo semestre se comience a pilotear (se deberá contratar un equipo integral para finiquitar el tema, profesionales PUCV).

### **7. TAREAS**

- Se debe conversar con Eduardo Meyer y otros directores para que pongan el tema de Comunidad en las próximas reuniones de mesa de directores de CZ.

- Se debe averiguar qué información debe contener la clikera, ojala en reunión del 19/11/08 (Patricio averiguará con Brenda).

- Para reunión con Daniela Vergara tener cerrado tema Brenda Quiñes (reunión 19/11) y definido lo de la clikera.

- Se deben modificar las bases administrativas en los siguientes ítems:

**1.- Introducción**, traspasar párrafo objetivos generales a apartado objetivos, desde "este año…"; eliminar cuadro de modalidades desde "el presente documento…".

**2.- Objetivos**, eliminar el término de específicos del título. Sintetizar los 9 en 4 o 5.

**3.- Descripción del proyecto**, se eliminaría este ítem, traspasando el "quienes y como" al ítem bases de participación (la descripción de las modalidades se incorporaría al cuadro de condiciones mínimas para participar).

#### **4.- Bases de participación**,

-En modalidad 3 se realizarían 5 cursos pudiendo elegir entre básico, avanzado o Intel (en el sistema de postulación por formulario virtual, agregar los campos de qué cursos se realizarán, para tener claridad de los materiales que se van a necesitar durante el año).

-En horas de apertura modalidad 1 se corrige la palabra máximo por mínimo.

-El tema de boleta de garantía de particulares subvencionados, se replanteará (Patricio averiguará con Domingo lo del plan TEC y conversará el tema)

-Una vez firmado el convenio se adelanta el 100% de los dineros de acción innovadora. Para no entregar dineros erróneamente debe haber una mayor coordinación entre CRE y la RATE respecto a los proyectos de innovación (Entregar carpeta con proyectos de ee).

-Se está trabajando un documento detallando cada gasto qué se puede hacer y los porcentajes para cada ítem, en los proyectos de acción innovadora.

- El tema de los materiales se debe ver con el presupuesto del próximo año, repensarlo y ver como va a resultar.

**5.- Criterios de invitación**, no será de continuidad sino postulación abierta. Se eliminarán cuadros de condiciones de funcionamiento.

**6.- Ejecución**, se establecerá mayor definición para la acción innovadora.

**7.- Otros**, se acepta lo de elaborar instructivo (como el de las rendiciones, con indicaciones de buenas prácticas pero el sostenedor es que debe tomar la decisión del mecanismo a utilizar).

**8.- Postulación**, convocatoria abierta, hay acuerdo en fechas planteadas, que proyecto comience en Marzo con convocatoria y ya en Mayo la ejecución de cursos.

# **ANEXO 2:** Propuesta de Actividades módulos de formación

A continuación, se presenta una propuesta de posibles actividades a realizar en cada uno de los módulos que se han propuesto en el marco de la asesoría "Levantamiento de perfiles de padres y apoderados", los cuales deberán ser construidos en el corto plazo. Cabe señalar que las actividades contemplan cada uno de los aprendizajes esperados.

## **MODULO 1: ¿QUÉ Y CÓMO APRENDEN HOY NUESTROS NIÑOS?**

#### **Aprendizajes esperados:**

- 1. Identificar los principales aspectos en las que las TICs han modificado las prácticas cotidianas
- 2. Los efectos de la sociedad de la información en la escuela
- 3. Conocer los elementos principales del currículo escolar en sus diversos sectores y niveles.

#### **Horas:** 21 horas

#### **Contenidos:**

- 1. La Sociedad de la Información y su impacto en la vida cotidiana de las personas
- 2. Breve historia del currículo escolar
- 3. El currículo de la reforma; niveles, sectores y subsectores de aprendizaje

### **Actividades:**

- 1. Buscar en la web, mediante buscadores (google, altavista, yahoo, entre otros) diversos artículos relacionados con el impacto de la Sociedad de la Información en la vida cotidiana de las personas, el curriculo escolar y/o sectores y subsectores de aprendizaje.
- 2. Elaborar mediante el Procesador de Texto un documento resumen de lo leído en Internet.
- 3. Elaborar una presentación utilizando el programa Power Point, en donde se resuma la información encontrada en la web. Para la presentación utilizar

distintas gráficas y animaciones para hacerlo entretenido y con un sello personal.

- 4. Realizar una exposición ante el grupo curso utilizando proyector. Otorgar espacio para las preguntas y comentarios.
- 5. Realizar un plenario mediado por el profesor a cargo, en donde se comparten las opiniones libremente del tema estudiado durante las sesiones del módulo.
- 6. Visitar la página web del Ministerio de Educación, navegar en ella y encontrar el enlace que haga referencia al currículum de la reforma, leer la información que allí aparece y analizarla, identificando con apoyo del profesor los distintos sectores, subsectores y niveles.
- 7. Crear en Excel, una tabla que organice la siguiente información: Nivel, currículo correspondiente según el sector elegido, listado de los principales contenidos a abordar en cada uno de ellos. Destacar con colores cada sector de aprendizaje. Para ello el profesor asigna previamente un nivel de enseñanza (tratando que no se repitan) y el participante debe elegir dos sectores de aprendizaje o asignaturas para analizar.

# **MODULO 2**: **EL ROL DEL APODERADO EN LA GESTIÓN ESCOLAR**

#### **Aprendizajes esperados:**

- 1. Conocer las fuentes de información sobre los temas y la actualidad educativa.
- 2. Qué se entiende hoy en Chile por gestión escolar.
- 3. Cuál es el rol deseado del apoderado en la gestión escolar.
- 4. Identificar los recursos tecnológicos que ayudan al apoderado a cumplir su rol dentro de la gestión escolar.

#### **Horas:** 21 horas

#### **Contenidos:**

- 1. Información nacional e internacional sobre educación y gestión escolar
- 2. Concepto claves y nuevos roles de los apoderados en la gestión escolar
- 3. Herramientas tecnológicas que apoyan al apoderado en la gestión escolar.

#### **Actividades:**

- 1. Entregar listado de páginas web relacionadas con el tema de la educación actual en el mundo y la gestión escolar. Los alumnos deben leer y navegar en las páginas, identificando los principales conceptos de cada tema y aquellas páginas que sean un mayor aporte en cuanto a fuente de información, para ello el profesor hace entrega de una pauta de análisis.
- 2. Buscar información en la web mediante buscadores (google, altavista, yahoo, entre otros) y leer diversos artículos relacionados con los roles de los apoderados en la gestión escolar, también si el profesor dispone de algún documento escrito referente al tema hacer copias para que los puedan leer.
- 3. Elaborar mediante la planilla de cálculo una tabla que refleje los nombres de los distintos roles y sus principales características o competencias, destacando con colores diferentes cada rol.
- 4. En grupos, crear un gráfico (formato a elección de los participantes, puede ser de barras, líneas o torta) en donde aparezcan los roles que cada uno encontró y otro con las características o competencias esperadas.
- 5. Elaborar una presentación utilizando el programa Power Point, en donde se muestren las tablas y los gráficos.
- 6. Hacer una exposición utilizando proyector ante el grupo curso, otorgando espacio para las preguntas y comentarios.
- 7. Enviar por correo electrónico a los participantes, mediante un archivo adjunto, la tabla con los roles y características hecha en la planilla de cálculo. Cada alumno debe elaborar una tabla en la planilla de cálculo que considere los aportes de cada participante, sin repetir los que sean iguales.
- 8. Luego que cada uno tenga la tabla resumen de todos los roles y competencias, identificar para cada competencia mencionada el recurso tecnológico que es útil para poder desarrollar la competencia. Un ejemplo de lo anterior es si una de las competencias es que los padres o apoderados sean capaces de difundir las actividades para recaudar fondos organizadas por el CGPA, uno de los recursos tecnológicos posible de utilizar es el procesador de texto para hacer un afiche a fin de difundir la actividad, utilizando colores e imágenes llamativas y luego colocarlo en lugares vistosos del establecimiento y de la comunidad.

9. Posteriormente reunirse en parejas y unificar sus tablas respectivas, traspasándola al programa Power Point. Para la presentación utilizar distintos colores que destaquen cada recurso tecnológico.

# **MODULO 3: LOS CANALES Y HERRAMIENTAS DE COMUNICACIÓN Y PARTICIPACIÓN EN LA ESCUELA**

#### **Aprendizajes esperados:**

- 1. Identificar los canales formales de comunicación y participación en la escuela
- 2. Utilizar las herramientas tecnológicas básicas para la comunicación y participación efectiva en la escuela.

### **Horas:** 21 horas

#### **Contenidos:**

- 1. Canales formales de comunicación y participación en la escuela ; entrevistas, reuniones de apoderados, centros de padres y apoderados y consejo escolar
- 2. Herramientas tecnológicas básicas de comunicación; redacción de cartas formales, redacción de mails, documentos adjuntos.
- 3. Herramientas tecnológicas para la comunicación y participación.

### **Actividades:**

1. Exponer los distintos medios de comunicación y participación en la escuela, ya que cada establecimiento tiene su forma particular de proceder. Por lo tanto se sugiere que el profesor haga una exposición didáctica y entretenida en donde se analicen estos canales y los participantes puedan preguntar y comentar libremente.

2. En base a la información compartida elaborar un documento en el procesador de texto que identifique cada uno de los canales de comunicación y participación presentes en el establecimiento y también aquellos que deberían estar y no existen, para ello hacer un tabla que considere cada uno de los medios de comunicación presentes y su descripción, y otra con los que no están presentes, su descripción y fundamentación de por qué es necesario que se creen al interior del establecimiento.

3. Elaborar una propuesta para ser presentada al consejo escolar del establecimiento, con aquellos canales de comunicación y participación que no están presentes en la escuela, nombrándolos, describiéndolos y fundamentando la necesidad de que éstos se creen en el mediano plazo. Esta actividad debe hacerse utilizando el programa Power Point.

4. Presentar cada propuesta ante el grupo curso, utilizando proyector y otorgando espacio para las preguntas y comentarios.

5. En un plenario mediado por el profesor a cargo, se comparten las opiniones de cada participante. En conjunto decidir la mejor opción para elaborar una presentación definitiva.

6. El profesor hace una presentación didáctica y motivante con las distintas herramientas tecnológicas posibles para comunicarse y participar en la escuela. En base a ello, los participantes escogerán 4 herramientas tecnológicas de las mencionadas y mediante el programa que corresponda elaborarán un ejemplo de participación o comunicación.

7. Elaborar una presentación utilizando el programa Power Point, en donde se describan las herramientas y el participante explique sus ejemplos.

# 234 Enlaces centro de Educación y Tecnología del Ministerio de Educación

8. Cada participante debe utilizar efectivamente uno de esos canales y comunicarse con el establecimiento o participar de alguna forma utilizando alguna herramienta tecnológica.

# **MODULO 4: ACCESO A LA INFORMACION Y CANALES DE COMUNICACIÓN EN EL APRENDIZAJE**

# **Aprendizajes esperados:**

- 1. Identificar las fases de un proceso de búsqueda de información
- 2. Identificar y validar, de acuerdo a criterios establecidos, sitios y recursos en línea apropiados para apoyar el aprendizaje de contenidos curriculares
- 3. Identificar las herramientas de comunicación y su aplicación a los procesos de enseñanza/aprendizaje
- 4. Identificar ventajas y desventajas del uso de TICs en la escuela

# **Horas:** 21 horas

# **Contenidos:**

- 1. Modelos de habilidades informacionales para el aprendizaje escolar
- 2. Búsquedas en Internet con propósitos educativos
- 3. Navegando en Internet; principales recursos en línea para el aprendizaje (diccionarios, enciclopedias, wikipedias)
- 4. Herramientas para comunicar y colaborar en el aprendizaje.
- 5. Lo que se debe y no se debe hacer con las TICs para aprender: aspectos éticos en la dimensión de información y comunicación

#### **Actividades:**

- 1. Exponer los distintos modelos de habilidades comunicacionales existentes, identificando en cada uno de ellos las fases en el proceso de búsqueda de información.
- 2. Elaborar un esquema resumen en el procesador de texto, identificando las fases en el proceso de búsqueda de información.
- 3. Sintetizar en una planilla de cálculo las principales ideas o conceptos de cada modelo de habilidades comunicacionales presentado, identificando en una columna el nombre del modelo y en otra sus habilidades.
- 4. Hacer una presentación en Power Point dándole la gráfica y animación necesaria para hacerla motivante y darle un sello personal.
- 5. Hacer una exposición ante el grupo curso utilizando proyector, otorgando espacio para las preguntas y comentarios.
- 6. Entregar un listado de sitios web para apoyar el aprendizaje, que contengan por lo menos 2 diccionarios digitales, 2 enciclopedias, 2 wikipedias. Los participantes deben visitarlos y navegar en ellos descubriendo sus potencialidades, para ello el profesor entrega una pauta evaluativa, en donde el alumno debe identificar aquellos sitios que realmente sean un aporte como apoyo educativo.
- 7. Los participantes utilizan los sitios visitados u otros que ellos escojan y desarrollan una tarea relacionada con alguna asignatura que el profesor les designe, según las necesidades que el establecimiento presente (las temáticas deben ser diferentes para cada alumno). Para ello el profesor previamente deberá contactarse con los docentes de cada asignatura para indagar acerca

de que material de apoyo les hace falta para sus clases y que pudiere ser resuelto por esta vía. Por ejemplo que el profesor de biología no tuviera nada en digital acerca de una enfermedad como el cáncer del pulmón, en este caso el apoderado debería buscar información respecto al tema y escoger de acuerdo a pauta utilizada en actividad anterior el mejor sitio para ser utilizado con los alumnos.

- 8. Luego mediante el procesador de texto, hacer un informe del tema asignado con los recursos obtenidos en la actividad anterior, incorporar textos e imágenes, imprimir el documento a fin de elaborar un portafolio grupal en donde vaya la temática de cada uno con la información obtenida y la fuente (sitios utilizados) para que sea realmente utilizado por la escuela como apoyo al aula.
- 9. Exponer las herramientas de comunicación que sirven de apoyo al aprendizaje, nombrarlas, describirlas y dar algunos ejemplos, por lo menos mencionar el correo electrónico y su herramienta de archivo adjunto, foros y chat si el establecimiento posee el mecanismo para utilizarlos con fines pedagógicos. Dar espacio para las preguntas y comentarios.
- 10.Enviar un correo con el informe hecho en la actividad del portafolio como archivo adjunto a sus demás compañeros. Cada participante debe leer dos temas y comentarlos por medio de foro o Chat con sus autores, el profesor debe asignar los compañeros para evitar que alguno quede sin retroalimentación.
- 11.Presentar las ventajas y desventajas y/o riesgos de utilizar las TIC en el establecimiento, por ejemplo que los alumnos en clases se distraigan visitando

otros sitios o chateando, que naveguen en páginas pornográficas o de dudosos propósitos como de juegos de azar, grupos o sectas extraños, etc; también hablar acerca de aspectos éticos relacionados como la propiedad intelectual de los autores de algunos sitios, la piratería, etc. Dar espacio para conversar libremente el tema.

12.A cada alumno se le entrega un problema relacionado con el uso de las TIC en la escuela y el participante debe dar alguna posible vía de solución según su creatividad, la cual debe servir para ser difundida en el establecimiento y así evitar un mal uso de parte de los escolares. Por ejemplo crear un afiche para ser pegado en la sala de computación en donde se señale lo perjudicial de la piratería, de una manera entretenida y motivante. Todos los productos del grupo se archivan en una carpeta para que sean utilizados según la necesidad en la escuela.

# **MODULO 5: ESTRUCTURA Y ORGANIZACIÓN DE LA ESCUELA**

#### **Aprendizajes esperados:**

- 1. Conocer la normativa que rige la institución escolar (LOCE, LGE)
- 2. Conocer la estructura de funcionamiento de la escuela, los roles y funciones de sus actores
- 3. Conocer los ámbitos y principales instituciones relacionadas con la calidad del sistema escolar (SIMCE, SACGE, Mineduc, etc)

#### **Horas:** 21 horas

#### **Contenidos:**

- 1. La LOCE; definición de educación y rol asignado a los actores
- 2. ¿Cómo funciona la escuela; qué hace el Director, Sub-director, la UTP, docentes, inspectores?
- 3. Ámbitos e instituciones relacionadas con la evaluación del sistema escolar (Evaluación docente, SIMCE, pruebas internacionales)

### **Actividades:**

- 1. Ingresar a la página web del ministerio de educación y revisar allí la LOCE y la LGE, los participantes deben leer en qué consisten identificando la definición de educación y la normativa que rige a las escuelas, visualizando la diferencia entre ambas.
- 2. Elaborar en el procesador de texto una tabla comparativa con las dos leyes, identificando las principales semejanzas y diferencias.
- 3. Elaborar una presentación utilizando el programa Power Point, en donde se resuma la información encontrada en la web utilizando como apoyo el documento creado en el procesador de textos. Para la presentación utilizar distintas gráficas y animaciones para hacerlo entretenido y con un sello personal.
- 4. Exponer ante el grupo curso, utilizando proyector. Otorgar espacio para las preguntas y comentarios.
- 5. Presentar al grupo los distintos cargos, roles y funciones respectivas que se llevan a cabo en el establecimiento (por lo menos director, subdirector, jefe UTP, inspector y docentes). Dar espacio para las preguntas y comentarios.
- 6. En base a lo comentado, los participantes trabajan en pareja y en una planilla de cálculo colocan cada uno de los roles (cargos) y en otra columna sus funciones principales.
- 7. Luego en las mismas parejas crear mediante el programa Power Point una historieta a modo de caricatura que represente estos distintos cargos ejerciendo algunas de sus funciones principales (utilizar imágenes, autoformas, colores, etc).
- 8. Exponer ante el grupo curso, utilizando proyector. La idea es que los creadores hablen lo menos posible para que las imágenes y textos de la historieta hablen por si solos.
- 9. Entregar una lista de páginas web en donde aparecen las distintas instituciones encargadas de la medición de la calidad escolar, considerando por lo menos SIMCE, SACGE, Evaluación docente. Los participantes deben

visitarlas, navegar en ellas identificando los sistemas de medición existentes y sus principales objetivos y características.

- 10.Crear una tabla en el procesador de texto, identificando cada uno de los sistemas, sus fundamentos, conceptos asociados y características. Destacar con distintos colores cada uno.
- 11.Los participantes se juntan en grupo de 3 y el profesor asigna a cada grupo uno de los sistemas de medición revisados, deben volver a visitar las página y buscar la medición que su propia escuela ha obtenido en la última aplicación de ese sistema. Posteriormente en una planilla de cálculo los participantes deberán colocar los resultados que su escuela ha tenido.
- 12.Por último cada grupo hace una exposición de los resultados utilizando proyector, otorgando espacio para las preguntas y comentarios.

## **MODULO 6: PARTICIPACIÓN EN REDES VIRTUALES DE EDUCACION**

#### **Aprendizajes esperados:**

- 1. Identificar los canales de participación en comunidades virtuales relacionadas con educación
- 2. Generar canales propios de participación virtual
- 3. Participar en comunidades virtuales sobre educación

#### **Horas:** 21 horas

### **Contenidos:**

- 1. Ejemplos de comunidades virtuales, sus objetivos y logros
- 2. Comunidades virtuales en educación (educación 20/20, Educarchile, blogs de expertos)
- 3. Herramientas para la construcción de blogs, wikis
- 4. Elementos básicos para una comunicación escrita; construcción de argumentos
- 5. Cómo postear, rebatir, aportar, complementar en un clima de respeto

### **Actividades:**

1. Realizar una introducción acerca del tema de las comunidades virtuales de educación, lo que son, sus objetivos, logros y cómo se participa en ellas, dando espacio a dudas y comentarios. Luego debe dar un listado de comunidades virtuales a visitar por los participantes para entender más el tema (por ejemplo educación 20/20, Educarchile, blogs de expertos).

- 2. En parejas escoger aquella comunidad que más le gustó y fundamentar el por qué, para ello elaborar un informe en el procesador de textos describiendo la comunidad (objetivos, características, mecanismos de participación por lo menos) y hacer un listado de las ventajas que la validan para ser utilizada por los alumnos de la escuela.
- 3. Hacer una exposición utilizando proyector del informe elaborado ante el grupo curso, otorgando espacio para las preguntas y comentarios. Imprimir cada informe para elaborar un portafolio que sea de utilidad a los docentes del establecimiento como apoyo a sus clases con los alumnos. Tiempo estimado 2 horas.
- 4. El profesor ilustra acerca de las herramientas existentes para la construcción de blogs y wikis. Dar espacio para las preguntas y comentarios.
- 5. Crear un blog personal dejándolo activo en la web.
- 6. Luego mediante el proyector mostrar al grupo curso cada blog elaborado, describiendo su estructura, contenido y formato. Otorgar espacio para preguntas y comentarios.
- 7. El profesor expone ante el grupo curso los elementos básicos para una buena comunicación en las comunidades virtuales (cómo escribir-construcción de argumentos, cómo postear, rebatir, aportar, complementar en un clima de respeto). Dar espacio para comentarios y dudas.
- 8. Visitar el blog creado en la actividad anterior de al menos tres compañeros y comunicar algo mediante las herramientas disponibles en el mismo (posteo, foro, etc), aquí el profesor debe asignar los blog para que ninguno quede sin visitas. Para continuar el ejercicio los autores de esos blog deben contestar

las intervenciones de sus compañeros, y éstos deben volver a ingresar para ver esas respuestas.

- 9. Los alumnos libremente escogerán alguna comunidad virtual de la web que les interese (que ya hayan visitado o nueva) y comunicaran mediante sus herramientas inquietudes, comentarios, etc. Luego deben copiar el pantallazo de esa página en una hoja del procesador de textos, para posteriormente compartirla con el curso.
- 10.Por último cada participante hace una exposición de lo compartido en la comunidad virtual utilizando proyector, otorgando espacio para las preguntas y comentarios.

# **MODULO 7: ¿QUÉ TAREAS ESCOLARES PUEDO HACER CON UN PC?**

#### **Aprendizajes esperados:**

- 1. Identificar los principales usos del computador asociados a las diversas tareas del currículo escolar.
- 2. Desarrollar habilidades básicas para procesar la información digital en las tareas escolares.
- 3. Identificar los atributos del computador para trabajar con la información escolar.
- 4. Identificar los principales software educativos para las tareas escolares según edad y sector del aprendizaje.

**Horas:** 21 horas

#### **Contenidos:**

- 1. El procesador de texto para el desarrollo y construcción colaborativa de documentos
- 2. La Planilla de calculo para sacar cuentas y presentar datos numéricos
- 3. Formatos digitales ( Presentaciones, hojas personalizadas, etc) para distintos objetivos y públicos
- 4. Diferencias entre el texto impreso y la información en soporte informático (movimiento, hipervínculos)
- 5. Herramientas para el aprendizaje colaborativo (uso del control de cambio, mail, blogs, documentos en línea).
- 6. El software educativo: Clasificaciones, tipos y usos.

#### **Actividades:**

1. Crear una tabla en el procesador de texto donde se señalen las diferencias del texto impreso y la información en soporte informático. En el mismo documento comentar libremente lo aprendido luego de la exposición del profesor, en al menos una página de desarrollo.

2. Enviar al compañero que el profesor les asigne, mediante el correo electrónico como archivo adjunto el documento elaborado, el que lo reciba debe revisarlo y mediante la herramienta de insertar comentario, sugerir correcciones ortográficas, gramaticales y de contenido, guardando el documento y volviéndolo a enviar a su autor mediante el correo y el archivo adjunto. El autor lo revisa e utiliza la herramienta de control de cambios para realizar las modificaciones sugeridas en casod e estar de acuerdo.

3. El profesor realiza una exposición ante el grupo curso acerca de los elementos básicos para una buena comunicación en las comunidades virtuales (cómo escribir-construcción de argumentos, cómo postear, rebatir, aportar, complementar en un clima de respeto). Dar espacio para comentarios y dudas.

4. Visitar el blog creado en la actividad anterior de al menos tres compañeros y comunicar algo mediante las herramientas disponibles en el mismo (posteo, foro, etc), aquí el profesor debe asignar los blog para que ninguno quede sin visitas. Para continuar el ejercicio los autores de esos blog deben contestar las intervenciones de sus compañeros, y éstos deben volver a ingresar para ver esas respuestas.

Para finalizar los alumnos libremente escogerán alguna comunidad virtual de la web que les interese (que ya hayan visitado o nueva) y comunicaran mediante sus herramientas inquietudes, comentarios, etc. Luego deben copiar el pantallazo de esa página en una hoja del procesador de textos, para posteriormente compartirla con el curso. Tiempo estimado 1 hora.

5. En esta actividad el profesor debe hacer una breve introducción acerca del uso de los software educativos para las tareas escolares, identificando aquellos principales según edad y sector del aprendizaje que son utilizados en el establecimiento.

6. Asignar a cada participante un software educativo que sea utilizado en las clases preferentemente con sus pupilos para que puedan comprender y apoyar el aprendizaje de ellos. Por el poco tiempo el profesor selecciona alguna de las actividades y les indica lo que deben hacer.

7. Crear un portafolio en conjunto en donde cada grupo prepara un informe previo en el procesador de textos (incorporando alguna imagen si es posible del software) describiendo en general el software y la actividad desarrollada, el cual se imprime. La idea es que el portafolio quede para la utilidad de los docentes del establecimiento.

# **MODULO 8: ¿ES POSIBLE CONOCER LA CALIDAD DE LA ESCUELA DE MI PUPILO?**

#### **Aprendizajes esperados:**

- 1. Conocer y analizar la información académica y administrativa que genera la escuela.
- 2. Analizar las variables que inciden en la calidad académica de la escuela

#### **Horas:** 21 horas

### **Contenidos:**

- 1. Las variables e instrumentos de evaluación del sistema escolar.
- 2. Estudios particulares sobre calidad académica de la escuela, TIMMS, PISA; EDUCACION CIVICA.

#### **Actividades:**

- 1. Exposición con la información académica y administrativa que opera en la escuela, así como también las variables que son tomadas en cuenta al momento de evaluar el sistema escolar y los instrumentos utilizados para ello. Para la realización de esta actividad se sugiere invitar a algún directivo del establecimiento (director, subdirector, jefe UTP) por las posibles consultas que pueden nacer en los participantes y que el profesor tal vez no pueda responder. Dar espacio para los comentarios.
- 2. Si el establecimiento posee página web, visitarla y dirigirse específicamente al área académica y también la administrativa, los que no posean página tal vez algunos profesores han creado blogs al respecto los que también debieran

visitar, si esto no existe se recomienda que sea el mismo profesor quien previamente genere un blog con la temática para que los participantes puedan visitar. Para guiar el enfoque de la navegación, el profesor hará entrega de un pauta mediante la cual los alumnos irán chequeando la información y clasificándola.

- 3. Elaborar un informe en el procesador de texto, basado en la información analizada tanto en la exposición del profesor como en la navegación, donde se describa el área académica y el área administrativa de la escuela, frente a cada área deben realizar un listado en tabla de las debilidades y fortalezas de cada una, según su apreciación personal, finalizando con sugerencias o propuestas para mejorar la situación.
- 4. Elaborar una presentación en Power Ponit con las tablas de las debilidades y fortalezas encontradas y las propuestas de mejora, siendo expuesta mediante proyector ante el grupo curso.
- 5. Buscar en la web aquellos estudios particulares sobre la calidad académica de la escuela, el profesor debe orientar la búsqueda para que se visiten todos los que estén relacionados con el tema (TIMMS, PISA; EDUCACION CIVICA). La idea también es que si se ha hecho algunos de estos estudios en la escuela los alumnos puedan revisar sus resultados.
- 6. En base a lo revisado el profesor debe asignar a grupos de tres, alguno de los estudios y el grupo deberá elaborar una presentación en Power Point con las características del estudio (objetivos, metodología, áreas y sujetos de estudio, y si la escuela ha sido objetivo de ese estudio exponer también los

resultados obtenidos). La presentación debe ser expuesta ante el grupo curso, permitiendo la resolución de dudas y comentarios.

- 7. Analizar las variables que pudieran estar incidiendo en la calidad académica de la escuela, para esto se recomienda que el jefe de UTP pueda hacer una pequeña introducción dando cuenta de estas posibles variables, fundamentando el por qué se cree que son esas las que está incidiendo. Dar espacio para las preguntas y comentarios.
- 8. Tomando en cuenta lo compartido los participantes deberán mediante el procesador de texto y la herramienta de tabla elaborar una lista de sugerencias para cada variable revisada, sobre todo aquellas donde ellos pudieran tener alguna participación al momento de aplicar lo sugerido.
- 9. Elaborar, en conjunto, un informe con todas las sugerencias mencionadas y consensuadas para cada variable, el profesor debe sugerir la metodología para crear el documento, luego éste debe imprimirse y entregarse al jefe de UTP.

# **MODULO 9: LAS TICS EN LA PARTICIPACIÓN EDUCATIVA: EL CONSEJO ESCOLAR Y LOS CENTROS DE PADRES**

### **Aprendizajes esperados:**

- 1. Generar una participación activa en los consejos escolares y los centros de padres con uso de las tics
- 2. Diseñar los canales propios de participación virtual para los centros de padres y consejos escolares
- 3. Incentivar en la institución educativa la participación en todas las instancias usando las tecnologías de la información y la comunicación

# **Horas:** 21 horas

# **Contenidos:**

- 1. La participación del apoderado en los consejos escolares y los centros de padres mediante el uso de las tics: postear, rebatir, aportar, complementar en un clima de respeto
- 2. Los canales de comunicación digital para la participación de padres y apoderados en la comunidad educativa: Web, blogs, wikis
- 3. Estrategias para fomentar la participación de los padres y apoderados en la institución escolar usando las tics.

# **Actividades:**

1. Realizar una breve introducción acerca de los distintos canales de participación virtual con el consejo escolar y centro de padres existentes en la escuela (página web del establecimiento, blogs, foros, correo electrónico, etc), si no existiera
ninguno de ellos el profesor previamente debe conversarlo con el consejo escolar para que se cree alguna de estas herramientas, por lo menos un correo electrónico oficial mediante el cual los apoderados puedan hacer llegar sus opiniones, propuestas, etc.

2. Luego de haber meditado en los usos y utilidad que se les da a estos canales de participación, cada alumno deberá comenzar a participar en alguno de ellos posteando, rebatiendo, aportando, complementando en un clima de respeto. Si no existe ningún tema planteado, los alumnos pueden subir y comentar alguna de las propuestas trabajadas en las actividades anteriores para mejorar la calidad académica de la escuela. Al terminar se hace un plenario donde cada cual comparte su experiencia y se conversa libremente el tema.

3. Elaborar una propuesta de canales de participación virtual convenientes de aplicar en el establecimiento. Para ello deben señalar la herramienta, mencionar las fortalezas de aplicarla en la escuela y describir su modo de operar, incorporar imágenes de ser posible.

4. Elaborar un medio de difusión para todos los estamentos de este nuevo canal de participación, destacando la importancia de su existencia y el mecanismo de funcionamiento; además debe señalar la estrategia a seguir para hacer la difusión. El profesor debe asegurar de que mediante esta creación se aborden todos los medios de difusión posibles (escritos, imágenes, digitales, virtuales, etc).

5. Implementar estrategias de difusión, por ejemplo si alguno creó un afiche debe imprimirse, sacar copias y pegarlo en los lugares correspondientes, si otro sugirió hacerlo mediante la página web del colegio, subir la información, etc.

6. Realizar plenario destacando las fortalezas y debilidades que ha tenido el desarrollo del curso y se publican en alguno de los canales virtuales de comunicación y participación las opiniones y la invitación al resto de apoderados para que participen en el curso cuando se realice nuevamente destacando las ventajas de hacerlo. .

## **ANEXO 3:** Documentos Varios

# Documento Nº 1: Propuesta de Homologación de Servicios

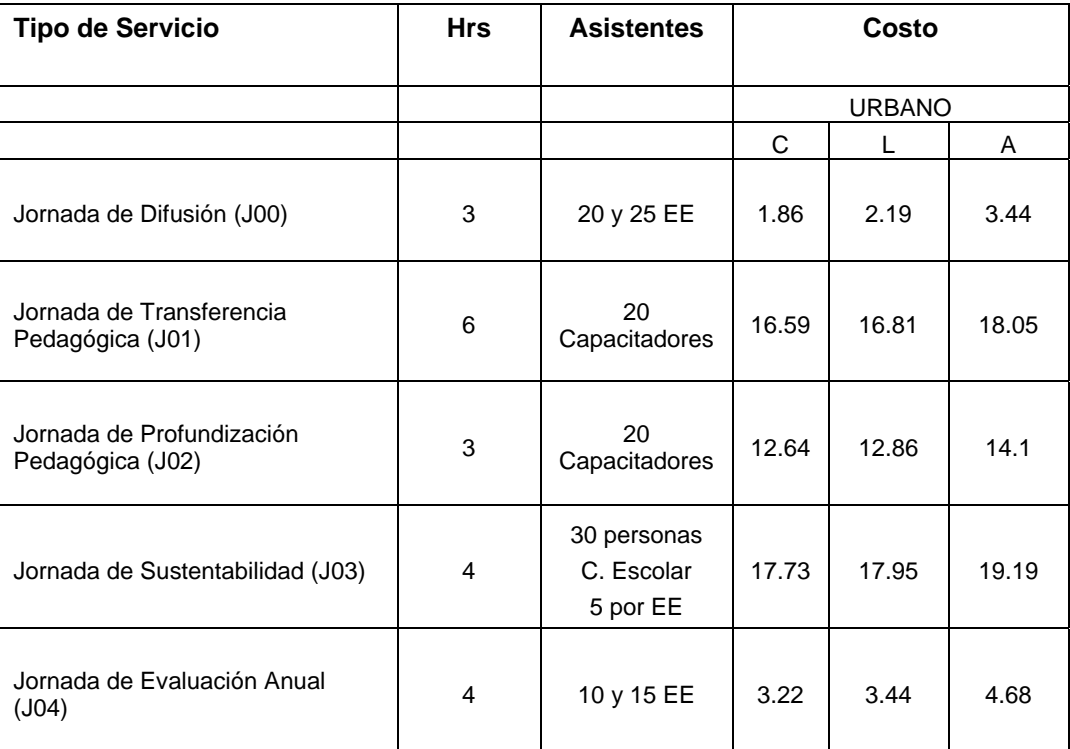

### **RESUMEN DE SERVICIOS Y SUS CARACTERÍSTICAS SEGÚN CONVENIO ANTERIOR**

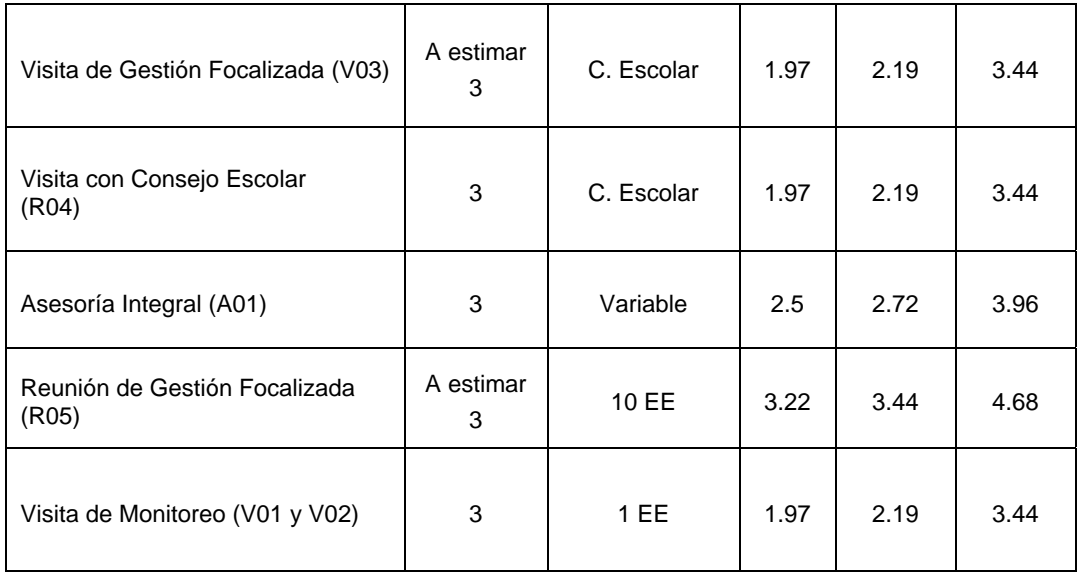

2 Enlaces centro de Educación y Tecnología del Ministerio de Educación

## **RESUMEN DE SERVICIOS Y SUS CARACTERÍSTICAS SEGÚN NUEVO CONVENIO**

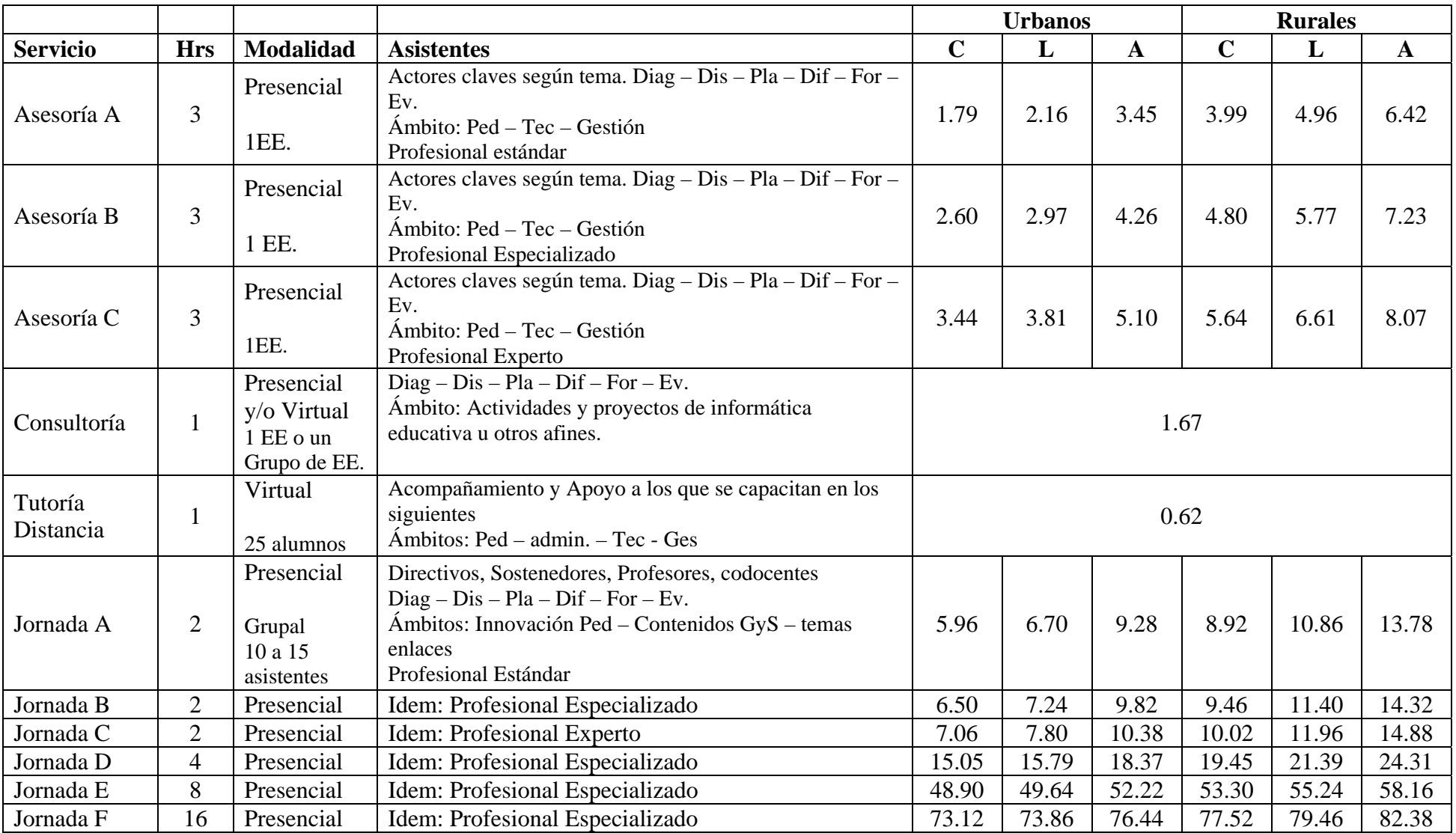

### **PROPUESTA DE HOMOLOGACIÓN**

Como antecedente se puede mencionar que es muy difícil hacer una homologación de servicios ya que los actualmente definidos en el nuevo convenio no se ajustan a las características de los servicios definidos en el programa comunidad, en términos del perfil de los relatores y al costo de los servicios. Los que se han definidos actualmente o bajan o suben muy por encima de lo establecido.

Teniendo en cuenta lo anterior, a continuación, se presenta una propuesta de homologación de servicios y un posterior análisis que fundamenta dicha homologación.

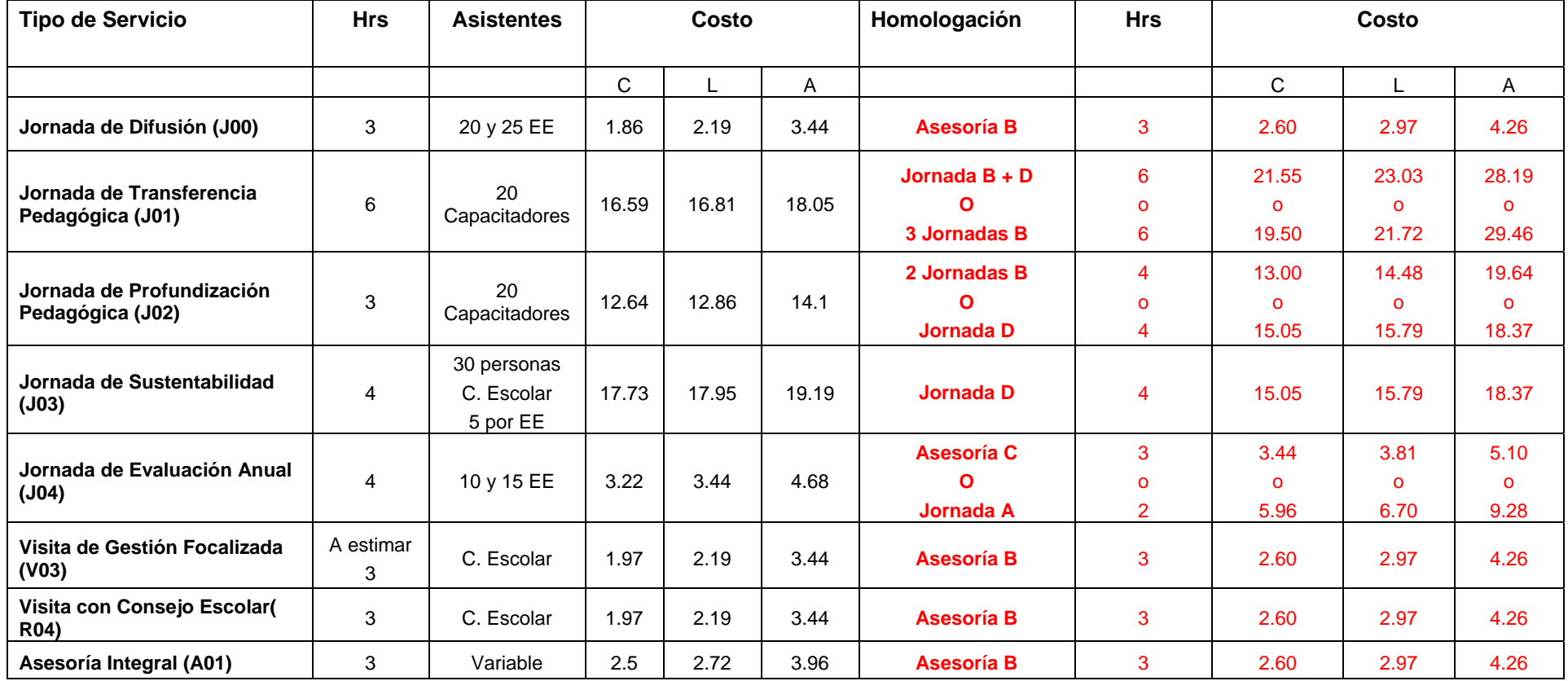

<sup>2</sup> Enlaces centro de Educación y Tecnología del Ministerio de Educación

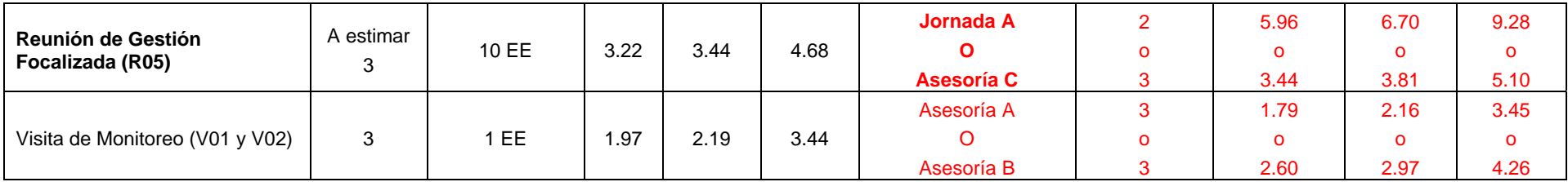

### **ANÁLISIS Y FUNDAMENTOS PARA LA PROPUESTA DE HOMOLOGACIÓN**

A continuación, se presenta el análisis por cada uno de los servicios.

#### **1.- Jornada de Difusión(J00):**

Si uno se rigiera por la descripción de las jornadas, las charlas debieran ser homologadas a lo menos por una jornada tipo B porque dura como mínimo 2 hrs. , la realiza el encargado del programa, se ajusta a la temática y es una jornada grupal.

No obstante, los servicios de tipo Jornada fueron descartados para la homologación porque son muy superiores en costo a lo establecido actualmente. Se privilegia Costo.

Los servicios de Consultoría y tutoría fueron descartados por la baja cantidad de horas que considera y por la modalidad virtual

Considerando lo anterior la elección se reduce a los servicios de asesoría.

Si bien los costos de una asesoría tipo A se asemejan de mejor manera a los actuales, considero que debería ser tomada como Asesoría tipo B por el perfil del profesional que realiza la charla. En su generalidad debieran ser los encargados de cada CZ los que realizan esta acción. Además esta jornada es para un grupo de establecimientos no para uno sólo. Es más conveniente considerarla Asesoría tipo B que Jornada tipo B.

#### **2.- Jornada de Transferencia Pedagógica (J01):**

Los servicios de asesorías fueron descartadas para la homologación porque están muy por debajo del costo actual del servicio y porque es un servicio pensado para 1 establecimiento y no un grupo de establecimientos.

Los servicios de Consultoría y tutoría fueron descartados por la baja cantidad de horas que considera y por la modalidad virtual

Luego, la elección se reduce al tipo de Jornada.

NOTA: Es complicado elegir alternativas entre las Jornadas ya que en los TDR las Jornadas B y D parecieran ser iguales excepto por su duración, una dura el doble de la otra, no obstante, el costo de la más larga supera el doble de la primera. A simple vista, no advierto otra diferencia adicional a la cantidad de horas.

No existe ningún servicio dentro del nuevo convenio que se ajuste a esta jornada convenientemente en términos de horas y costos, por lo que se propone una mezcla de ellos:

En este servicio se proponen dos alternativas:

a) 1 Jornada de Transferencia = 1 Jornada B + 1 Jornada D.

Creo que la Jornada D por si sola es complicada porque va a existir una inconsistencia entre la cantidad de horas que definen los TDR de comunidad para este servicio y los que va a realizar cada CZ por la tarifa que se está cancelando. b) 1 Jornada de Transferencia = 3 Jornada B

Con ambas alternativas se iguala la cantidad de horas definidas para el servicio. La conveniencia en costo de una o de otra podría depender de la cantidad de colegios aislados que ingresen. Ahora, considerando que la cantidad de J.T.P. a nivel nacional es acotada y marginal en relación a los otros servicios, no creo que la elección de una o de otra impacte significativamente en el presupuesto.

#### **3.- Jornada de Profundización Pedagógica (J02)**

Los servicios de asesorías fueron descartadas para la homologación porque están muy por debajo del costo actual del servicio y porque es un servicio pensado para 1 establecimiento y no un grupo de establecimientos.

Los servicios de Consultoría y tutoría fueron descartados por la baja cantidad de horas que considera y por la modalidad virtual

Luego, la elección se reduce al tipo de Jornada.

NOTA: Es complicado elegir alternativas entre las Jornadas ya que en los TDR las Jornadas B y D parecieran ser iguales excepto por su duración, una dura el doble de la otra, no obstante, el costo de la más larga supera el doble de la primera. A simple vista, no advierto otra diferencia adicional a la cantidad de horas.

No existe ningún servicio dentro del nuevo convenio que se ajuste a esta jornada convenientemente en términos de horas y costos, por lo que se proponen dos alternativas posibles que consideran una mezcla de servicios para lograr una homologación cercana a lo existente:

- a) 1 Jornada de profundización = 2 Jornada B
- b) 1 Jornada de profundización = 1 Jornada D

#### **4.- Jornada de Sustentabilidad (J03)**

Los servicios de asesorías fueron descartadas para la homologación porque están muy por debajo del costo actual del servicio y porque es un servicio pensado para 1 establecimiento y no un grupo de establecimientos.

Los servicios de Consultoría y tutoría fueron descartados por la baja cantidad de horas que considera y por la modalidad virtual

Luego, la elección se reduce al tipo de Jornada.

La que más se ajusta por cantidad de horas y costo es la Jornada D aunque creo que hay una baja importante en la tarifa y podría generar rechazo en la RATE.

#### **5.- Jornada de Evaluación Anual (J04)**

Los servicios de Consultoría y tutoría fueron descartados por la baja cantidad de horas que considera y por la modalidad virtual

Si uno se rigiera por la descripción de las jornadas, la evaluación anual debiera ser homologadas a lo menos por una jornada tipo D porque dura como mínimo 4 hrs., la realiza el encargado del programa, se ajusta a la temática y es una jornada grupal.

No obstante, la Jornada tipo D excede en forma muy superior el costo de lo que actualmente comunidad destina para esta jornada.

Luego, privilegiando nuevamente la variable costo se proponen dos alternativas de homologación:

- a) 1 Jornada de Evaluación Anual= 1 Asesoría C
- b) 1 Jornada de Evaluación Anual = 1 Jornada A

La alternativa A (= 1Asesoría C) se ajusta de mejor manera en costo y tiempo que la alternativa B (1 Jornada A), no obstante, se vuelve a mencionar que las asesorías no están definidas como actividades grupales.

#### **6.- Visita de Gestión Focalizada (V03):**

Los servicios de Jornadas fueron descartados para la homologación porque están muy por encima del costo actual del servicio y porque es un servicio pensado para 1 grupo de establecimiento y no en forma personalizada a cada uno de ellos. Los servicios de Consultoría y tutoría fueron descartados por la baja cantidad de horas que considera y por la modalidad virtual

Debido a lo anterior, la elección debe hacerse entre los servicios de asesorías.

¿Por qué se propone la Asesoría B como alternativa y no la A?

Si bien, en costo la asesoría A pudiera adaptarse un poco mejor que la Asesoría B al valor actual de este servicio, se considera que el valor de este servicio debe ser reajustado. Adicionalmente, se considera que este servicio no debiera tener el mismo valor que una visita de monitoreo, primero, por el perfil del profesional que realiza el servicio

(El perfil profesional de la persona que realiza las visitas de gestión, generalmente es psicólogo - ingeniero – asistente social – sociólogo, es más caro que el que realiza las vistas de monitoreo, generalmente docente), sumado a esto la cantidad de acciones y responsabilidades que tiene un asesor de gestión es muy superior a las de un monitor.

## **7.- Visita con Consejo Escolar( R04): Mismo fundamento que en Visita de Gestión Focalizada**

Los servicios de Jornadas fueron descartados para la homologación porque están muy por encima del costo actual del servicio y porque es un servicio pensado para 1 grupo de establecimiento y no en forma personalizada a cada uno de ellos. Los servicios de Consultoría y tutoría fueron descartados por la baja cantidad de horas que considera y por la modalidad virtual

Debido a lo anterior, la elección debe hacerse entre los servicios de asesorías.

¿Por qué se propone la Asesoría B como alternativa y no la A?

Si bien, en costo la asesoría A pudiera adaptarse un poco mejor que la Asesoría B al valor actual de este servicio, se considera que el valor de este servicio debe ser reajustado. Adicionalmente, se considera que este servicio no debiera tener el mismo valor que una visita de monitoreo, primero, por el perfil del profesional que realiza el servicio

(El perfil profesional de la persona que realiza las visitas de gestión, generalmente es psicólogo - ingeniero – asistente social – sociólogo, es más caro que el que realiza las vistas de monitoreo, generalmente docente), sumado a esto la cantidad de acciones y responsabilidades que tiene un asesor de gestión es muy superior a las de un monitor.

## **8.- Asesoría Integral (A01) Mismo fundamento que en Visita de Gestión Focalizada**

Los servicios de Jornadas fueron descartados para la homologación porque están muy por encima del costo actual del servicio y porque es un servicio pensado para 1 grupo de establecimiento y no en forma personalizada a cada uno de ellos. Los servicios de Consultoría y tutoría fueron descartados por la baja cantidad de horas que considera y por la modalidad virtual

Debido a lo anterior, la elección debe hacerse entre los servicios de asesorías. ¿Por qué se propone la Asesoría B como alternativa y no la A?

Si bien, en costo la asesoría A pudiera adaptarse un poco mejor que la Asesoría B al valor actual de este servicio, se considera que el valor de este servicio debe ser reajustado. Adicionalmente, se considera que este servicio no debiera tener el mismo valor que una visita de monitoreo, primero, por el perfil del profesional que realiza el servicio

(El perfil profesional de la persona que realiza las visitas de gestión, generalmente es psicólogo - ingeniero – asistente social – sociólogo, es más caro que el que realiza las vistas de monitoreo, generalmente docente), sumado a esto la cantidad de acciones y responsabilidades que tiene un asesor de gestión es muy superior a las de un monitor.

#### **9.- Reunión de Gestión Focalizada (R05)**

Los servicios de Consultoría y tutoría fueron descartados por la baja cantidad de horas que considera y por la modalidad virtual

Si uno se rigiera por la descripción de las jornadas, las Reuniones de Gestión Focalizadas debieran ser homologadas a lo menos por una jornada tipo A (aún cuando en tiempo no se ajusta), porque se ajusta a la temática y es una jornada grupal.

No obstante, la Jornada de tipo A esta muy pos sobre el costo actual del servicio de reuniones por lo que se recomienda considerar para este caso los servicios de asesoría.

Teniendo en consideración lo anterior, se cree que la asesoría que mejor se ajusta es la Asesoría C

#### **10.-Visita de Monitoreo (V01 y V02)**

Los servicios de Jornadas fueron descartados para la homologación porque están muy por encima del costo actual del servicio y porque es un servicio pensado para 1 grupo de establecimiento y no en forma personalizada a cada uno de ellos. Los servicios de Consultoría y tutoría fueron descartados por la baja cantidad de horas que considera y por la modalidad virtual.

Luego, se proponen dos alternativas de homologación:

- a) 1 Visita de Monitoreo = 1 Asesoría A
- b) 1 Visita de Monitoreo = 1 Asesoría B

Si bien la alternativa A es un poco más baja en costo que la alternativa B, por las razones que se exponen en los servicios de visitas de gestión es que se considera que la homologación que debiera elegirse es la de la alternativa A.

Es importante considerar que esta baja puede generar reclamos en la RATE pero la baja no es tan significativa así es que no debiera generar tanto problema.

#### **CONSIDERACIONES GENERALES:**

Es importante aclarar a la RATE, al inicio de la implementación del proyecto, cuál es la duración en horas que tendrán que prestar en aquellos servicios en que se presenten diferencias entre la homologación y las horas reales del servicio (es decir, entre lo que menciona el convenio relativo a las tarifas y lo que señala el convenio de comunidad en términos del servicio específico). La diferencia anterior se podría producir según la presente propuesta en los siguientes servicios:

**Jornadas de profundización – Jornada de Evaluación Anual – Reunión de gestión Focalizada.** Estas diferencias de horas se producen cuando se privilegia la homologación en términos de los costos del servicio.

## **Documento Nº 2:** Requerimientos para la toma de decisiones para la implementación Enlaces y Comunidad 2009

Con el propósito de dar continuidad al programa Enlaces y Comunidad durante el año 2009, los profesionales del área de competencias solicitaron al equipo asesor, listar todas aquellas cosas sobre las cuales se necesita tener claridad para tomar decisiones relacionadas con la implementación 2009.

A continuación, se presenta el listado correspondiente:

1) Las decisiones ¿se deben tomar en el área de competencias o deben ser consultadas a la dirección?. Por ejemplo: si hay continuidad de las bases administrativas o se hace un rediseño de programa. La inquietud se plantea en virtud de no ser considerados poco proactivos y muy consultivos.

2) Si las decisiones deben ser consultadas al equipo directivo se requiere saber:

¿Qué nivel de adecuación se espera de las Bases administrativas?

¿Existe la posibilidad de considerar dos tipos de ingreso para el 2009, uno por bases administrativas que asegure el cumplimiento de metas y otro como proyecto piloto probando los resultados de la incorporación de estos colegios mediante Plan TEC?.

¿Cuál es el presupuesto 2009?

¿Cuál es la meta de AD para el 2009?

¿Se darán cupos regionales o se hará un ranking nacional?

¿Se aceptarán colegios nuevos y antiguos?

¿Qué se espera de Comunidad para el 2009?. Esta pregunta es importante, porque si hay una disminución de presupuesto lo más probable es que esa baja se vea reflejada en menos servicios (No creo que se decida por seleccionar un nº más reducido de colegios y menos por disminuir el nº de cursos porque atentaría directamente el cumplimiento de metas), por lo cual debemos tener orientaciones que nos permitan ser asertivos en torno a qué servicios eliminar.

¿Cuáles son los procesos administrativos, a cargo de la CN, que podrían ser agilizados?. Por ejemplo: Difusión de Bases administrativas ¿Podría hacerse desde comienzos del mes de Marzo?

Tener claridad sobre calendario de operación.

Por otro lado se necesita que el Equipo de Plan de uso presente al área los últimos diseños de manera de poder presentar una propuesta de incorporación de Enlaces y Comunidad en Plan TEC. Necesitamos saber cómo están pensando el ámbito comunitario, cuántas visitas se harán por planes de uso, cuál es el objetivo de ellas. Esto lo menciono porque hoy me enteré en mi CZ que debemos (como CZ) realizar 300 visitas por planes de uso de aquí a Enero y por supuesto que en ellas no hay nada comunitario, según lo que Jaime me explicó es porque en esta primera visita se trabajará en base a lo prioritario para las escuelas, fundamentalmente los planes de mejora.

## Documento Nº 3: Análisis documento Relato Enlaces

**1.- Factores que otorgan un contexto favorable para incorporar a los apoderados en el proceso educativo de sus hijos mediante el uso de las TIC's:** 

- → Enlaces, el Centro de Educación y Tecnología del Ministerio de Educación, asume el desafío de mejorar la calidad de la educación, a partir de las oportunidades que ofrecen las tecnologías de la información.
- $\rightarrow$  Existe una mayor conciencia en la comunidad educativa acerca del rol de las nuevas tecnologías en la educación, no sólo como sujeto de estudio sino que lo que es más importante, como herramientas para mejorar la calidad de la educación.
- → De acuerdo a los datos del último estudio Índice Generación Digital (Adimark/Gfk, 2006) existe una percepción favorable de *padres* e hijos respecto del rol que la tecnología desempeña en la educación en materias tales como uso de Internet para la inserción en el mundo del trabajo, mejoramiento del rendimiento escolar, integración a las ventajas de la sociedad de la información, etc.
- $\rightarrow$  En esta nueva etapa de Enlaces, no se mira sólo desde el laboratorio de computación se mira al establecimiento como un sistema complejo, se visualiza la tecnología diseminada en los distintos espacios en los que cada día se juega la calidad de la educación y se concentra en los siguientes procesos: El proceso de enseñanza y aprendizaje; los procesos relacionados con la gestión eficiente; con el liderazgo escolar, en particular la gestión educativa; los procesos que contribuyen al desarrollo profesional docente; *y la convivencia escolar, en particular, la participación activa de la familia en el proceso Educativo*.

**2.- Instrumentos mediante los cuales esta incorporación se puede hacer efectiva:** 

- Î **Plan TEC** cuyo propósito es mejorar la calidad de la educación aprovechando el mundo de oportunidades asociadas a las tecnologías digitales. Para ello, junto con incrementar el equipamiento computacional existente en el sistema escolar chileno, busca asegurar el adecuado uso pedagógico, *comunitario* y de gestión de estos recursos. Para ello existirá tecnología digital en la sala de profesores, en las salas de clases, en los CRA-Biblioteca, espacios administrativos y otras dependencias especiales.
- **Fian de Usos** parte del Plan TEC cuyo objetivo fundamental es aprovechar los computadores como un apoyo concreto a las actividades pedagógicas que actualmente está desarrollando el establecimiento. Dentro de él esta contemplada la dimensión del *Acceso Comunitario el que tiene como propósito potenciar la participación de la comunidad escolar en el proceso pedagógico de los alumnos. Para ello los padres y apoderados disponen de tiempo en el laboratorio, fuera del horario curricular para usar el equipamiento computacional y/o asistir a capacitación en el uso de TIC guiado por un docente o monitor.*
- $\rightarrow$  **Plan de Formación por Competencias** que también es parte del plan TEC y responde a uno de sus tres pilares, referido a las competencias digitales docentes, la creación de esta nueva estrategia pretende asegurar que los docentes y directivos tengan las competencias adecuadas para usos educativos de las TIC, de acuerdo a su rol específico en la escuela (p.e., profesor de básica, UTP, etc.). Para el diseño general de la formación en competencias TIC en el sistema escolar se ha desarrollado una estructura que contempla un marco de competencias, la definición de perfiles de usuarios, el diseño de un sistema de evaluación y el desarrollo de planes de formación diferenciados.

Se utiliza un modelo progresivo de aprendizaje y uso, que permita a los actores del sistema escolar apropiarse de aquellas competencias que aseguren un buen proceso de gestión, liderazgo y uso educativo de las TIC, de acuerdo a cada uno de sus perfiles: sostenedor, profesor jefe, profesor de aula, coordinador TIC (o de Enlaces), asistente educacional, directivo, jefe técnico, alumnos y *apoderados*. El modelo contempla un sistema de evaluación que incluye una fase diagnóstica que permite a cada uno de los actores identificar su nivel de desempeño y sugerir a partir de ello un plan de formación pertinente. En síntesis, los componentes del Plan son:

 **Levantamiento de Competencias -> Elaboración de Perfiles -> Sistema de Evaluación en línea -> Formación modular** 

**3.- Ventaja del trabajo realizado por la Asesoría de Perfiles de Padres y Apoderados que se condice con el objetivo y mecanismo de operación del Plan de Formación por Competencias:** 

→ En 2008 se estuvo implementando el Desarrollo de Perfiles en el Plan de Formación por Competencias**.** A partir de estudios iniciados en 2006 se configuró los perfiles de Coordinador de Enlaces y Asistentes de la Educación en funciones de apoyo al desarrollo de la informática educativa en la escuela. Estos han permitido la elaboración de módulos de formación para dichos perfiles. Está en curso una asesoría que determinará los perfiles de profesor de aula, profesor jefe, directivos-docentes y sostenedor. La definición de estos perfiles dará curso al desarrollo de la formación específica para éstos.

# **4.- Incorporación de Enlaces y Comunidad al Plan TEC, en el ámbito de la convivencia escolar:**

De acuerdo a lo expuesto los padres y apoderados están considerados dentro de las nuevas políticas de educación y tecnología de Enlaces, solo falta materializar dicha incorporación. Para ello se cuenta con el importante insumo que hace Enlaces y Comunidad al aportar con una cantidad de padres y apoderados infoalfabetizados que garantiza una base de conocimiento y manejo de las TIC's básico, que permite el desarrollo de un trabajo con ellos en pro del apoyo al proceso educativo de sus hijos. También se cuenta con el insumo del trabajo realizado por la Asesoría de Perfiles de Padres y Apoderados, que entrega las orientaciones para realizar futuras capacitaciones a los mismos basadas en el perfil de competencias que el estudio arrojó y la necesidad de contar con el apoyo de ellos no solo en el proceso de enseñanza aprendizaje sino también en la gestión y participación escolar.

Por lo tanto es posible que al igual que las capacitaciones que se realizarán a los distintos actores involucrados, de acuerdo al estudio de perfil de competencias previo a los cuales se les está sometiendo, los padres y apoderados que ya han participado de la alfabetización digital de Comunidad, ahora se capaciten específicamente para quedar habilitados para ser un real apoyo a la enseñanza de sus hijos, a la gestión de la escuela y para poder participar más activamente e integralmente en ella; y lo que no tengan la base de comunidad y la necesiten de igual manera puedan seguir contando con este beneficio para que no queden excluidos de esta incorporación a la escuela y al proceso educativo de sus hijos.

Luego de realizadas estas capacitaciones y en paralelo con el diseño de planes específicos en los establecimientos requeridos por el Plan TEC, se espera que de aquí al 2010, los padres y apoderados tengan ganado el espacio y la habilidad para poder convertirse en un apoyo de acuerdo a las necesidades de cada escuela, ya que cada una de ellas debe crear un plan particular en donde deberán señalar de qué manera utilizarán la ayuda que este nuevo actor dentro del proceso educativo les puede brindar en las tres áreas propuestas por el modelo de formación de perfiles: apoyo a la enseñanza y aprendizaje de los hijos, a la gestión escolar y a la participación en la escuela; áreas que se encuentran directamente relacionadas con la convivencia escolar.